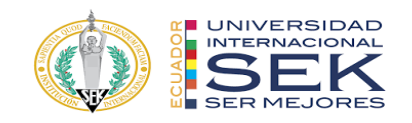

# **UNIVERSIDAD INTERNACIONAL SEK**

# **FACULTAD DE ARQUITECTURA E INGENIERÍA CIVIL**

# **Trabajo de Titulación Previo a la Obtención del Título de INGENIERO CIVIL**

**Título del Trabajo de Titulación**

Geovanny Patricio Guapulema Maygualema.

Quito, agosto de 2022

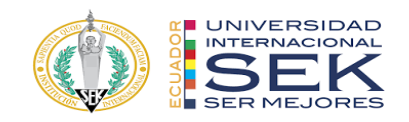

# **DECLARACIÓN JURAMENTADA**

Yo, Geovanny Patricio Guapulema Maygualema con cédula de identidad # 060566815-1, declaro bajo juramento que el trabajo aquí desarrollado es de mi autoría, que no ha sido previamente presentado para ningún grado a calificación profesional; y, que he consultado las referencias bibliográficas que se incluyen en este documento.

A través de la presente declaración, cedo mis derechos de propiedad intelectual que correspondan relacionados a este trabajo, a la UNIVERSIDAD INTERNACIONAL SEK, según lo establecido por la Ley de Propiedad Intelectual, por su reglamento y por la normativa institucional vigente.

D. M. Quito, Julio de 2022.

Geovanny Patricio Guapulema Maygualema Correo electrónico: gpguapulema.civ@uisek.edu.ec

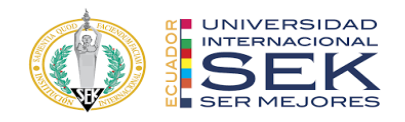

# **DECLARATORIA**

El presente trabajo de investigación titulado:

# **"Evaluación de vulnerabilidad sísmica de la ciudadela Jardines del**

**Sur perteneciente a Quito-Ecuador"**

Realizado por:

# **GEOVANNY GUAPULEMA**

como Requisito para la Obtención del Título de:

INGENIERO CIVIL

ha sido dirigido por el profesor

**Ing. Hugo Marcelo Otáñez Gómez, Mag.**

quien considera que constituye un trabajo original de su autor

FIRMA

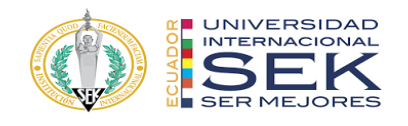

"Evaluación de vulnerabilidad sísmica de la ciudadela Jardines del Sur perteneciente a

Quito-Ecuador"

Por

## Geovanny Patricio Guapulema Maygualema

Agosto 2022

Aprobado:

Primer Nombre, Inicial, Primer Apellido, Inicial, Tutor Primer Nombre, Inicial, Primer Apellido, Inicial, Presidente del Tribunal Primer Nombre, Inicial, Primer Apellido, Inicial, Miembro del Tribunal Primer Nombre, Inicial, Primer Apellido, Inicial, Miembro del Tribunal

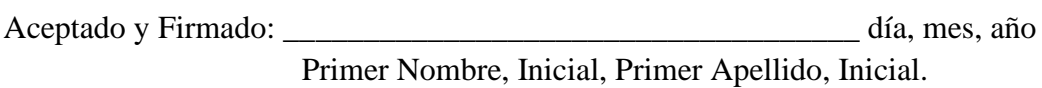

Aceptado y Firmado: \_\_\_\_\_\_\_\_\_\_\_\_\_\_\_\_\_\_\_\_\_\_\_\_\_\_\_\_\_\_\_\_\_\_\_\_ día, mes, año Primer Nombre, Inicial, Primer Apellido, Inicial.

Aceptado y Firmado: \_\_\_\_\_\_\_\_\_\_\_\_\_\_\_\_\_\_\_\_\_\_\_\_\_\_\_\_\_\_\_\_\_\_\_\_ día, mes, año Primer Nombre, Inicial, Primer Apellido, Inicial.

\_\_\_\_\_\_\_\_\_\_\_\_\_\_\_\_\_\_\_\_\_\_\_\_\_\_\_\_\_ día, mes, año

Primer Nombre, Inicial, Primer Apellido, Inicial. Presidente(a) del Tribunal

Universidad Internacional SEK

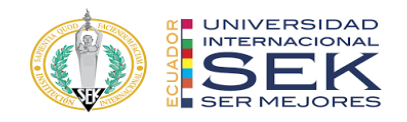

## **Dedicatoria**

Este trabajo investigativo está dedicado para Fabiola y Jaime mis padres, por darme su cariño, ánimos, apoyo y por brindarme la oportunidad de estudiar y dar un paso más para cumplir mis metas y aspiraciones.

A mi hermana Rocío por darme su ejemplo de esfuerzo y perseverancia, por ser mi inspiración para seguir adelante y por su ayuda para mí y todos los integrantes de la familia.

A mi hermano Jaime por cuidarme desde el cielo y nunca desampararme, también a mis hermanos Lesly y Jostin para que luchen incansablemente por hacer sus sueños realidad superando todas las adversidades.

Finalmente, a mi familia Jessica mi esposa y a mis hijos Jeimy y Dayana, quienes son lo más importante en vida, por llenarme de todo su amor y ser el impulso que me motiva a seguir luchando por darles todo lo que se merecen.

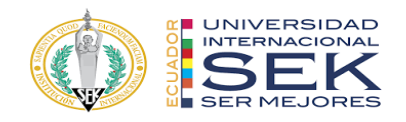

### **Agradecimiento**

Gracias Dios por mantenerme con salud y colmarme de bendiciones, por mantener con salud a mi familia, por regalarme la fuerza para cumplir este objetivo demostrando de lo que soy capaz y por permitirme seguir soñando con nuevas metas en mi vida profesional.

Un especial agradecimiento a la UISEK por abrirme las puertas y permitirme culminar mis estudios, a sus docentes por su arduo trabajo y dedicación para formar profesionales y seres humanos capaces de sacar adelante al país dando su máximo esfuerzo con la esperanza de que vendrán días mejores.

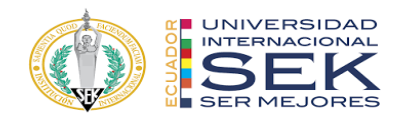

Este trabajo de tesis fue realizado bajo el Programa de Investigación:

# **Nombre de Programa**

# **FACULTAD DE ARQUITECTURA E INGENIERÍA CIVIL**

Y con el financiamiento de

**Proyecto de Investigación de la Dirección de Investigación e Innovación**

DII-UISEK-PXXXXX\_X.X

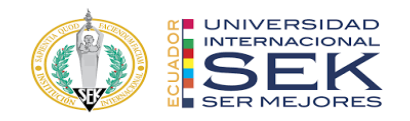

#### **Resumen**

Predecir un evento telúrico es una tarea casi imposible, a pesar de que se cuenta con bastantes estudios sobre este tema hasta el día de hoy no podemos precisar el lugar, la hora, ni la magnitud de futuros sismos, pero lo que si podemos es prepararnos y estar alerta para disminuir los efectos negativos que ocasionan.

La mejor manera de enfrentarnos a los estos fenómenos de la naturaleza es construir estructuras sismo resistentes que se comporten de la mejor manera y permitan brindar seguridad de sus ocupantes.

En este trabajo investigativo se evalúa la vulnerabilidad sísmica de un conjunto de viviendas pertenecientes al Sector "Jardines del Sur" la ciudad de Quito mediante la aplicación de encuestas y el formulario propuesto por la normativa vigente de la construcción NEC, dándonos como resultado que el total de viviendas entrevistadas presentan alta vulnerabilidad sísmica, dato muy preocupante considerando que las viviendas no superan los 7 años de antigüedad.

Se escogió una muestra representativa para estudiarla más a fondo aplicando ensayos para conocer las propiedades de los materiales de construcción y posteriormente se la modeló en el software ETABS, en donde se aplicó diferentes análisis los cuales demostraron que la vivienda tiene problemas para soportar cargas tanto de servicio como sísmicas.

*Palabras clave***: Sismo, vulnerabilidad, formulario, construcción, estructuras, análisis.**

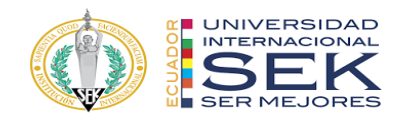

#### **Abstract**

Predicting a telluric event is an almost impossible task, despite the fact that there are many studies on this subject, to this day we cannot specify the place, time, or magnitude of future earthquakes, but what we can do is prepare and be alert to reduce the negative effects.

The best way to deal with these natural phenomena is to build earthquakeresistant structures that behave in the best way and allow their occupants to be safe. In this investigative work, the seismic vulnerability of a group of houses belonging to the "Jardines del Sur" neighborhood of Quito is evaluated through the application of surveys and the form proposed by the current NEC construction regulations, giving us as a result that all houses' interviewees present high seismic vulnerability, a very worrying fact considering that the houses are not more than 7 years old of construction.

A representative sample was chosen to study it more thoroughly by applying tests to know the properties of the construction materials and later it was modeled in the ETABS software, where different analyzes were applied, which showed that the house has problems to support loads of both services as seismic.

*Keywords: Earthquake, vulnerability, form, construction, structures, analysis.*

# **Tabla de Contenidos**

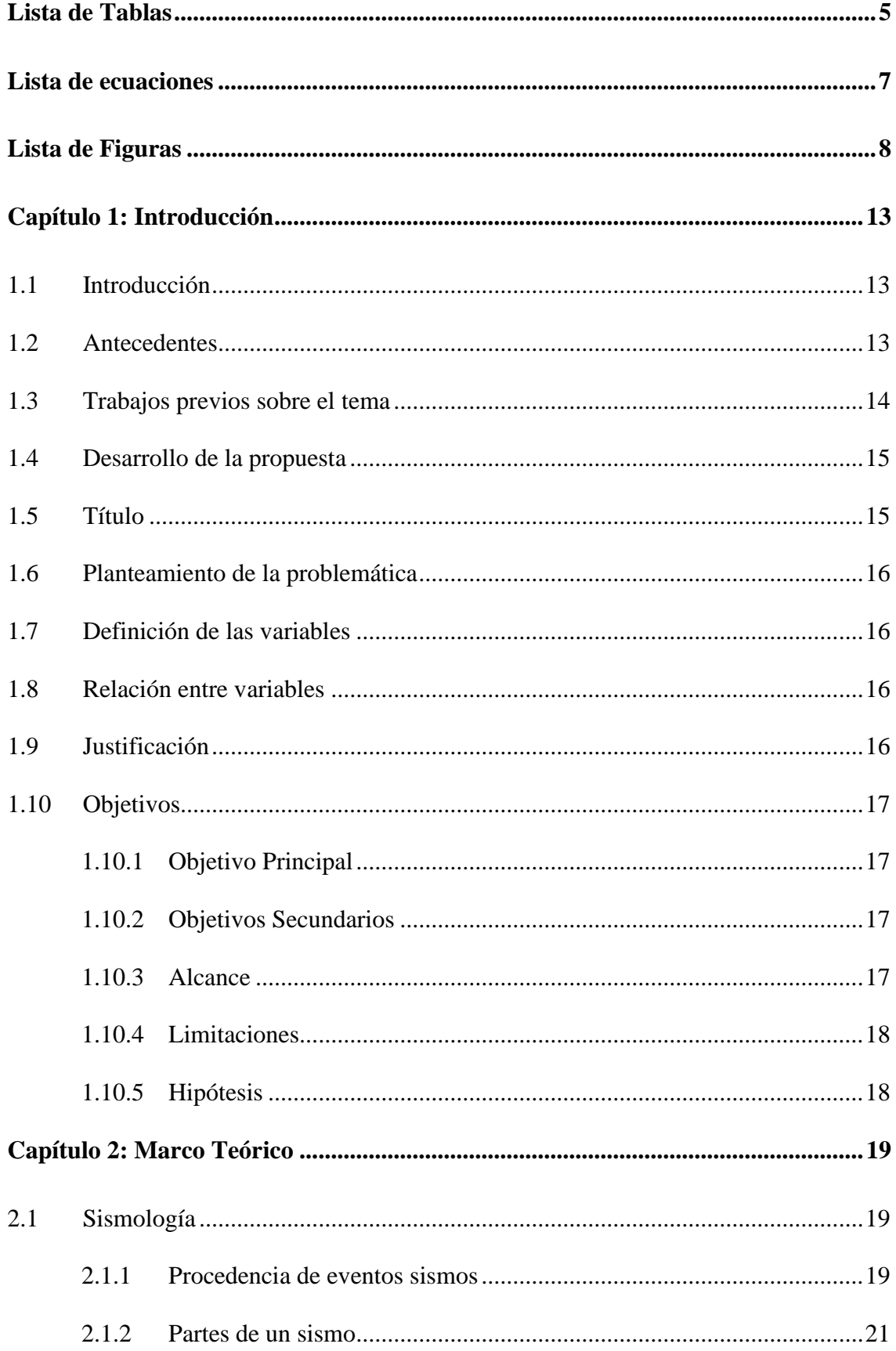

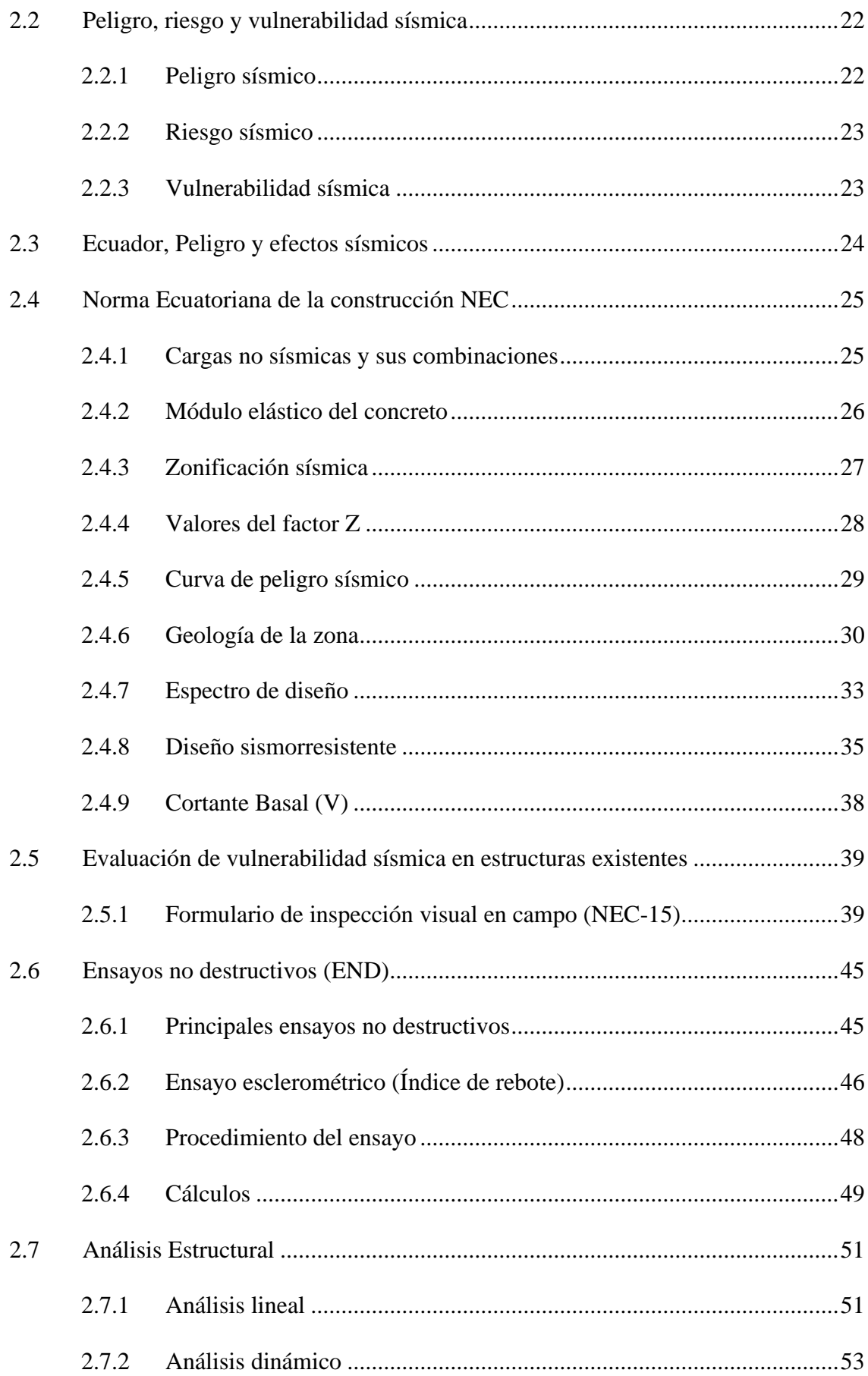

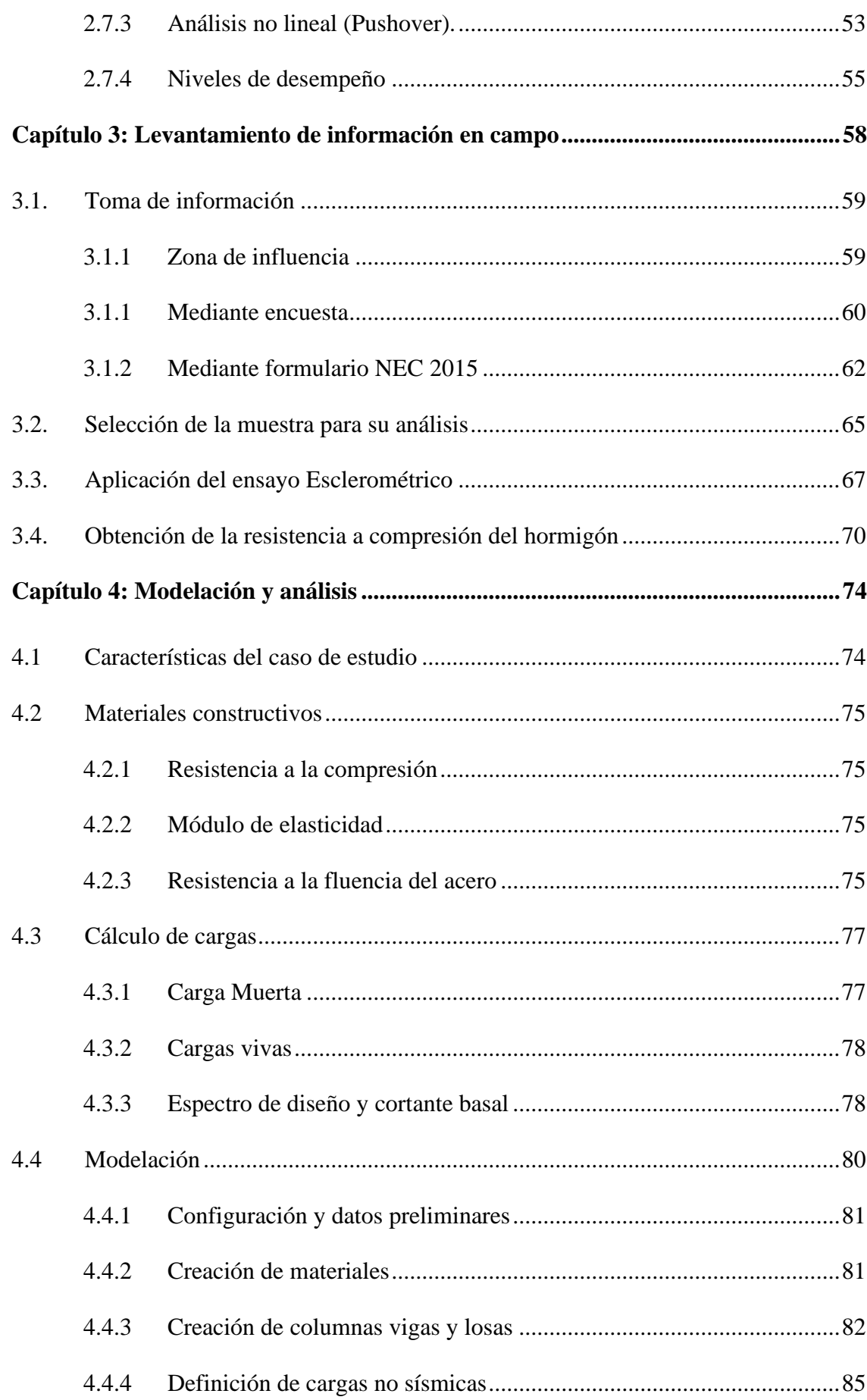

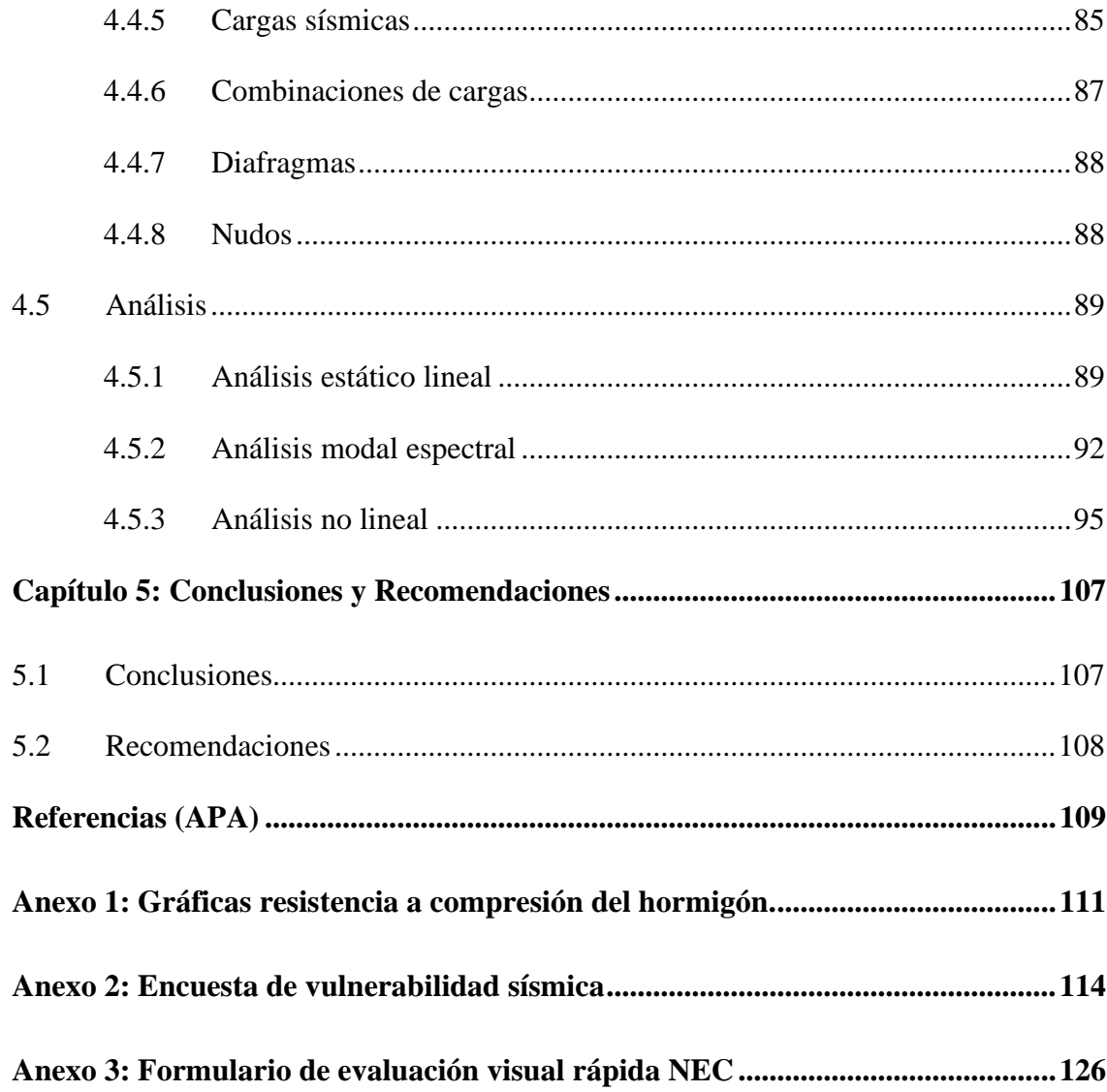

# **Lista de Tablas**

<span id="page-13-0"></span>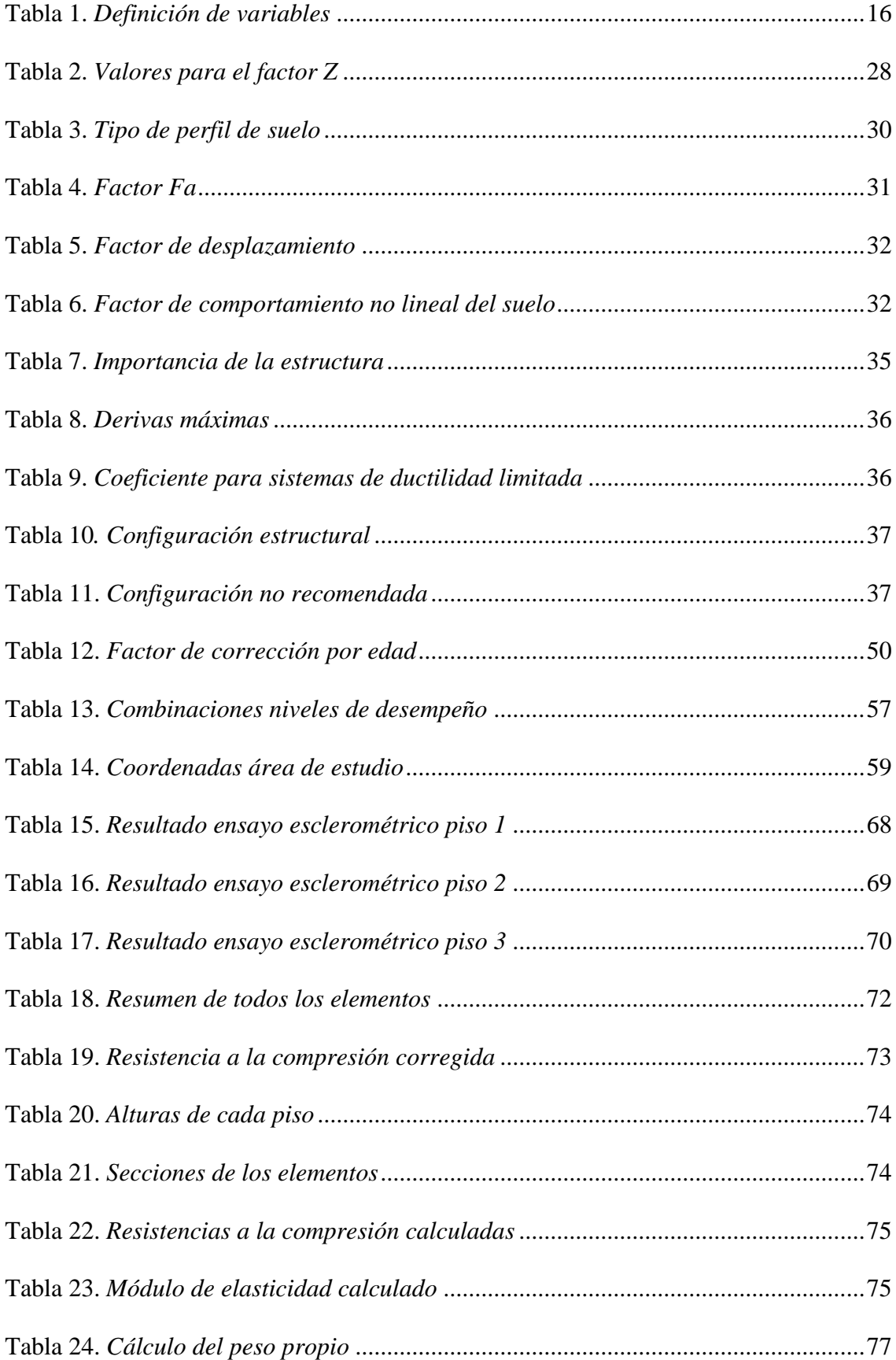

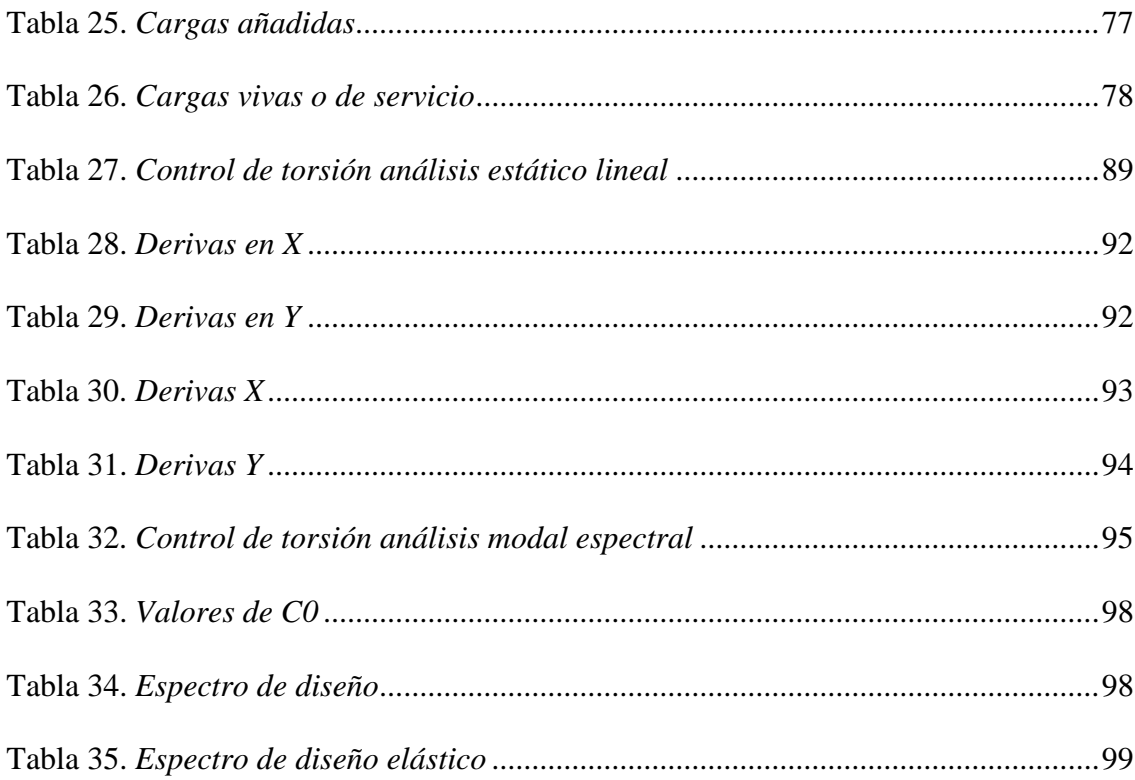

# **Lista de ecuaciones**

<span id="page-15-0"></span>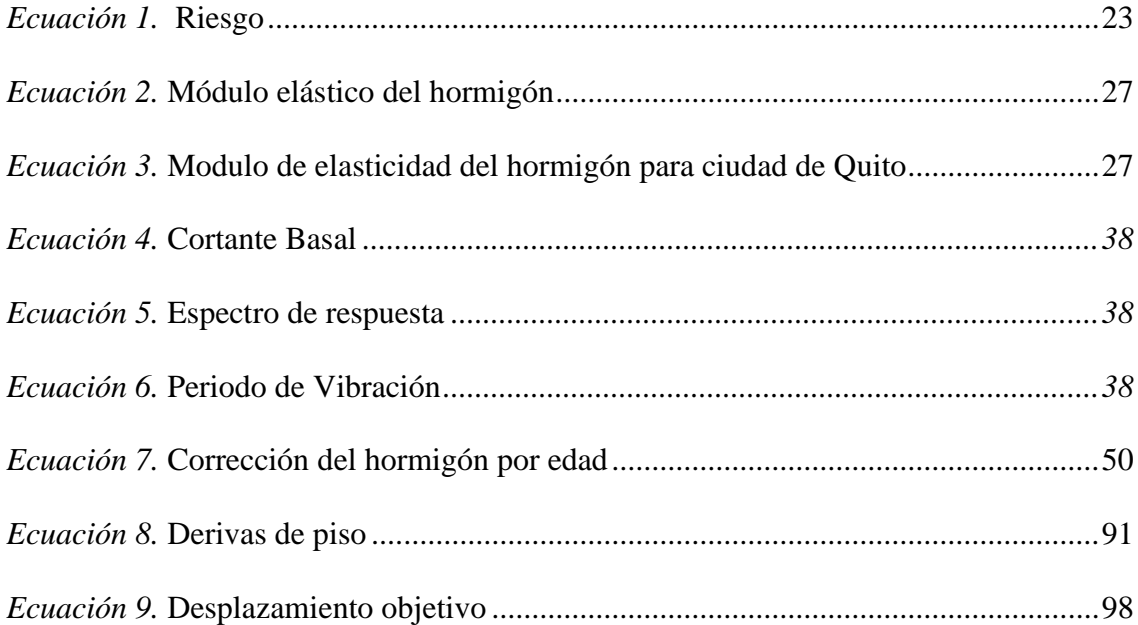

# **Lista de Figuras**

<span id="page-16-0"></span>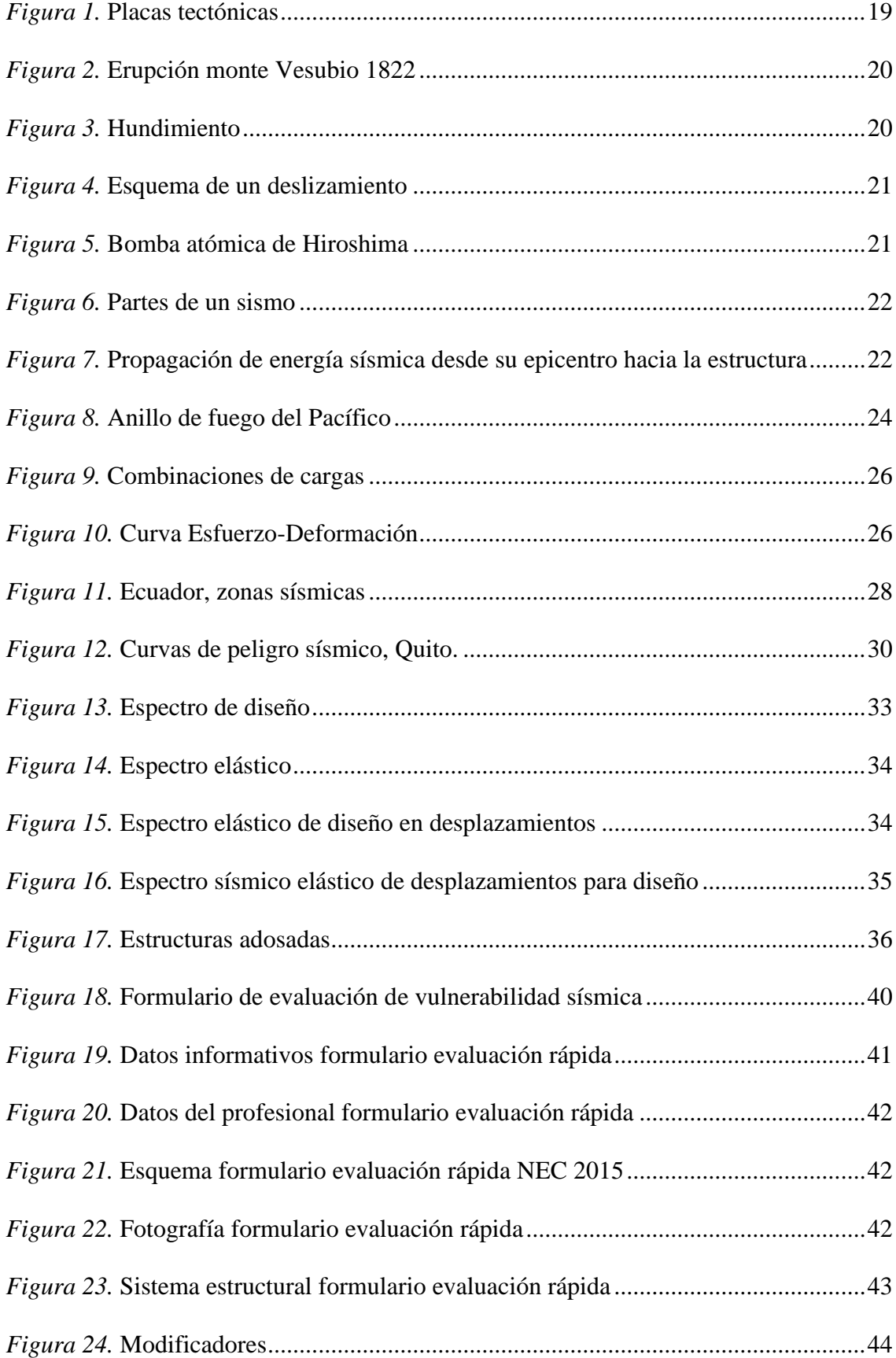

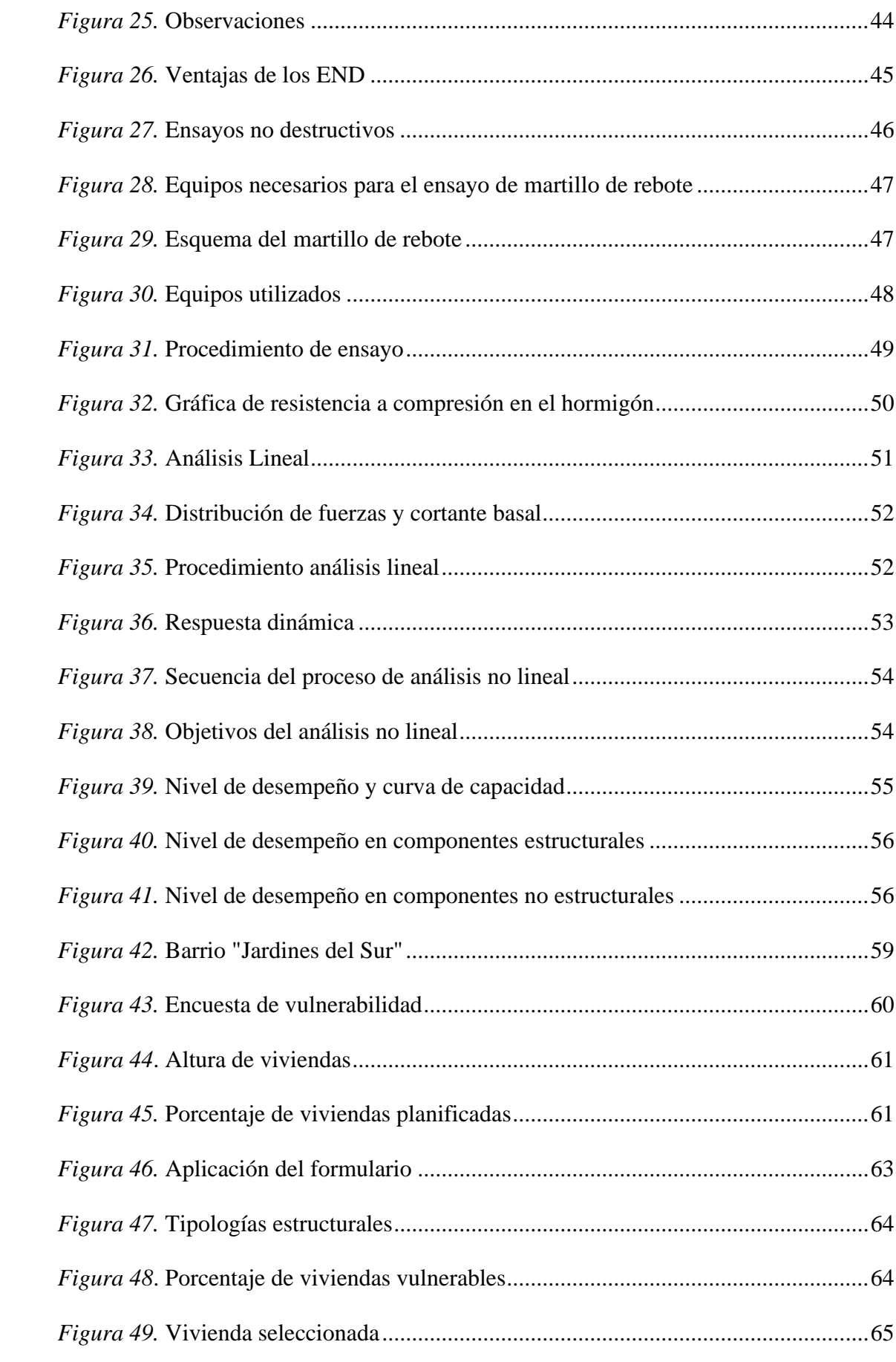

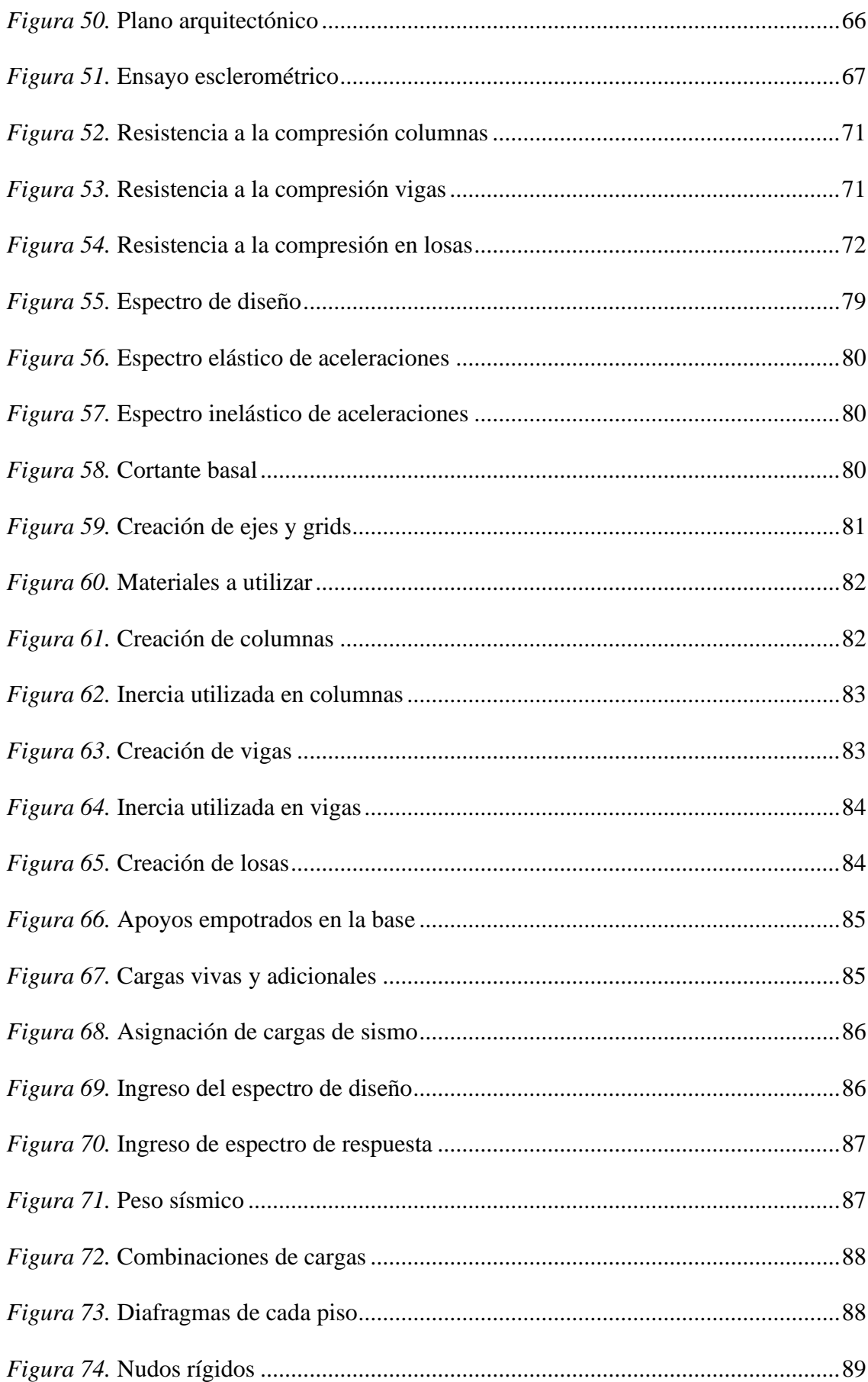

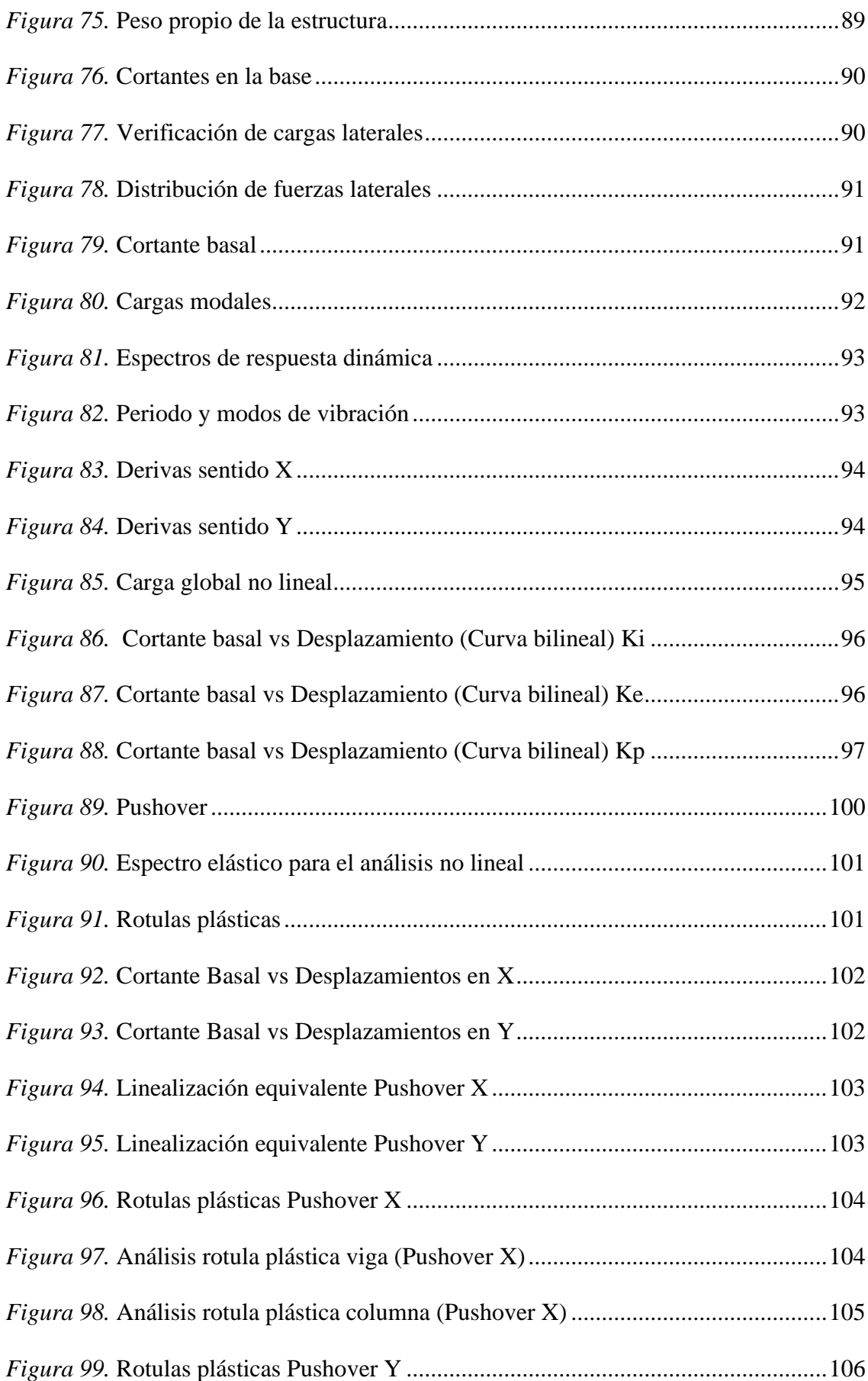

#### **Capítulo 1: Introducción**

#### <span id="page-21-1"></span><span id="page-21-0"></span>**1.1 Introducción**

La gran cantidad de sismos registrados en el territorio ecuatoriano es un problema para toda su población, es por ello que se realizan estudios que permiten reducir los efectos destructivos que tienen los movimientos telúricos en gran parte a los sectores vulnerables en donde existe construcciones de tipo informal.

El conocimiento y correcto uso de las normas es un factor importante para evitar catástrofes, debido a que el ellas se detallan parámetros importantes con la que toda construcción debe contar como; características de la zona de construcción, secciones necesarias para elementos estructurales, cantidades mínimas de acero de refuerzo, parámetros para el diseño sismorresistente, entre otros.

Se puede determinar si un sector es vulnerable sísmicamente mediante varios métodos, en donde se aplican formularios para conocer datos importantes que permitan conocer su estado.

En una estructura existe para conocer su comportamiento estructural y desempeño sísmico se debe realizar ensayos no destructivos que permitan estimar características físicas y mecánicas de materiales usados en la construcción de la edificación.

#### <span id="page-21-2"></span>**1.2 Antecedentes**

Ecuador se ubica en una zona de alta sismicidad al estar dentro del anillo de fuego del Pacífico y también a causa de las fallas geológicas que por su territorio atraviesa, el país se divide en varias zonas de fallas superficiales, solo en la región interandina se encuentran cuatro zonas de fallas corticales (Parra, 2016), específicamente en Quito según miembros del IG (Instituto Geofísico) perteneciente a la EPN (Escuela Politécnica Nacional) se extiende una gran falla inversa que va desde "el sector de Santa Rosa, en Tambillo, y se prolonga hasta San Antonio de Pichincha, en la Mitad del Mundo" (El Universo, 2019), lo que genera gran probabilidad de que ocurran de eventos telúricos de todo tipo de intensidad.

Los eventos telúricos sumados a otros factores afectan directa e indirectamente a los ecuatorianos es por ello que se crean normativas como la NEC (Norma Ecuatoriana de la Construcción) la cual brinda una guía de diseño sismorresistente y es de vital importancia que se cumpla para precautelar la seguridad de sus ocupantes así como de sus bienes inmuebles, pese a contar con normativas el problema radica en los sectores donde la construcción informal es muy común, en otras palabras las viviendas carecen de una adecuada planificación, estudios previos, planos aprobados, se construyen sin ninguna supervisión técnica e incluso en zonas de alto riesgo como taludes y quebradas.

Este estudio pretende identificar la vulnerabilidad sísmica del sector "Jardines del sur" y de acuerdo a los resultados a obtener contribuir al mapeo de las zonas vulnerables del distrito metropolitano de Quito.

#### <span id="page-22-0"></span>**1.3 Trabajos previos sobre el tema**

● (Aguiar, 2017) "Microzonificación sísmica de Quito (2)", Pichincha, Ecuador.

Analiza las fallas geológicas, los sismos transcendentes de Quito y nos presenta un mapeo de microzonificación para cada sector de la ciudad dependiendo de su tipo de suelo.

● (Fernández et al., 2018) "Evaluación de la vulnerabilidad sísmica de 97 edificaciones de la Comuna Santa Clara de San Millán", Quito, Ecuador.

Este trabajo investigativo evalúa la vulnerabilidad en un gran número de edificaciones en el sector la Comuna, obteniendo como resultado un alto porcentaje de vulnerabilidad sísmica.

(Estrada y Vivanco, 2019) "Evaluación de la vulnerabilidad sísmica, análisis estructural y diseño del reforzamiento de una vivienda de tres pisos ubicada en el norte de Quito-Ecuador". Repositorio EPN.

Las autoras de este trabajo investigativo se encargan de evaluar una vivienda utilizando el formulario de rápida evaluación según el FEMA, además realizan una seria de ensayos a elementos estructurales para determinar propiedades de los materiales, modelan el caso de estudio y proponen un modelo de reforzamiento de la misma.

#### <span id="page-23-0"></span>**1.4 Desarrollo de la propuesta**

Primeramente, abordar trabajos que se relacionen con la investigación, una vez que se tenga claro el tema; se determinará un sector vulnerable en donde se llevará a cabo el estudio, para ello es importante recopilar toda información relevante como: su ubicación, antigüedad de construcción y configuración estructural, el levantamiento de esta información se lo ejecutará mediante la aplicación de encuestas y el formulario de evaluación rápida sugerido por la NEC. Partiendo de estos datos se escogerá una vivienda como muestra representativa donde se efectuará su evaluación a través de ensayos para constatar la resistencia en los materiales, el ensayo permitirá verificar el estado en que se encuentra la estructura y se deberá asumir el armado o cantidad de acero en elementos estructurales, con la finalidad de modelar en un software de elementos finitos a través de un análisis lineal, luego modal espectral y por último no lineal (pushover) a fin de precisar el comportamiento estructural, cumplimiento normativo y desempeño sísmico de la vivienda.

### <span id="page-23-1"></span>**1.5 Título**

Evaluación de vulnerabilidad sísmica de la ciudadela "Jardines del Sur" perteneciente a Quito-Ecuador.

#### <span id="page-24-0"></span>**1.6 Planteamiento de la problemática**

A lo largo de los últimos años nuestro país ha sido afectado por varios movimientos telúricos, perjudicando a su población, con pérdidas humanas y económicas. Por esta razón, el presente trabajo investigativo evaluará vulnerabilidad de residencias construidas con hormigón armado ante la ocurrencia de un movimiento telúrico en la ciudadela Jardines del sur, debido a que en el sector predomina la construcción informal, esto sumado a una falta de planificación y la deficiente calidad en los materiales generan inseguridad a las estructuras y por consiguiente a sus ocupantes.

#### <span id="page-24-1"></span>**1.7 Definición de las variables**

<span id="page-24-4"></span>Tabla 1. *Definición de variables*

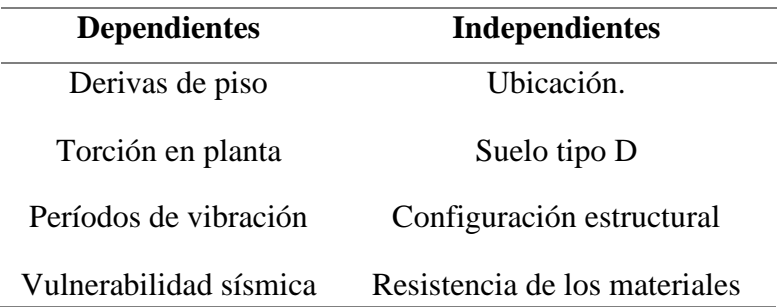

Fuente: Elaboración propia

#### <span id="page-24-2"></span>**1.8 Relación entre variables**

Para determinar la vulnerabilidad sísmica presente en la ciudadela, se tomarán en cuenta todas las variables independientes como ubicación, tipo de suelo, configuración estructural y resistencia de los materiales, a fin de evaluar a través de diferentes análisis el comportamiento estructural y desempeño al momento de producirse un sismo.

#### <span id="page-24-3"></span>**1.9 Justificación**

Contribuir en el mapeo de las zonas vulnerables del distrito metropolitano de Quito, a fin de promover estudios que impacten a generar políticas públicas, ya sea en la supervisión desde la etapa de planificación hasta su construcción y adicionalmente en la concientización de la población para que se ejecuten de mejor manera los proyectos.

Además de profundizar el conocimiento personal sobre este tipo de temas.

#### <span id="page-25-0"></span>**1.10 Objetivos**

#### **1.10.1 Objetivo Principal**

<span id="page-25-1"></span>Analizar la vulnerabilidad sísmica existente en viviendas ubicadas en la ciudadela "Jardines del Sur" Quito – Ecuador, mediante el formulario propuesto por la NEC, encuestas, ensayos no destructivos y modelaciones matemáticas, emitiendo recomendaciones constructivas.

#### **1.10.2 Objetivos Secundarios**

<span id="page-25-2"></span>Recabar información in situ, utilizando la ficha "Evaluación visual rápida de vulnerabilidad sísmica de edificaciones" recomendada por la Norma (NEC 2015), determinando las características estructurales, número de niveles en elevación, materiales constructivos y vulnerabilidad sísmica.

● Efectuar ensayos no destructivos (END) a elementos de la estructura de nuestro caso de estudio, a través del esclerómetro, para obtención de resistencia a compresión del concreto.

● Ejecutar los análisis estructurales; lineal, modal espectral y no lineal, por medio del software de análisis por elementos finitos, para la verificación de derivas de piso, periodos de vibración y por consiguiente el desempeño sísmico.

### **1.10.3 Alcance**

<span id="page-25-3"></span>En el estudio se efectuará inspección visual en dos manzanas del barrio Jardines del Sur, utilizando herramientas como encuestas y formularios, a través de la información levantada en campo, seleccionar la muestra más común o vulnerable con el fin de examinar si cumple o no con los criterios de la Normativa (NEC-SE-DS 2015).

Medir la resistencia a compresión en el hormigón a través del ensayo no destructivo esclerométrico en elementos de la estructura como son; losas, vigas y columnas, para luego, modelar nuestra estructura en empleando el análisis estático, lineal, modal espectral a fin de analizar su comportamiento y finalmente el análisis pushover que considera el desempeño sísmico del caso de estudio.

No se realizará diseño de reforzamiento estructural.

#### **1.10.4 Limitaciones**

<span id="page-26-0"></span>Como no se cuenta con planos arquitectónicos y estructurales, se levantará esta información en campo.

No se podrá levantar el armado que posee cada uno de los elementos estructurales debido a que no se cuenta con el equipo de escáner o detección de aceros, por lo que se asumirá la cantidad de acero mínimo establecido por la norma NEC 2015.

### **1.10.5 Hipótesis**

<span id="page-26-1"></span>Las edificaciones del barrio Jardines del sur presentan una elevada vulnerabilidad ante eventos sísmicos.

#### **Capítulo 2: Marco Teórico**

#### <span id="page-27-1"></span><span id="page-27-0"></span>**2.1 Sismología**

#### **2.1.1 Procedencia de eventos sismos**

<span id="page-27-2"></span>El choque o interacción de placas litosféricas o tectónicas es causa fundamental de eventos sismos, pero cualquier proceso que produzca una gran concentración de energía es posible que genere un evento sísmico, estos pueden ser de origen volcánico, de hundimiento, deslizamientos y explosiones atómicas.

#### **2.1.1.1 Origen Tectónico**

Son todos los eventos sísmicos cuyo origen se da por choque o interacción de placas tectónicas de la corteza terrestre, con gran afectación y es la causa primordial de origen de sismos.

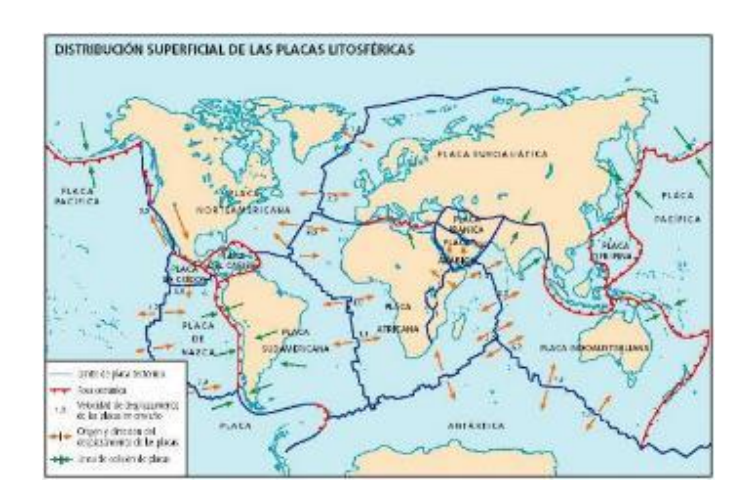

*Figura 1.* Placas tectónicas Tomado de: https://ponungeologentuvida.files.wordpress.com.

### **2.1.1.2 Origen Volcánico**

Aunque no es muy frecuente, si se produce una gran erupción volcánica es

posible que se produzcan movimientos importantes que afecten a poblaciones cercanas,

sin embargo, no son tan destructivos como los originados por las placas tectónicas.

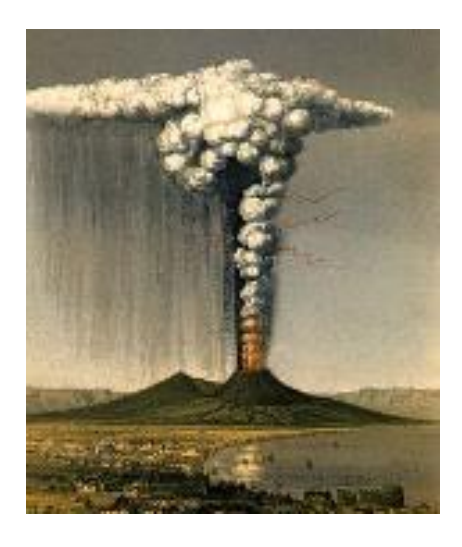

*Figura 2.* Erupción monte Vesubio 1822 Tomado de: (Poulett, 1864)

### **2.1.1.3 Hundimiento**

El paso del agua subterránea produce erosión y esta gradualmente crea un vacío

en la corteza terrestre, el mismo que debido a al peso de la parte superior cede,

generando vibraciones o sismos los cuales son poco frecuentes y de baja extensión.

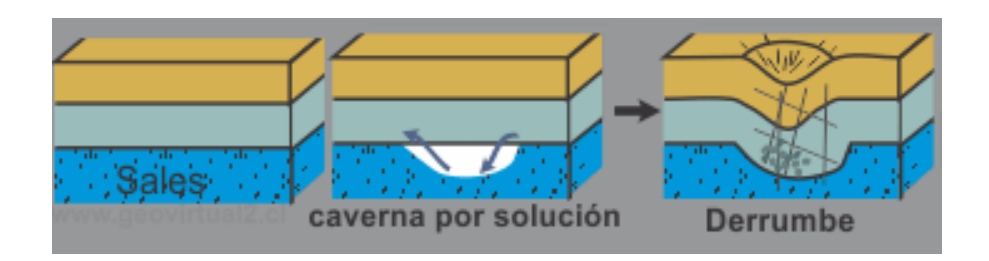

*Figura 3.* Hundimiento Tomado de: (Griem, 2016)

## **2.1.1.4 Deslizamientos de tierra**

El peso de una montaña se convierte en una gran fuerza, la misma que es capaz

de aplanarla mediante el corrimiento o deslizamiento de tierra, debido a un talud

inestable, esta acción puede ocasionar sismos de baja magnitud.

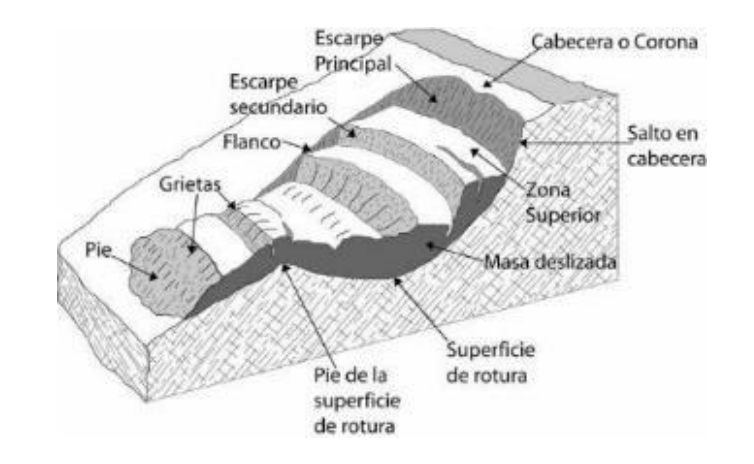

*Figura 4.* Esquema de un deslizamiento Tomado de: https://www.diccionario.geotecnia.online

#### **2.1.1.5 Explosiones atómicas**

Son ocasionadas por la mano del hombre y al igual que las explosiones

nucleares, al momento de su detonación liberan una enorme cantidad de energía

provocando terremotos que afectan sus alrededores.

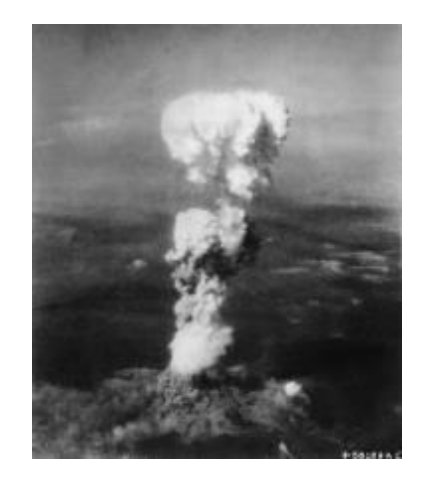

*Figura 5.* Bomba atómica de Hiroshima Tomado de: (Caron, 1945)

#### **2.1.2 Partes de un sismo**

<span id="page-29-0"></span>El punto por debajo de la tierra donde se da origen a un sismo recibe el nombre de foco o hipocentro, desde él se propagan las ondas sísmicas por todas direcciones hasta llegar al epicentro, el cual se encuentra en línea recta sobre el hipocentro en la superficie terrestre.

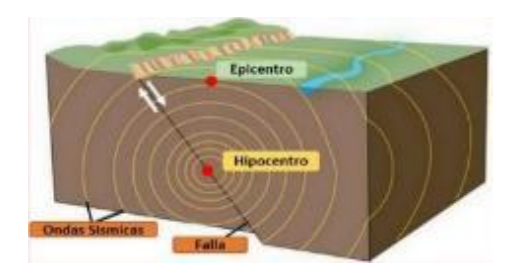

*Figura 6.* Partes de un sismo Tomado de: http://www.ovsicori.una.ac.cr

### <span id="page-30-0"></span>**2.2 Peligro, riesgo y vulnerabilidad sísmica**

#### **2.2.1 Peligro sísmico**

<span id="page-30-1"></span>Figura que tan probable es que ocurra un movimiento telúrico de gran intensidad, para un determinado tiempo y en una zona en específico.

"Son todos los efectos producidos por eventos telúricos, los mismos que se pueden representar por velocidad, aceleración, desplazamiento o intensidad" (Yépez, Barbat, & Canas, 1995), para evaluarlos es necesario investigar el fenómeno desde el momento en que la onda sísmica se genera en el epicentro hasta el momento en que llega a cualquier punto de la estructura.

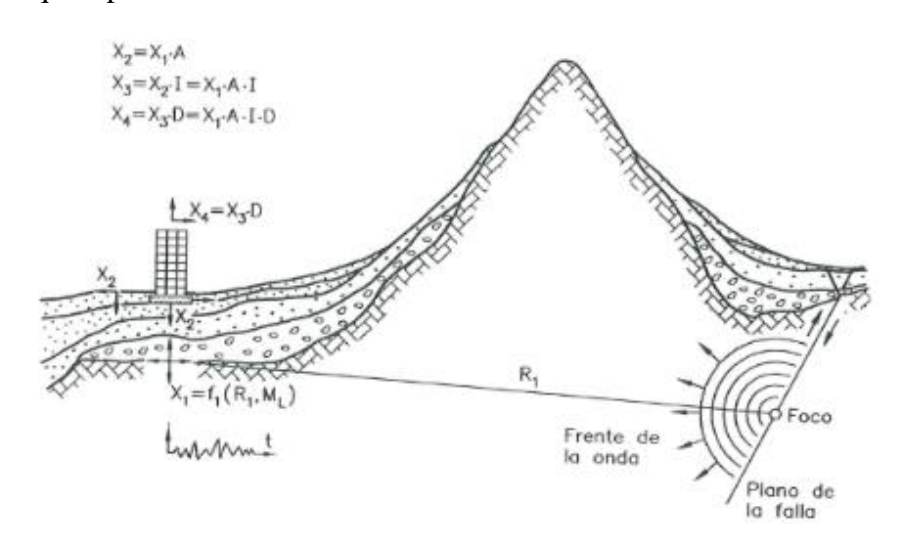

*Figura 7.* Propagación de energía sísmica desde su epicentro hacia la estructura Tomado de: (Yépez et al., 1995) https://upcommons.upc.edu

#### **2.2.2 Riesgo sísmico**

<span id="page-31-0"></span>Establece el nivel esperado de daños o perdidas que soporta una o más estructuras, mientras dura un evento sísmico. Se obtiene de relacionar la amenaza de ocurrencia de un fenómeno de una específica intensidad, mediante la vulnerabilidad del objeto expuesto. Además, se puede expresar en términos de economía, representado por los costos de reparaciones por daños ocasionados por la peligrosidad sísmica (UNDRO, 1979).

<span id="page-31-2"></span> $r$ ies $g$ o = peligrosidad \* vulnerabilidad \* exposición \* valor económico *Ecuación 1.* Riesgo *Tomado de: (UNDRO, 1979).*

La mayor parte de pérdidas tanto humanas como económicas, producto de movimientos telúricos, han sido a causa del inadecuado comportamiento sísmico de estructuras, llegando a provocar colapsos de una parte o de toda la edificación, tomando en cuenta la normativa para la construcción sismo-resistentes constantemente se renueva con información actualizada continúan aconteciendo pérdidas catastróficas; "la probabilidad de que ocurran eventos sísmicos está fuera de nuestras manos por lo que es necesario controlar el comportamiento sísmico de estructuras existentes para prevenir las pérdidas que los sismos producen" (Yépez, 1995).

#### **2.2.3 Vulnerabilidad sísmica**

<span id="page-31-1"></span>Es conocida como el nivel de daño producido en una o más estructuras, debido a un acontecimiento sísmico de una determinada intensidad, "La vulnerabilidad refleja la falta de resistencia de una edificación frente a los sismos y depende de las características del diseño de la edificación, de la ciudad de materiales y de la técnica de construcción" (Gómez y Loayza, 2014).

En el ámbito económico evitar daños a la propiedad como: derrumbes de mamposterías, fallos en elementos estructurales y colapsos de la edificación. Para ello es importante tener en cuenta como la estructura va a resistir el sismo de magnitud considerable y mitigar sus efectos.

Por otro lado, en lo ámbito social considerar factores como; el número de habitantes, nivel de cultura, nivel desarrollo, clase social etc. Evitar efectos negativos a la calidad de vida de quienes ocupan la vivienda y principalmente su sufrimiento, así como pérdida de vidas humanas.

### <span id="page-32-0"></span>**2.3 Ecuador, Peligro y efectos sísmicos**

Dada su ubicación Ecuador se halla dentro del Cinturón Circumpacífico o conocido comúnmente como Anillo de Fuego del Pacífico, en esta zona ocurre "el 90% de todos los sismos del mundo y el 80% de los terremotos más grandes" (Taveras, 2014).

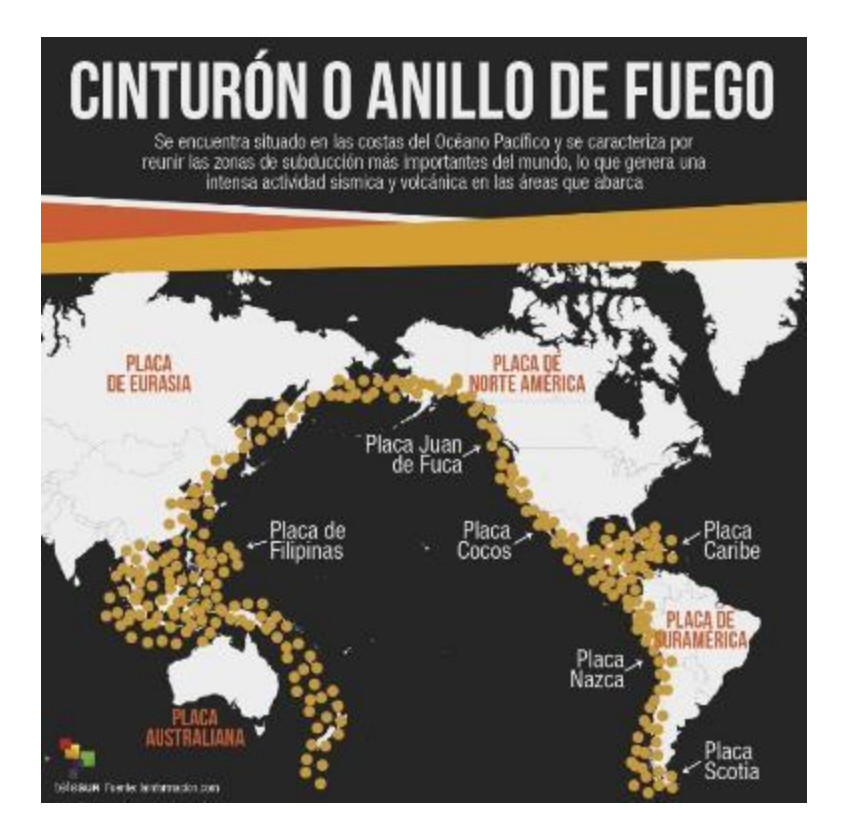

*Figura 8.* Anillo de fuego del Pacífico Tomado de: lainformacion.com

En Ecuador el peligro sísmico no es el mismo en todo su territorio, varía dependiendo de la región geográfica en donde se produzca el evento sísmico, para la región Litoral o Costa pueden producirse sismos superficiales de hasta 60 km de profundidad focal, a diferencia de la región Oriental o Amazónica en donde la profundidad es de 200 km, por último en la Sierra la actividad sísmica viene dada por sistemas de fallas locales extendidas por toda la cordillera de los Andes las cuales son muy peligrosas.

#### <span id="page-33-0"></span>**2.4 Norma Ecuatoriana de la construcción NEC**

Los parámetros o lineamientos correspondientes al tema constructivo que se utilizarán en la evaluación de vulnerabilidad sísmica serán extraídos de la Norma Ecuatoriana de la Construcción correspondiente al año 2015, la misma que se encuentra en vigencia y en donde se detalla la siguiente información.

#### **2.4.1 Cargas no sísmicas y sus combinaciones**

<span id="page-33-1"></span>Según la NEC para el diseño estructural se deben considerar todas las cargas que estarán permanentemente en la estructura (cargas muertas) como; mamposterías, recubrimientos, muros, instalaciones, así como aquellas cargas que varíen según la ocupación y uso que se le dé a la estructura (cargas vivas) como; equipos, mobiliarios, concentración de personas, mercaderías, además de cargas de viento, granizo y cargas accidentales provocadas por eventos sísmicos.

Cimentaciones, componentes y estructuras se diseñan con un incremento de cargas con las siguientes combinaciones.

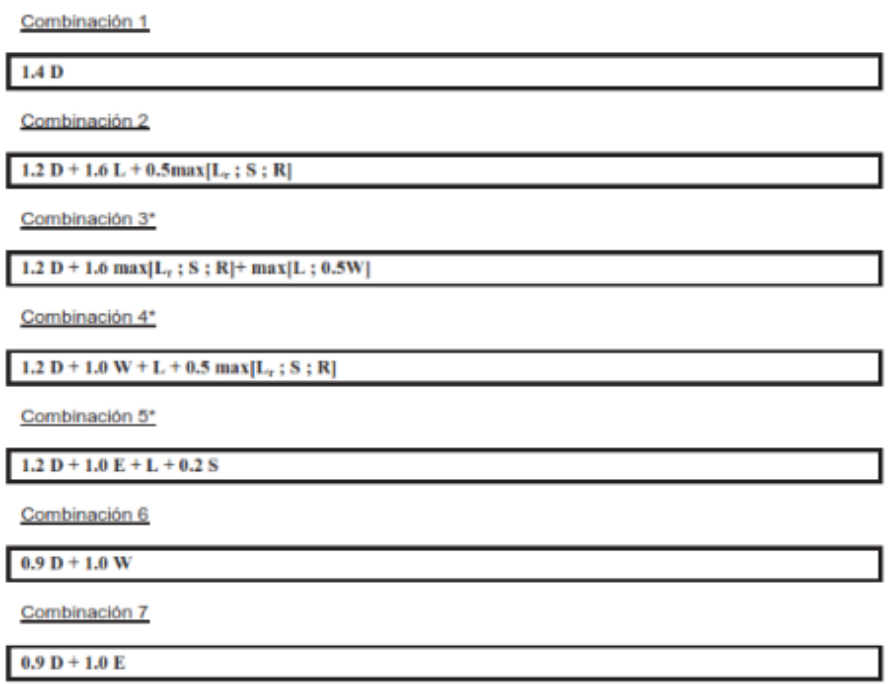

*Figura 9.* Combinaciones de cargas Tomado de: (NEC SE CG, 2015)

## <span id="page-34-0"></span>**2.4.2 Módulo elástico del concreto**

Es la propiedad mecánica que relaciona el esfuerzo aplicado al hormigón con su

deformación unitaria, indica además rigidez del material como respuesta al aplicar

diferentes cargas.

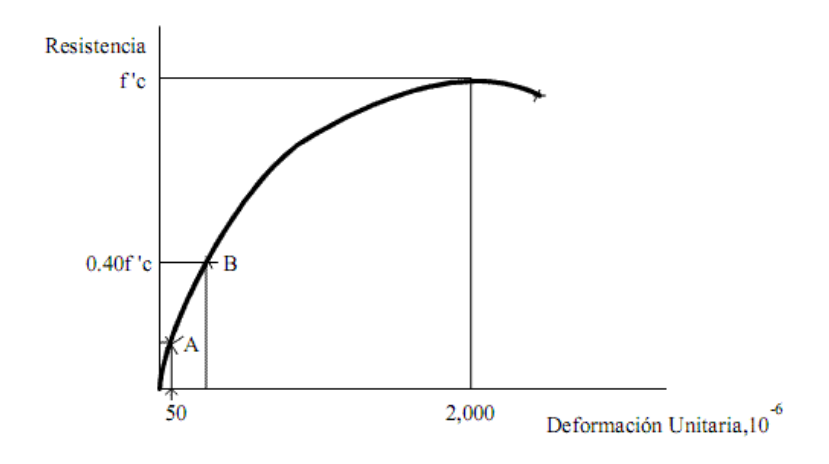

*Figura 10.* Curva Esfuerzo-Deformación Tomado de: (ASTM C-469, 1995)

Determinar el módulo de elasticidad implica realizar ensayos de laboratorio, en donde se ensayan cilindros de concreto sometiéndolos a una fuerza constante de compresión mediante la norma del American Concrete Institute (ACI, 2019).

La ecuación necesaria para calcular el módulo de elástico del hormigón armado con densidades normales que propone la NEC-SE-HM de 2015 y que se basa en el código ACI 318 es la siguiente.

$$
Ec = 4700 * \sqrt{f'c} \text{ (Mpa)}
$$

<span id="page-35-1"></span>*Ecuación 2.* Módulo elástico del hormigón Tomado de: (ACI 318, 2005)

La ecuación anterior sobreestima el valor a calcular si lo hacemos con los materiales de nuestra región es por ello que se utilizará una ecuación encontrada a base de ensayos con materiales de la zona.

Según (Cabrera, 2014) la calidad de los materiales en Ecuador no es la misma por lo que en su estudio determinó un módulo de elasticidad de acuerdo a la ciudad de Quito el cual se indica a continuación.

Como resultado propone la siguiente ecuación:

$$
Ec = 3875 * \sqrt{f'c}
$$
 (Mpa)  

$$
Ec = 12400 * \sqrt{f'c}
$$
 (Kg/cm2)

<span id="page-35-2"></span>*Ecuación 3.* Módulo de elasticidad del hormigón para ciudad de Quito Tomado de: (Cabrera, 2014)

### **2.4.3 Zonificación sísmica**

<span id="page-35-0"></span>La Zonificación se la realizará para identificar los sitios en donde el riesgo sísmico sea alto o bajo, en función de sus condiciones (estructura del suelo y fallas activas) que influyen de manera negativa a las construcciones, ayuda a definir el riesgo
mediante la aceleración horizontal o también denominada aceleración de diseño, esta práctica es muy útil para la preparación de normativas y códigos de construcción.

"Para edificaciones de uso normal, se utiliza un valor de Z, el mismo que figura la máxima aceleración en roca que se espera para el sismo de diseño, expresada en fracción de la aceleración gravitacional. El lugar en el que se construirá la estructura establecerá una de las seis zonas sísmicas del Ecuador, caracterizada por el valor numérico del factor de zona Z, según el mapa de zonas sísmicas" (NEC, 2015).

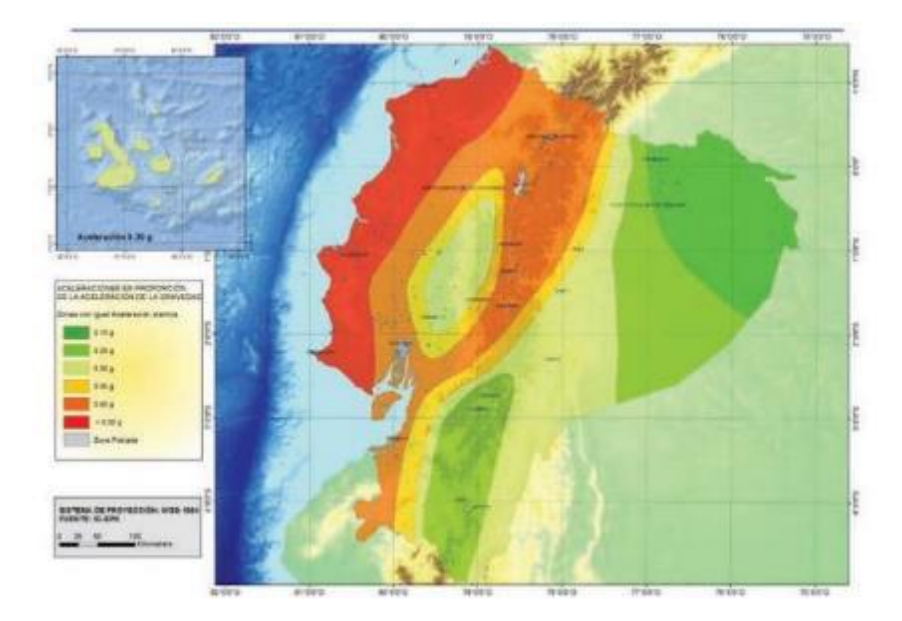

*Figura 11.* Ecuador, zonas sísmicas Tomado de: (NEC-SE-DS, 2015)

### **2.4.4 Valores del factor Z**

"Este mapa de zonificación sísmica nace del estudio de peligro sísmico considerando 10% de excedencia en 50 años con un período de retorno de 475 años, que incorpora una saturación a 0.50 g de los valores de aceleración sísmica en roca en la costa ecuatoriana identificada como zona VI" (NEC, 2015).

Tabla 2. *Valores para el factor Z*

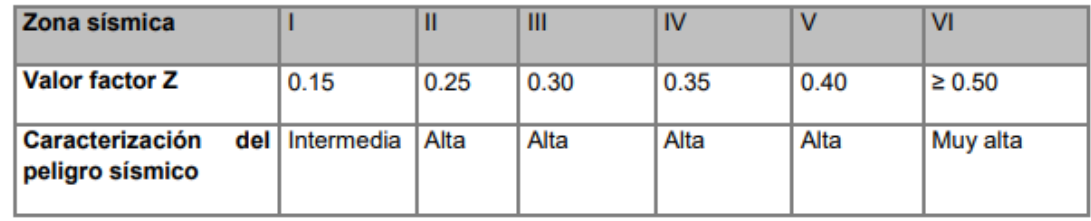

Tomado de: (NEC-SE-DS, 2015).

"El territorio ecuatoriano en su totalidad se lo califica como alta amenaza sísmica, a diferencia del Nororiente con una intermedia amenaza sísmica, el litoral ecuatoriano cuya amenaza sísmica es muy alta" (NEC, 2015)

En territorio Ecuatoriano en su totalidad se cataloga de alta amenaza sísmica excepto:

• El Nororiente que consta de amenaza sísmica moderada,

• La región litoral o costa ecuatoriana con una muy alta amenaza sísmica.

#### **2.4.5 Curva de peligro sísmico**

Surge de analizar el peligro sísmico mediante cálculos probabilísticos considerando la incertidumbre de magnitud, intensidad, frecuencia y localización del sismo, "en donde se relaciona el valor de la aceleración sísmica en el terreno (PGA) con un nivel de probabilidad anual de excedencia" (NEC, 2015).

La grafica posee curvas de aceleración espectral máxima para diferentes periodos.

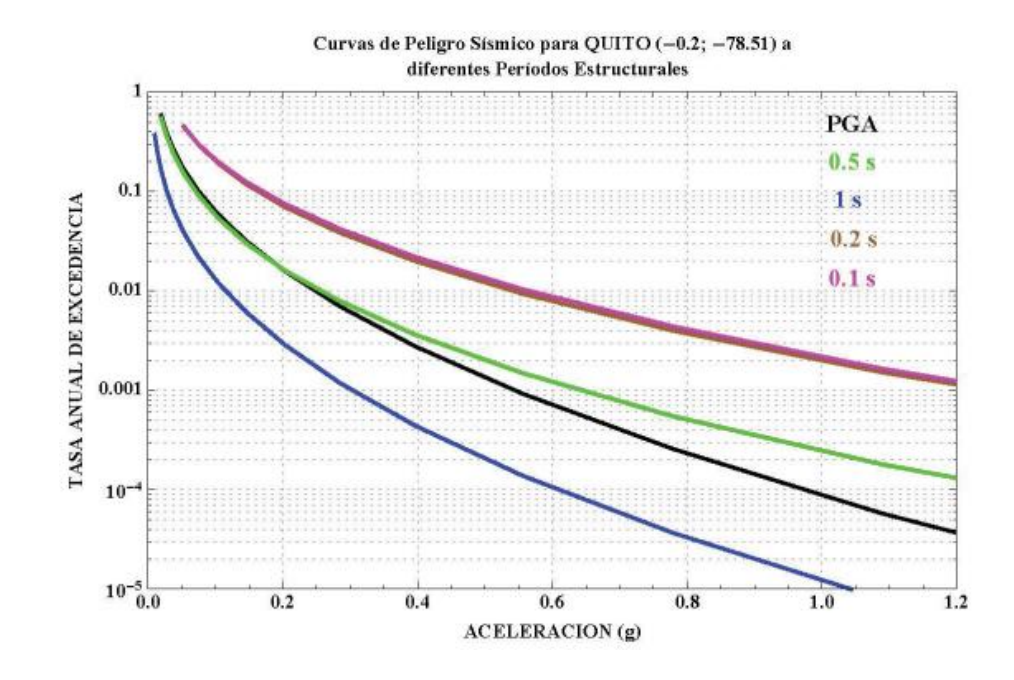

*Figura 12.* Curvas de peligro sísmico, Quito. Tomado de: (NEC SE DS, 2015) **2.4.6 Geología de la zona**

#### **2.4.6.1 Tipos de perfiles de suelos para el diseño sísmico**

En la norma NEC se especifican varios perfiles de suelo.

Para esta clasificación se analiza 30 metros de la superficie del terreno para

perfiles tipo A, B, C, D y E. En caso de estratos diferentes se subdividirán y se

asignarán el subíndice i que empieza en 1 en la parte superficial hasta n bajo los 30

metros superiores.

Tabla 3. *Tipo de perfil de suelo*

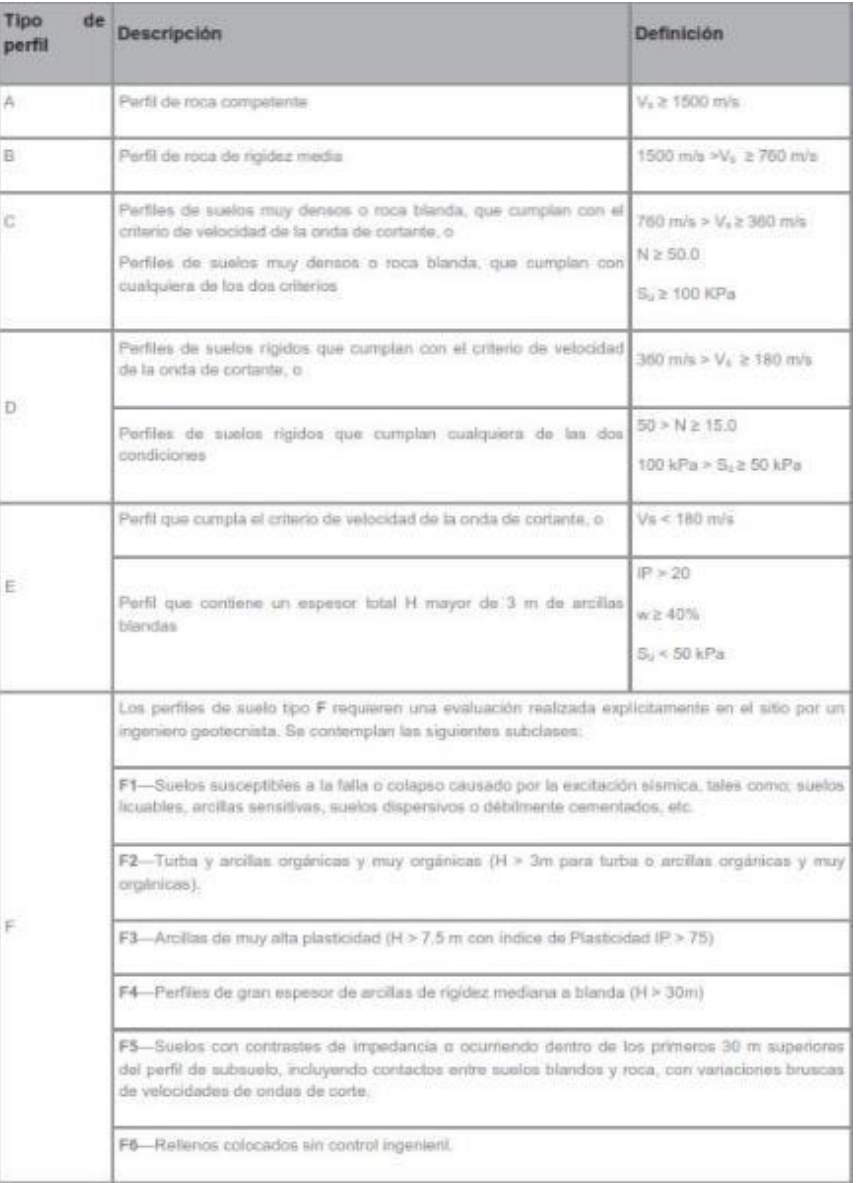

Tomado de: (NEC SE DS, 2015)

# **2.4.6.2 Coeficientes del perfil del suelo**

# **2.4.6.2.1 Factor de amplificación para suelo de periodo corto (Fa)**

Este factor "que amplifica las ordenadas del espectro de respuesta elástico de

aceleraciones para diseño en roca, tomando en cuenta los efectos de sitio" (NEC SE

DS, 2015).

Tabla 4. *Factor Fa*

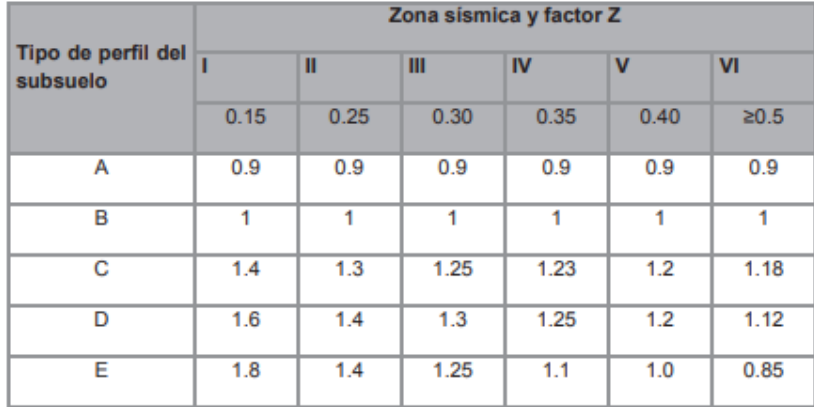

Tomado de: (NEC SE DS, 2015)

## **2.4.6.2.2 Factor de desplazamiento (Fd)**

Son coeficientes que amplifican "las ordenadas del espectro elástico de respuesta de desplazamientos para diseño en roca, considerando los efectos de sitio" (NEC SE DS, 2015).

Tabla 5. *Factor de desplazamiento*

|                                | Zona sismica y factor Z |               |      |              |                       |      |  |  |  |
|--------------------------------|-------------------------|---------------|------|--------------|-----------------------|------|--|--|--|
| Tipo de perfil del<br>subsuelo |                         | Ш             | Ш    | <b>IV</b>    | $\mathbf v$           | VI   |  |  |  |
|                                | 0.15                    | 0.25          | 0.30 | 0.35         | 0.40                  | 20.5 |  |  |  |
| Α                              | 0.9                     | 202021<br>0.9 | 0.9  | 0.9          | <b>COUNTY</b><br>0.9. | 0.9  |  |  |  |
| B<br>250                       | 1                       | 1.            | 1.   | $\mathbf{1}$ | 1                     | 1    |  |  |  |
| С                              | 1.36                    | 1.28          | 1.19 | 1.15         | 1.11                  | 1.06 |  |  |  |
| Ð                              | 1.62                    | 1.45          | 1.36 | 1.28         | 1.19                  | 1.11 |  |  |  |
| E                              | 2.1                     | 1.75          | 1.7  | 1.65         | 1.6                   | 1,5  |  |  |  |
|                                |                         |               |      |              |                       |      |  |  |  |

Tomado de: (NEC SE DS, 2015)

## **2.4.6.2.3 Factor de comportamiento no lineal (Fs)**

Toma en cuenta cómo se comporta el terreno de forma no lineal, disminuye el periodo de lugar, dependiendo del desplazamiento relativo del suelo, intensidad, aceleración, y frecuencia de excitación sísmica para espectros de desplazamientos.

Tabla 6. *Factor de comportamiento no lineal del suelo*

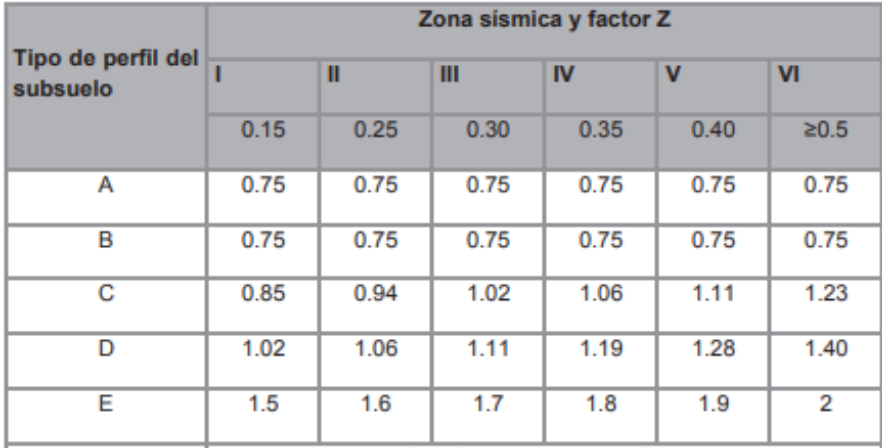

Tomado de: (NEC SE DS, 2015)

### **2.4.7 Espectro de diseño**

El espectro de las aceleraciones nos permite obtener aceleraciones de un lugar en específico en un lapso de tiempo establecido. (NEC, 2015)

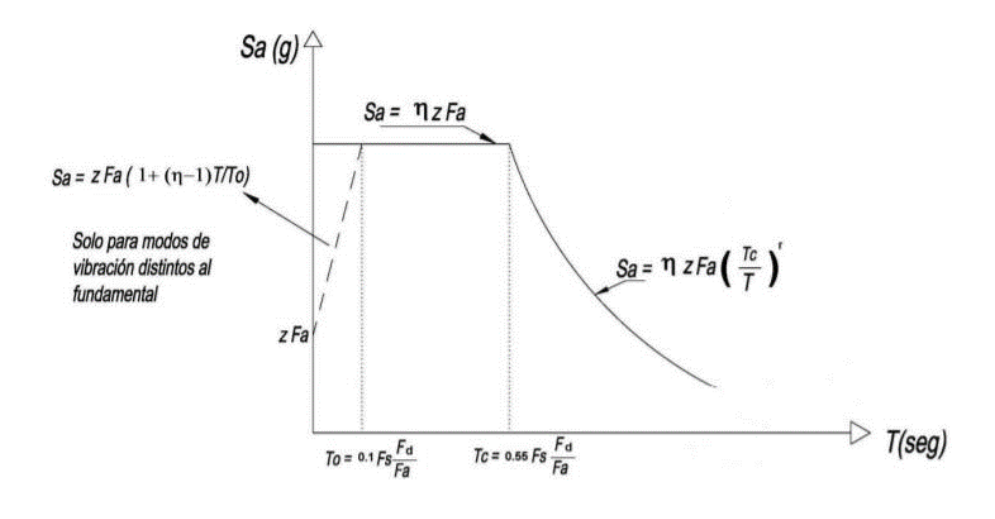

*Figura 13.* Espectro de diseño Tomado de: (NEC SE DS, 2015)

Para generar la gráfica de diseño del espectro se utilizarán los siguientes

parámetros:

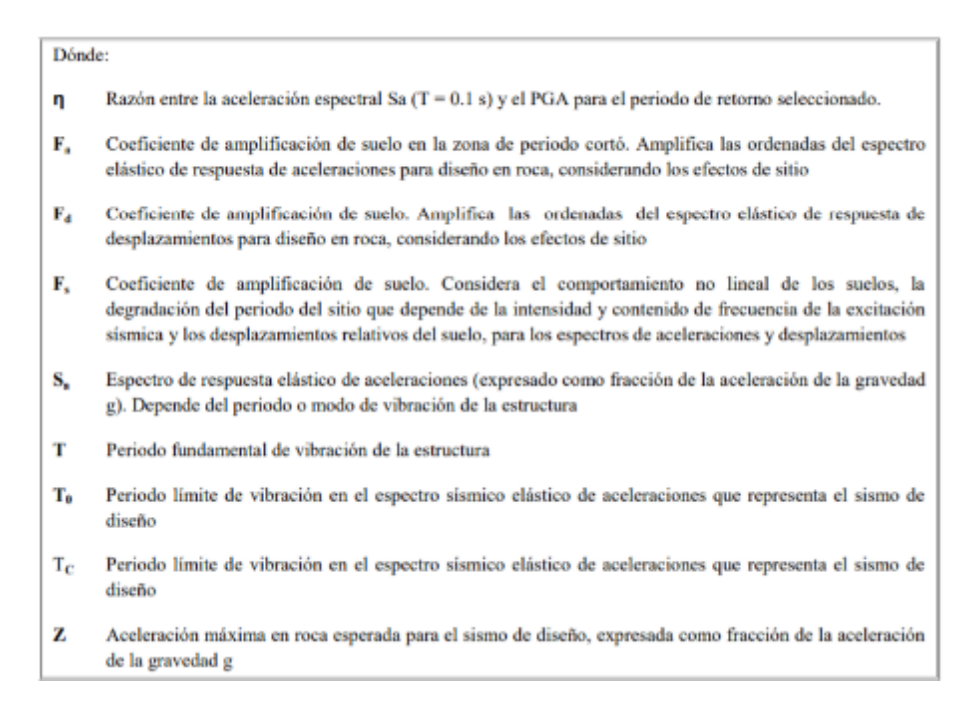

*Figura 14.* Espectro elástico Tomado de: (NEC SE DS, 2015)

Para calcular los desplazamientos de diseño elásticos se considera los siguientes

parámetros.

| $S_d = 0.38 Z F_a T^2 (0.4 + 0.6 \frac{T}{T_a})$                                                                                                    | para | $0 \leq T \leq T_0$   |  |  |  |
|----------------------------------------------------------------------------------------------------|------|-----------------------|--|--|--|
| $S_d = 0.38 Z F_a T^2$                                                                                                    | para | $T_0 < T \le T_C$     |  |  |  |
| $S_d = 0.38 ZF_aT$                                                                                                    | para | $T_c \leq T \leq T_1$ |  |  |  |
| $S_d = 0.38 Z F_a T L$                                                                                                    | para | $T > T_L$             |  |  |  |
| Dónde:                                                                                                    |      |                       |  |  |  |
| Es el espectro elástico de diseño de desplazamientos (definido para una fracción del amortiguamiento<br>$S_d$<br>respecto al crítico igual a 5%). Depende del periodo o modo de vibración de la estructura |      |                       |  |  |  |

*Figura 15.* Espectro elástico de diseño en desplazamientos Tomado de: (NEC SE DS, 2015)

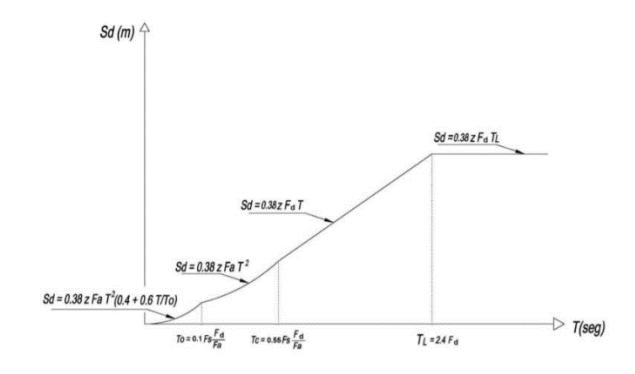

*Figura 16.* Espectro sísmico elástico de desplazamientos para diseño Tomado de: (NEC SE DS, 2015)

### **2.4.8 Diseño sismorresistente**

Existen distintos tipos de estructuras de diferente importancia debido a que en la presencia de un evento telúrico no deben sufrir daños importantes y permanecer operativas, para esto se considera un factor (I) de importancia para aumentar la demanda del sismo de diseño.

Tabla 7. *Importancia de la estructura*

| Categoria                               | Tipo de uso, destino e importancia                                                                                                    | Coeficiente I |
|-----------------------------------------|----------------------------------------------------------------------------------------------------|---------------|
| <b>Edificaciones</b><br>esenciales      | Hospitales, clínicas. Centros de salud o de emergencia sanitaria.<br>Instalaciones militares, de policía, bomberos, defensa civil. Garajes o<br>estacionamientos para vehículos y aviones que atienden emergencias.<br>Torres de control aéreo. Estructuras de centros de telecomunicaciones u<br>otros centros de atención de emergencias. Estructuras que albergan<br>equipos de generación y distribución eléctrica. Tanques u otras estructuras<br>utilizadas para depósito de agua u otras substancias anti-incendio.<br>Estructuras que albergan depósitos tóxicos, explosivos, químicos u otras<br>substancias peligrosas. | 1.5           |
| Estructuras de<br>ocupación<br>especial | Museos, iglesias, escuelas y centros de educación o deportivos que<br>albergan más de trescientas personas. Todas las estructuras que albergan<br>más de cinco mil personas. Edificios públicos que requieren operar<br>continuamente                                                                                                    | $1.3 -$       |
| Otras:<br>estructuras                   | Todas las estructuras de edificación y otras que no clasifican dentro de las<br>categorías anteriores                                                                                                    | 1.0           |

Tomado de: (NEC SE DS, 2015)

De acuerdo a la norma NEC se deben verificar varios requerimientos para el

análisis lineal como:

• Derivas expresadas como porcentaje de altura de piso no se deben exceder los

#### Tabla 8. *Derivas máximas*

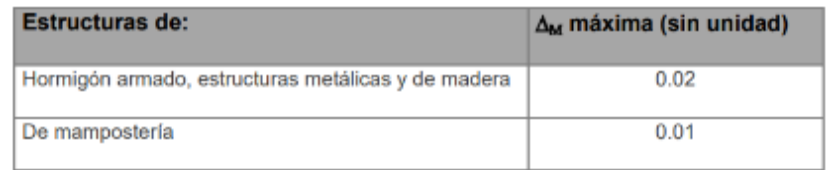

## Tomado de: (NEC SE DS, 2015)

• separaciones entre estructuras, debido a que cada estructura debe trabajar

aisladamente para que sus elementos trabajen de manera correcta.

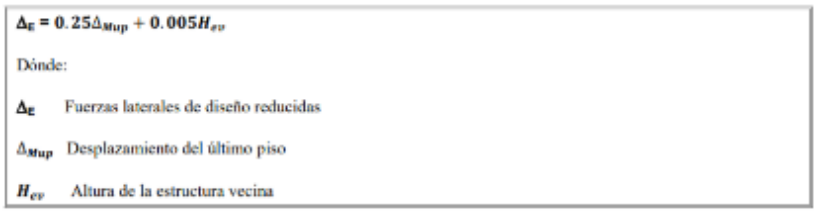

*Figura 17.* Estructuras adosadas Tomado de: (NEC SE DS, 2015)

## **2.4.8.1 Factor de reducción (R)**

Se encargará de la reducción en el diseño inelástico según el estrato de suelo,

estructura y periodos de vibración.

Tabla 9. *Coeficiente para sistemas de ductilidad limitada*

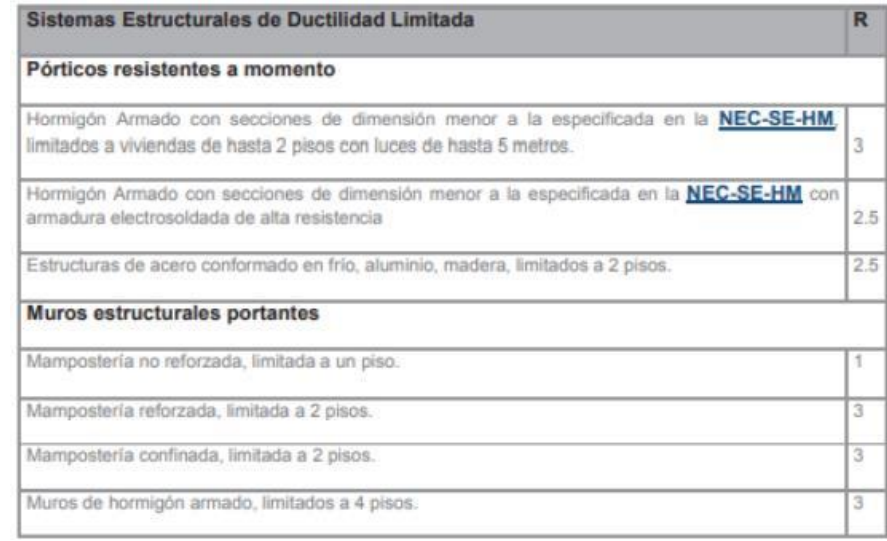

Tomado de: (NEC SE DS, 2015)

## **2.4.8.2 Configuración y regularidad estructural**

De preferencia una estructura debe ser regular y simple para que su desempeño sísmico sea optimo, en caso de tener un modelo complejo "el diseñador deberá demostrar el adecuado desempeño sísmico de su estructura" (NEC-SE-RE, 2015), según la guía o manual de diseño propuesta por la NEC se detalla las configuraciones recomendadas según el siguiente gráfico.

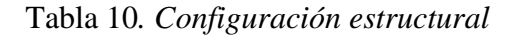

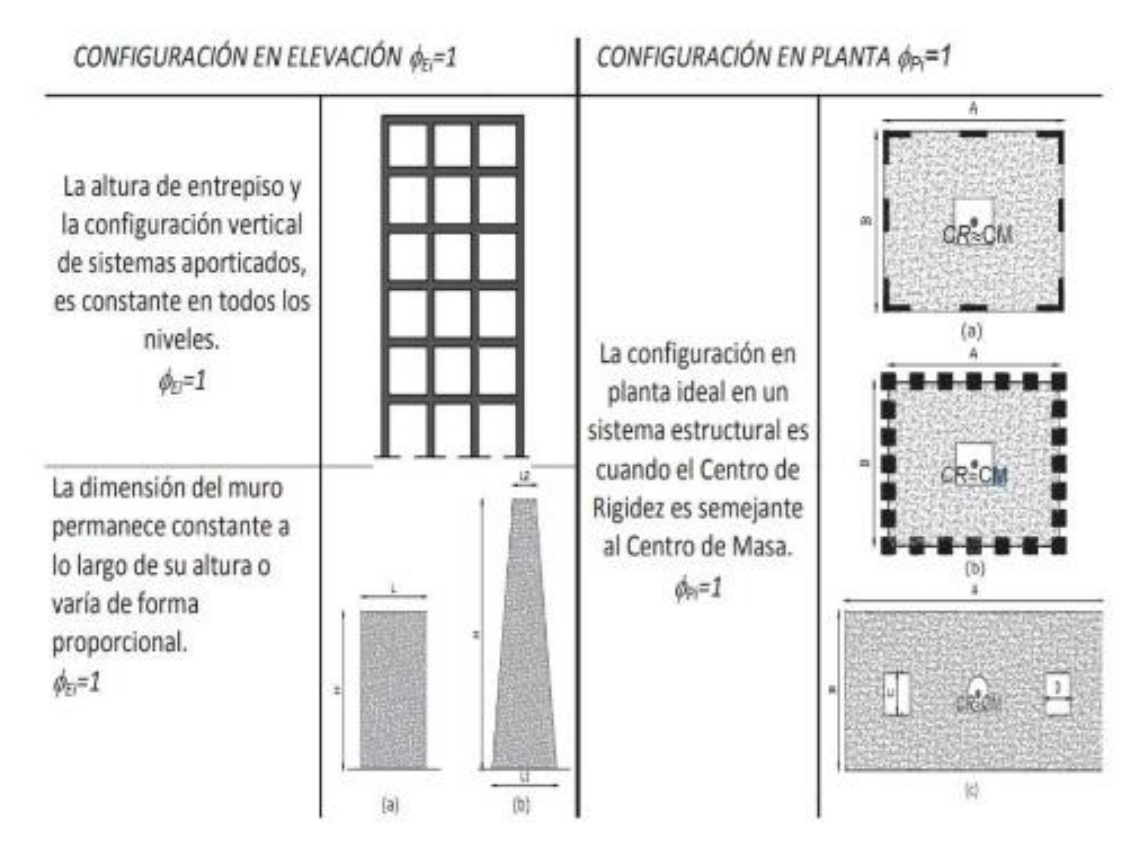

Tomado de: (NEC SE DS, 2015)

Tabla 11. *Configuración no recomendada*

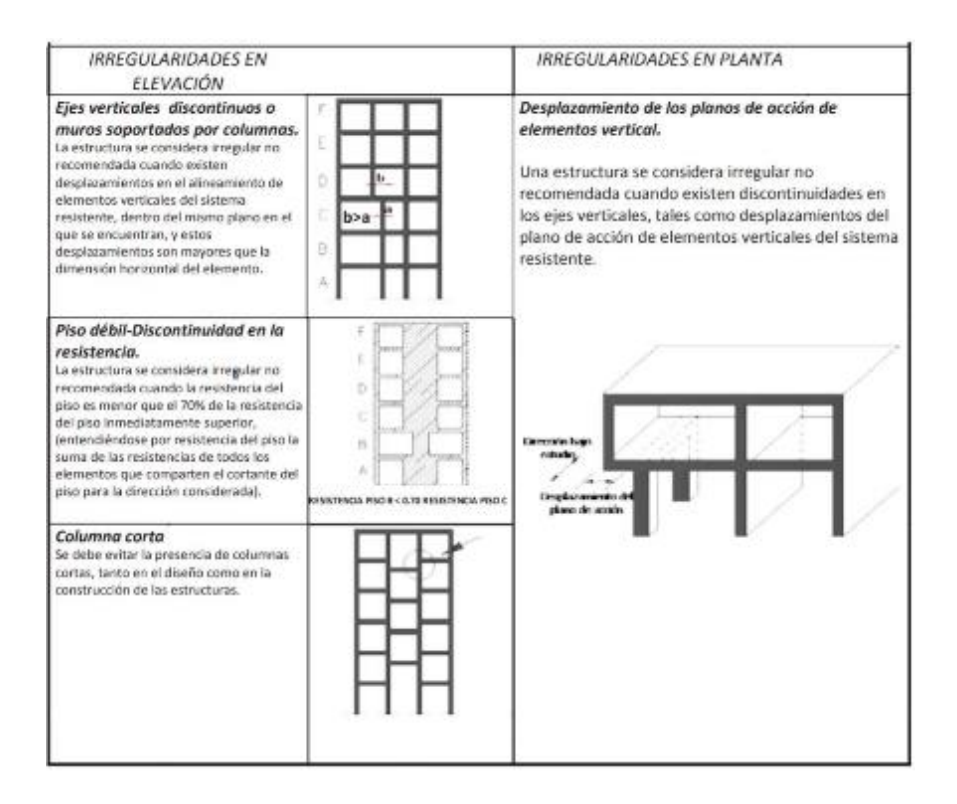

## Tomado de: (NEC SE DS, 2015) **2.4.9 Cortante Basal (V)**

Su cálculo se basa en obtener el valor de fuerza lateral originadas por fuerzas de

inercia, para distribuirlas respectivamente en la altura total de la edificación.

Para este cálculo se utiliza la siguiente ecuación según la NEC 2015

*Ecuación 4.* Cortante Basal

$$
V = \frac{I * Sa * (Ta)}{R * \emptyset P * \emptyset e} * W
$$

*Ecuación 5.* Espectro de respuesta

$$
Sa = \eta * Z * F_a
$$

*Ecuación 6.* Periodo de Vibración

$$
T = C_t * h_n^{\alpha}
$$

### **2.5 Evaluación de vulnerabilidad sísmica en estructuras existentes**

Es un proceso el cual consiste en analizar las deficiencias en diseño y construcción en una edificación y determinar si es o no vulnerable ante eventos sísmicos.

El procedimiento se basa en aplicar un formulario y una encuesta, mediante una observación visual de la parte exterior e interior si es posible, para levantar información del tipo de estructura, uso, tamaño, fotografías o bocetos que sirva de ayuda para determinar el desempeño sísmico (FEMA, 2015).

#### **2.5.1 Formulario de inspección visual en campo (NEC-15)**

El formulario propuesto por la NEC 2015 en su sección de evaluación y rehabilitación estructural basado en el FEMA 154 identifica el sistema estructural, altura total, irregularidad de planta y elevación, estrato de suelo, por último, grado de vulnerabilidad sísmica y el puntaje final obtenido.

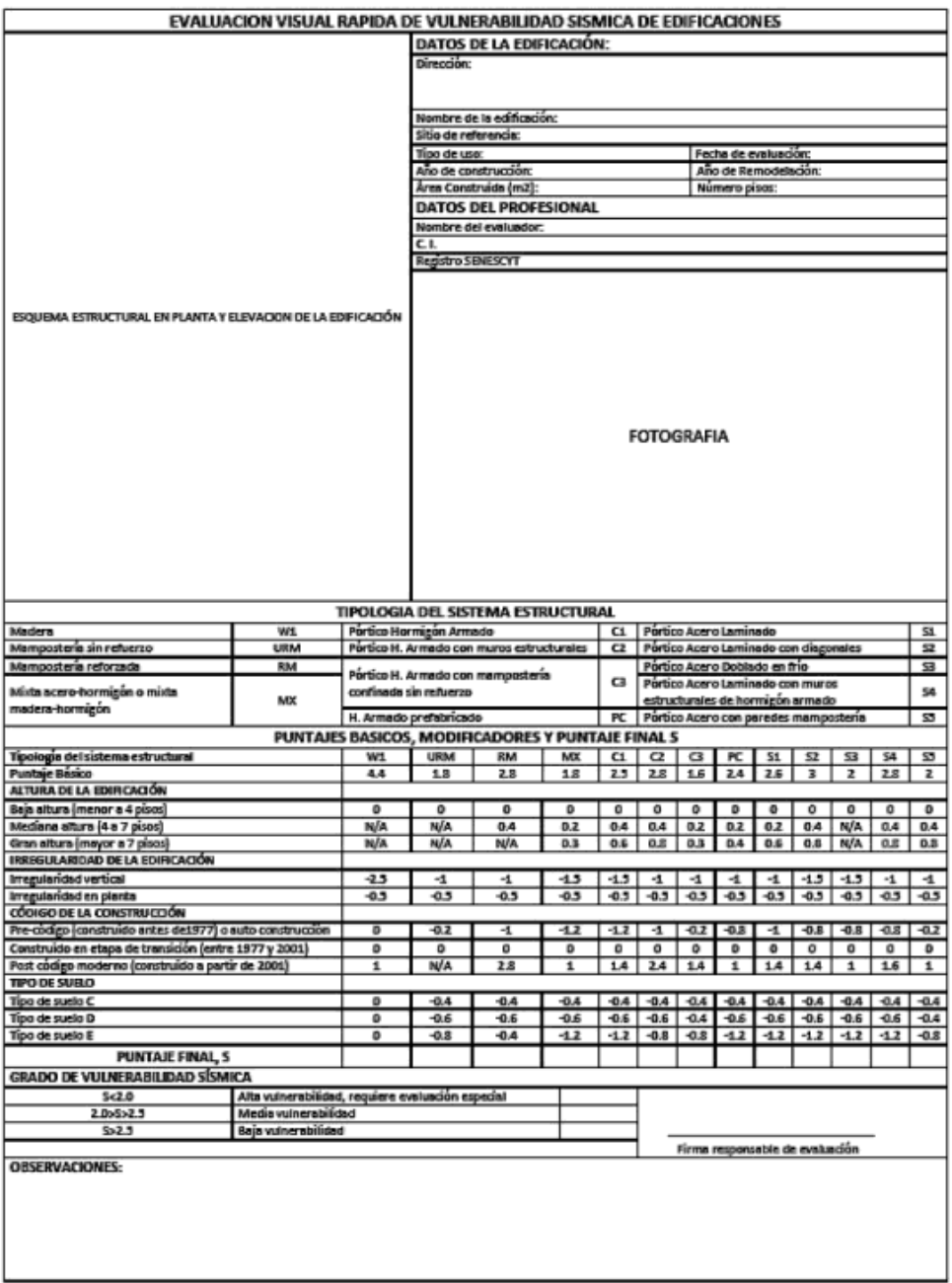

*Figura 18.* Formulario de evaluación de vulnerabilidad sísmica Tomado de: (NEC, 2015)

# **2.5.1.1 Datos de la edificación**

La primera instancia detallara información primordial de la edificación en el

orden siguiente:

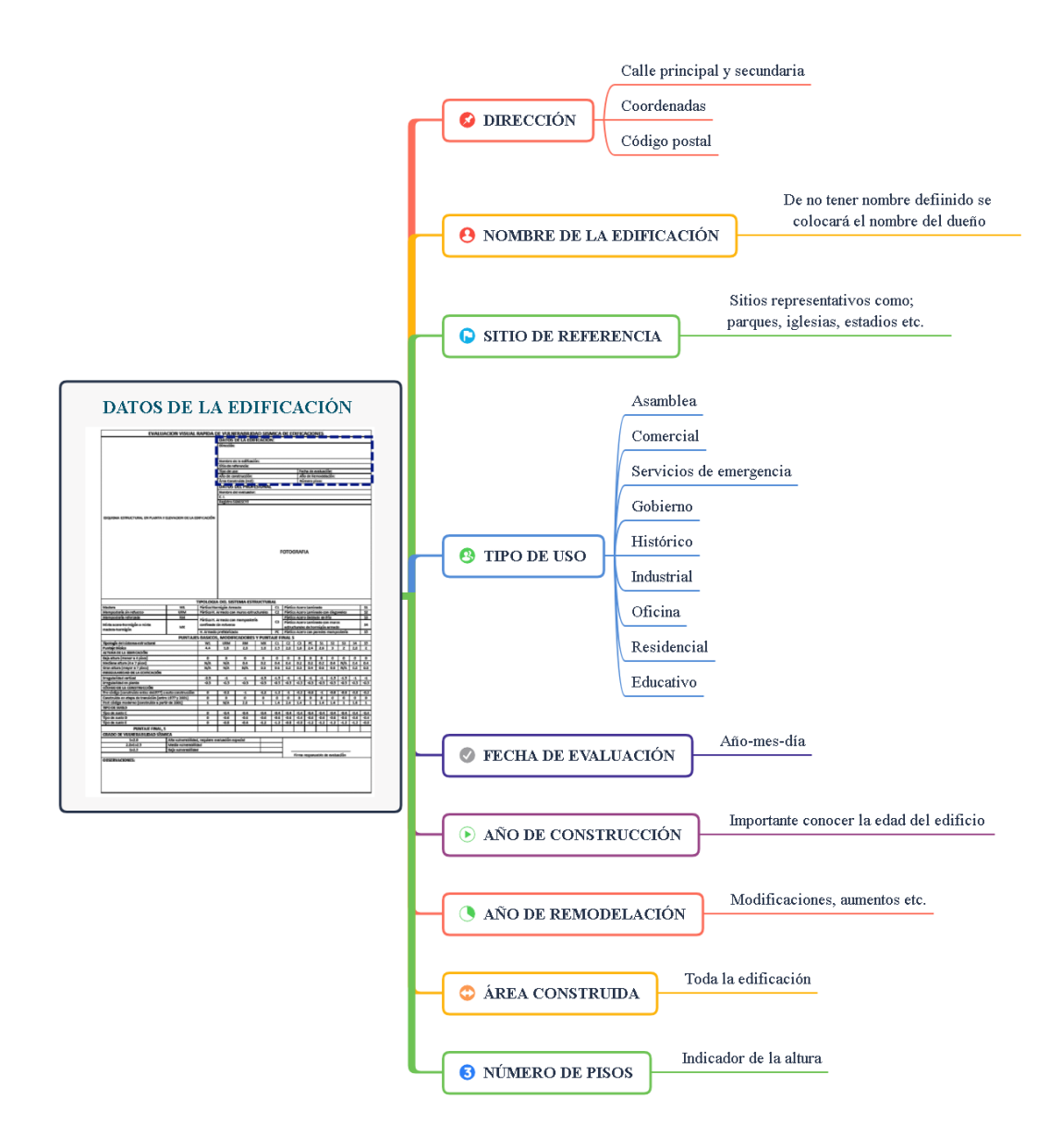

*Figura 19.* Datos informativos formulario evaluación rápida Tomado de: Guía de diseño (NEC, 2015)

# **2.5.1.2 Datos del profesional**

En la siguiente casilla se ingresa datos del profesional como:

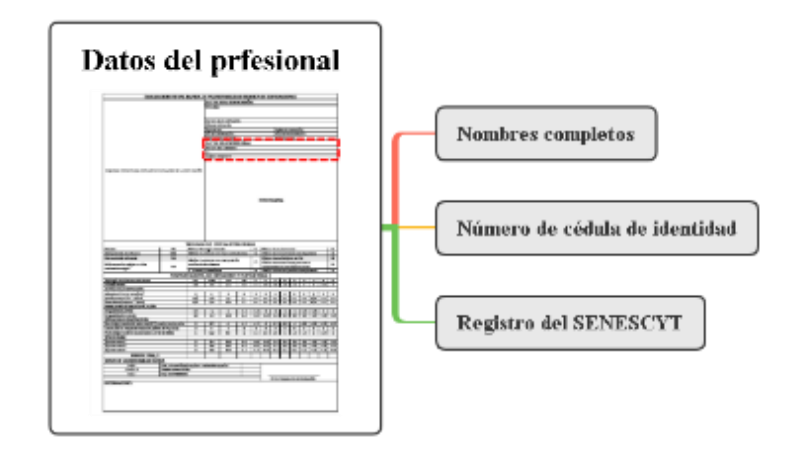

*Figura 20.* Datos del profesional formulario evaluación rápida Tomado de: Guía de diseño (NEC, 2015)

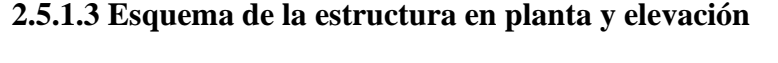

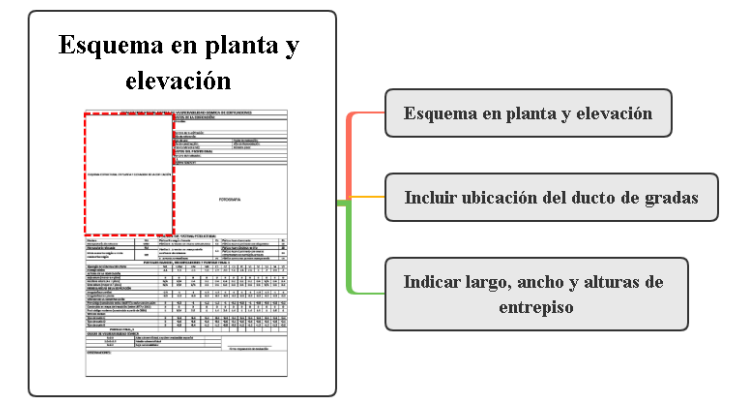

*Figura 21.* Esquema formulario evaluación rápida NEC 2015 Tomado de: Guía de diseño (NEC, 2015)

**2.5.1.4 Fotografía** 

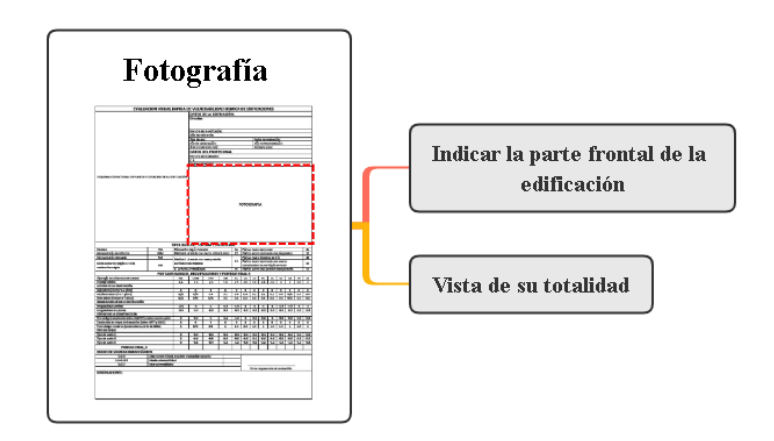

*Figura 22.* Fotografía formulario evaluación rápida Tomado de: Guía de diseño (NEC, 2015)

### **2.5.1.5 Sistema estructural**

El técnico o profesional encargado deberá identificar el sistema estructural de la edificación, para lo cual se ha dividido en trece tipos de construcción cada uno con su código como se indica a continuación.

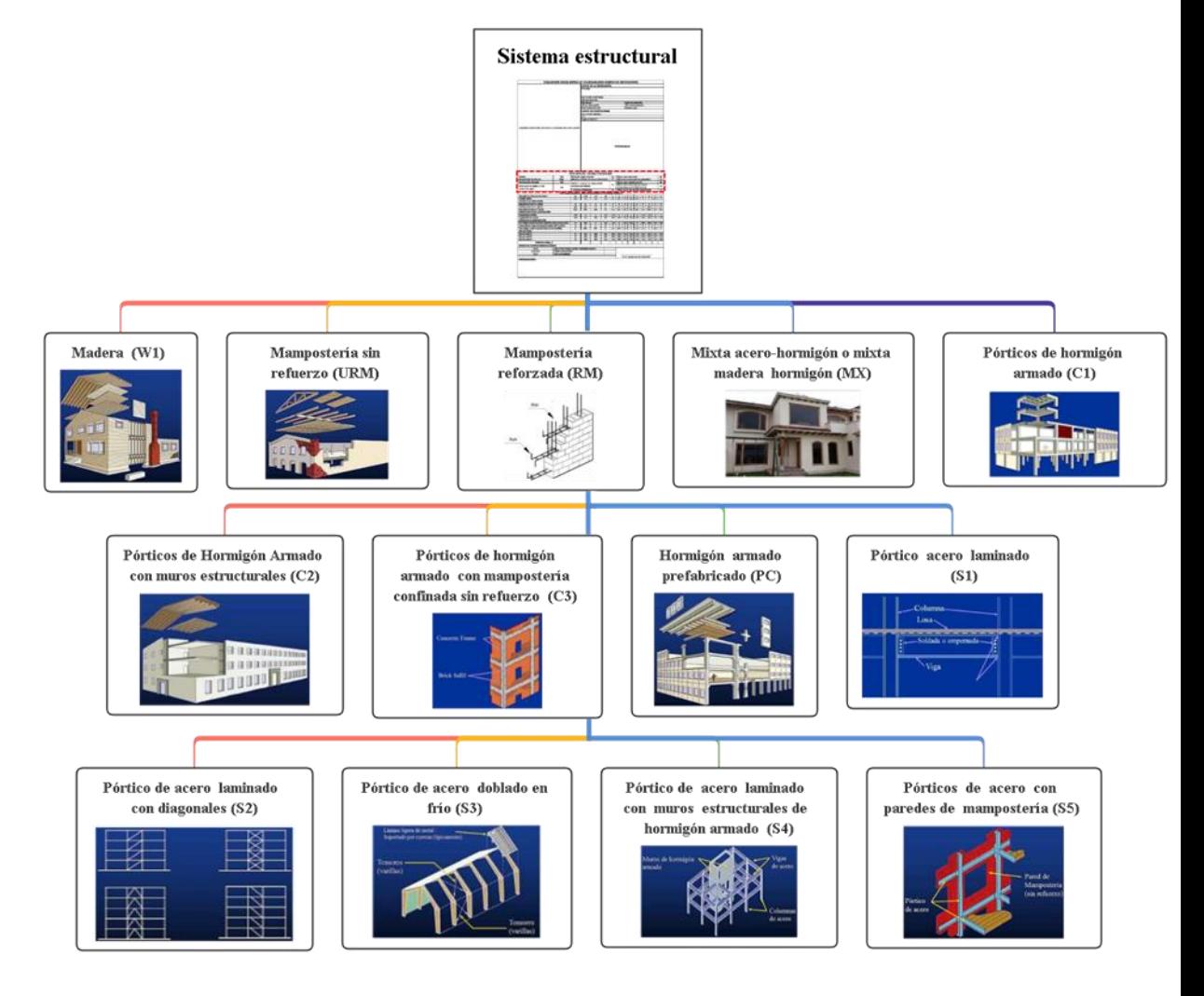

*Figura 23.* Sistema estructural formulario evaluación rápida Tomado de: Guía de diseño (NEC, 2015)

# **2.5.1.6 Modificadores**

Son los factores los cuales disminuyen el rendimiento estructural, todos poseen

su valor numérico y varía de acuerdo al tipo de estructura.

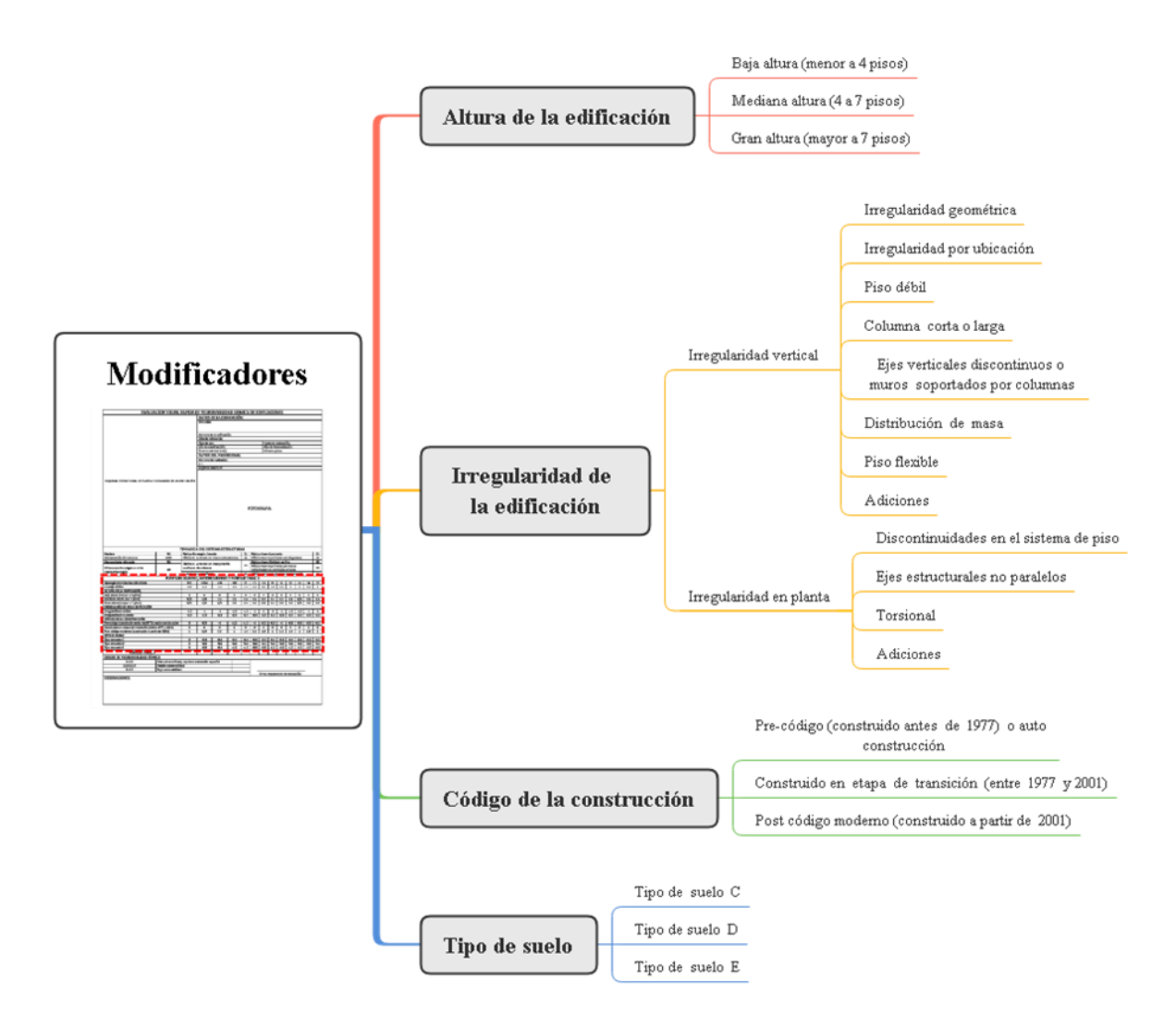

*Figura 24.* Modificadores Tomado de: Guía de diseño (NEC, 2015)

**2.5.1.7 Observaciones** 

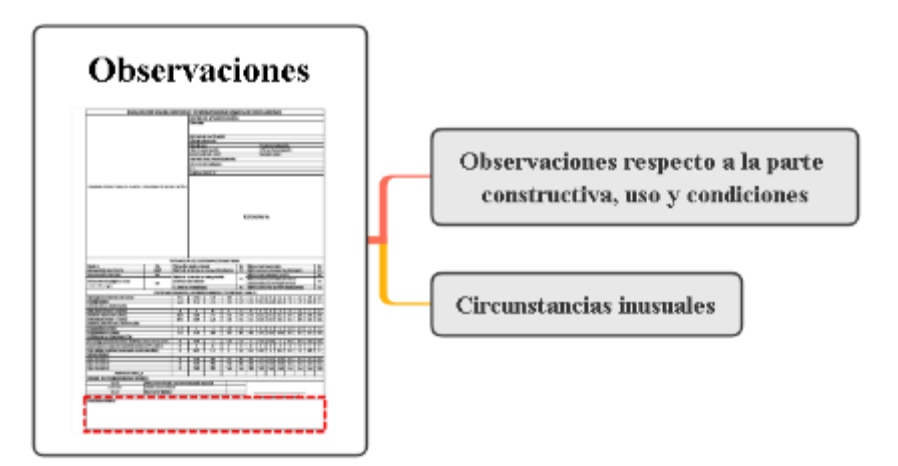

*Figura 25.* Observaciones Tomado de: Guía de diseño (NEC, 2015)

#### **2.6 Ensayos no destructivos (END)**

Son ensayos que evalúan la calidad en materiales utilizados para la construcción de estructuras tanto en hormigón como en acero, se lo realiza mediante la inspección de elementos sin provocar daño, permite conocer en qué estado se encuentran estructuras existentes y antiguas (patrimoniales), pueden prevenir futuros gastos de reparación.

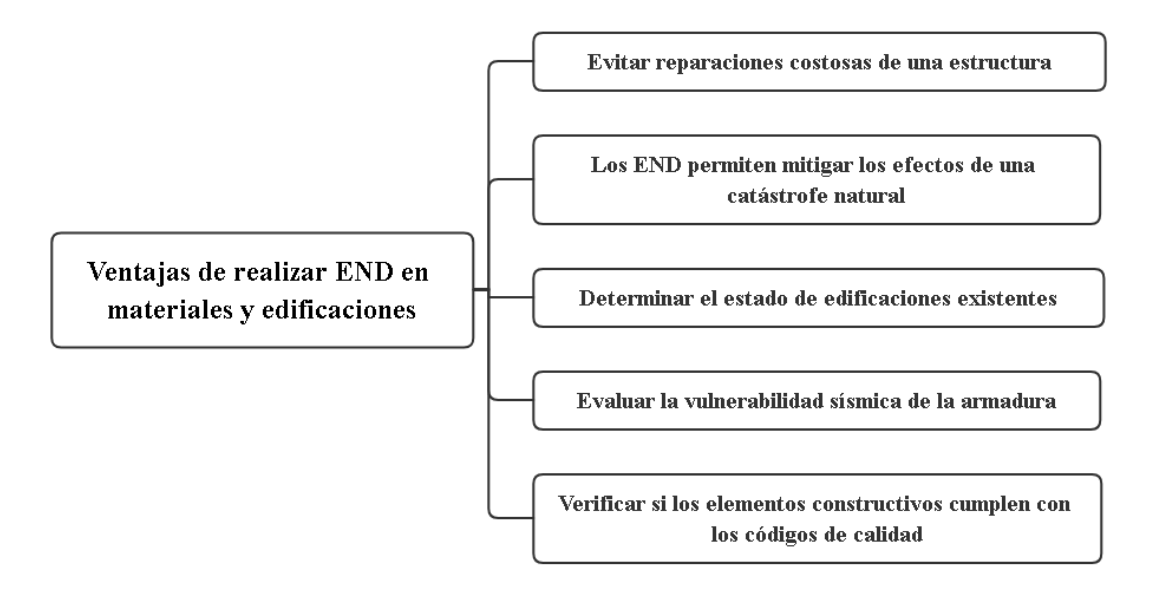

*Figura 26.* Ventajas de los END Tomado de: (INGENIERÍA METÁLICA, 2019)

## **2.6.1 Principales ensayos no destructivos**

Los principales ensayos no destructivos concernientes a estructuras de hormigón

armado que permiten conocer o estimar sus propiedades de resistencia, uniformidad,

calidad entre otras son:

- **Esclerómetro**
- Pachómetro
- Gato Plano
- Velocidad de impulso
- Impact echo
- Radiografías

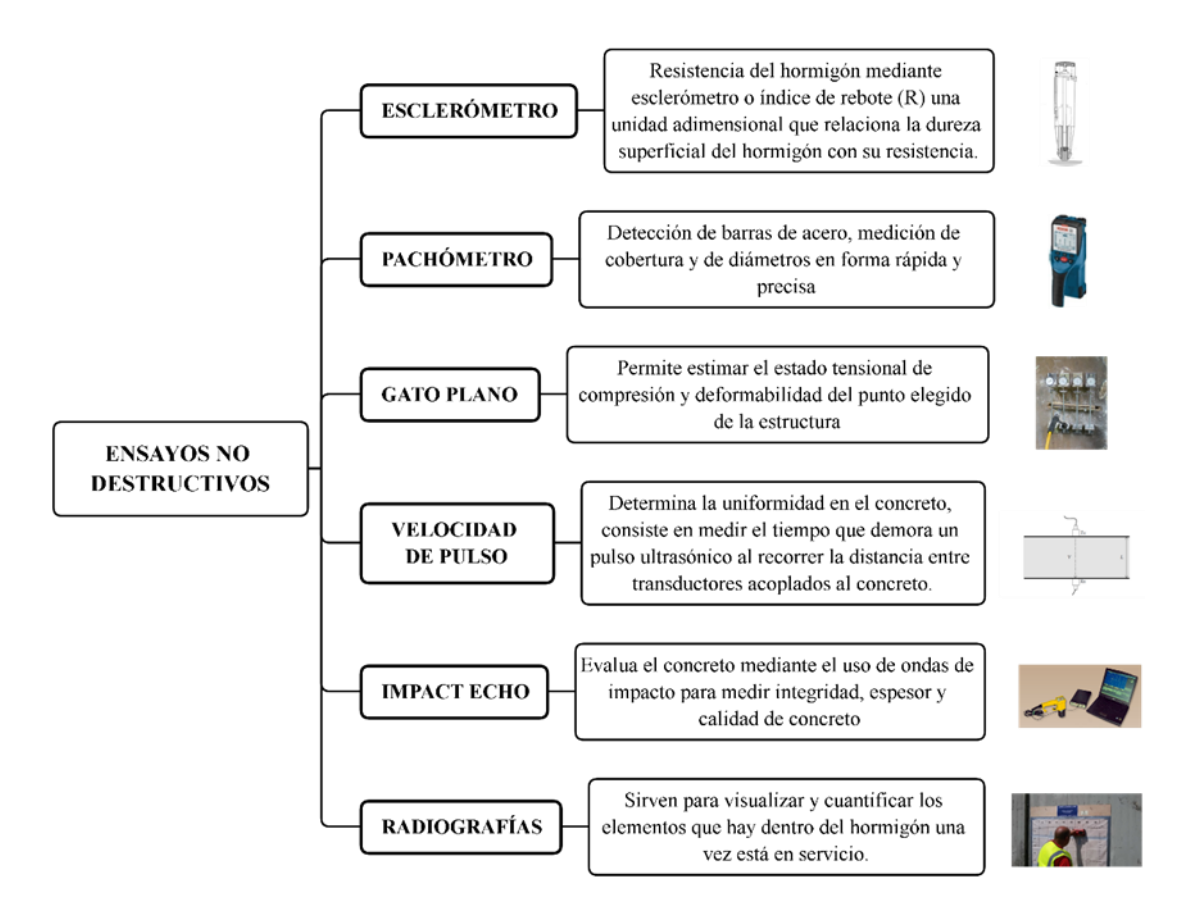

*Figura 27.* Ensayos no destructivos Fuente: Autor

## **2.6.2 Ensayo esclerométrico (Índice de rebote)**

La resistencia del hormigón es un factor primordial para deducir su durabilidad o rendimiento deseado en elementos estructurales columnas, vigas y losas, para ello se utiliza el ensayo de martillo de rebote, este método ayuda a ubicar zonas de baja resistencia a compresión.

Consiste en golpear la superficie de hormigón accionando el esclerómetro y mediante la energía liberada por el resorte previamente calibrado obtener los índices de rebote R y Q, considerando la posición del instrumento y el ángulo para posteriores operaciones matemáticas (NTE INEN 3121, 2016-11).

#### **2.6.2.1 Equipos**

Los equipos necesarios para este ensayo según la Norma NTE INEN 3121 del año 2016-11 son:

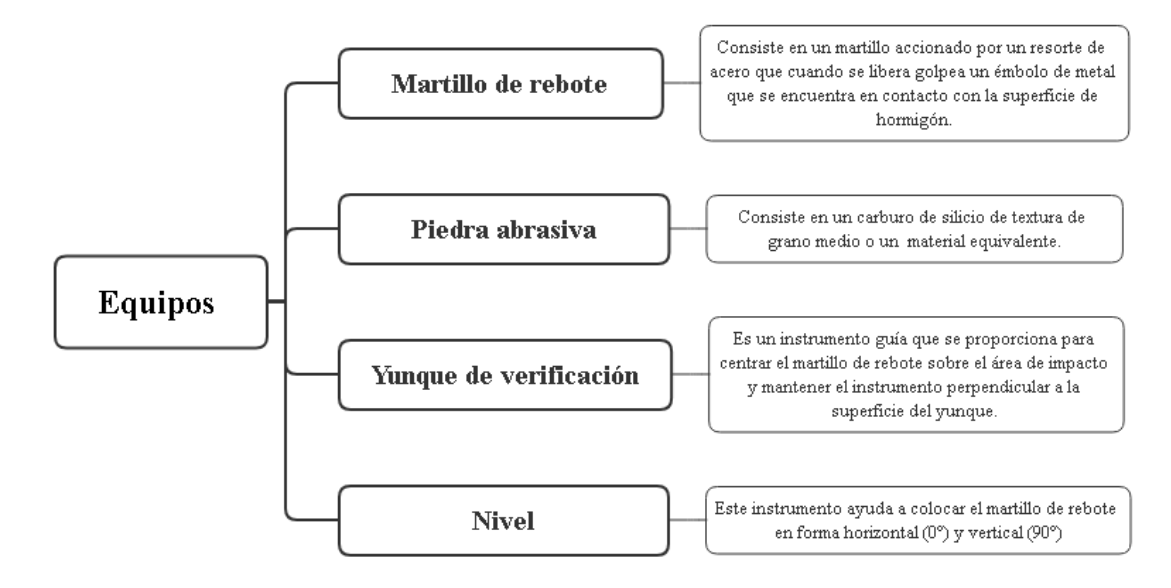

*Figura 28.* Equipos necesarios para el ensayo de martillo de rebote Tomado de: (NTE INEN 3121, 2016-11).

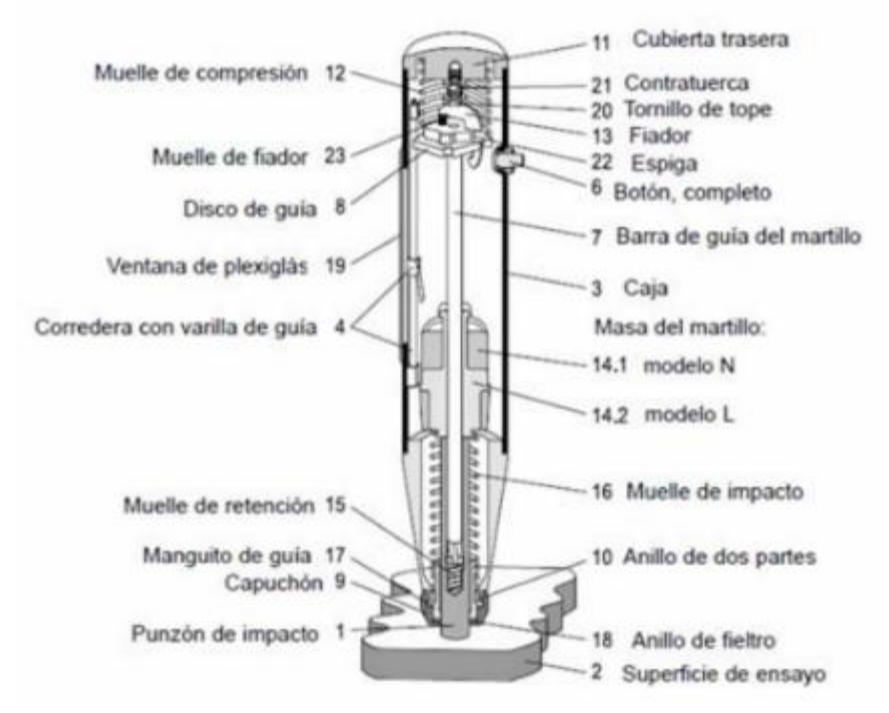

*Figura 29.* Esquema del martillo de rebote Tomado de: https://www.mercado.geotecnia.online/wpcontent/uploads/2020/07/Martillo-Schmidt-Esclero%CC%81metro.pdf

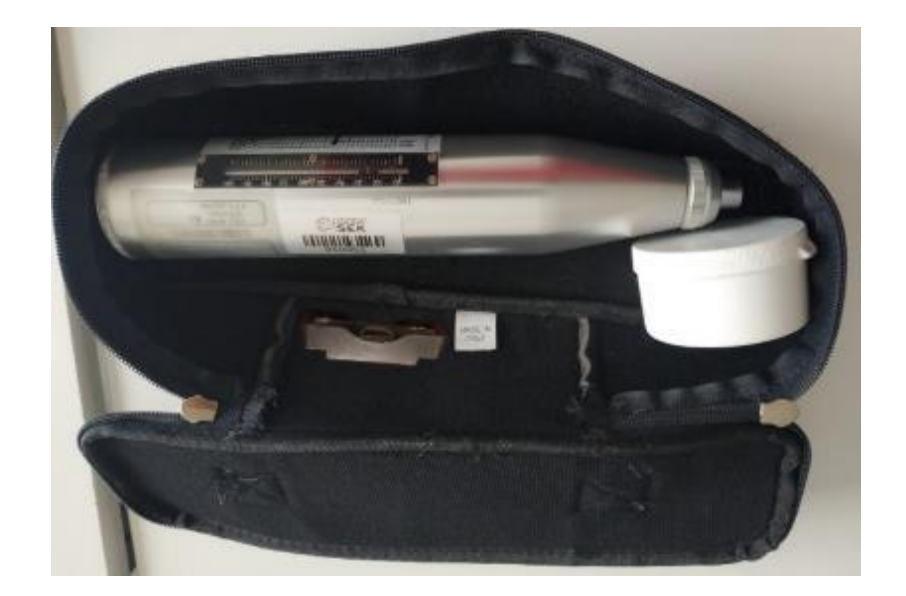

*Figura 30.* Equipos utilizados Tomado de: Elaboración propia

# **2.6.3 Procedimiento del ensayo**

# **2.6.3.1 Área de prueba**

El área en donde se realizará el ensayo debe ser lisa, plana, y debe estar seca,

evitando áreas con rugosidades o porosas, los elementos a ensayaras deberán tener un

espesor mínimo de 10 centímetros.

# **2.6.3.2 Preparación de la superficie**

- En caso de tener superficies no regulares, se deberá mejorarlas con el uso de herramientas.
- Utilizar la piedra abrasiva para obtener una superficie sin recubrimiento y lisa.
- El hormigón a ensayar debe tener al menos 6 meses de fundido y se deberá pulir de 5 a 6 mm.
- De tener superficies húmedas, secarlas con 24 horas de anticipación para proceder con el ensayo.

#### **2.6.3.3 Procedimiento del ensayo**

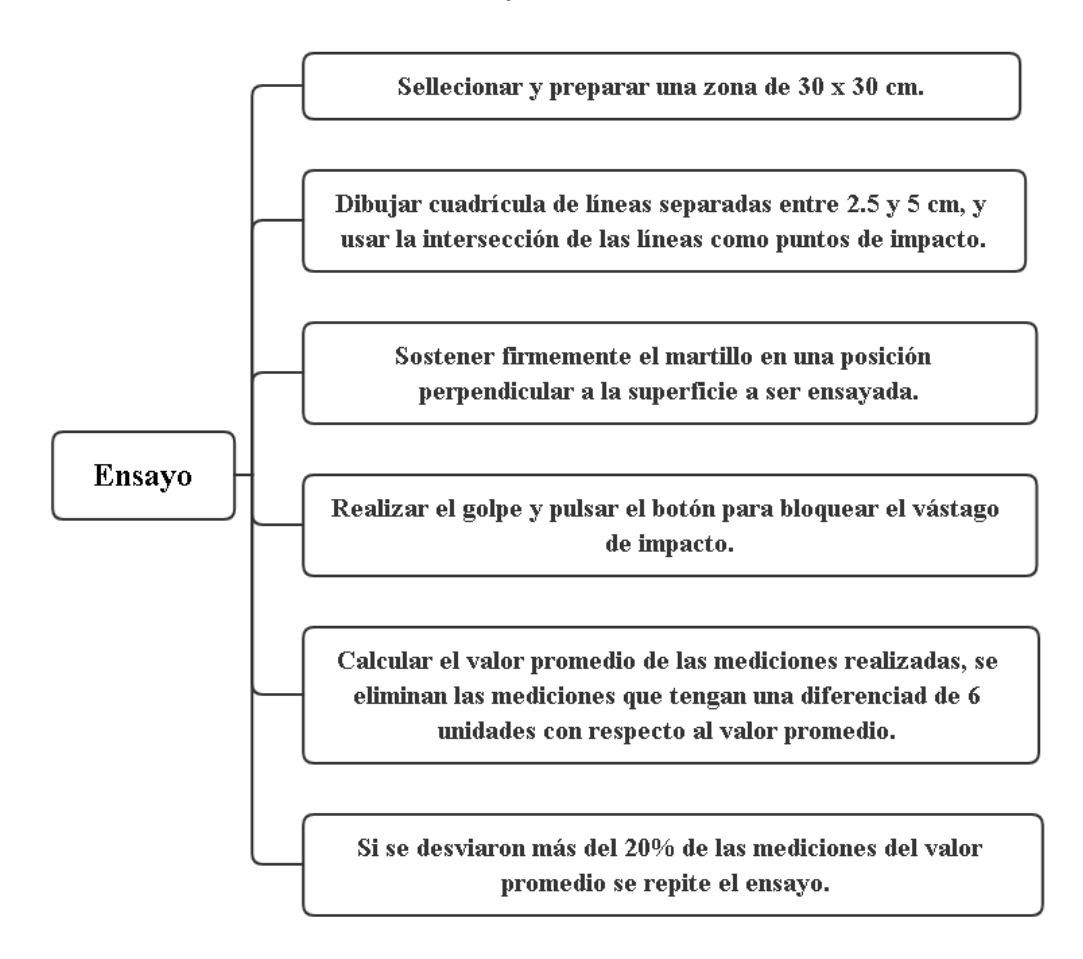

*Figura 31.* Procedimiento de ensayo Tomado de: (NTE INEN 3121, 2016-11).

#### **2.6.4 Cálculos**

Luego de realizado las lecturas en cada elemento estructural se calcula la resistencia del hormigón, para ello se utiliza la gráfica del instrumento el cual tiene como ordenadas los valores numéricos según el rebote y como abscisas la resistencia del hormigón a compresión en unidades de N/mm2 y en Kg/cm2, las curvas del grafico indican la posición en la que se desarrolló la medición, estas posiciones son; A=0°, B=- 90°, y C=90°.

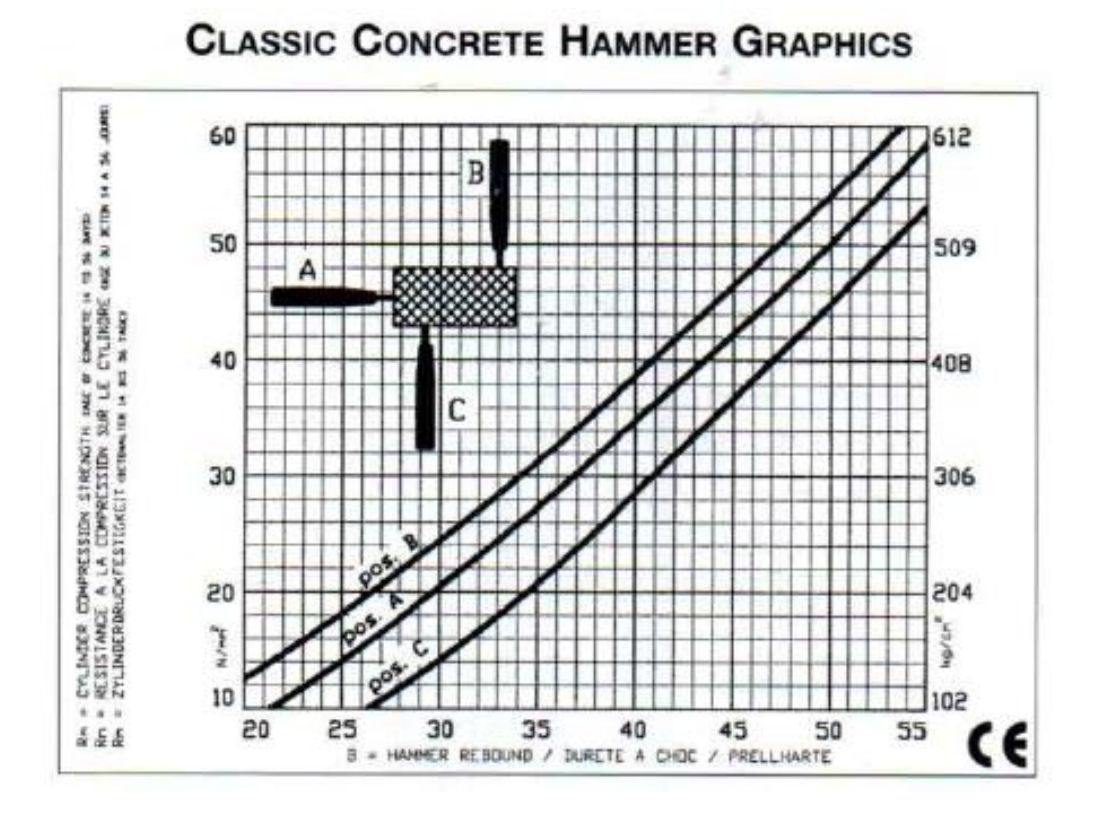

*Figura 32.* Gráfica de resistencia a compresión en el hormigón Tomado de: Norma Japonesa (Seiki, 2016)

## **2.6.4.1 Factor de corrección**

Para tener mejores resultados al valor de resistencia del hormigón obtenido con

el ensayo de martillo de rebote se aplica el factor de corrección que considera edad del

hormigón mediante la ecuación siguiente tomada de la norma japonesa.

$$
Fc\left(\frac{kg}{cm^2}\right) = Fxa_n
$$

*Ecuación 7.* Corrección del hormigón por edad Tomado de: Norma Japonesa (Seiki, 2016)

Tabla 12. *Factor de corrección por edad*

| Edad n<br>(días) | 20 | 28 | 100 | $150 -$ | 200                                    | <b>300</b> | $500 \parallel$ |                                          | $1000$ 3000 |
|------------------|----|----|-----|---------|----------------------------------------|------------|-----------------|------------------------------------------|-------------|
| $\alpha_n$       |    |    |     |         | 1.00   0.87   0.78   0.74   0.72   0.7 |            |                 | $\left[0.67\right]0.65\left[0.63\right]$ |             |

Tomado de: Norma Japonesa (Seiki, 2016)

#### **2.7 Análisis Estructural**

#### **2.7.1 Análisis lineal**

Es el procedimiento más común, el cual involucra el efecto de la estructura en la distribución de esfuerzos laterales y verifica si cumple la deriva máxima permitida. En otras palabras, obtiene el desplazamiento relativo e inelasticidad. A pesar de sus buenos resultados, este tipo de procedimiento tiene limitantes para predecir si la estructura examinada puede soportar deformaciones superiores dentro del parámetro de seguridad.

La fuerza que controla el desplazamiento inelástico no es obligatoriamente fuerza lateral que se puede producir durante el tiempo de servicio de la estructura.

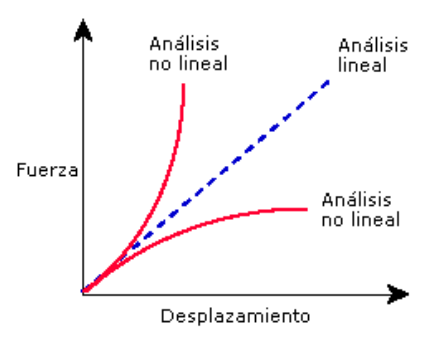

*Figura 33.* Análisis Lineal Tomado de: (SolidWorks, 1995).

Este análisis se lo realiza únicamente en estructuras regulares con un grado de libertad, en donde se distribuye las fuerzas laterales en todos y cada uno de los pisos existentes y se determina el cortante basal, para obtener deformaciones,

desplazamientos, reacciones y esfuerzos.

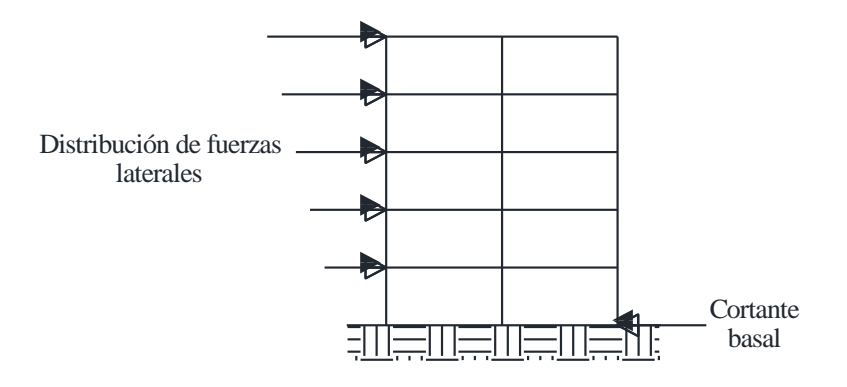

*Figura 34.* Distribución de fuerzas y cortante basal Fuente: Elaboración propia

El procedimiento para realizar este análisis es el siguiente:

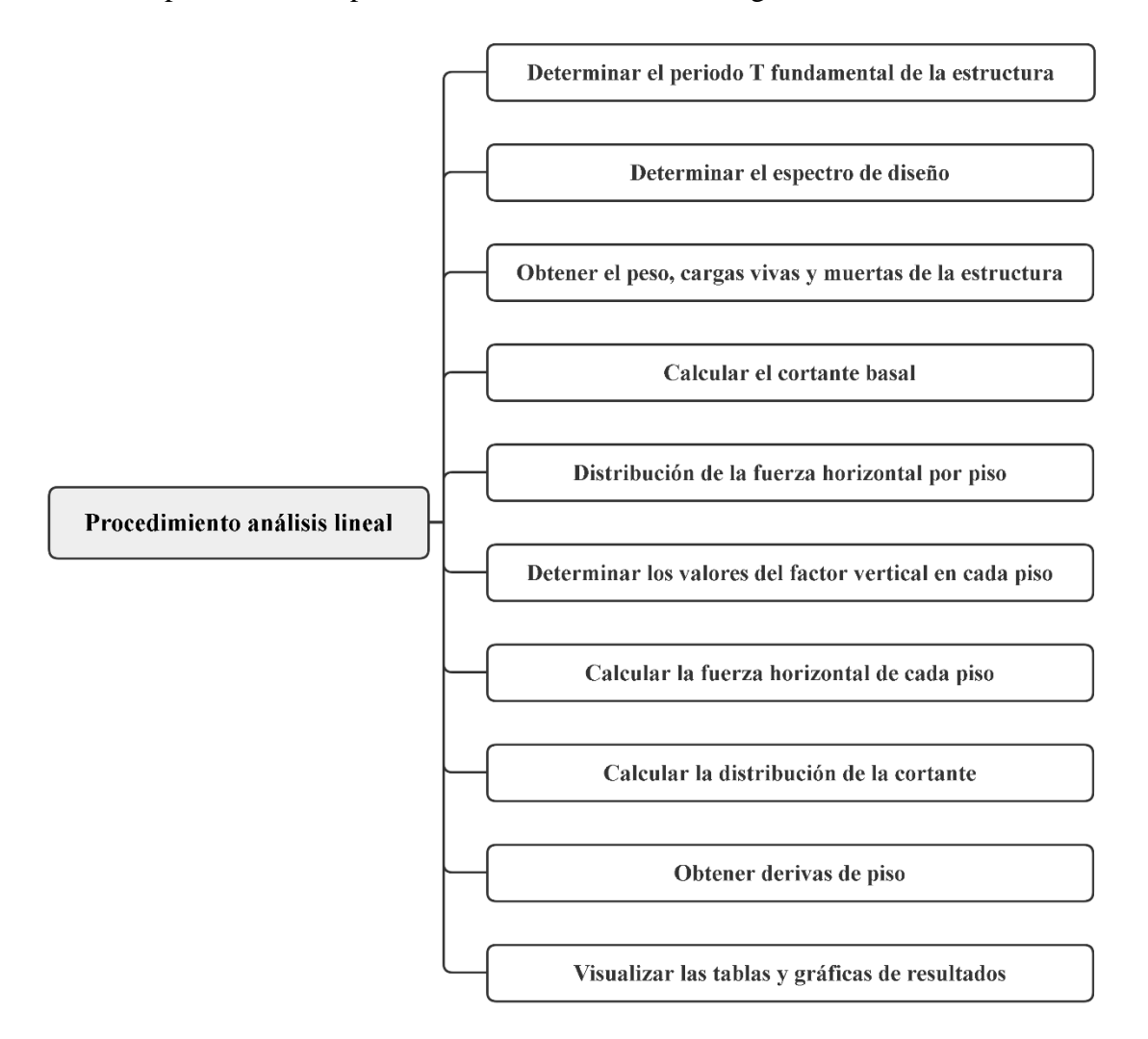

*Figura 35.* Procedimiento análisis lineal Tomado de: (Filian, 2018)

## **2.7.2 Análisis dinámico**

Conocido también como modal espectral involucra modos de vibración y espectros de diseño, el propósito de este análisis es delimitar la respuesta máxima de una edificación generada por eventos telúricos.

Para aplicar este análisis es indispensable tener en cuenta el comportamiento elástico de la estructura, a más de desestimar el efecto de torción dinámico producido por excentricidades estáticas.

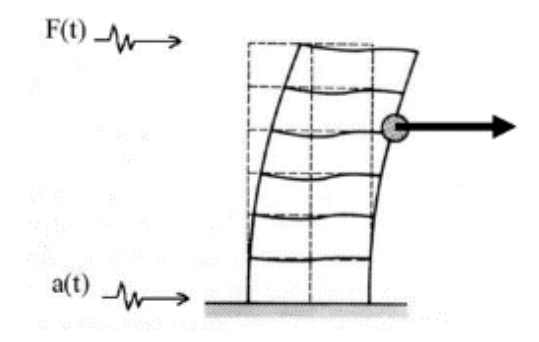

*Figura 36.* Respuesta dinámica Tomado de: (Cassano, 2009)

#### **2.7.3 Análisis no lineal (Pushover).**

Este análisis permite pronosticar las propiedades sísmicas de una estructura. Este es un método que permite que la estructura existente sufra daño al aplicar cargas laterales en una dirección, las mismas que deben ser incrementadas hasta que excedan un límite de control. Considerando el comportamiento inelástico de la estructura durante los eventos sísmicos, para evaluar su comportamiento, es necesario evaluar la ubicación donde se formen rótulas plásticas, que a menudo ocurren en los nudos de vigas, siempre que el comportamiento de vigas y columnas sea el correcto (columna fuerte y viga débil).

Por razones obvias, la estructura sufre una deformación elástica y, tras superar el estado límite elástico, comienza a comportarse de manera no lineal.

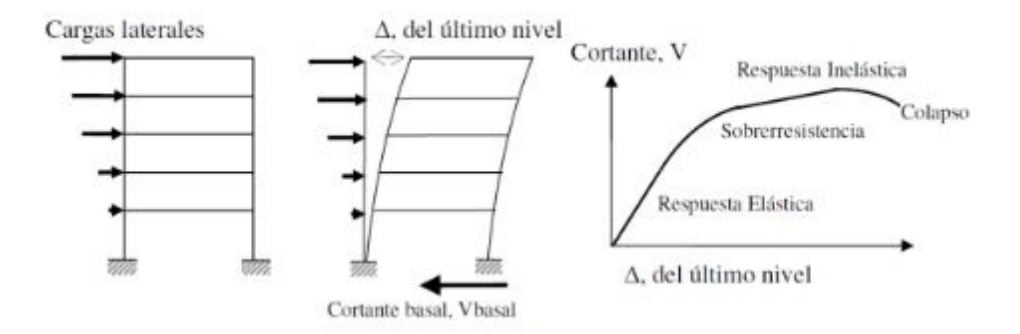

*Figura 37.* Secuencia del proceso de análisis no lineal Tomado de: Saavedra, 2018)

Este análisis se lo realiza para cumplir con los siguientes objetivos:

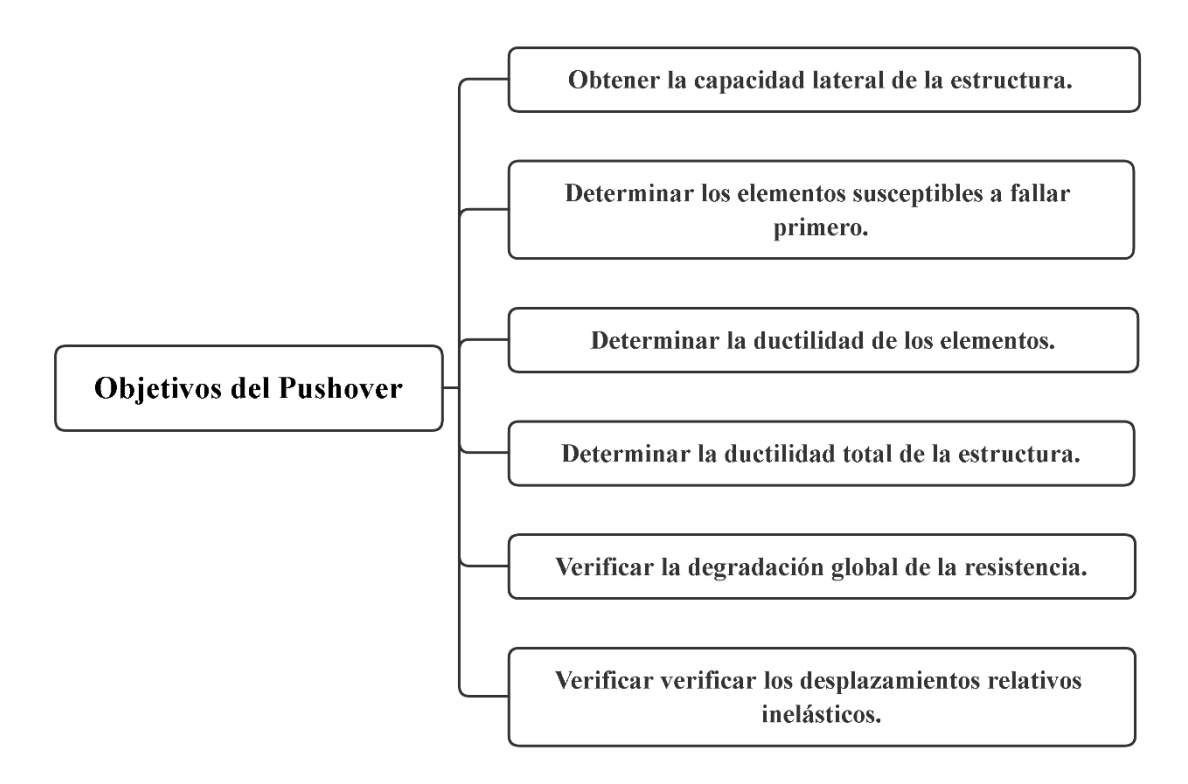

*Figura 38.* Objetivos del análisis no lineal Tomado de: (Suntaxi, 2016).

Para este análisis es primordial conocer cómo se comportan los materiales constructivos de la estructura por lo que dichos elementos se los lleva hasta el rango no lineal como respuesta de una gran fuerza sísmica.

También, es indispensable contar con diagramas de Momento vs Curvatura de

los elementos de sección transversal existentes en la estructura a analizar, mediante esto

encontrar la ductilidad para compararla con la demanda a la que la estructura estará sometida.

Luego de conocer cuál es la respuesta inelástica de la estructura por acción de los sismos para conocer su desempeño estructural, se estima en donde se generarán rotulas plásticas que por lo general es en nudos de vigas siempre y cuando el comportamiento de columna y viga sea el adecuado como indica el principio de diseño sismorresistente de columna fuerte con viga débil.

Mediante el diagrama Momento vs Curvatura se determina la longitud plástica si el momento de demanda supera al de fluencia, lo que quiere decir que los elementos estructurales trabajan en un rango no lineal disipando energía (Suntaxi, 2016).

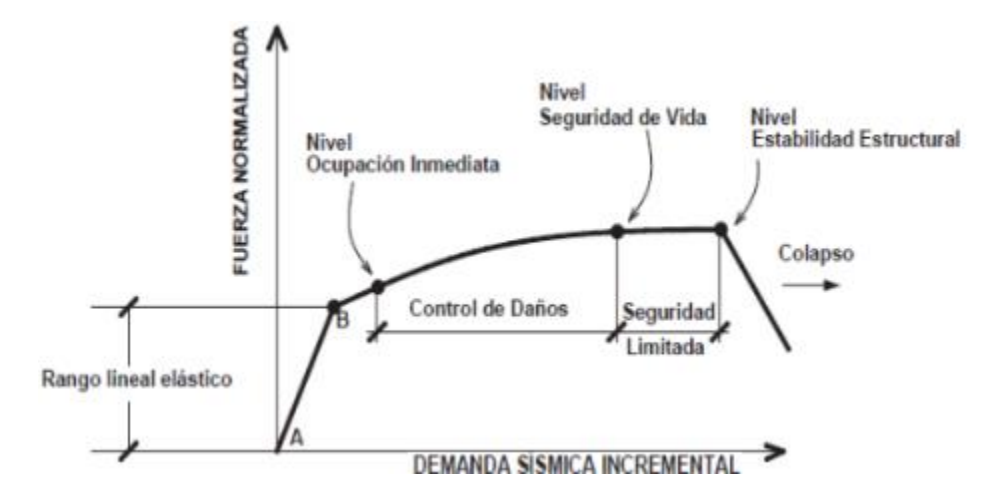

*Figura 39.* Nivel de desempeño y curva de capacidad Tomado de: (ATC, 1996)

#### **2.7.4 Niveles de desempeño**

Según el ACT-40 especifica varios niveles en cuanto al desempeño concerniente

a elementos estructurales y no estructurales los cuales son:

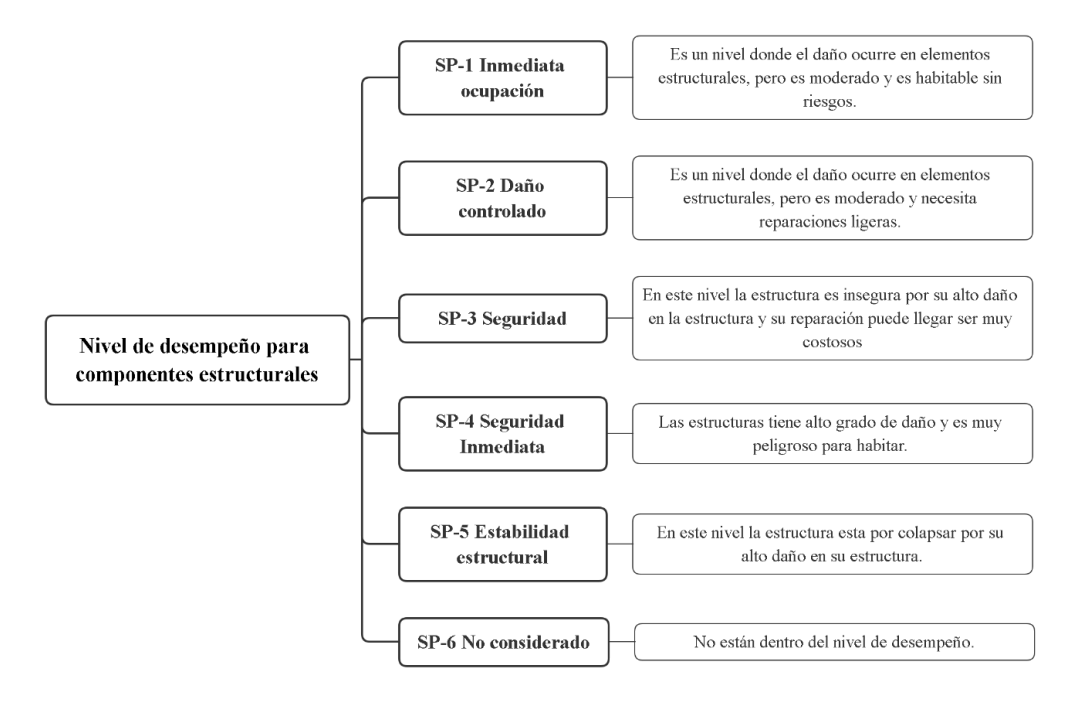

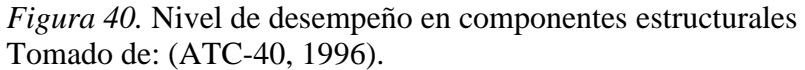

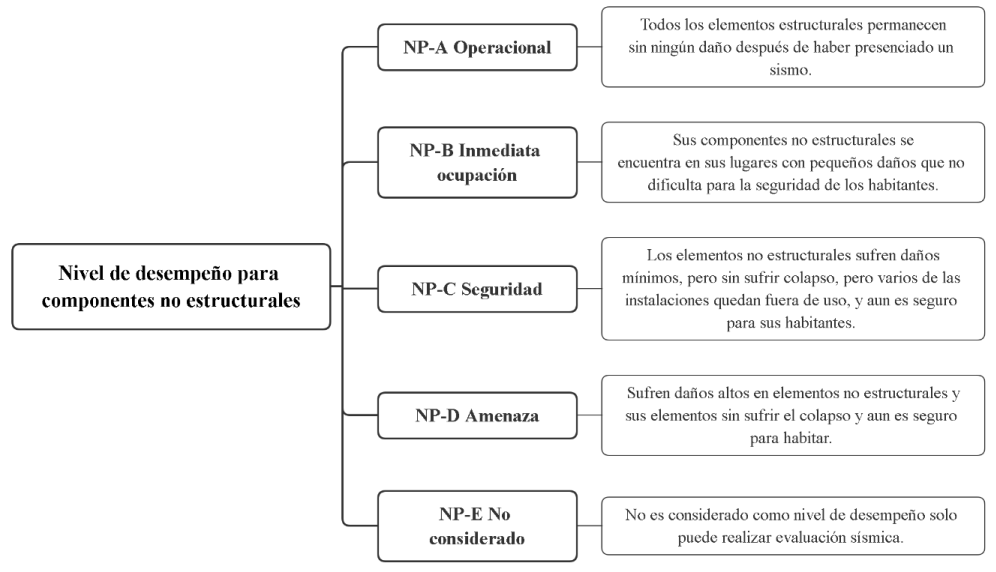

*Figura 41.* Nivel de desempeño en componentes no estructurales Tomado de: (ATC-40, 1996)

Para estimar niveles de desempeño se realizan combinaciones con los diferentes

elementos y se determina los posibles daños en la estructura.

|             | SP-1        | $SP-2$     | $SP-3$    | $SP-4$    | $SP-5$             | SP-6        |
|-------------|-------------|------------|-----------|-----------|--------------------|-------------|
|             | Inmediata   | Daño       | Seguridad | Seguridad | Estabilidad        | No          |
|             | Ocupación   | Controlado |           | limitada  | Estructural        | considerado |
|             |             | (rango)    |           | (rango)   |                    |             |
| $NP-A$      | 1-A         |            |           |           |                    |             |
| Operacional | Operacional | $2-A$      | NR        | NR        | NR                 | NR          |
|             |             |            |           |           |                    |             |
| $NP-B$      | $1-B$       |            |           |           |                    |             |
| Inmediata   | Inmediata   | $2 - B$    | $3 - B$   | NR        | NR                 | NR          |
| Ocupación   | Ocupación   |            |           |           |                    |             |
| $NP-C$      |             |            | $3-C$     |           |                    |             |
| Seguridad   | 1-C         | $2-C$      | Seguridad | $4-C$     | $5-C$              | $6-C$       |
|             |             |            |           |           |                    |             |
| $NP-D$      |             |            |           |           |                    |             |
| Amenaza     | NR          | $2-D$      | $3-D$     | $4-D$     | $5-D$              | $6-D$       |
|             |             |            |           |           |                    |             |
| $NP$ - $E$  |             |            |           |           | 5-E                | No          |
| No          | NR          | NR         | 3-E       | $4-E$     | Estabilidad        | Aplicable   |
| Considerado |             |            |           |           | <b>Estructural</b> |             |

Tabla 13. *Combinaciones niveles de desempeño* Tomado de: (ATC-40, 1996)

#### **Capítulo 3: Levantamiento de información en campo**

A fin de consumar los objetivos de este estudio se consideran tres etapas: investigación y revisión de literatura, estadística y caso de estudio.

#### **Investigación**

Como primera instancia se realizará el análisis de referentes, el cual será punto de partida para comprender, entender y dominar los aspectos indispensables para el progreso de este estudio, se revisará investigaciones previas a este tema, a fin de definir todas las variables, además de establecer métodos para la recolección y proceso de datos.

### **Estadística**

Se analizará el sector Jardines del sur, definiendo el tamaño de la muestra, su población, número de viviendas, tipo de construcciones que posean características comunes en donde se aplicará encuestas y el formulario de la NEC 2015, para finalmente detectar el porcentaje de vulnerabilidad sísmica existente.

## **Caso de estudio**

De los datos recabados, seleccionar el caso de estudio de prioridad, el más vulnerable para efectuar ensayos no destructivos en un número bien delimitado de elementos estructurales, modelar en un software de elementos finitos y mediante métodos de análisis cuantitativos determinar el comportamiento estructural, cumplimiento normativo y desempeño sísmico.

#### **3.1.Toma de información**

#### **3.1.1 Zona de influencia**

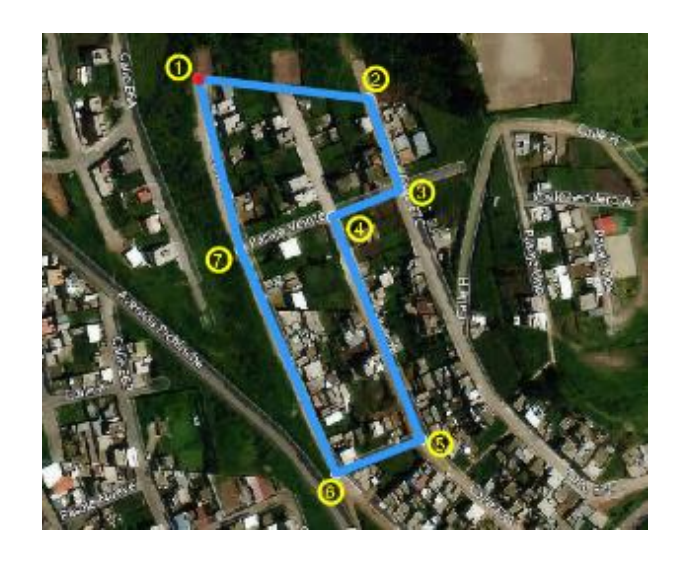

*Figura 42.* Barrio "Jardines del Sur" Tomado de: (Microsoft Bing Maps, 2022)

En este estudio se analizará el Barrio "Jardines del Sur" perteneciente a la parroquia Quitumbe, cantón Quito, provincia Pichincha. El área se encuentra limitada al norte por el pasaje veinte, al sur por el pasaje catorce, al este por la calle E7C y al oeste por la calle E7A , con un perímetro de 695.251 metros, y un área de 1.828 hectáreas, las coordenadas tomadas se indican en la tabla 2.

| Punto | Latitud                     | Longitud                 |
|-------|-----------------------------|--------------------------|
|       | $0^{\circ}$ 18' 59.01" S    | $78^{\circ}31'55.66''$ W |
| 2     | $0^{\circ}$ 18' 59.36" S    | $78^{\circ}31'52.10''$ W |
| 3     | $0^{\circ}$ 19' 01.23" S    | $78^{\circ}31'51.42''$ W |
| 4     | $0^{\circ}$ 19' 01.74" S    | 78° 31' 52.96" W         |
| 5     | $0^{\circ}$ 19' 06.45" S    | $78^{\circ}31'51.10''$ W |
| 6     | $0^{\circ}$ 19' 07.20" S    | $78^{\circ}31'52.68''$ W |
| 7     | $0^{\circ}$ 19' $02.52$ " S | $78^{\circ}31'54.73''$ W |

Tabla 14. *Coordenadas área de estudio*

Fuente: Elaboración propia

### **3.1.1 Mediante encuesta**

Se inició con la inspección de 24 viviendas del sector Jardines del sur aplicando una encuesta de vulnerabilidad sísmica la cual contiene una seria de preguntas con el objetivo de conocer el estado actual de las viviendas.

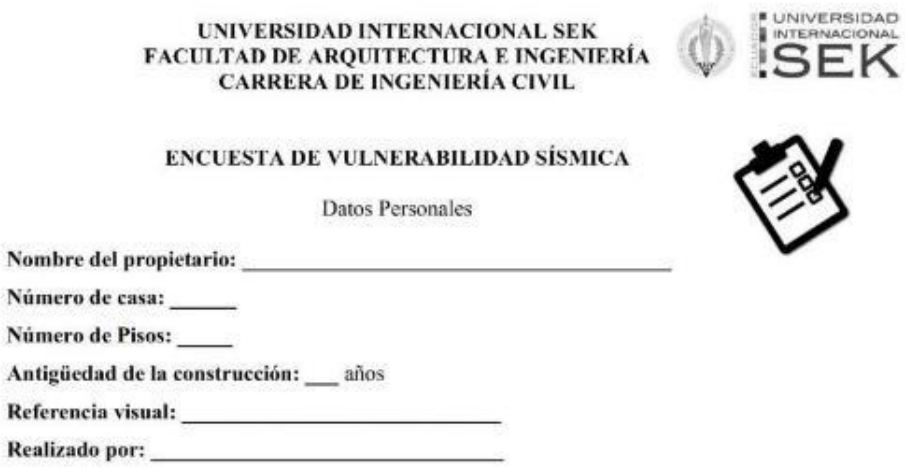

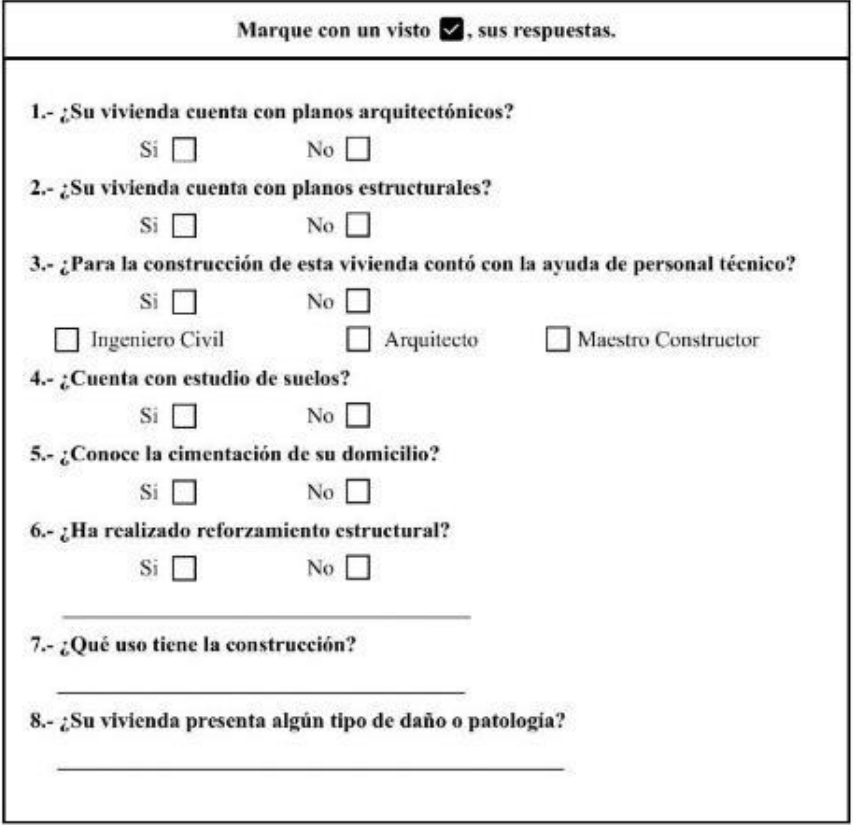

*Figura 43.* Encuesta de vulnerabilidad Fuente: Elaboración propia

Los datos que obtuvo con la encuesta en cada una de las preguntas se detallan a continuación:

Como información preliminar en cuanto se refiere al número de pisos de las viviendas del sector en su mayoría son de dos y tres niveles, esto debido a la configuración del terreno, al ser una zona con grandes taludes sus habitantes optan por construir junto al talud y que el ultimo nivel llegue a la acera.

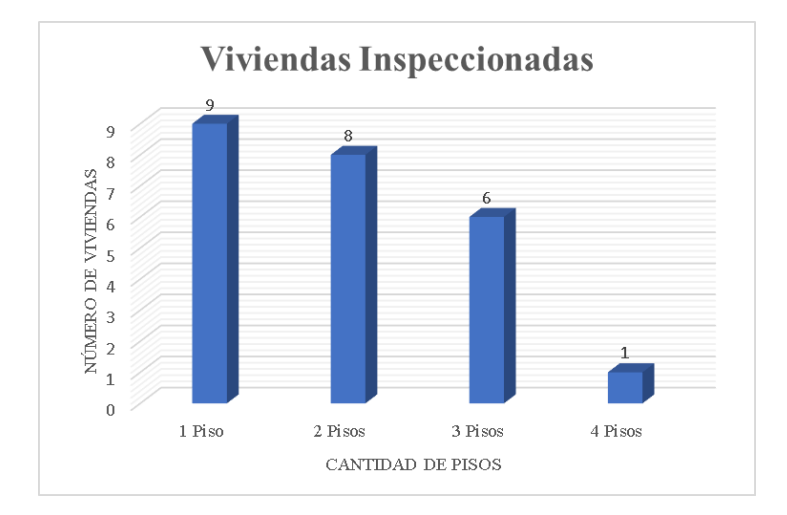

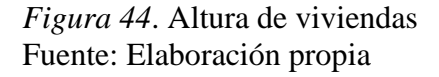

En la primera y segunda pregunta del total de 24 viviendas solo una cuenta tanto

con planos arquitectónicos, pero no de planos estructurales lo que equivale al 4%, esto

da a entender que en su mayoría son construcciones clandestinas e informales.

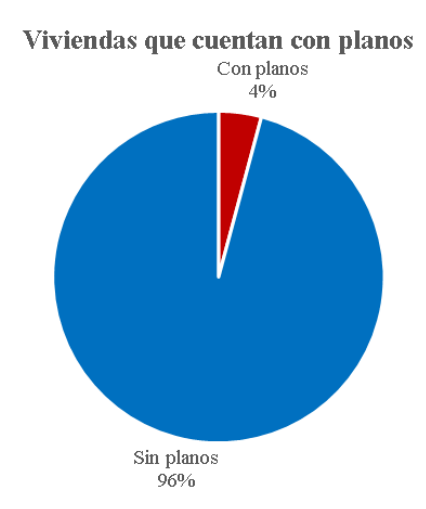

*Figura 45.* Porcentaje de viviendas planificadas Fuente: Elaboración propia

En la pregunta numero 3 todas las construcciones fueron realizadas sin la supervisión técnica únicamente con maestros albañiles.

De igual manera en la siguiente pregunta ninguna de las viviendas cuenta con un estudio de suelos, dato muy preocupante debido a las construcciones junto a los taludes y la alta humedad que se logró observar.

En cuanto se refiere a la cimentación pocos propietarios conocen como está conformada la cimentación de sus propiedades.

Al ser viviendas relativamente nuevas ninguna supera los 5 años de construcción, por este motivo ninguna presenta reforzamiento estructural o no lo ven necesario.

Las construcciones del sector en su totalidad están destinadas a viviendas, esto debido a su ubicación la cual es netamente residencial.

La patología principal que se pudo evidenciar en la mayoría de residencias es la humedad, claramente se notó que la misma sube por capilaridad afectando a principalmente a la cimentación y elementos como columnas y mamposterías.

## **3.1.2 Mediante formulario NEC 2015**

Con la utilización del formulario de inspección visual rápido tomado de la NEC 2015 detallado en el capítulo de 2 marco teórico en la sección (2.6.1), se obtuvo datos importantes del sector de una manera más técnica y detallada que con la encuesta.

En la siguiente figura se muestra los datos obtenidos con el formulario, teniendo respuestas similares en la mayoría de los ítems.

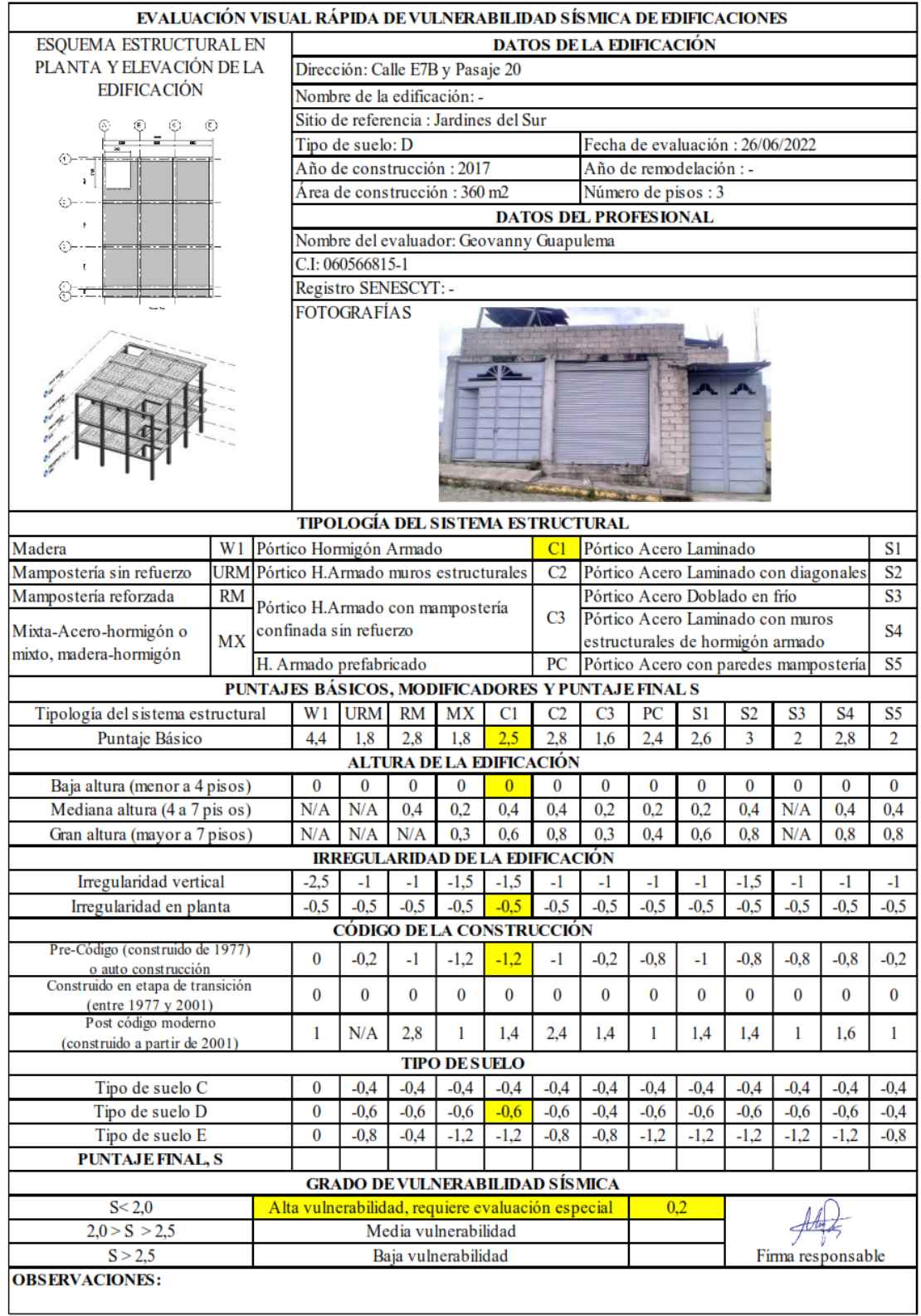

*Figura 46.* Aplicación del formulario Fuente: Elaboración propia
En cuanto a la tipología estructural en su mayoría son construcciones que presentan pórticos de hormigón armado correspondiente al (C1) y unas pocas de Mampostería sin reforzamiento (URM).

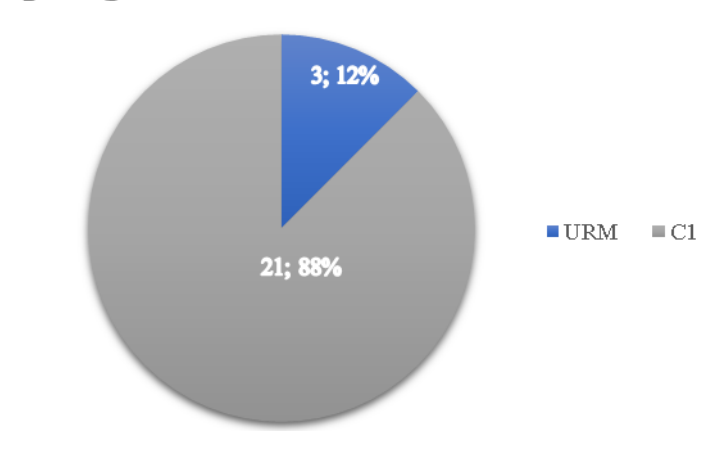

# Tipología del sistema estructural

La altura de las edificaciones varía, pero en cuanto al formulario corresponde a

baja altura debido a que ninguna sobrepasa los 4 niveles o pisos.

Con los demás datos del formulario las viviendas del sector en su totalidad

presentan alta vulnerabilidad sísmica, datos que se pueden apreciar en la sección de

anexos.

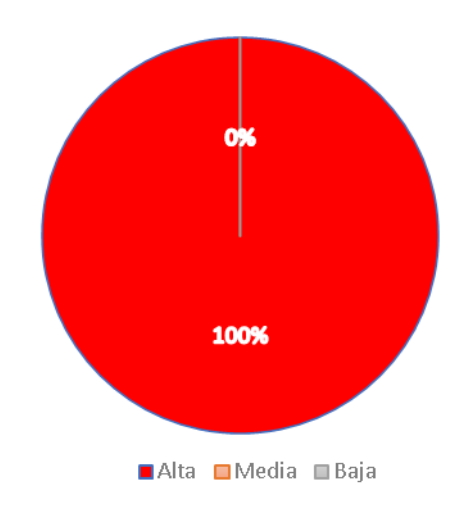

Grado de Vulnerabilidad Sísmica

*Figura 48*. Porcentaje de viviendas vulnerables Fuente: Elaboración propia

*Figura 47.* Tipologías estructurales Fuente: Elaboración propia

#### **3.2.Selección de la muestra para su análisis**

La muestra representativa del sector se la seleccionó debido a su altura su condición de vulnerabilidad y tipología la cual nos permite realizar los ensayos y análisis propuestos.

Esta vivienda fue construida hace 4 años, sin la ayuda de personal técnico por lo que no cuenta con planos de ningún tipo, tratándose de una construcción informal.

Cuenta con un área de construcción de 744 m2, conformada de 3 pisos las alturas son variables, el uso de la edificación varía, la primera planta está destinada a vivienda, la segunda y tercera planta será de uso comercial y bodega.

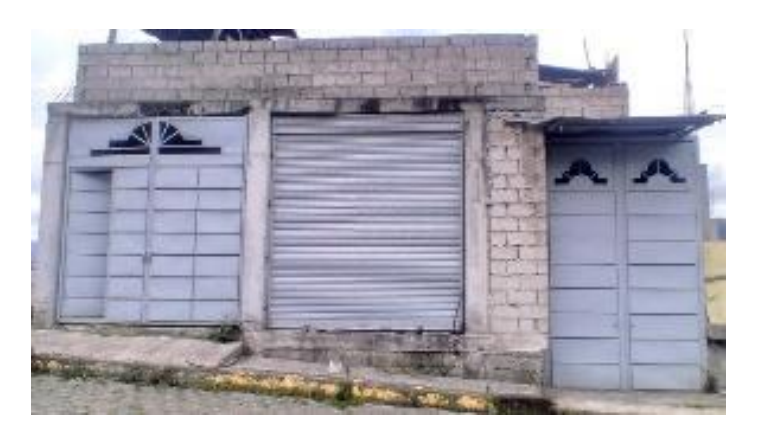

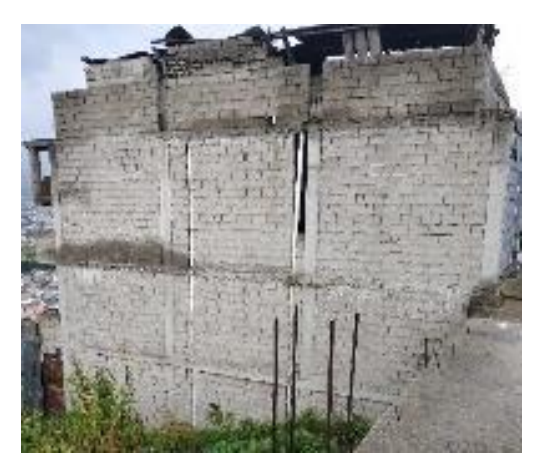

*Figura 49.* Vivienda seleccionada Fuente: Elaboración propia

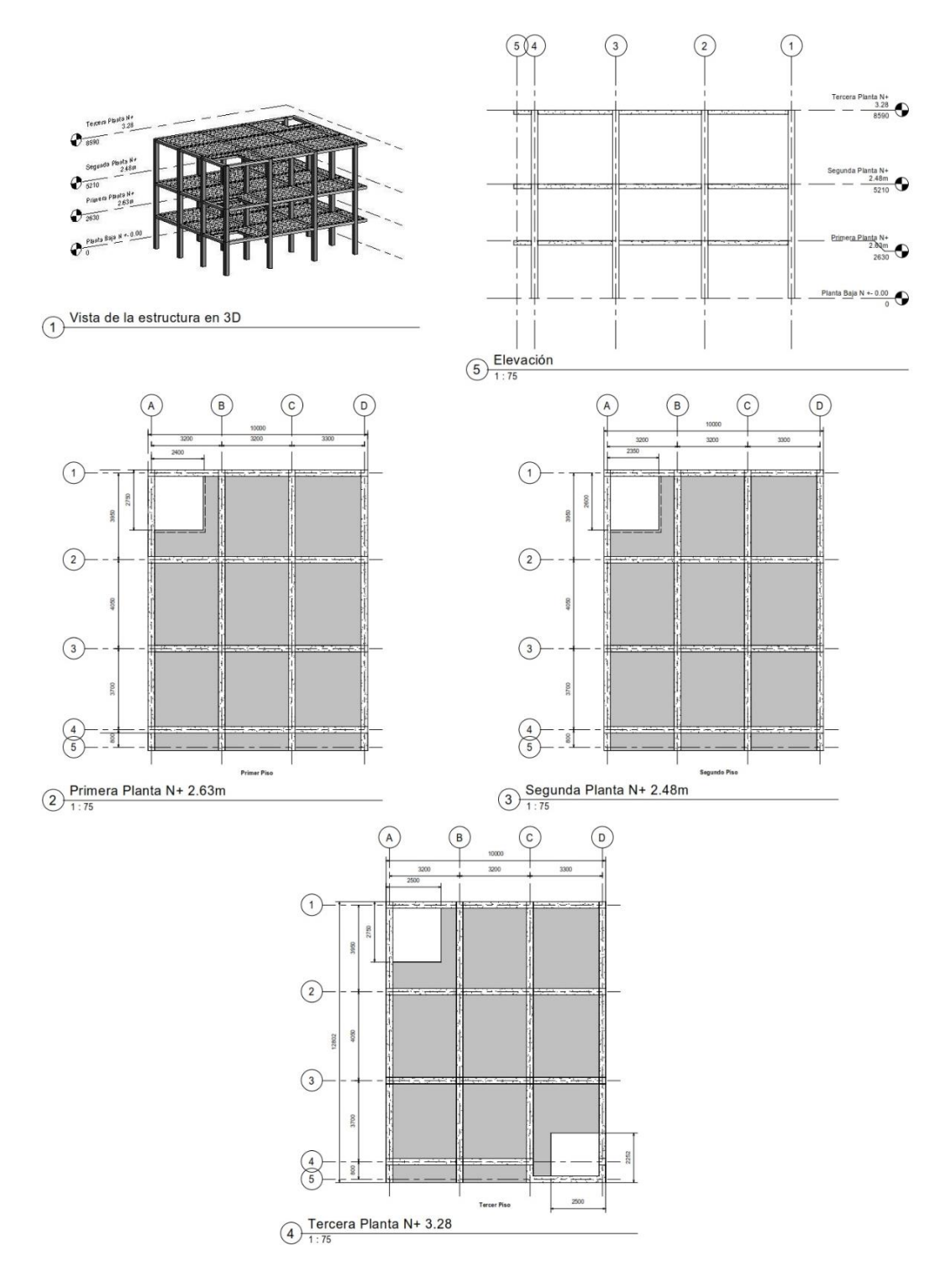

*Figura 50.* Plano arquitectónico Fuente: Elaboración propia

# **3.3.Aplicación del ensayo Esclerométrico**

Se realizo el ensayo de esclerómetro a elementos estructurales siguiendo los pasos mencionados en la sección (2.7.2), para lo cual se ensayó tres columnas, tres vigas y tres secciones de losa para cada piso.

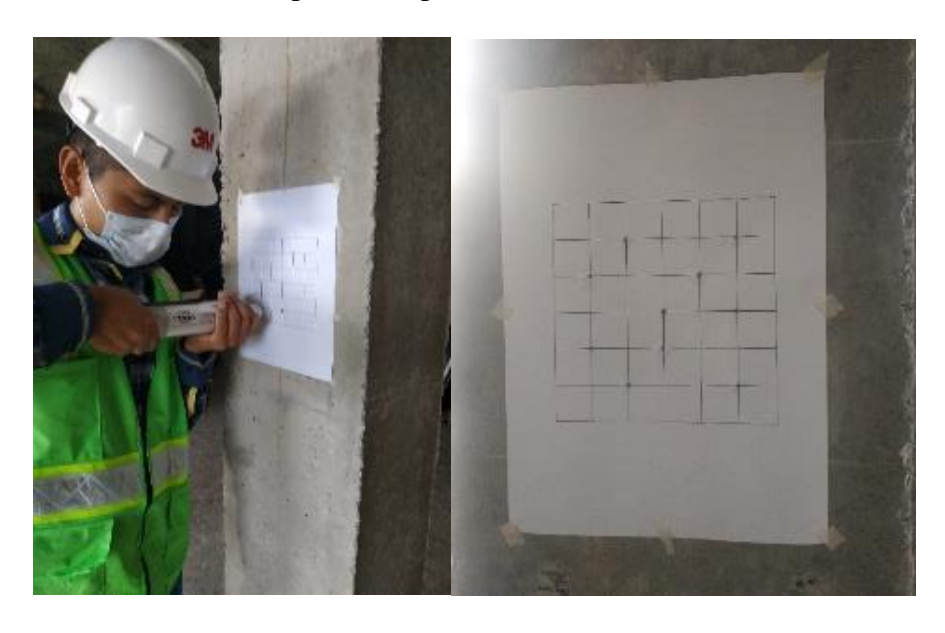

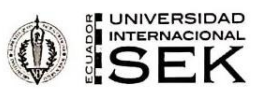

Realizar como mínimo 10 lecturas.

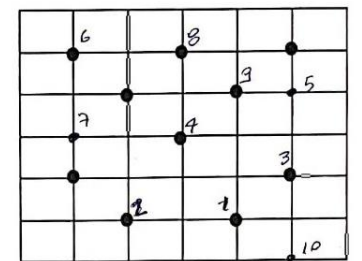

· Registrar el número de rebote con por lo menos 2 cifras significativas.

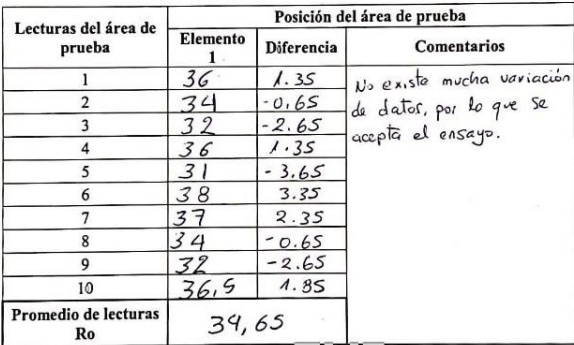

*Figura 51.* Ensayo esclerométrico Fuente: Elaboración propia

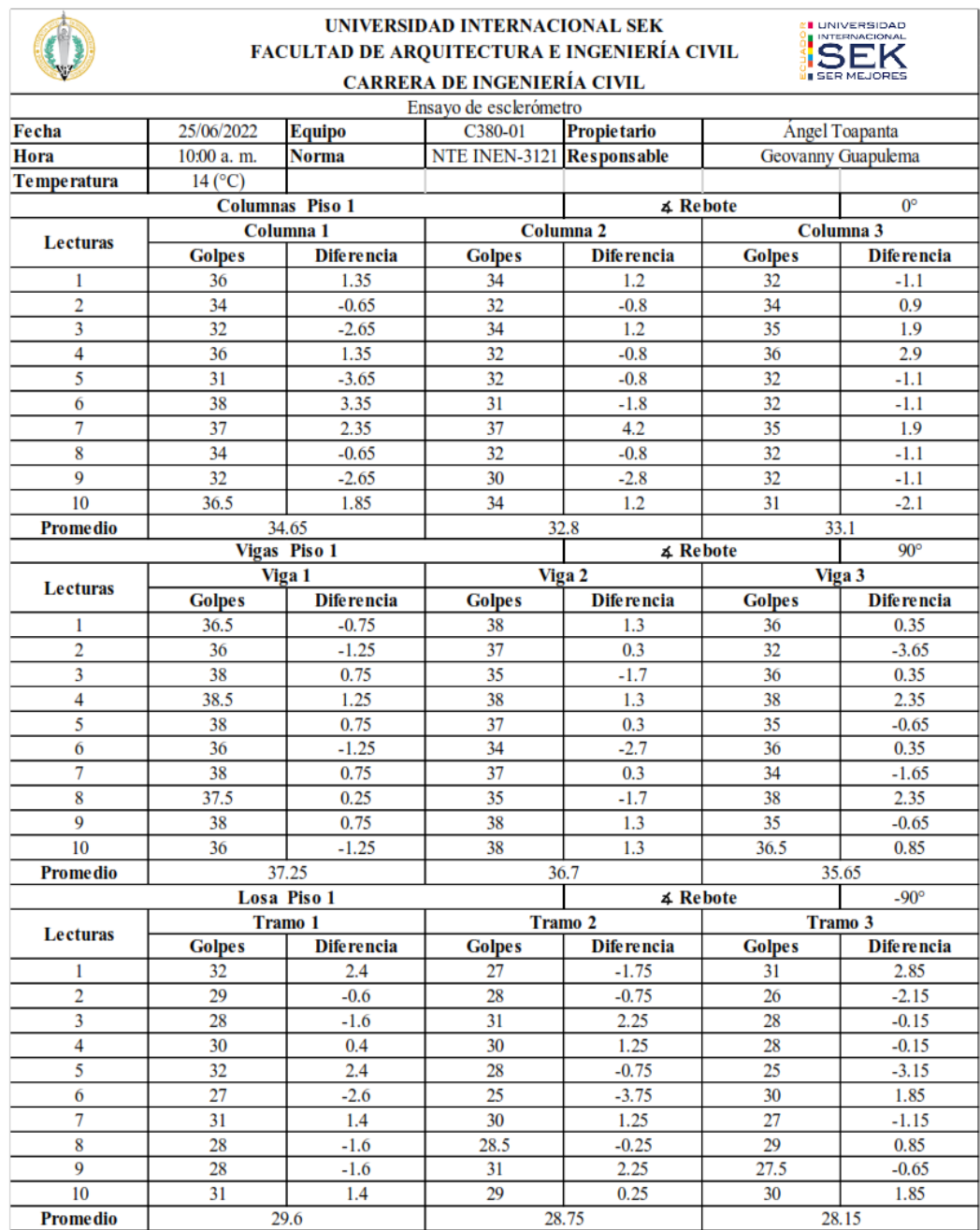

# Tabla 15. *Resultado ensayo esclerométrico piso 1*

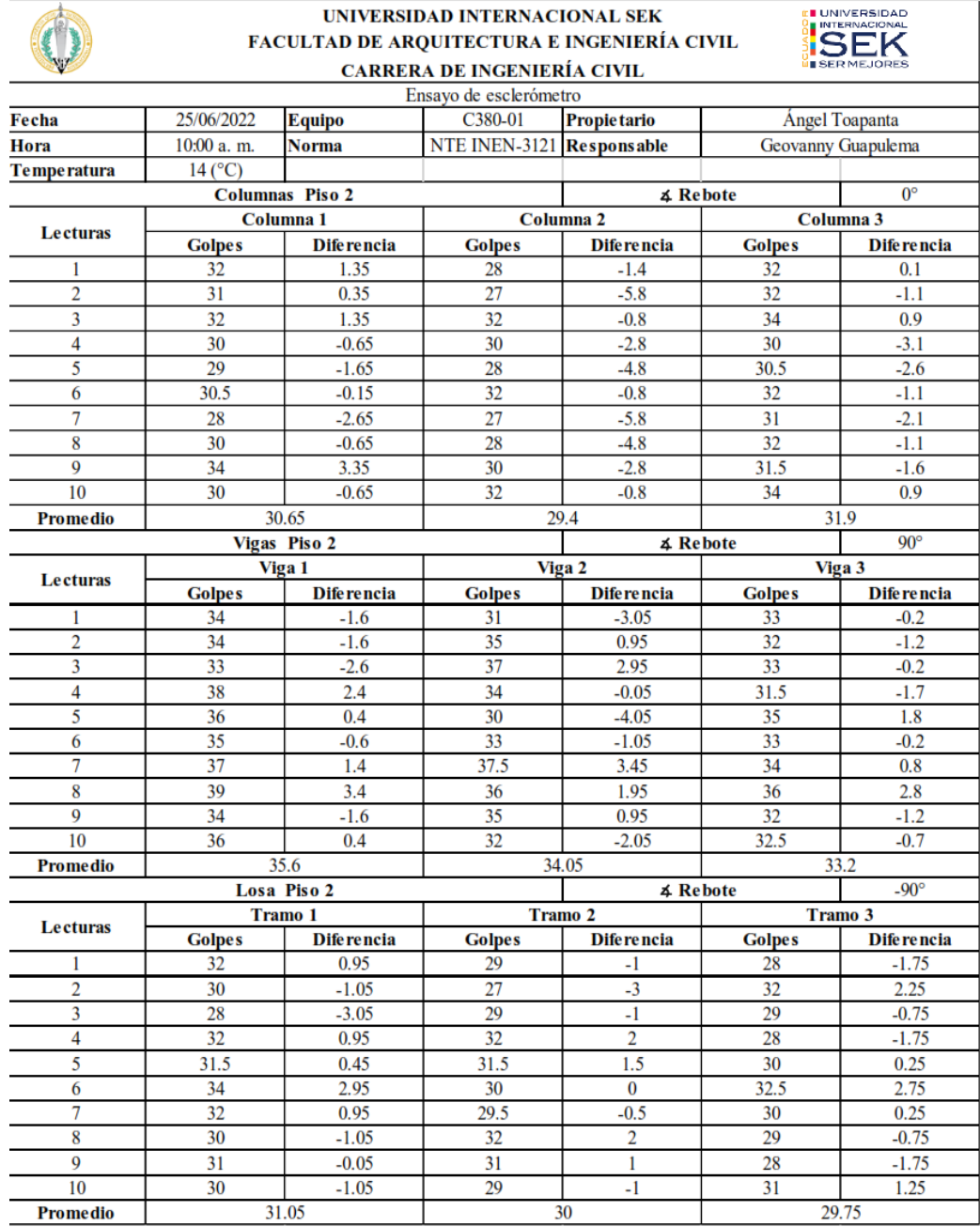

# Tabla 16. *Resultado ensayo esclerométrico piso 2*

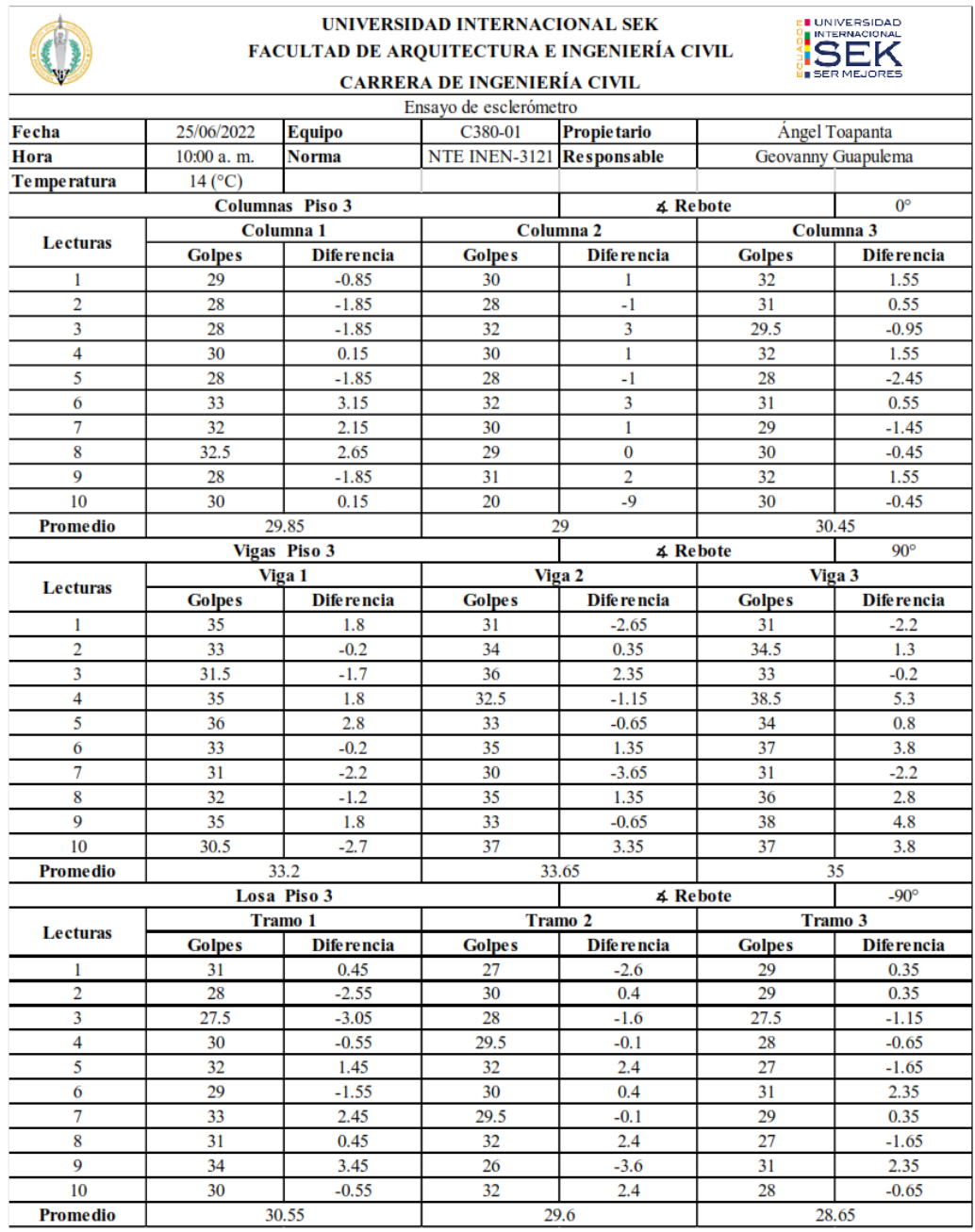

# Tabla 17. *Resultado ensayo esclerométrico piso 3*

Fuente: Elaboración propia

## **3.4.Obtención de la resistencia a compresión del hormigón**

Luego de realizar el ensayo y de obtener el resultado de número de rebote para cada elemento estructural, encontramos la resistencia a compresión del hormigón mediante el uso de la gráfica proporcionada por el fabricante del equipo, la misma que contiene en las ordenadas los valores de la resistencia en unidades de N/mm2 y Kg/cm2 y en la abscisa en número de rebote como se indica en la figura a continuación.

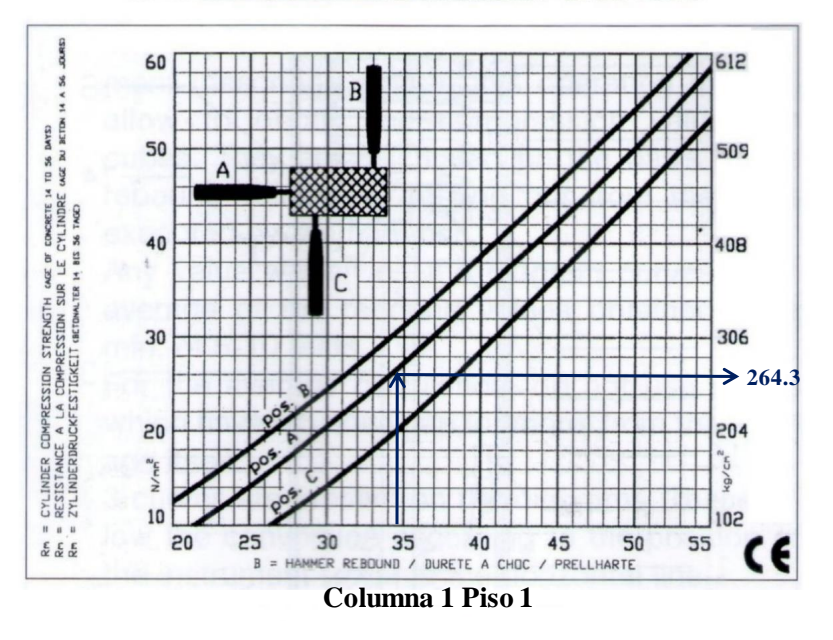

**CLASSIC CONCRETE HAMMER GRAPHICS** 

*Figura 52.* Resistencia a la compresión columnas Fuente: Elaboración propia

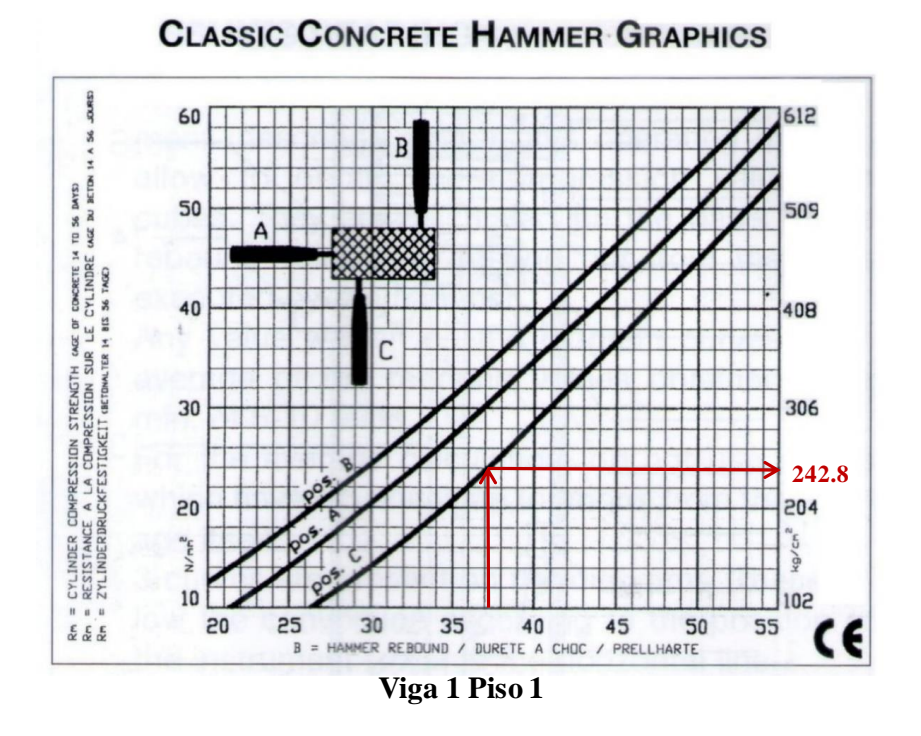

*Figura 53.* Resistencia a la compresión vigas Fuente: Elaboración propia

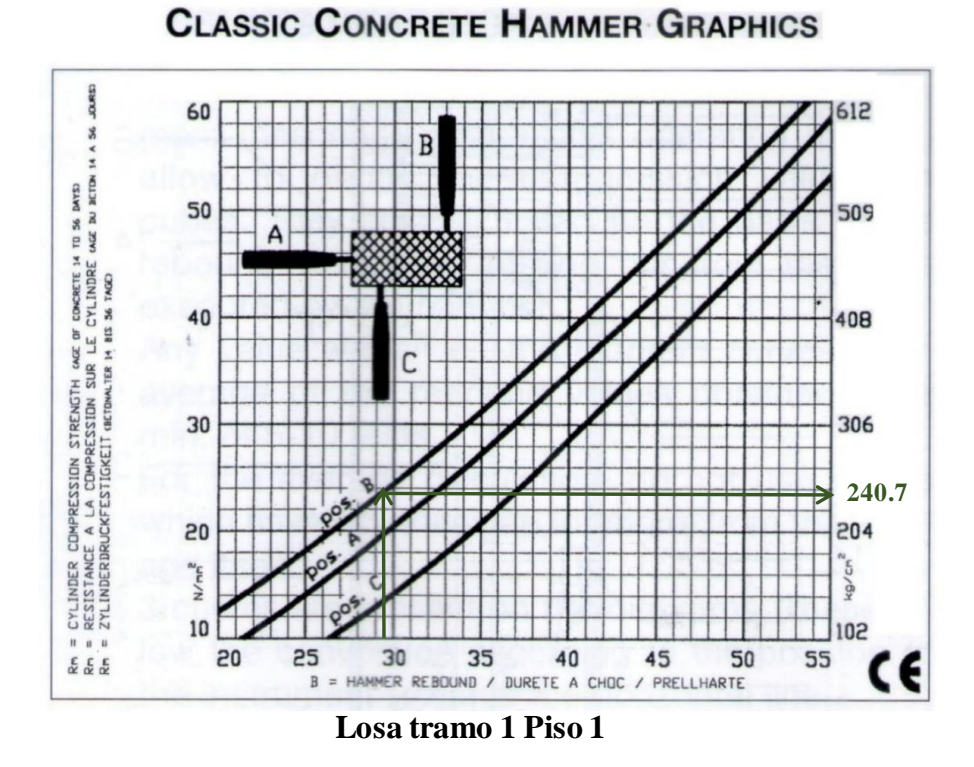

*Figura 54.* Resistencia a la compresión en losas Fuente: Elaboración propia

Tabla 18. *Resumen de todos los elementos*

| Resistencia a la compresión f c (Kg/cm2) |                  |                  |        |                  |  |
|------------------------------------------|------------------|------------------|--------|------------------|--|
| <b>Elemento</b>                          | <b>Ubicación</b> | N <sup>o</sup> 1 | $N^o2$ | N <sup>o</sup> 3 |  |
|                                          | Piso 1           | 264.3            | 242.2  | 250.2            |  |
| <b>Columnas</b>                          | Piso 2           | 210.1            | 202.1  | 226.4            |  |
|                                          | Piso 3           | 201.9            | 189.7  | 209.1            |  |
| <b>Vigas</b>                             | Piso 1           | 242.8            | 230.5  | 220.3            |  |
|                                          | Piso 2           | 217.3            | 196.5  | 185.4            |  |
|                                          | Piso 3           | 187.7            | 197.5  | 211.6            |  |
| Losa                                     | Piso 1           | 240.7            | 240.5  | 239.3            |  |
|                                          | Piso 2           | 261.1            | 244.8  | 239.7            |  |
|                                          | Piso 3           | 246.9            | 240.7  | 224.4            |  |

| Resistencia a la compresión corregida por edad f'c (Kg/cm2) |        |              |        |                  |                 |  |
|-------------------------------------------------------------|--------|--------------|--------|------------------|-----------------|--|
| <b>Ubicación</b><br><b>Elemento</b>                         |        | $N^{\circ}1$ | $N^o2$ | N <sup>o</sup> 3 | <b>Promedio</b> |  |
|                                                             | Piso 1 | 166.51       | 152.59 | 157.63           | 158.91          |  |
| <b>Columnas</b>                                             | Piso 2 | 132.36       | 127.32 | 142.63           | 134.11          |  |
|                                                             | Piso 3 | 127.20       | 119.51 | 131.73           | 126.15          |  |
| <b>Vigas</b>                                                | Piso 1 | 152.96       | 145.22 | 138.79           | 145.66          |  |
|                                                             | Piso 2 | 136.90       | 123.80 | 116.80           | 125.83          |  |
|                                                             | Piso 3 | 118.25       | 124.43 | 133.31           | 125.33          |  |
| Losa                                                        | Piso 1 | 151.64       | 151.52 | 150.76           | 151.31          |  |
|                                                             | Piso 2 | 164.49       | 154.22 | 151.01           | 156.58          |  |
|                                                             | Piso 3 | 155.55       | 151.64 | 141.37           | 149.52          |  |

Tabla 19. *Resistencia a la compresión corregida*

#### **Capítulo 4: Modelación y análisis**

Para la modelación y análisis del caso de estudio se realizará cálculos manuales de todas las cargas vivas y muertas que permitan conocer la carga total como se describe en el capítulo 3.

# **4.1 Características del caso de estudio**

La vivienda seleccionada para la modelación y análisis, no cuenta con planos de ningún tipo, además se puede observar que cuenta con irregularidades tanto en planta como en elevación, otra observación es que la estructura posee vigas banda, y que posee humedad en distintas zonas.

En cuanto a la irregularidad en altura en la siguiente tabla se indica las alturas en cada piso.

Tabla 20. *Alturas de cada piso*

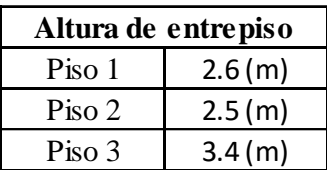

Fuente: Elaboración propia

Las secciones de los elementos estructurales existentes en la vivienda se detallan en la siguiente tabla.

Tabla 21. *Secciones de los elementos*

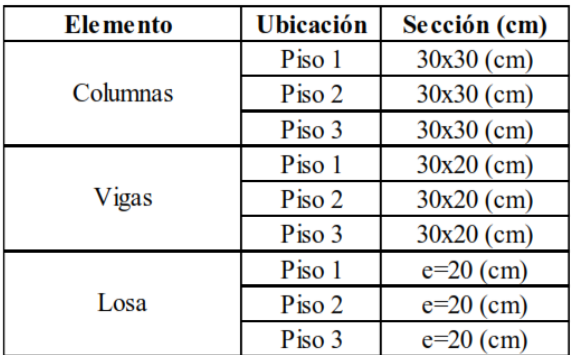

#### **4.2 Materiales constructivos**

#### **4.2.1 Resistencia a la compresión**

Tabla 22. *Resistencias a la compresión calculadas*

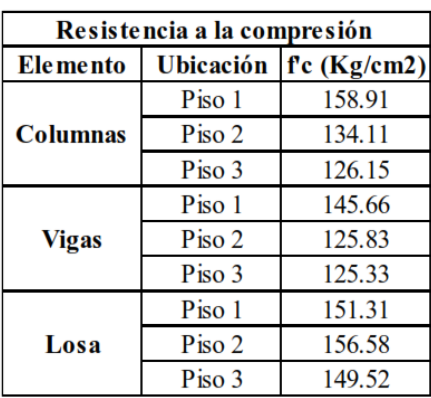

Fuente: Elaboración propia

# **4.2.2 Módulo de elasticidad**

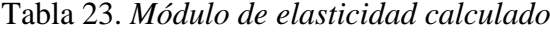

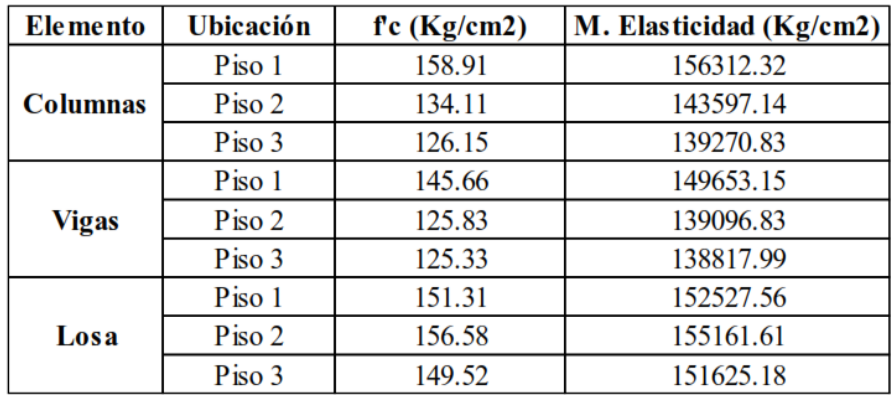

Fuente: Elaboración propia

# **4.2.3 Resistencia a la fluencia del acero**

El acero utilizado en la construcción corresponde al grado 60, con una fluencia de 4200 Kg/cm2 y módulo de Young de 200000 Mpa, en cuanto a la cantidad de acero se tomará el mínimo valor propuesto por el ACI para vigas, pero para columnas se pudo observar el número, diámetro de varillas utilizadas por lo que se realizara el cálculo para conocer el porcentaje de acero utilizado, esto debido a que no se conoce los valores exactos por no contar con planos estructurales.

Acero en vigas

La cantidad de acero que se utilizará para modelar vigas es de 6 varillas de diámetro de 1,4 cm como se indica en la figura, lo que equivale a 9.24 cm2, esto debido a que se logró apreciar en la estructura esta cantidad de acero.

Área de acero

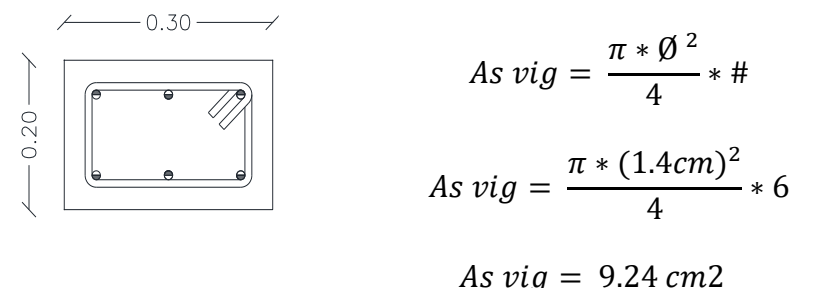

#### Acero en columnas

De la misma manera en columnas se pudo observar que están conformadas con 8 varillas de 1.4 cm de diámetro como se indica en la figura.

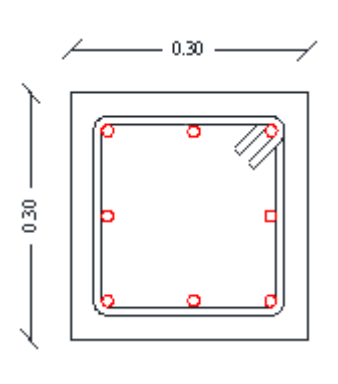

Área de la columna

 $A col = 30 cm * 30 cm = 900 cm2$ 

Área de acero

$$
As\ col = \frac{\pi * \emptyset^2}{4} * \# As\ col = \frac{\pi * (1.4cm)^2}{4} * 8 As\ col = 12.32\ cm2
$$

El área de acero calculado equivale al 1.37% con respecto al área bruta de la columna, este valor se encuentra dentro del rango permitido por la NEC, la cual da un rango de 1% como acero mínimo y 3% como máximo.

# **4.3 Cálculo de cargas**

# **4.3.1 Carga Muerta**

Se calcula el peso de cada elemento existente en la estructura mediante el valor del peso específico del hormigón el cual es de 2400 kg/m3.

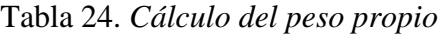

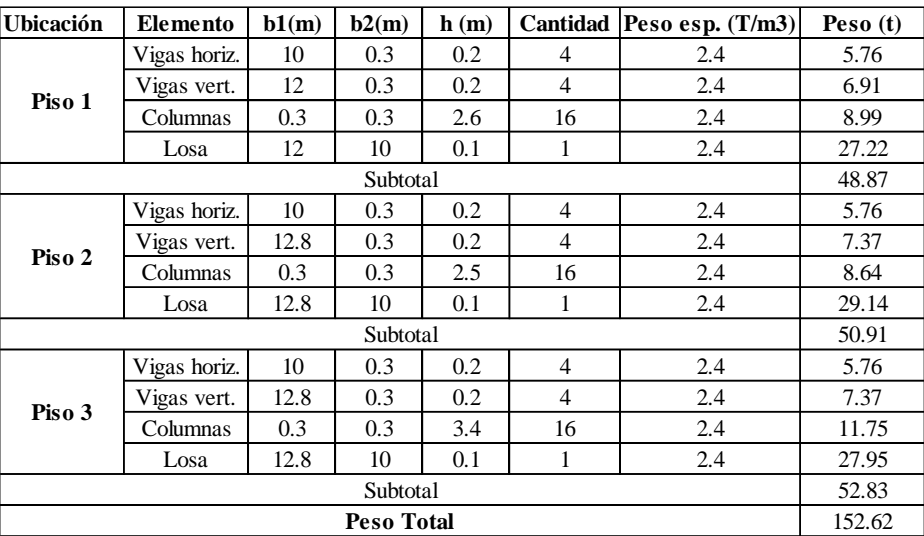

Fuente: Elaboración propia

Para determinar la carga sobreimpuesta se consideró todos los elementos

adicionales que aportan carga a la estructura.

Tabla 25. *Cargas añadidas*

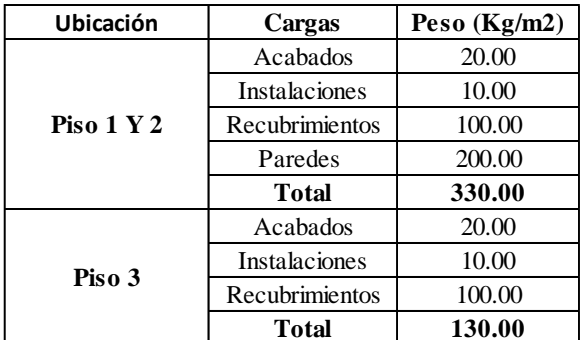

#### **4.3.2 Cargas vivas**

Las cargas vivas a utilizar para la modelación varia en cada piso del caso de estudio por lo que la vivienda está destinada para diferentes usos, los valores son tomados de la NEC-SE-CG.

Tabla 26. *Cargas vivas o de servicio*

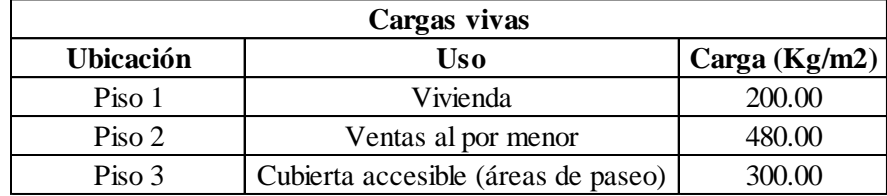

Fuente: Elaboración propia

# **4.3.3 Espectro de diseño y cortante basal**

Para el análisis dinámico de la estructura es necesario determinar el espectro de

diseño como se indicó en el capítulo 3 considerando todos los parámetros del sector.

# **ESPECTRO DE DISEÑO SISMICO - PERIODO** FUNDAMENTAL - CORTANTE BASAL - NEC 2015

#### **PROYECTO: CASO DE ESTUDIO GEOVANNY GUAPULEMA**

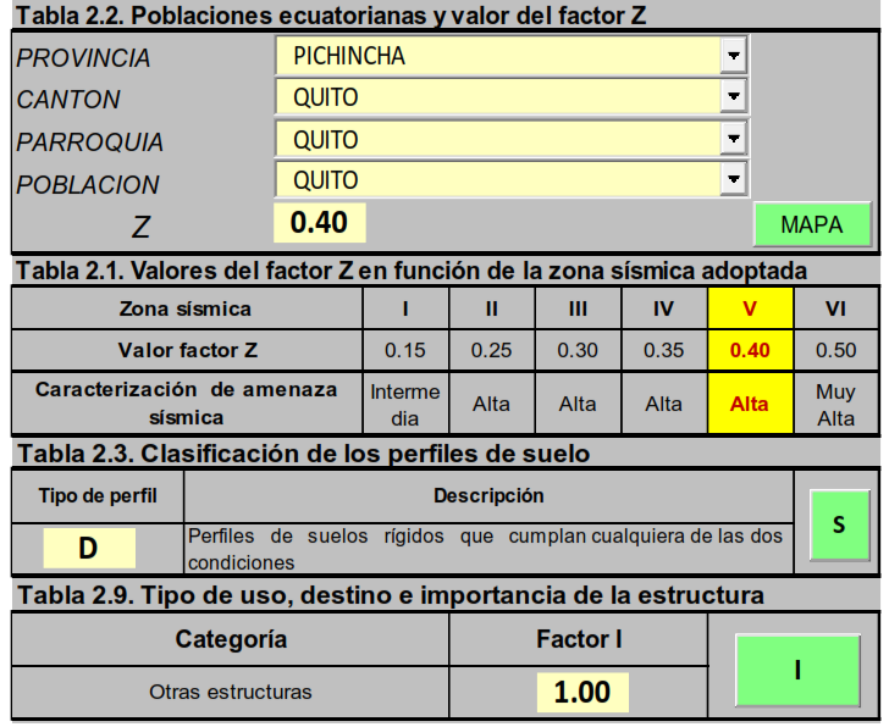

|                                                                                                 |                                                     |                          |     | Tabla 2.14. Coeficiente de reducción de respuesta estructural R |                      |    |  |  |
|-------------------------------------------------------------------------------------------------|-----------------------------------------------------|--------------------------|-----|-----------------------------------------------------------------|----------------------|----|--|--|
| <b>Sistema Estructural</b>                                                                      |                                                     |                          |     |                                                                 | <b>Coeficiente R</b> |    |  |  |
| Sistemas de muros portantes (que no clasifican como muros<br>estructurales) de hormigón armado. |                                                     |                          |     |                                                                 | 5.0                  | R  |  |  |
|                                                                                                 | Tabla 2.12. Coeficientes de irregularidad en planta |                          |     |                                                                 |                      |    |  |  |
| $\varnothing_{\rm P}$ =                                                                         | 0.90                                                | $\varnothing_{PA}$ = 0.9 |     | $\varnothing_{PR} = 1.0$                                        |                      | ØР |  |  |
|                                                                                                 |                                                     |                          |     | Tabla 2.13. Coeficientes de irregularidad en elevación          |                      |    |  |  |
|                                                                                                 | 1.00                                                | $\mathcal{Q}_{FA}$ =     | 1.0 | $\varnothing_{EB}$ = 1.0                                        |                      | ØΕ |  |  |

 $11.011$  $\mathbf{r}$  $\ddot{\phantom{0}}$  $\sim$   $\sim$ 

#### Tabla 2.5. Tipo de suelo y Factores de sitio Fa

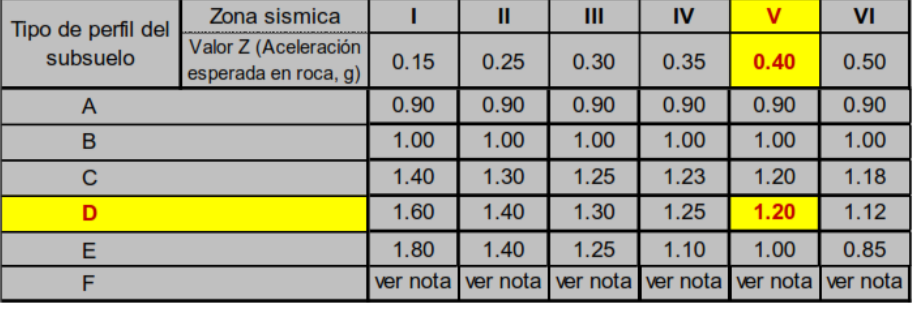

#### Fa  $1.2$

Tabla 2.6. Tipo de suelo y Factores de sitio Fd

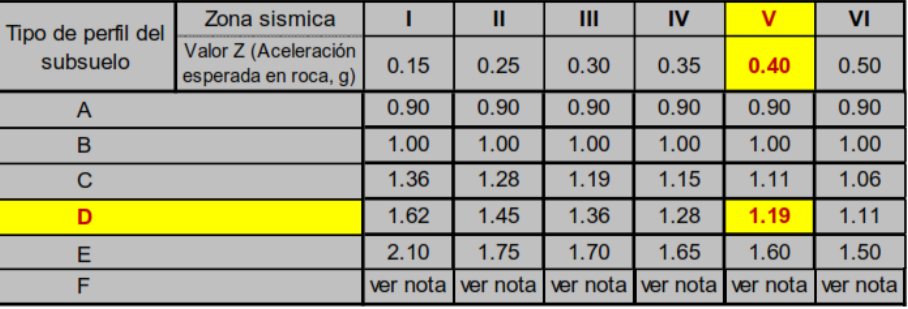

#### Fd 1.19

Tabla 2.7. Tipo de suelo y Factores del comportamiento inelástico del subsuelo Fs

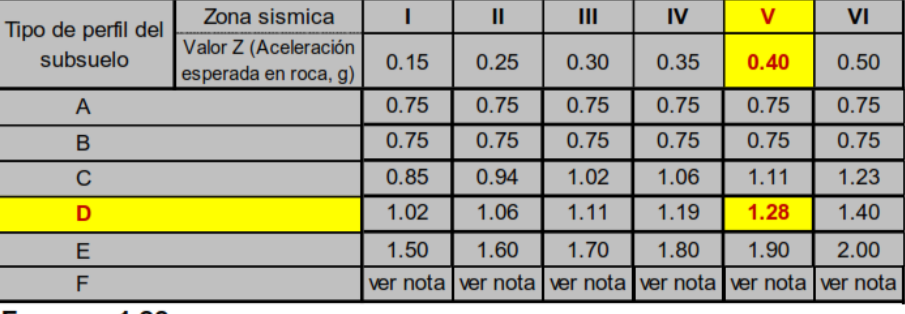

1.28 Fs

*Figura 55.* Espectro de diseño Tomado de: (Albuja, 2022)

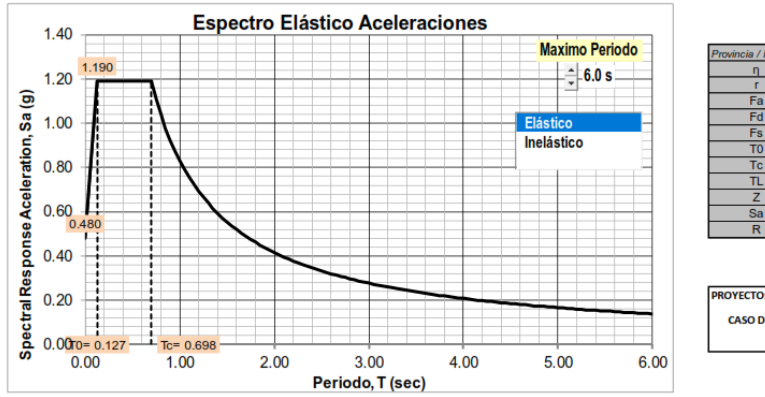

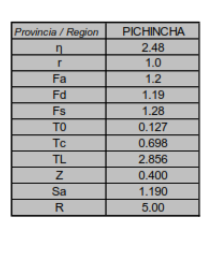

**CASO DE ESTUDIO GEOVA GUAPULEMA** 

*Figura 56. Espectro elástico de aceleraciones Tomado de: (Albuja, 2022)*

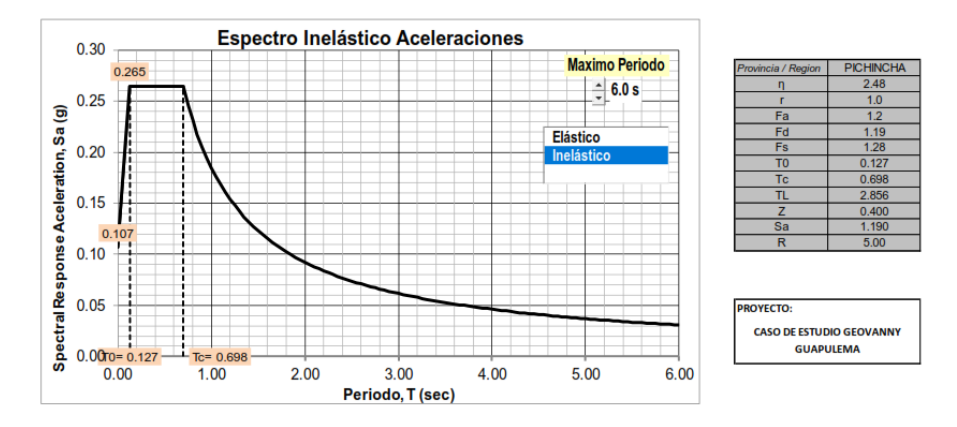

*Figura 57.* Espectro inelástico de aceleraciones Tomado de: (Albuja, 2022)

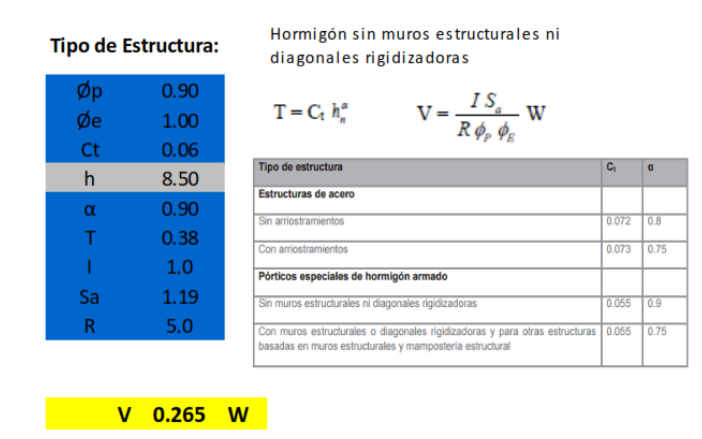

*Figura 58.* Cortante basal Tomado de: (Albuja, 2022)

# **4.4 Modelación**

La modelación se la realizará en el software de análisis estructural de estructuras

por elementos finitos ETABS en su versión 19.0.0 de la compañía Computers and

Structures, Inc. (CSI), en este programa se ingresará toda la información detallada a continuación.

#### **4.4.1 Configuración y datos preliminares**

Se inicia con la selección de unidades con la que se va a trabajar y muy importante la creación de ejes de acuerdo con los datos del caso de estudio.

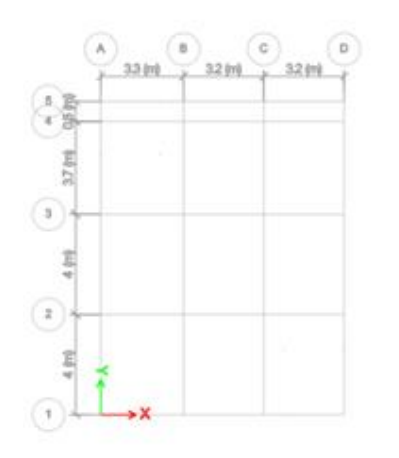

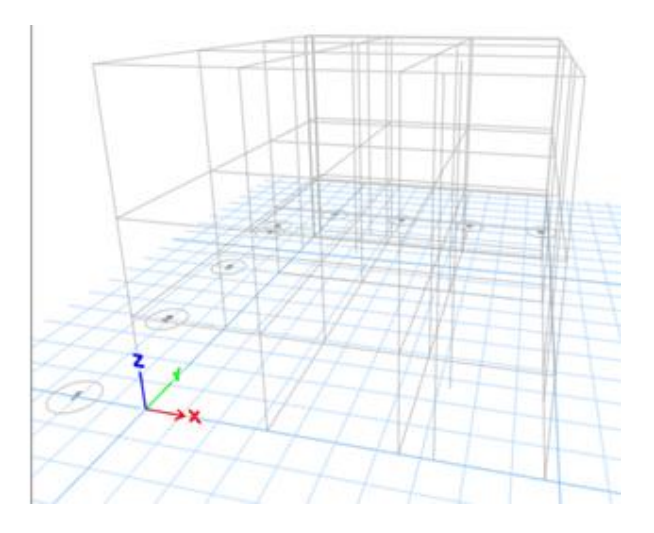

*Figura 59.* Creación de ejes y grids Fuente: Elaboración propia

#### **4.4.2 Creación de materiales**

El siguiente paso es ingresar los materiales a utilizar para lo cual se tomará los datos calculados en la sección 4.2, para crear el material hormigón se ingresa la resistencia a la compresión con su respectivo módulo de elasticidad, el cual varía según el nivel de la estructura, así como el elemento estructural, por otra parte, se ingresa también el material acero con sus respectivas propiedades indicadas en la sección 4.2.3.

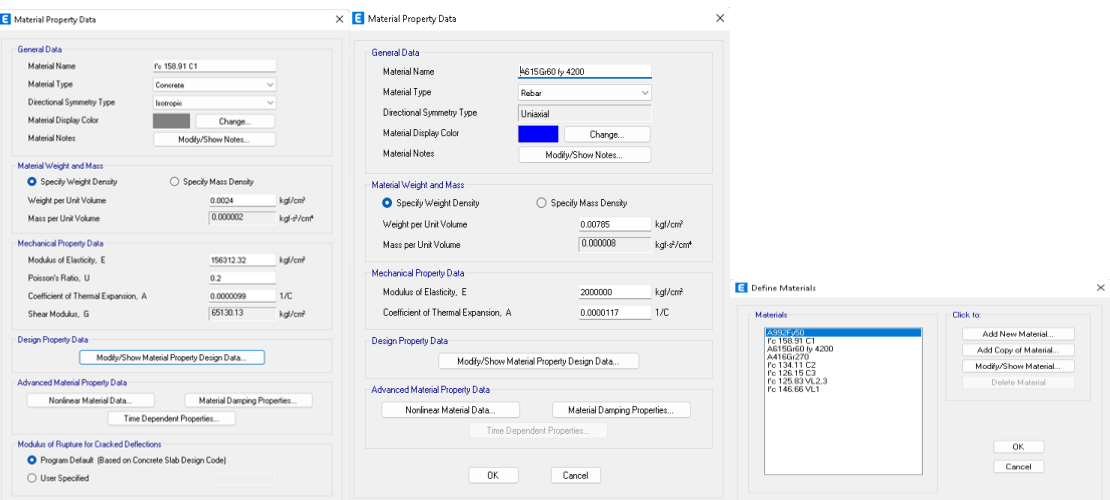

*Figura 60.* Materiales a utilizar Fuente: Elaboración propia

# **4.4.3 Creación de columnas vigas y losas**

Las columnas a ingresar poseen la misma sección de 30cm x 30cm en todos los

pisos, pero varían en cuanto al material debido que no todas cuentan con las mismas

propiedades de hormigón, por ello se tiene tres tipos de columnas una para cada piso.

El acero ingresado en todas es de 8 varillas de 1.4 cm de diámetro.

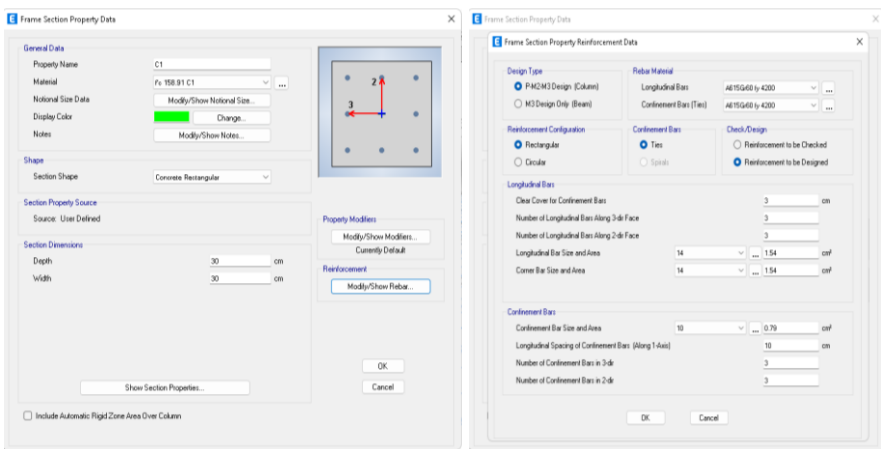

*Figura 61.* Creación de columnas Fuente: Elaboración propia

La inercia agrietada que se utilizó para todas las columnas es de 0.8, esto debido a la normativa NEC.

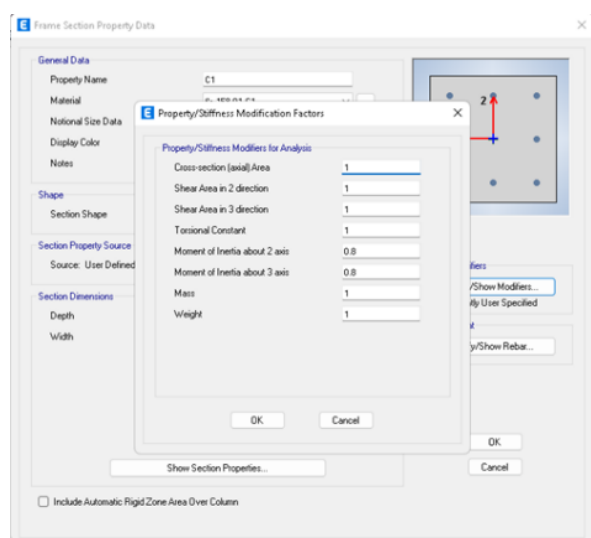

*Figura 62.* Inercia utilizada en columnas Fuente: Elaboración propia

En el caso de las vigas todas son de sección 30cm x 20cm, es decir vigas banda

y al igual que en las columnas varían en las propiedades del hormigón, en cuanto al

armado se incluyó 6 varillas de acero corrugado de 1.4 cm de diámetro.

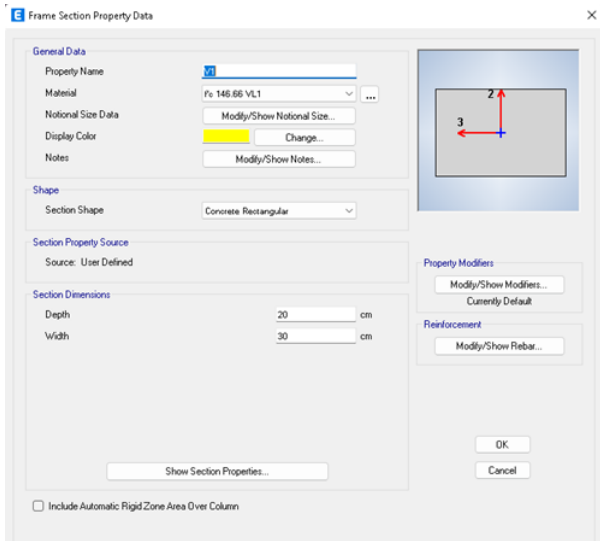

*Figura 63*. Creación de vigas Fuente: Elaboración propia

La inercia agrietada utilizada en vigas es de 1 esto debido a que se trata de vigas

banda.

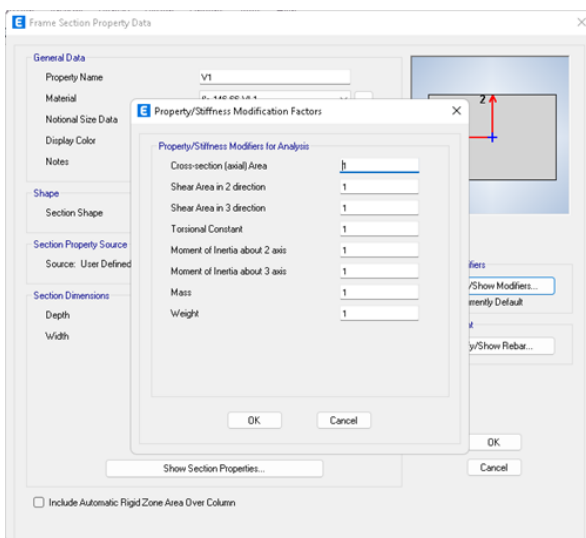

*Figura 64.* Inercia utilizada en vigas Fuente: Elaboración propia

En cuanto a la losa se la considera como tipo wafle con dimensiones de espesor e=20cm, nervios de 10cm de espesor cada 50 cm como se muestra en la figura, se crea un tipo de losa para el primer piso y otro para los pisos superiores.

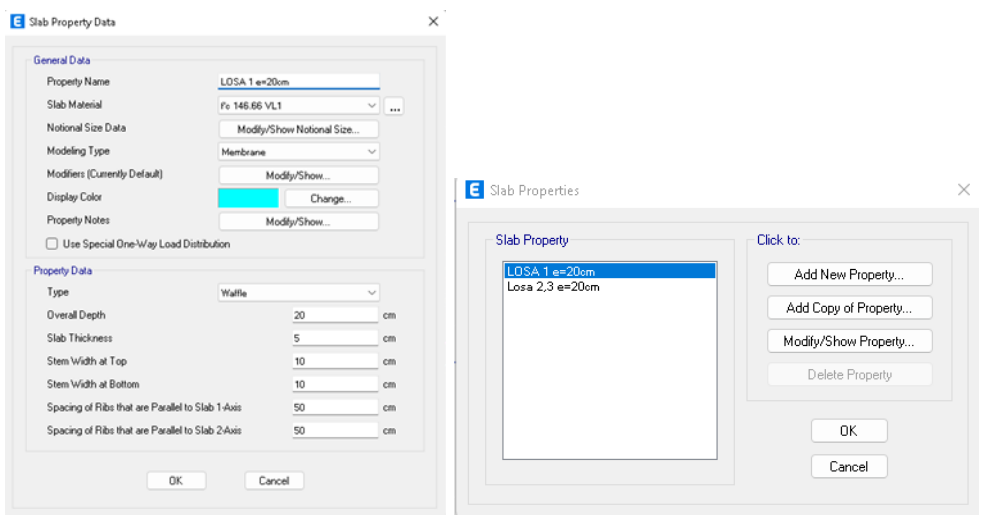

# *Figura 65.* Creación de losas Fuente: Elaboración propia

El siguiente paso es dibujar la estructura con todos sus detalles tanto en planta

como en elevación y colocar los apoyos en la base como empotramientos.

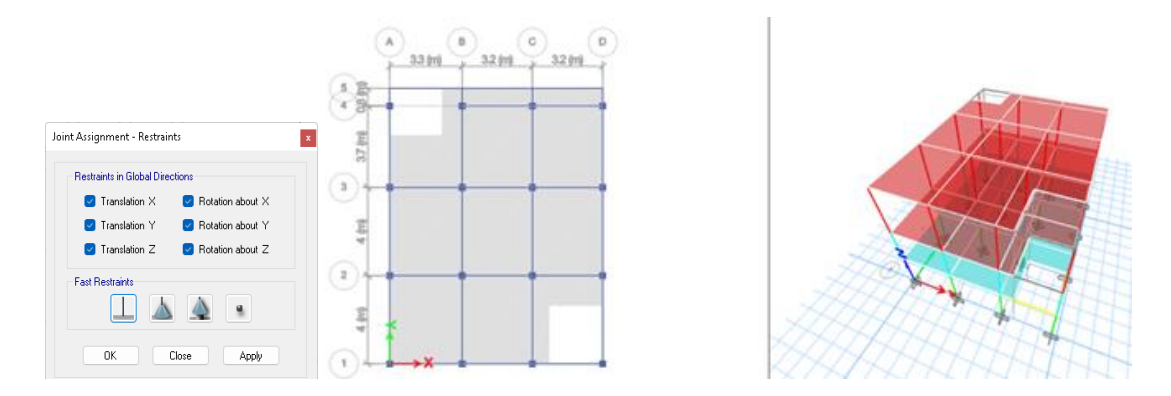

*Figura 66.* Apoyos empotrados en la base Fuente: Elaboración propia

#### **4.4.4 Definición de cargas no sísmicas**

Se crean los patrones de carga que se van a utilizar, posteriormente se ingresan los valores de cargas añadidas o sobrecargas y la carga viva correspondiente a cada piso como indica la sección 4.3, esto en los tramos de losa como carga distribuida.

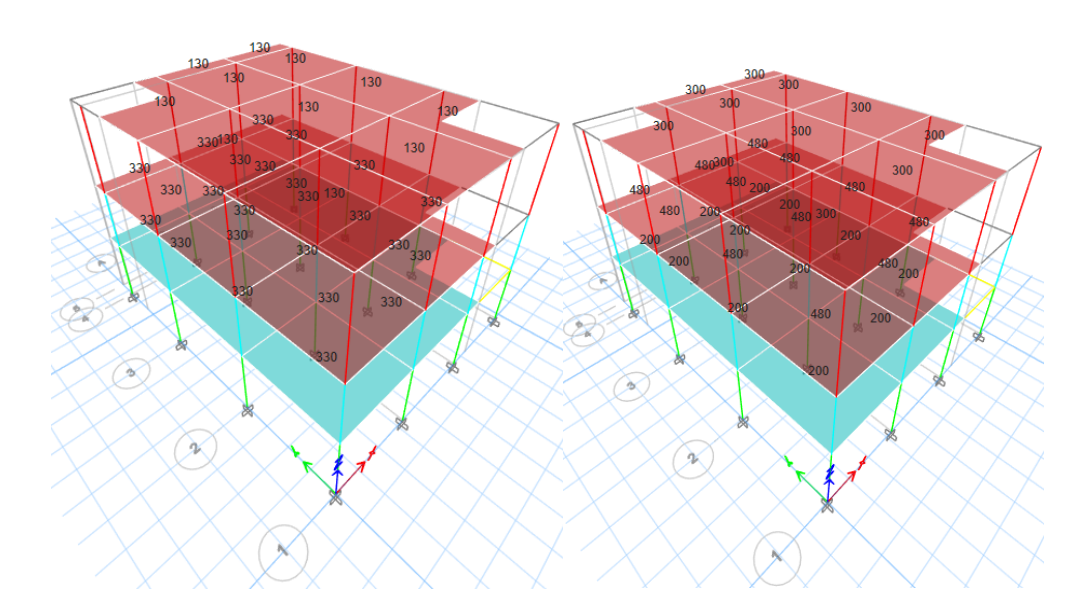

*Figura 67.* Cargas vivas y adicionales *Fuente: Elaboración propia*

#### **4.4.5 Cargas sísmicas**

Para las cargas sísmicas o laterales se considera el sismo en dos direcciones tanto en X como en Y, en cada uno se ingresa el cortante basal y un 5% de porcentaje de excedencia accidental como indica la NEC, además se indica el valor del cortante basal calculado en la sección 4.3.3.

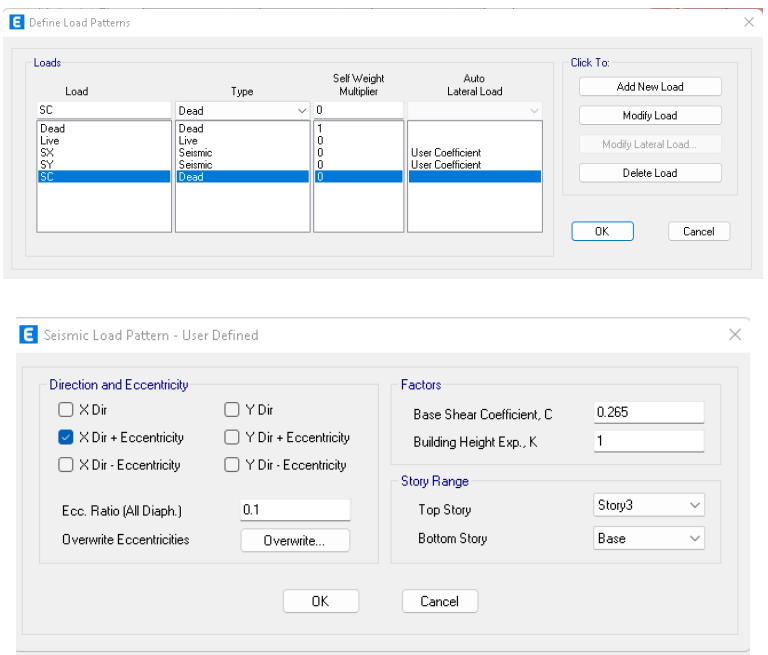

*Figura 68.* Asignación de cargas de sismo Fuente: Elaboración propia

Acto seguido se ingresa el espectro de diseño calculado como indica la norma NEC en la sección 4.3.3, de manera manual mediante un archivo con todos los puntos del espectro para más precisión, con su respectivo factor R de reducción.

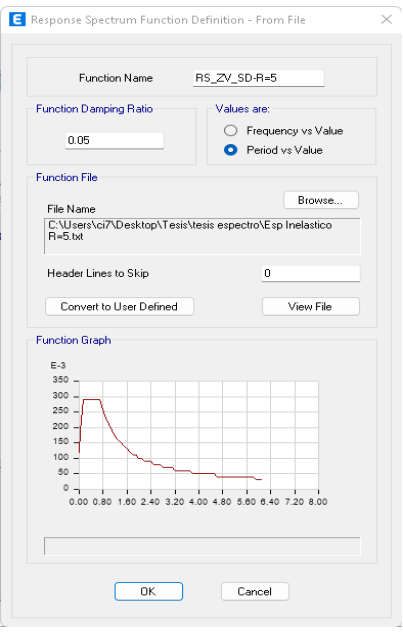

*Figura 69.* Ingreso del espectro de diseño Fuente: Elaboración propia

Luego de ingresado el espectro de diseño de crea el espectro de respuesta tanto para el sentido X como para el sentido Y.

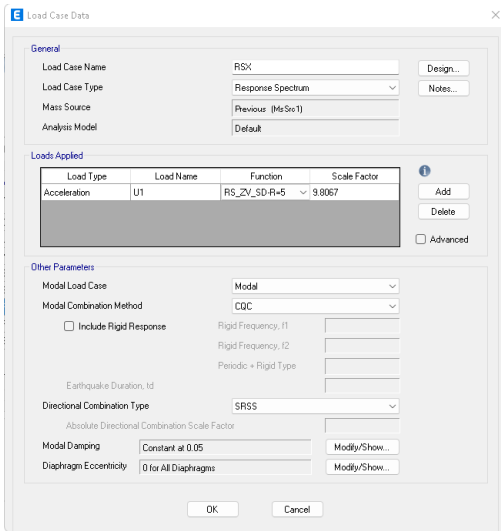

*Figura 70.* Ingreso de espectro de respuesta Fuente: Elaboración propia

Para el programa considere las cargas como una sola masa se define el peso

sísmico.

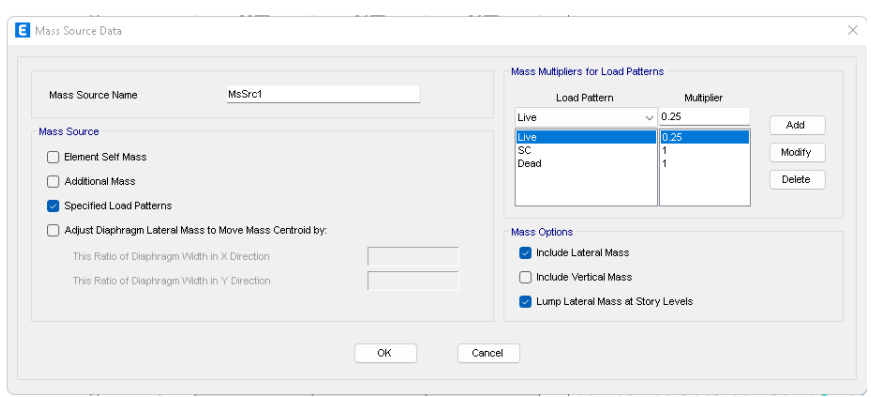

*Figura 71.* Peso sísmico Fuente: Elaboración propia

# **4.4.6 Combinaciones de cargas**

En la creación de las combinaciones de carga su utiliza las indicadas en la

sección 2.5.1 tomadas de la NEC.

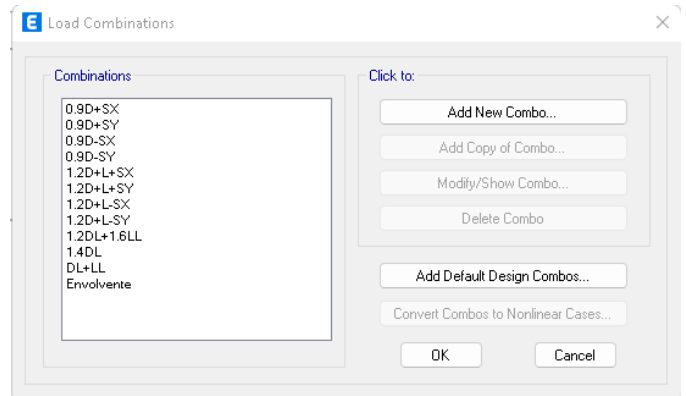

*Figura 72.* Combinaciones de cargas Fuente: Elaboración propia

#### **4.4.7 Diafragmas**

Se cran diagramas en la losa de cada piso, esto para obtener desplazamientos

uniformes.

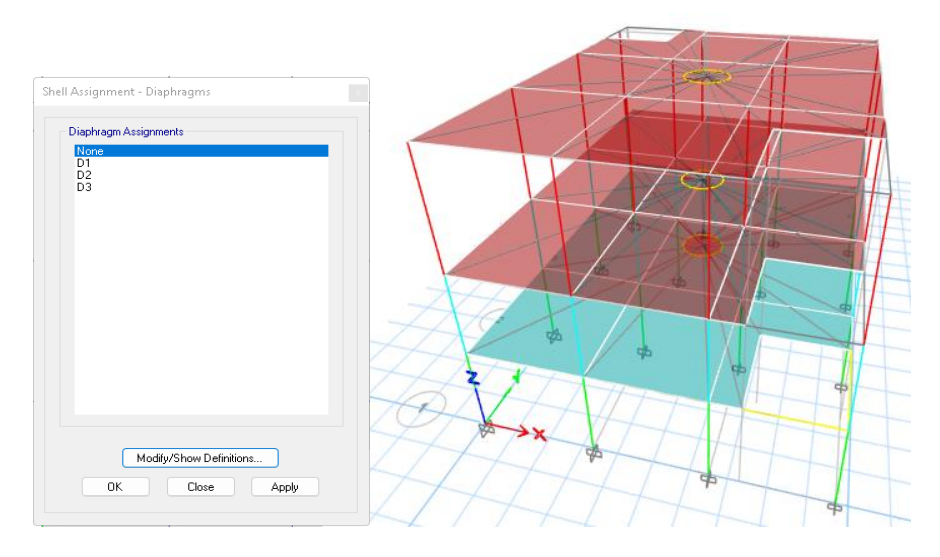

*Figura 73.* Diafragmas de cada piso Fuente: Elaboración propia

# **4.4.8 Nudos**

Se considera que los nudos son infinitamente rígidos para que exista una mejor

transmisión de esfuerzos y momentos.

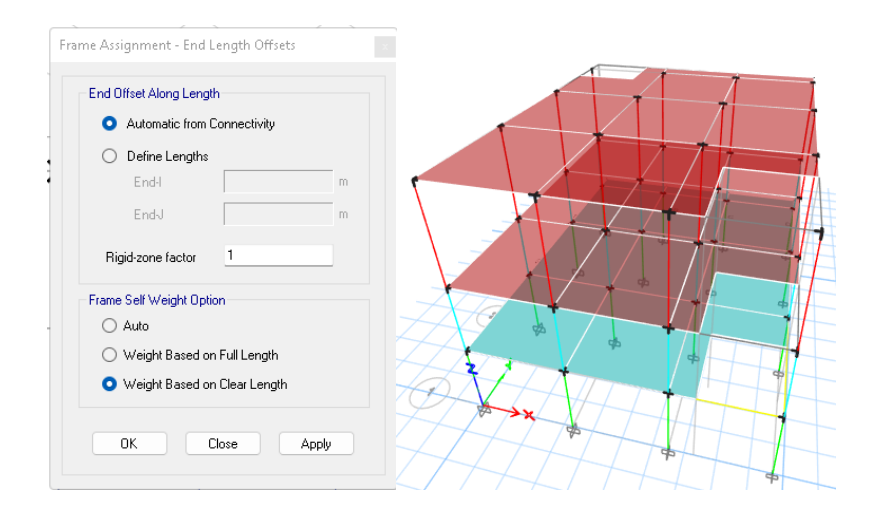

*Figura 74.* Nudos rígidos Fuente: Elaboración propia

#### **4.5 Análisis**

# **4.5.1 Análisis estático lineal**

Los resultados obtenidos mediante el software ETABS 19 se presentan

mediante tablas y diagramas en las siguientes secciones.

#### **4.5.1.1 Peso de la estructura**

Del primer análisis se obtiene el peso total de la estructura en el eje z, para el

cálculo del cortante basal, el cual nos da una pequeña variación con la calculada en la

sección 4.3.1 cargas muertas.

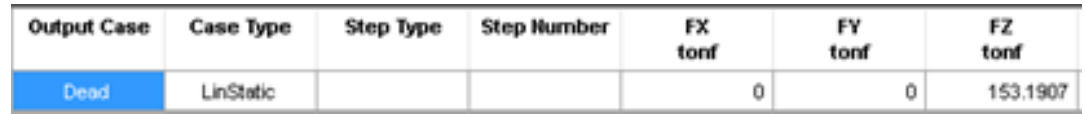

*Figura 75. Peso propio de la estructura* Fuente: Elaboración propia

# **4.5.1.2 Torción**

Para obtener la torción de la estructura es imprescindible la creación de los

diafragmas uno diferente para cada nivel.

Según el control existe torción en todas las plantas.

Tabla 27. *Control de torsión análisis estático lineal*

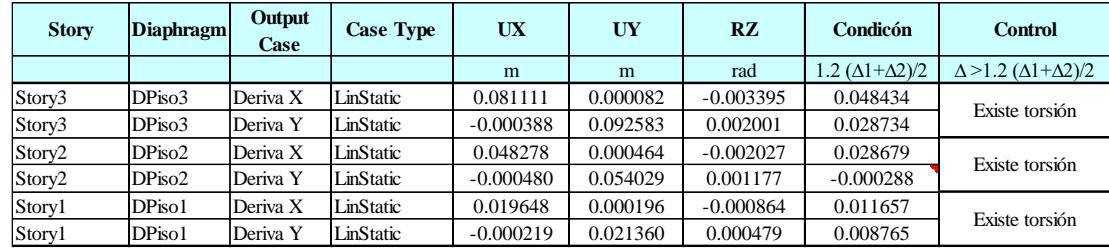

Fuente: Elaboración propia

# **4.5.1.3 Chequeo del cortante basal**

El cálculo del cortante basal se lo realizó de acuerdo a la norma NEC, en donde nos indica que el cortante dinámico debe ser mayor o igual al 85% del cortante estático para estructuras irregulares, caso contrario se debe realizar un ajuste mediante un factor de escala como se indica en la figura a continuación.

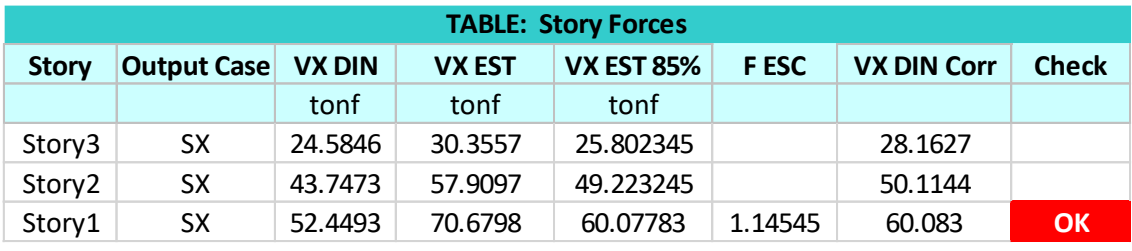

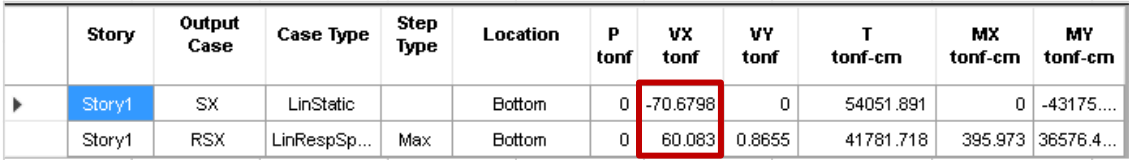

# *Figura 76.* Cortantes en la base Fuente: Elaboración propia

Luego se verificó que las cargas de sismo aplicadas con las mismas tanto en dirección x

como en dirección y, en la base de la estructura.

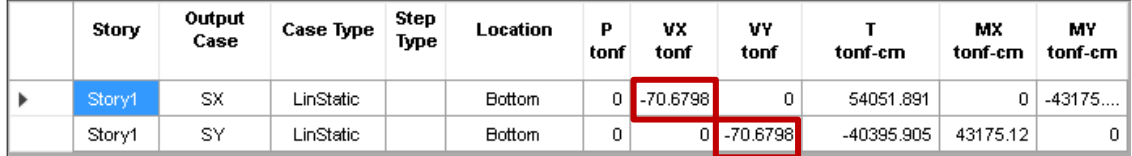

*Figura 77.* Verificación de cargas laterales Fuente: Elaboración propia

#### **4.5.1.4 Fuerzas laterales de cada piso**

las fuerzas laterales de la estructura se distribuyen con respecto a la altura de la

**Story Output Case Case Type Location VX** tonf Piso 3 SX LinStatic Bottom -30.3557 Piso 2 SX LinStatic Bottom -57.9097 Piso 1 SX LinStatic Bottom -70.6798 **TABLE: Story Forces**

misma, dependiendo de su periodo fundamenta de vibración.

*Figura 78.* Distribución de fuerzas laterales Fuente: Elaboración propia

#### **4.5.1.5 Cortante Basal**

Se calcula el valor del cortante basal mediante la multiplicación del coeficiente

encontrado con espectro de diseño, considerando el valor de K y el peso de la

estructura.

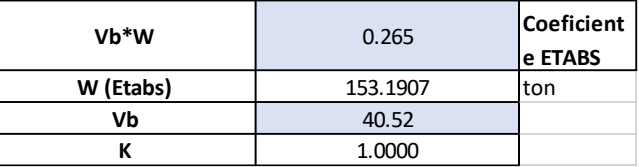

*Figura 79.* Cortante basal Fuente: Elaboración propia

#### **4.5.1.6 Derivas de piso**

Las derivas de piso se calcularon mediante la norma NEC, considerando la inercia agrietada para columnas de 0.8 y 1 para las vigas, según la normativa estas no deben exceder el 2% para que la estructura pueda comportarse de mejor manera ante un sismo, las derivas se calcularon mediante la formula:

$$
\Delta_M = \frac{d_i - d_{i-1}}{h \, piso} * 0.75 * R
$$

*Ecuación 8.* Derivas de piso Tomado de: (NEC, 2015)

#### Tabla 28. *Derivas en X*

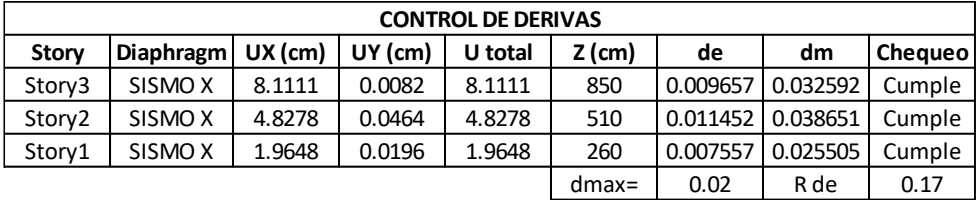

#### Fuente: Elaboración propia

Tabla 29. *Derivas en Y*

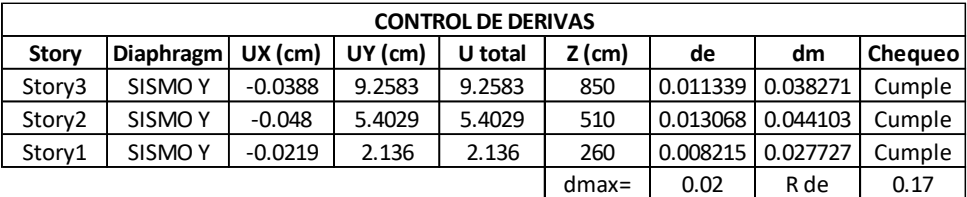

Fuente: Elaboración propia

Las derivas obtenidas nos indican que la estructura es vulnerable y que tiene

mucho desplazamiento en ambas direcciones.

#### **4.5.2 Análisis modal espectral**

Para el análisis modal se considera tres modos de vibración en "X", en "Y" y

"torción", y la participación de masa del 99% en ambas direcciones, para ello se considera un análisis Eigen de vectores ya que esta es la mejor opción para encontrar la respuesta considerando la aceleración del suelo y la masa de la estructura.

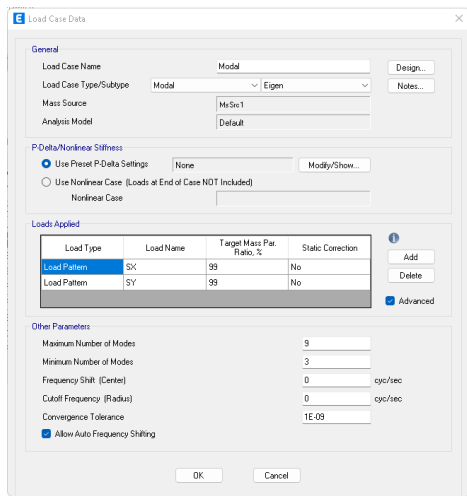

*Figura 80.* Cargas modales Fuente: Elaboración propia

#### **4.5.2.1 Cortante**

En cuanto al cortante se igualó mediante un factor de corrección para igualar los

espectros de respuesta en ambos sentidos.

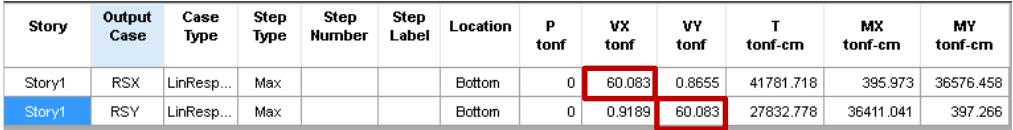

*Figura 81.* Espectros de respuesta dinámica Fuente: Elaboración propia

## **4.5.2.2 Modos de vibración y periodo**

Una vez ingresado el espectro de diseño el software se encarga de calcular el

periodo y además de los modos de vibración de la estructura.

Para el caso de estudio tenemos un valor de 0.908 segundos lo que es un valor

muy alto para el tipo de estructura, en comparación del calculado de 0.38.

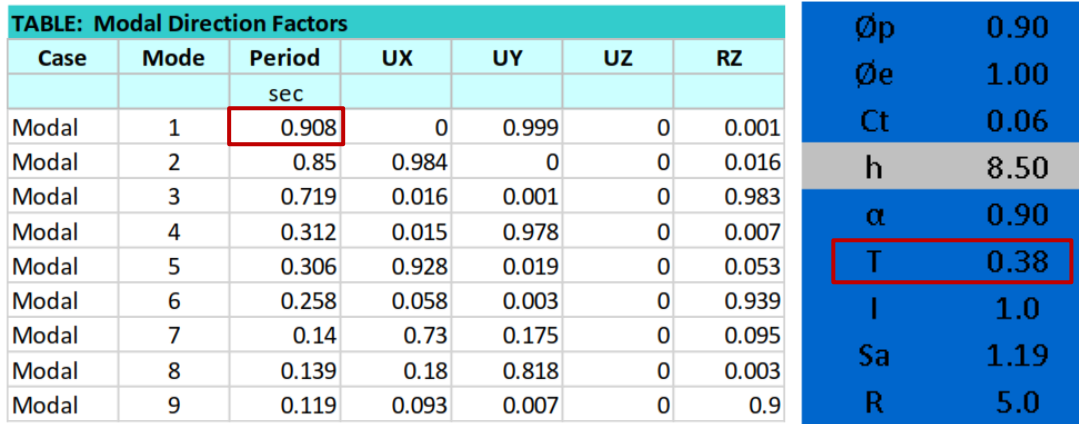

*Figura 82.* Periodo y modos de vibración Fuente: Elaboración propia

#### **4.5.2.3 Derivas de piso**

De acuerdo con las derivas obtenidas mediante este análisis se cumplen con la

normativa al encontrarse dentro del 2% de valor máximo.

Tabla 30. *Derivas X*

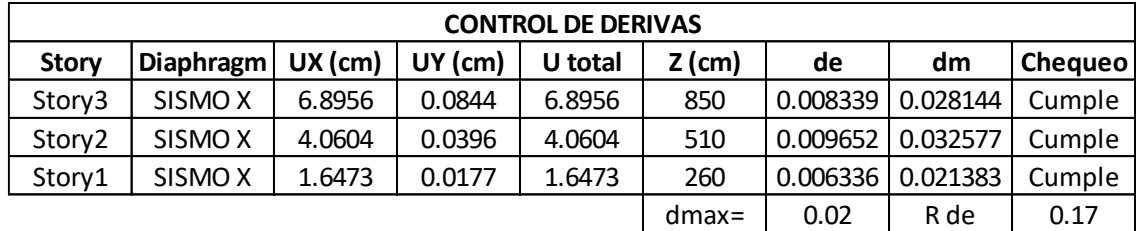

Fuente: Elaboración propia

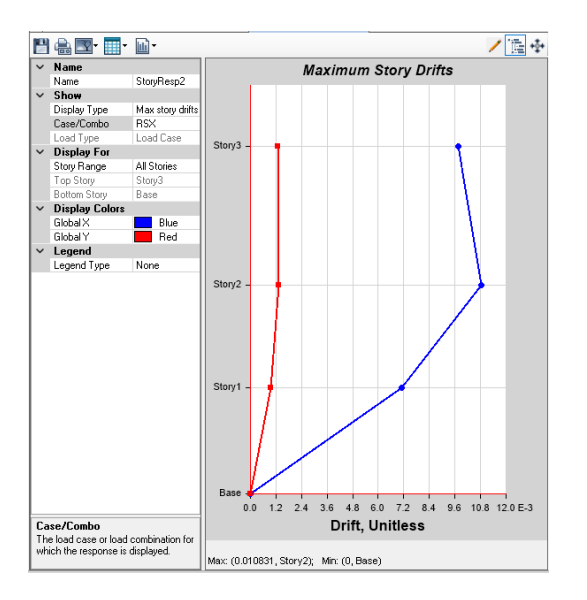

*Figura 83.* Derivas sentido X Fuente: Elaboración propia

Tabla 31. Derivas Y

Fuente: Elaboración propia

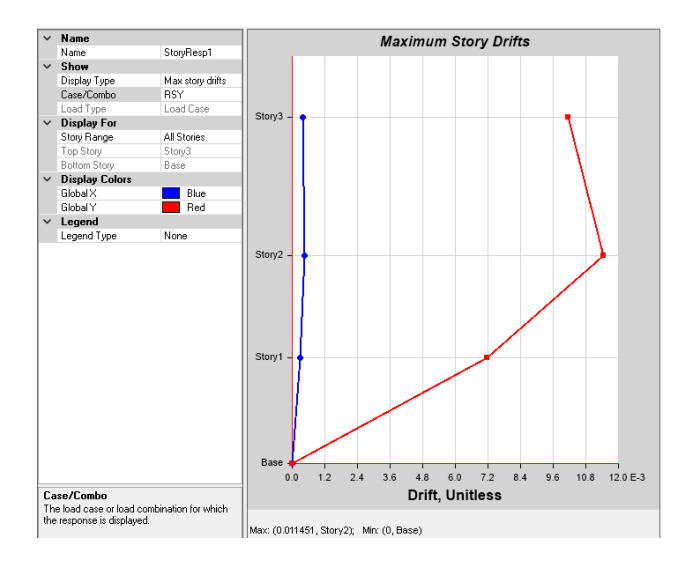

*Figura 84.* Derivas sentido Y Fuente: Elaboración propia

#### **4.5.2.4 Torción**

Los resultados son un poco menores en comparación con el análisis estático

lineal, pero sigue existiendo torción.

Tabla 32 *Control de torsión análisis modal espectral*

|                    | <b>TABLE: Diaphragm Center Of Mass Displacements</b> |                |                  |          |          |          |                                              |                                            |  |
|--------------------|------------------------------------------------------|----------------|------------------|----------|----------|----------|----------------------------------------------|--------------------------------------------|--|
| <b>Story</b>       | <b>Diaphragm</b>                                     | Output<br>Case | <b>Case Type</b> | UX       | UY       | RZ.      | Condicón                                     | Control                                    |  |
|                    |                                                      |                |                  | m        | m        | rad      | $1.2 \left( \Delta 1 + \Delta 2 \right) / 2$ | $\Delta > 1.2$ ( $\Delta$ 1+ $\Delta$ 2)/2 |  |
| Story3             | DPiso3                                               | Deriva X       | LinStatic        | 0.068956 | 0.000844 | 0.001902 | 0.041832                                     | Existe torsión                             |  |
| Story3             | DPiso3                                               | Deriva Y       | LinStatic        | 0.000764 | 0.078826 | 0.000474 | 0.024821                                     |                                            |  |
| Story <sub>2</sub> | DPiso2                                               | Deriva X       | LinStatic        | 0.040604 | 0.000396 | 0.001130 | 0.024649                                     | Existe torsión                             |  |
| Story <sub>2</sub> | DPiso2                                               | Deriva Y       | LinStatic        | 0.000478 | 0.045953 | 0.000299 | 0.000287                                     |                                            |  |
| Story1             | DP <sub>iso1</sub>                                   | Deriva X       | LinStatic        | 0.016473 | 0.000177 | 0.000491 | 0.010015                                     |                                            |  |
| Story1             | DPiso1                                               | Deriva Y       | LinStatic        | 0.000218 | 0.018144 | 0.000128 | 0.009028                                     | Existe torsión                             |  |

Fuente: Elaboración propia

# **4.5.3 Análisis no lineal**

#### **4.5.3.1 Carga global**

De acuerdo con el FEMA 356 el análisis no lineal considera un caso de carga

global de 1.1 que multiplica a la carga muerta y el 25% de carga viva.

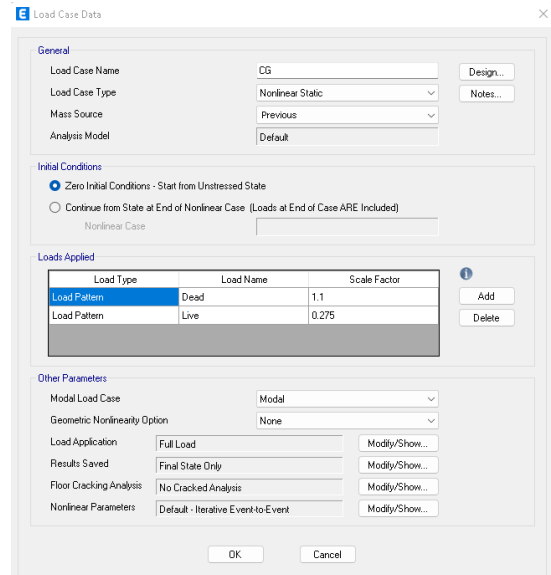

*Figura 85.* Carga global no lineal Fuente: Elaboración propia

# **4.5.3.2 Desplazamiento objetivo**

De acuerdo con el (FEMA 356, 2000) se selecciona de la curva bilineal la que

tenga menos capacidad de cortante para encontrar la rigidez inicial (Ki).

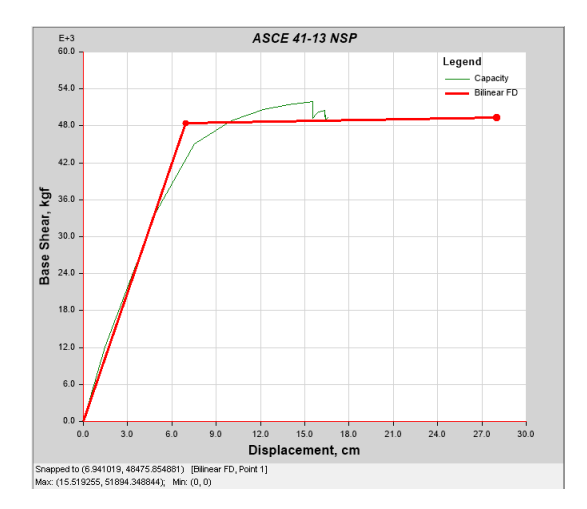

*Figura 86.* Cortante basal vs Desplazamiento (Curva bilineal) Ki Fuente: Elaboración propia

Rigidez inicial Ki

$$
Ki = \frac{Vy}{Dy}
$$

$$
Ki = \frac{48475.85 Kg}{6.94 cm}
$$

 $Ki = 6.98 t/cm$ 

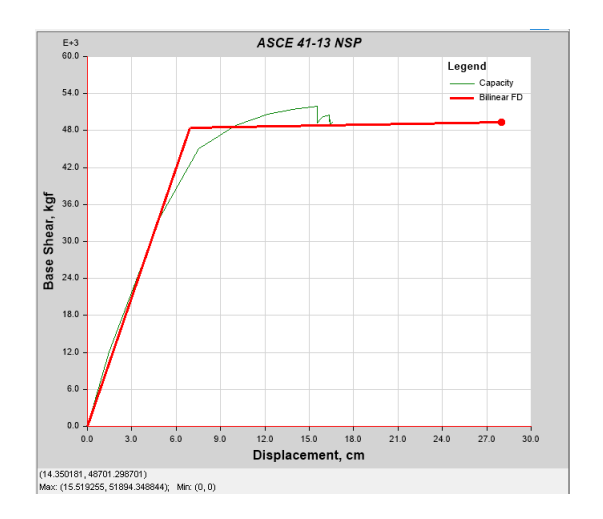

*Figura 87.* Cortante basal vs Desplazamiento (Curva bilineal) Ke Fuente: Elaboración propia

Rigidez efectiva Ke

$$
Ke = \frac{Vy}{Dy}
$$

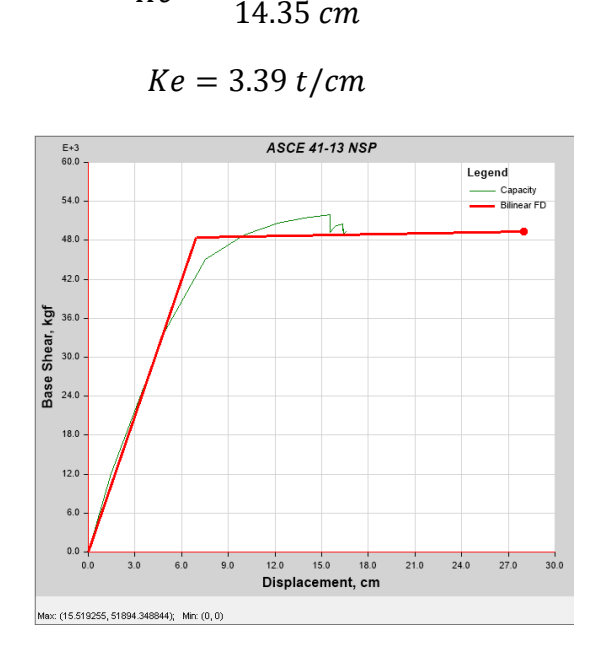

48701.3 K*g* 

 $Ke=$ 

*Figura 88.* Cortante basal vs Desplazamiento (Curva bilineal) Kp Fuente: Elaboración propia

Rigidez post fluencia Kp

$$
Kp = \frac{Vu}{Du}
$$

$$
Kp = \frac{51894.35 Kg}{15.52 cm}
$$

$$
Kp = 3.34 t/cm
$$

Periodo fundamental efectivo Te

$$
Te = Ti \sqrt{\frac{Ki}{Ke}}
$$

Periodo fundamenta de la estructura Ti = 0.908s

$$
Te = 0.908 \sqrt{\frac{6.98}{3.34}}
$$

$$
Te=1.31\,s
$$

Desplazamiento objetivo  $\delta t$ 

$$
\delta t = C_0 C_1 C_2 C_3 S_a \frac{Te^2}{4\pi^2} g
$$

*Ecuación 9. Desplazamiento objetivo* Tomado de: (FEMA 356, 2000).

Donde  $C_0$  es el factor de modificación el cual relaciona el desplazamiento espectral con el desplazamiento último (FEMA 356, 2000).

Tabla 33. *Valores de C0*

| <b>Number of Stories</b> | Shear Buildings <sup>2</sup>                      | <b>Other Buildings</b>               |                         |
|--------------------------|---------------------------------------------------|--------------------------------------|-------------------------|
|                          | <b>Triangular Load Pattern</b><br>(1.1, 1.2, 1.3) | <b>Uniform Load Pattern</b><br>(2.1) | <b>Any Load Pattern</b> |
|                          | 1.0                                               | 1.0                                  | 1.0                     |
| $\mathcal{P}$            | 1.2                                               | 1.15                                 | 1.2                     |
| 3                        | 1.2                                               | 1.2                                  | 1.3                     |
| 5                        | 1.3                                               | 1.2                                  | 1.4                     |
| $10+$                    | 1.3                                               | 1.2                                  | 1.5                     |

1. Linear interpolation shall be used to calculate intermediate values

Buildings in which, for all stories, interstory drift decreases with increasing height.  $2.$ 

Tomado de: (FEMA 356, 2000).

$$
\mathcal{C}_0=1.3
$$

 $C_1$  es el factor de modificación que relaciona el desplazamiento inelástico

máximo esperado con el desplazamiento estático lineal (FEMA 356, 2000).

Tabla 34. *Espectro de diseño*

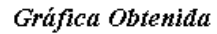

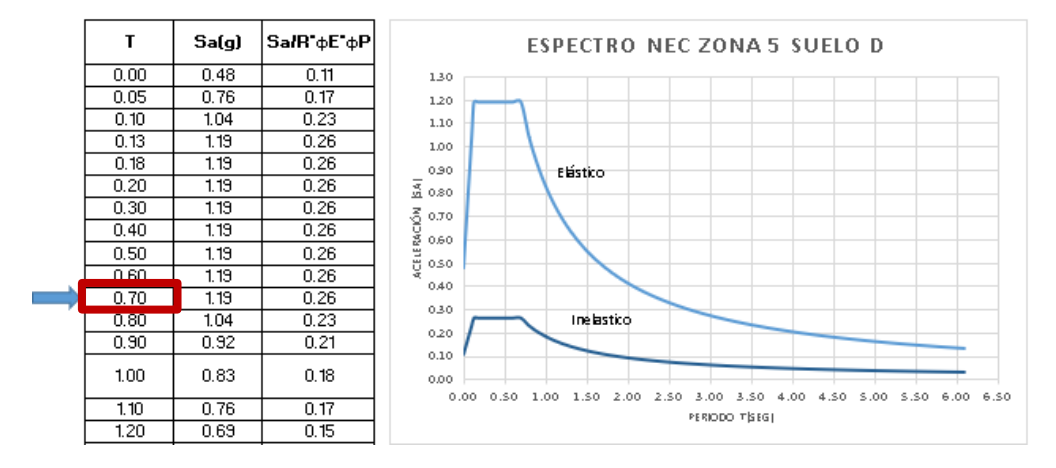

Fuente: Elaboración propia

$$
Ts = 0.7 s
$$
  
Si  $Te \ge Ts \Rightarrow C_1 = 1$   

$$
1.31 \ge 0.7 \therefore C_1 = 1
$$

 $C_2$  es el factor de modificación considera efectos de perdida de resistencia,

rigidez, y disminución de ciclos histéricos, (FEMA 356, 2000).

$$
\text{Si } T > 0.7 \Rightarrow C_2 = 1
$$

 $C_3$  es el aumento de desplazamiento por el efecto P $\Delta$ , (FEMA 356, 2000).

$$
\text{Si } \alpha > 0.05 \Rightarrow C_3 = 1
$$
\n
$$
\alpha = \frac{Kp}{Ke}
$$
\n
$$
\alpha = \frac{3.34}{3.39}
$$
\n
$$
\alpha = 0.98 \therefore C_3 = 1
$$

 $S_a$  Es la aceleración espectral elástica para Te, (FEMA 356, 2000).

Tabla 35. *Espectro de diseño elástico*

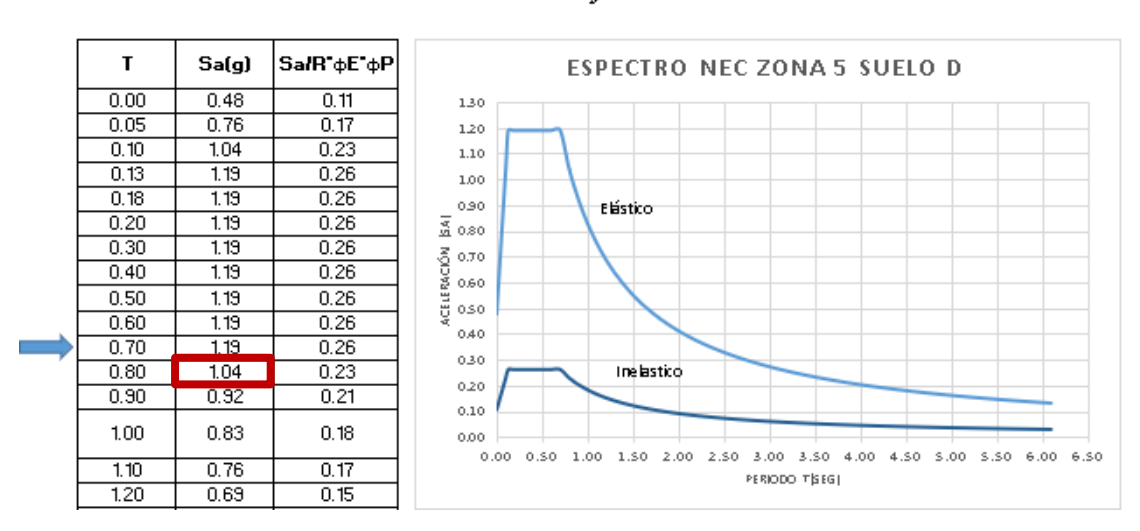

Gráfica Obtenida

Fuente: Elaboración propia

99

 $Sa = 1.04$
g Es la aceleración constante de la gravedad.

$$
g = 981 \frac{cm}{s^2}
$$

Ya con todos los datos se halla el desplazamiento objetivo.

$$
\delta t = C_0 C_1 C_2 C_3 S_a \frac{T e^2}{4\pi^2} g
$$
  

$$
\delta t = 1.3 * 1 * 1 * 1 * 1.04 * \frac{1.31s^2}{4\pi^2} * 981 \frac{cm}{s^2}
$$
  

$$
\delta t = 57.65 cm
$$

#### **4.5.3.3 Pushover**

Considera un desplazamiento objetivo calculado anteriormente de 57, 65 cm.

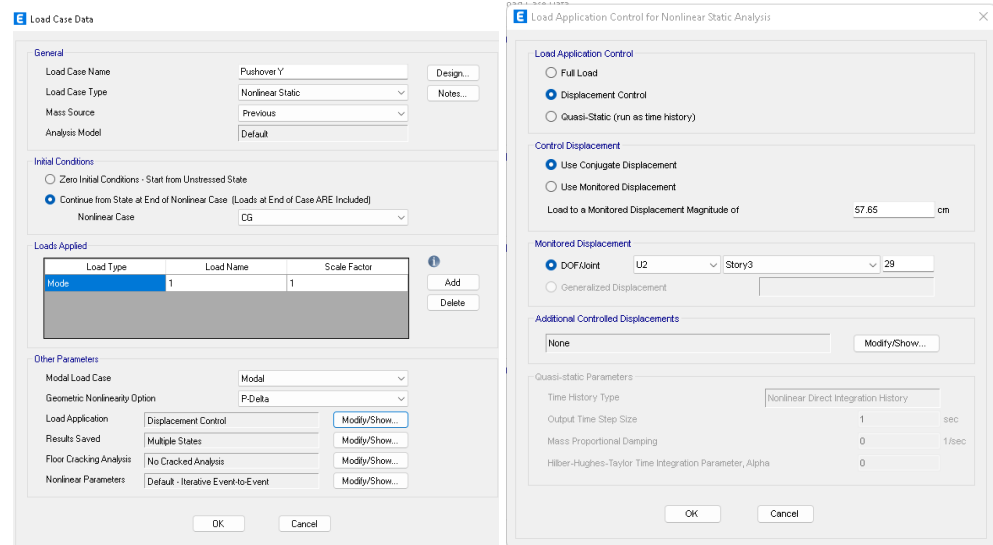

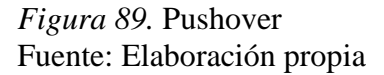

#### **4.5.3.4 Espectro de diseño**

Este análisis utiliza un espectro de diseño elástico de la zona donde se ubica el

proyecto mediante un espectro de diseño elástico.

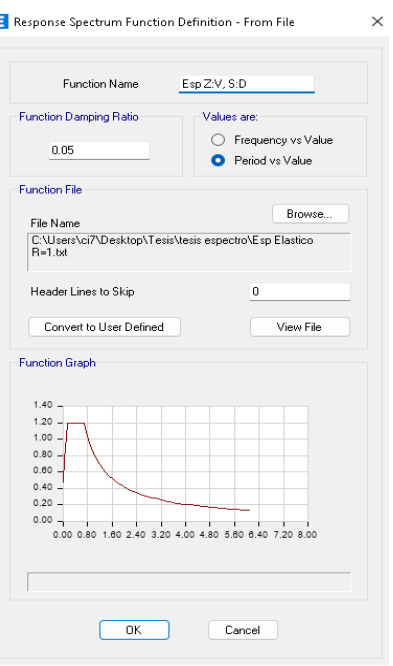

*Figura 90.* Espectro elástico para el análisis no lineal Fuente: Elaboración propia

## **4.5.3.5 Rotulas plásticas**

El ingreso de las rotulas plásticas se lo realiza a 5% y 95% de distancia tanto

para vigas como para columnas mediante las tablas del ACE 41-13.

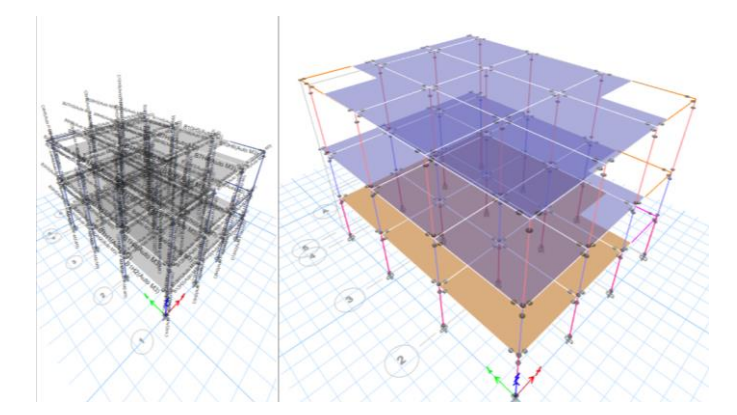

*Figura 91.* Rotulas plásticas Fuente: Elaboración propia

#### **4.5.3.6 Resultados del análisis no lineal**

De acuerdo con el FEMA 356 se puede apreciar la curva de capacidad para los

casos Pushover Y y X con sus valores de deformación y cortante basal máximos.

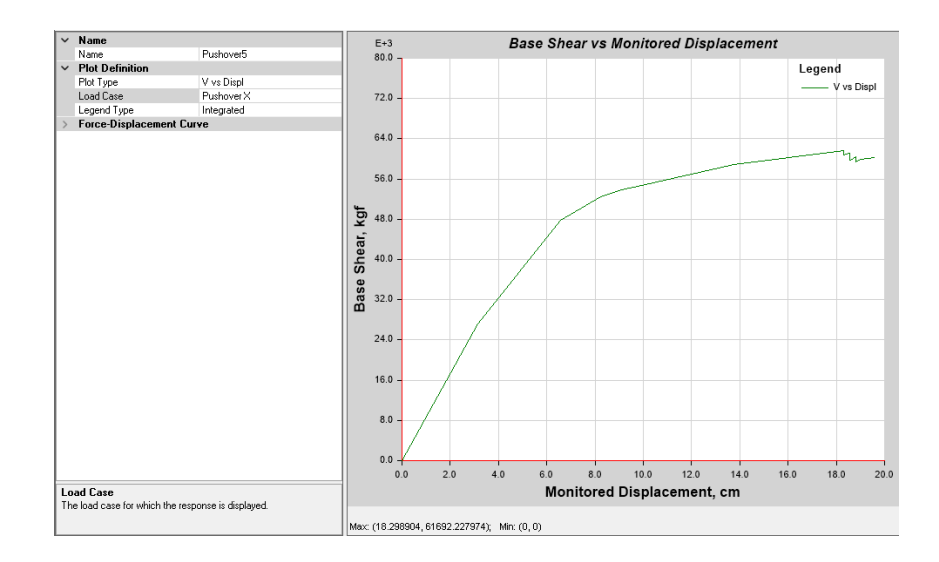

*Figura 92.* Cortante Basal vs Desplazamientos en X Fuente: Elaboración propia

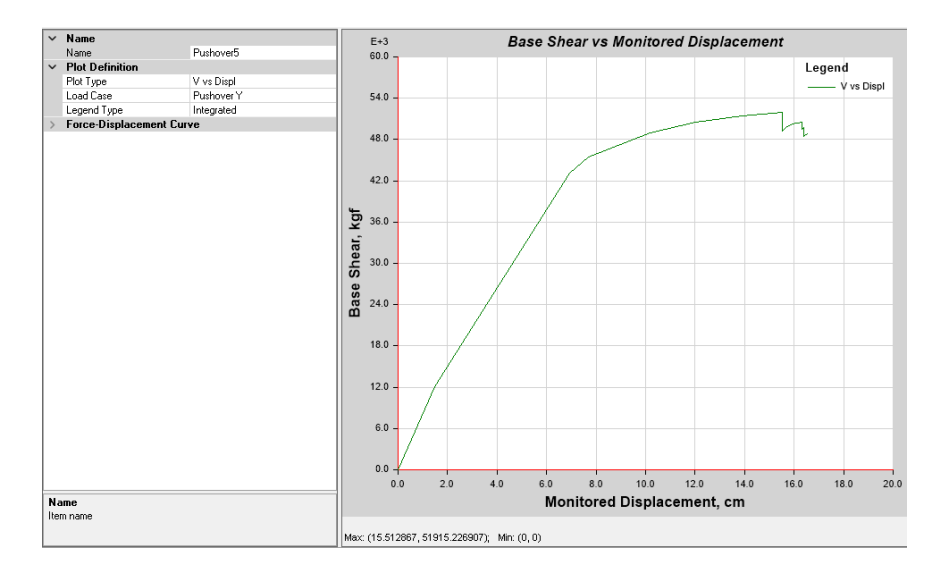

*Figura 93.* Cortante Basal vs Desplazamientos en Y Fuente: Elaboración propia

#### **Grafica de Linealización equivalente FEMA 440**

Para el caso del pushover en dirección X y en Y las curvas de capacidad no

logran cruzar con las de desempeño estructural, debido a que la se produce una falla

importante y se distorsionan.

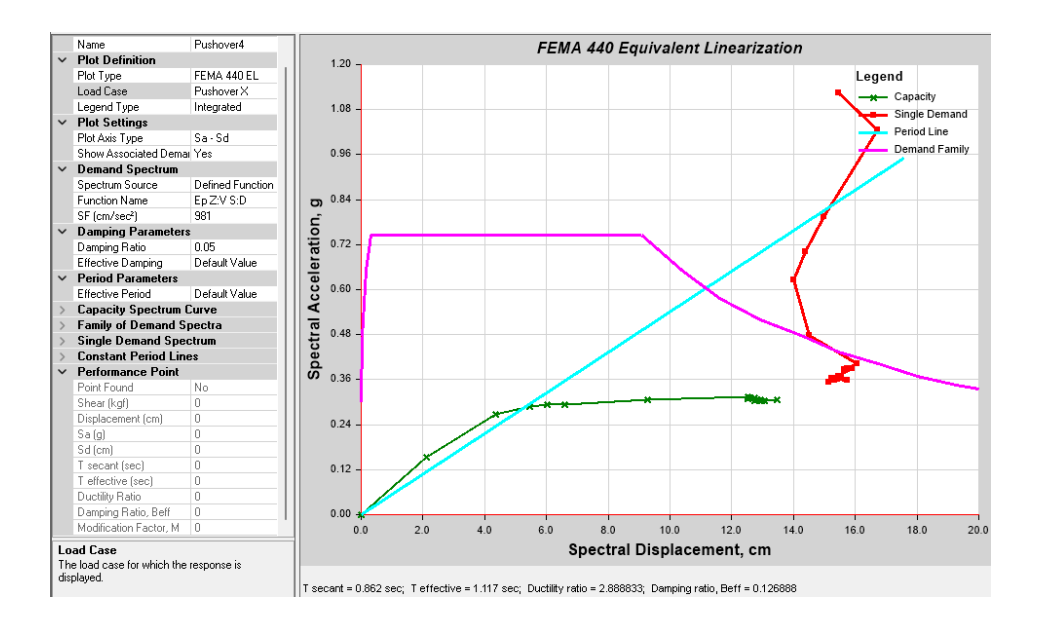

*Figura 94.* Linealización equivalente Pushover X Fuente: Elaboración propia

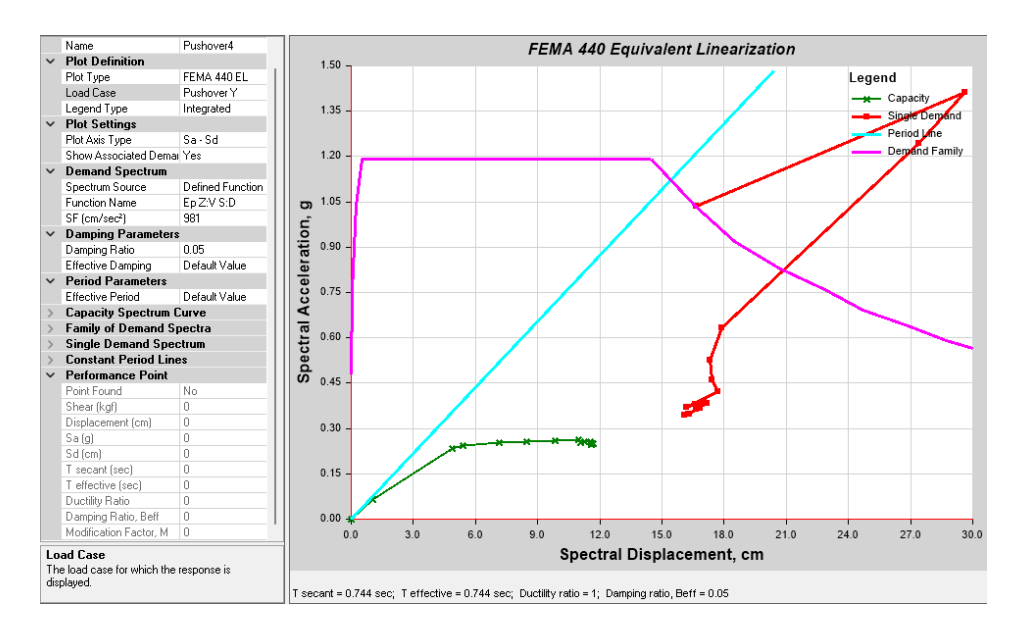

*Figura 95.* Linealización equivalente Pushover Y Fuente: Elaboración propia

#### **4.5.3.7 Revisión rotulas plásticas**

#### Pushover X

Desde los primeros modos se observa que en una columna de un pórtico central de la estructura en el primer piso se crea una rotula de prevención de colapso algo muy preocupante, ya para el modo 13 aumentan las vigas con rotulas inmediatamente

ocupacionales y una nueva columna con rotula de colapso aparece definiendo el ultimo modo antes del colapso de la estructura.

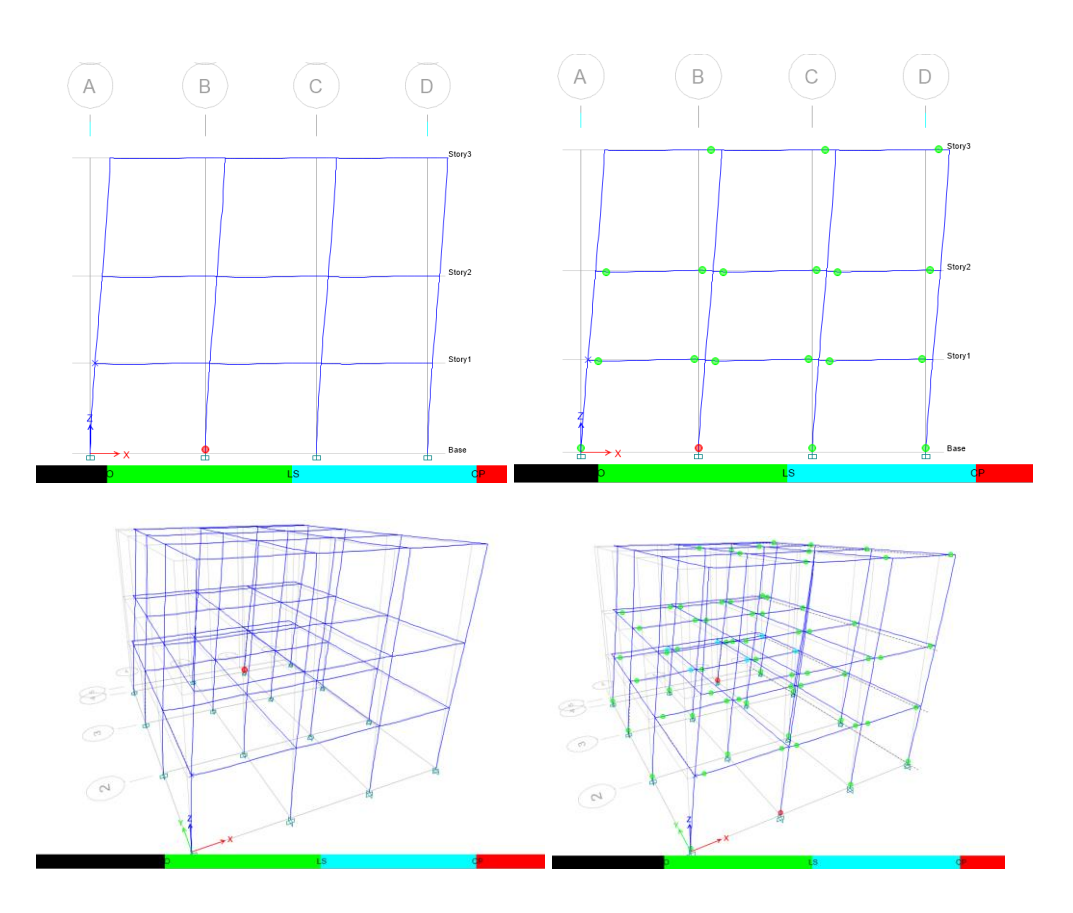

*Figura 96.* Rotulas plásticas Pushover X Fuente: Elaboración propia

En las gráficas se puede apreciar cómo se comportan las vigas y las columnas

antes y después de cruzar su tramo elástico antes de llegar al colapso.

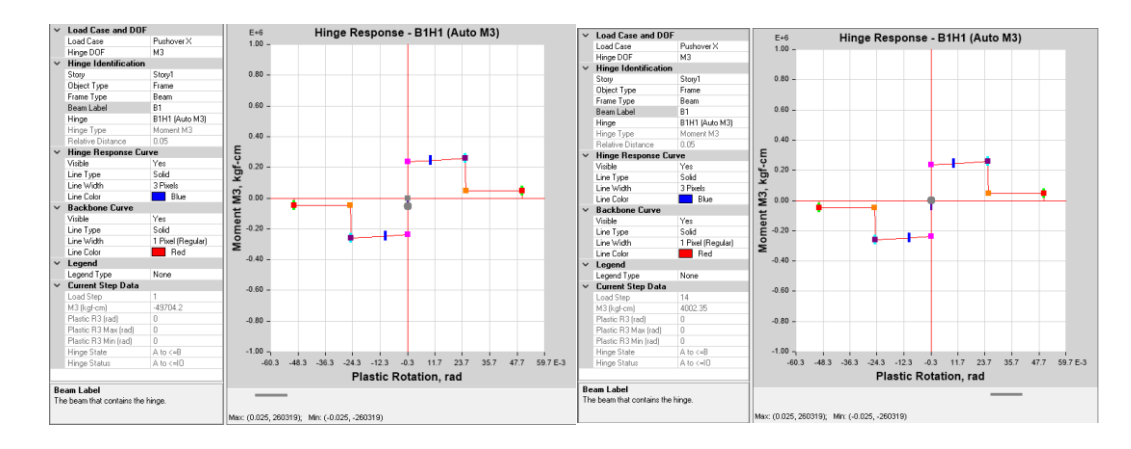

*Figura 97.* Análisis rotula plástica viga (Pushover X) Fuente: Elaboración propia

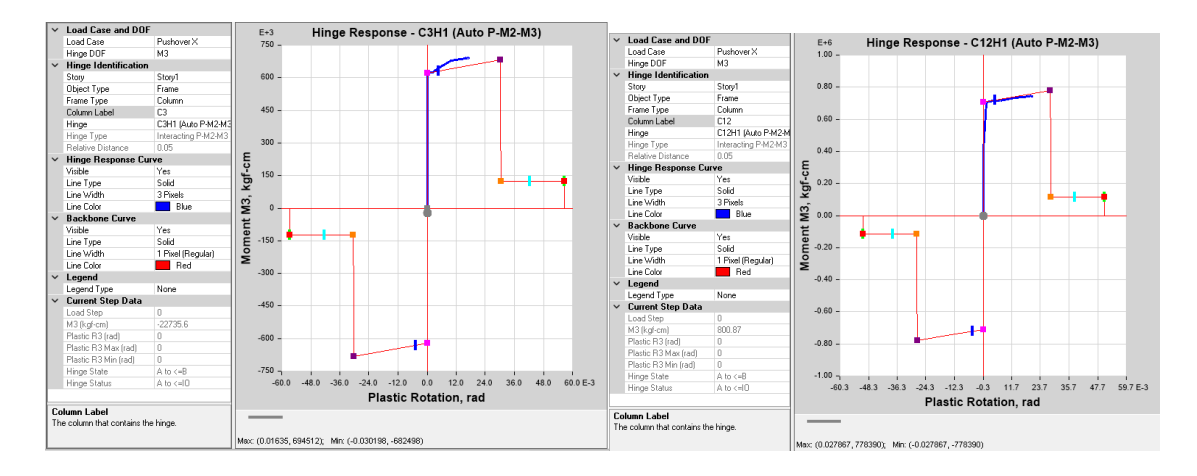

*Figura 98.* Análisis rotula plástica columna (Pushover X) Fuente: Elaboración propia

#### Pushover Y

Desde los primeros modos se observa que en vigas un pórtico central de la estructura en el segundo piso se crea rotulas inmediatamente ocupacionales, ya para el modo 12 aumentan las vigas con rotulas de todo tipo y en cuatro columnas rotulas de colapso.

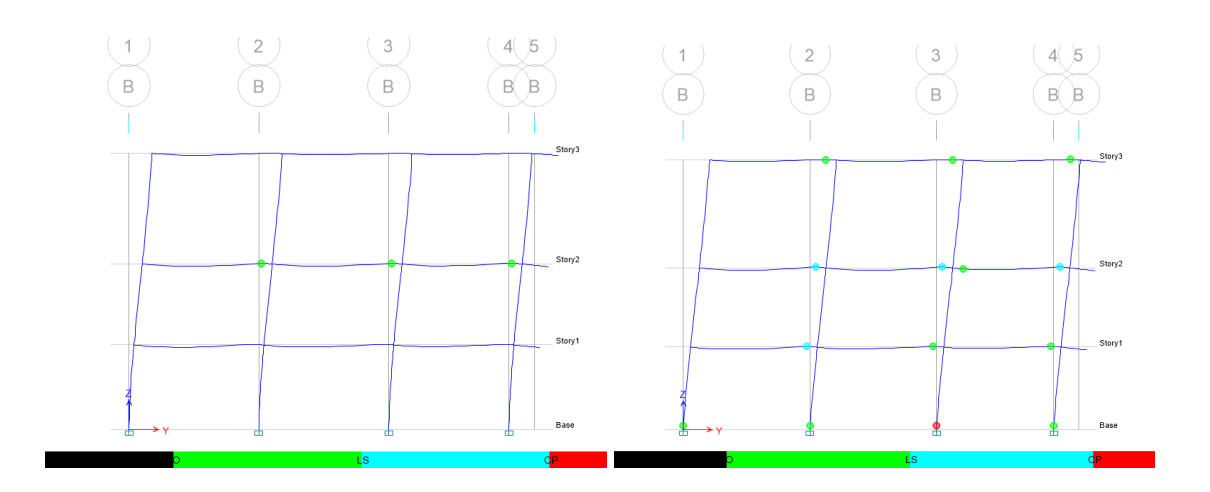

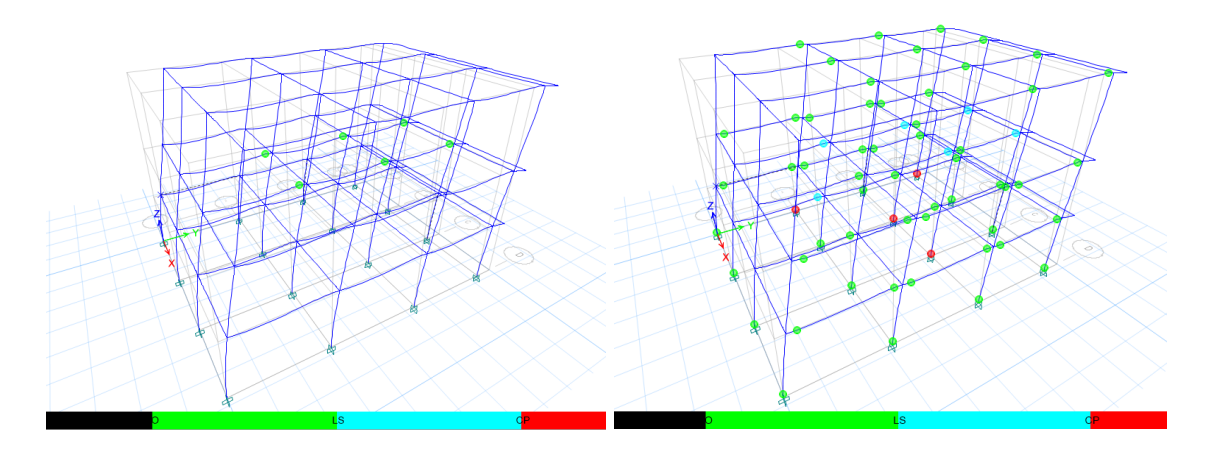

*Figura 99. Rotulas plásticas Pushover Y* Fuente: Elaboración propia

En las gráficas se puede apreciar cómo se comportan las vigas y las columnas

antes y después de cruzar su tramo elástico antes de llegar al colapso.

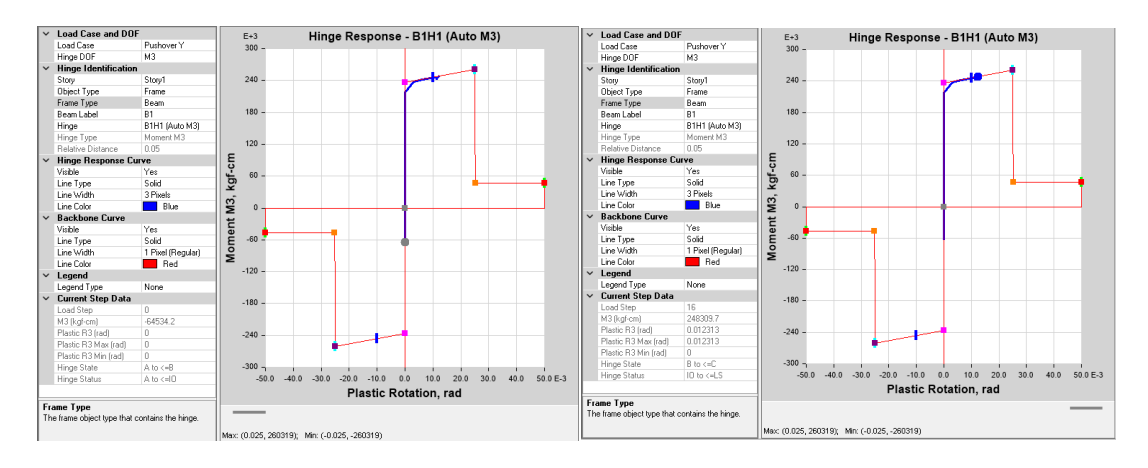

*Figura 100.* Análisis rotula plástica viga (Pushover Y) Fuente: Elaboración propia

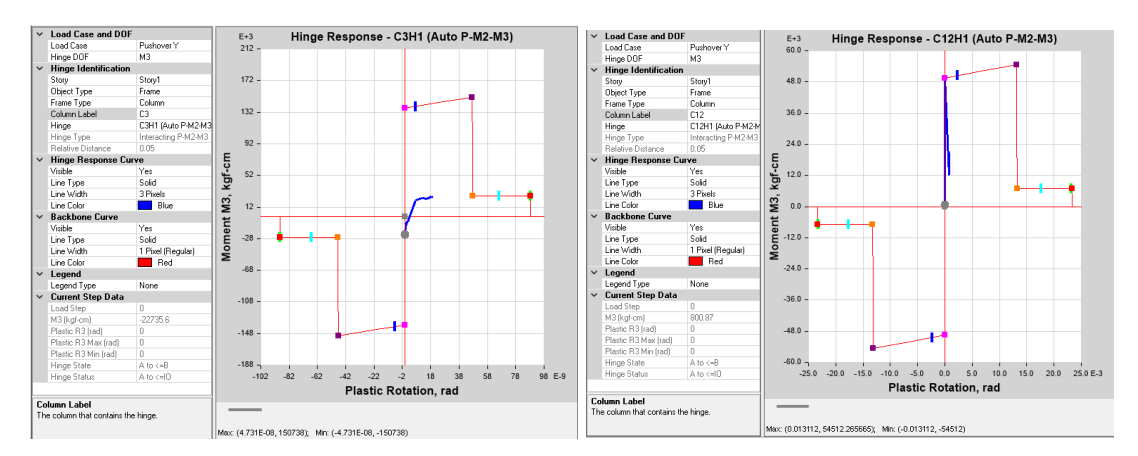

*Figura 101. Análisis rotula plástica columna (Pushover Y)* Fuente: Elaboración propia

#### **Capítulo 5: Conclusiones y Recomendaciones**

#### **5.1 Conclusiones**

Mediante las encuestas realizadas se observó de primera mano que la ciudadela Jardines del Sur presenta alta vulnerabilidad sísmica, esto debido a que en su totalidad las viviendas no cuentan con algún tipo de planeamiento o ayuda de personal capacitado o profesional en el área de la construcción, esto se corroborara luego de aplicar el formulario propuesto por la NEC, ensayos y modelaciones matemáticas.

Luego de seleccionar una muestra, la más común y representativa del sector, se llevó a cabo el ensayo esclerométrico en los diferentes elementos estructurales del cual se obtuvo las resistencias para cada piso, los datos recabados nos dieron una idea de que la edificación fue construida en diferentes lapsos de tiempo y con diferentes materiales, dando como resultado promedio de 141.49 Kg/cm2, resultado que nos permite concluir que los elementos estructurales poseen baja capacidad de resistir esfuerzos a compresión.

Las modelaciones realizadas consideran un análisis diferente en los cuales se puede evidenciar que la estructura el vulnerable y que las cargas de servicio son muy altas para las secciones existentes.

El periodo obtenido en el análisis modal espectral es de 0.908 segundos lo que es muy alto para estructuras de estas características.

En cuanto a las derivas no superan el 2% de la altura total de la estructura, por lo que por normativa cumple, pero eso no quiere decir que la vivienda funcione de la mejor manera.

Del control de torción se puede observar que tanto en el análisis estático lineal como en el modal espectral existe torción en la estructura, este es un factor muy

importante a considerar por la configuración de irregularidad en planta debido a la ubicación de la grada.

Al aplicar el análisis no lineal corroboramos que la estructura es vulnerable debido a que la demanda supera la capacidad, al llevar a la estructura al colapso se puede apreciar donde se crean las rotulas plásticas y que esta vivienda llega a un nivel bajo de desempeño.

#### **5.2 Recomendaciones**

Se recomienda realizar una profunda evaluación estructural a la vivienda con todos los ensayos necesarios tanto destructivos como no destructivos , para tener datos más acertados y poder buscar la mejor solución para el caso de estudio.

Para salvaguardar la integridad de los usuarios de la vivienda se recomienda que se realice una obra de reingeniería que contemple el incremento de secciones tanto de columnas como de vigas.

Las cargas utilizadas para este estudio son altas, se recomienda darle un servicio diferente al cual fue destinado para evitar daños críticos en elementos estructurales.

Se recomienda cumplir con los parámetros que indican la norma NEC para la construcción sismo resistente, solo de esta forma podremos mitigar los efectos que producen los eventos telúricos.

Aguiar, R. (2017). Microzonifación sísmica de Quito. (2). Quito, Pichincha, Ecuador.

El Universo. (31 de mayo de 2019). Qué es la Falla de Quito, la amenaza que subyace en la capital ecuatoriana. Quito, Pichincha, Ecuador.

NEC. (2015). *Peligro sísmico diseño sismo resistente.* Ecuador: MIDUVI-CAMICON.

- Parra, H. (2016). Desarrollos metodológicos y aplicaciones hacia el cálculo de la peligrosidad sísmica en el Ecuador continental y estudio de riesgo sísmico en la ciudad de Quito. *Tesis Doctoral*.
- Yépez, F., Barbat, A., & Canas, J. (1995). Riesgo, peligrosidad y vulnerabilidad sísmica de edificios de mampostería. *Libro*. (C. I. (CIMNE), Ed.) Barcelona, España.
- Fernández I., G. A. (30 de junio de 2018). Evaluación de la vulnerabilidad sísmica de 97 edificaciones de la "Comuna Santa Clara de San Millán", Quito. *Artículo*. Quito, Pichincha, Ecuador.
- Saavedra, C. (2018). Secuencia del proceso de análisis pushover [Image]. Recuperado de https://saavedraonline.wordpress.com/2018/05/30/metodo-del-pushoveranalisis-estatico-no-lineal-webinar/
- Cassano, A. (2009). Definición de la respuesta dinámica: para un punto considerado se calculan: deformaciones, aceleraciones, tensiones, etc. [Image]. Recuperado de www.edutecne.utn.edu.ar
- Norma Ecuatoriana de la Construcción. (2015). Peligro Sísmico, Diseño Sismorresistente. Quito, Ecuador.
- Gaus, M., y M. Sherif (1972), "Zonation and microzonation", en Proceeds. Int. Conf. Microzonation, Seattle, EUA, oct.-nov. 1972, pp. 3-11.

CHAVEZ-LOPEZ, Robespierre and BOJORQUEZ-MORA, Edén.Análisis de peligro sísmico probabilístico usando una nueva medida de intensidad sísmica. Dyna rev.fac.nac.minas [online]. 2016, vol.83, n.195, pp.206-215. ISSN 0012-7353. https://doi.org/10.15446/dyna.v83n195.50231.

Porras, R., & Arias-Trujillo, J. (2016). El aprendizaje cooperativo como metodología para estudiar las propiedades mecánicas de los materiales en la Ingeniería Civil. REDU. Revista de Docencia Universitaria, 14(2), 37. https://doi.org/10.4995/redu.2016.5677

- EMA P-154. (2015). Rapid Visual Screening of Buildings for Potential Seismic Hazards: a Handbook FEMA P-154. Washington, D.C.: Federal Emergency Management Agency.
- FEMA 356. (2000, November). PRESTANDAR AND COMMENTARY FOR THE SEISMIC REHABILITATION OF BUILDINGS. FEDERAL EMERGENCY MANAGEMENT AGENCY. Reston, Virginia, U.S.A: American Society of Civil Engineers.
- FEMA 440. (2005, June). Improvement of Nonlineal Static Seismic Analisys Procedures. FEDERAL EMERGENCY MANAGEMENT AGENCY. Washinton, D.C. , U.S.A: ATC-55 Project & Department of Homeland Security Federal Emergency Management Agecy .
- ASCE/SEI 41-13. (2014). Seismic Evaluation and Retrofit of Existing Buildings . Reston , Virginia, U.S.A: American Society of Civil Engineers.

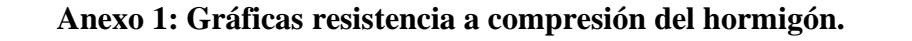

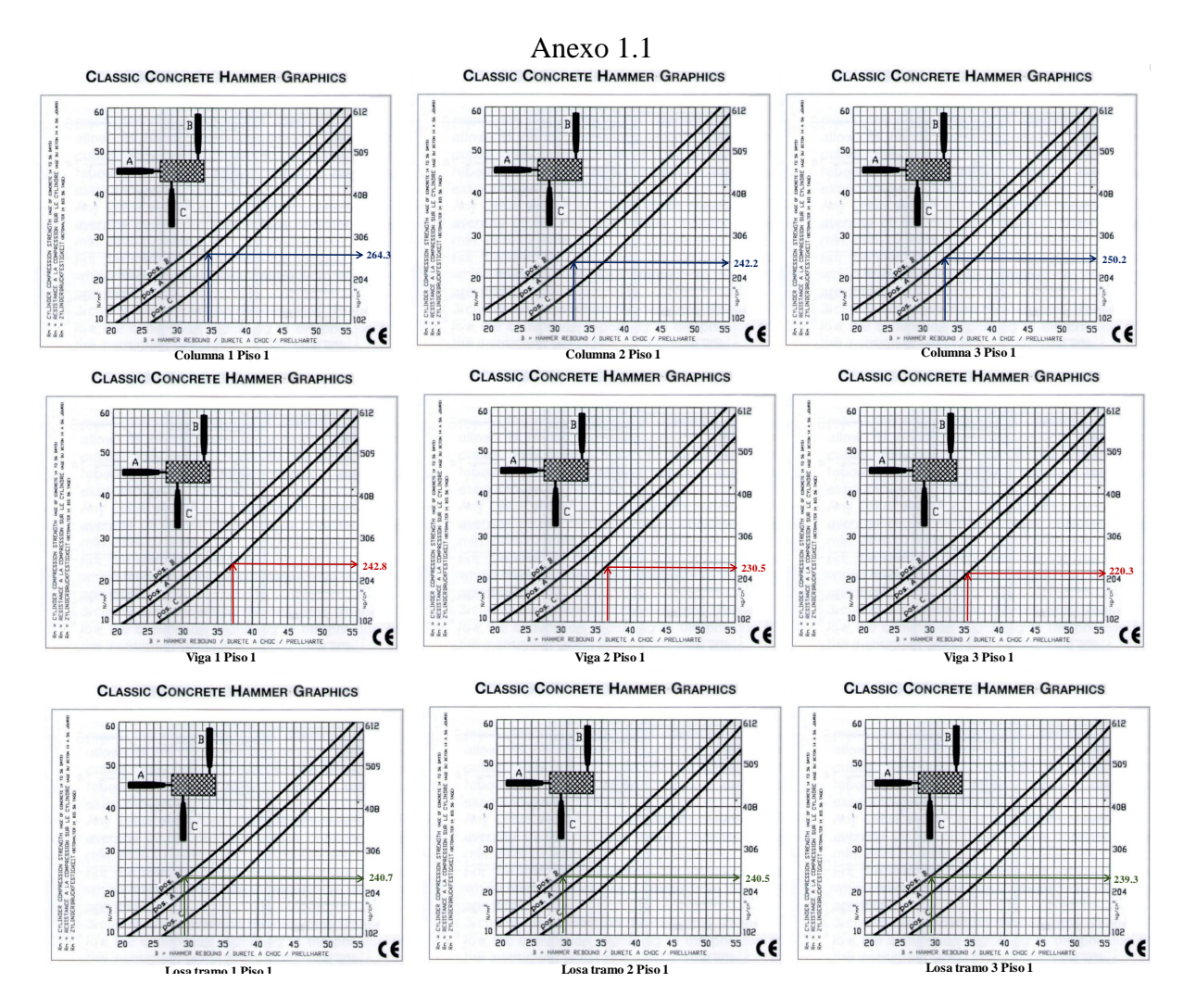

#### Anexo 1.2

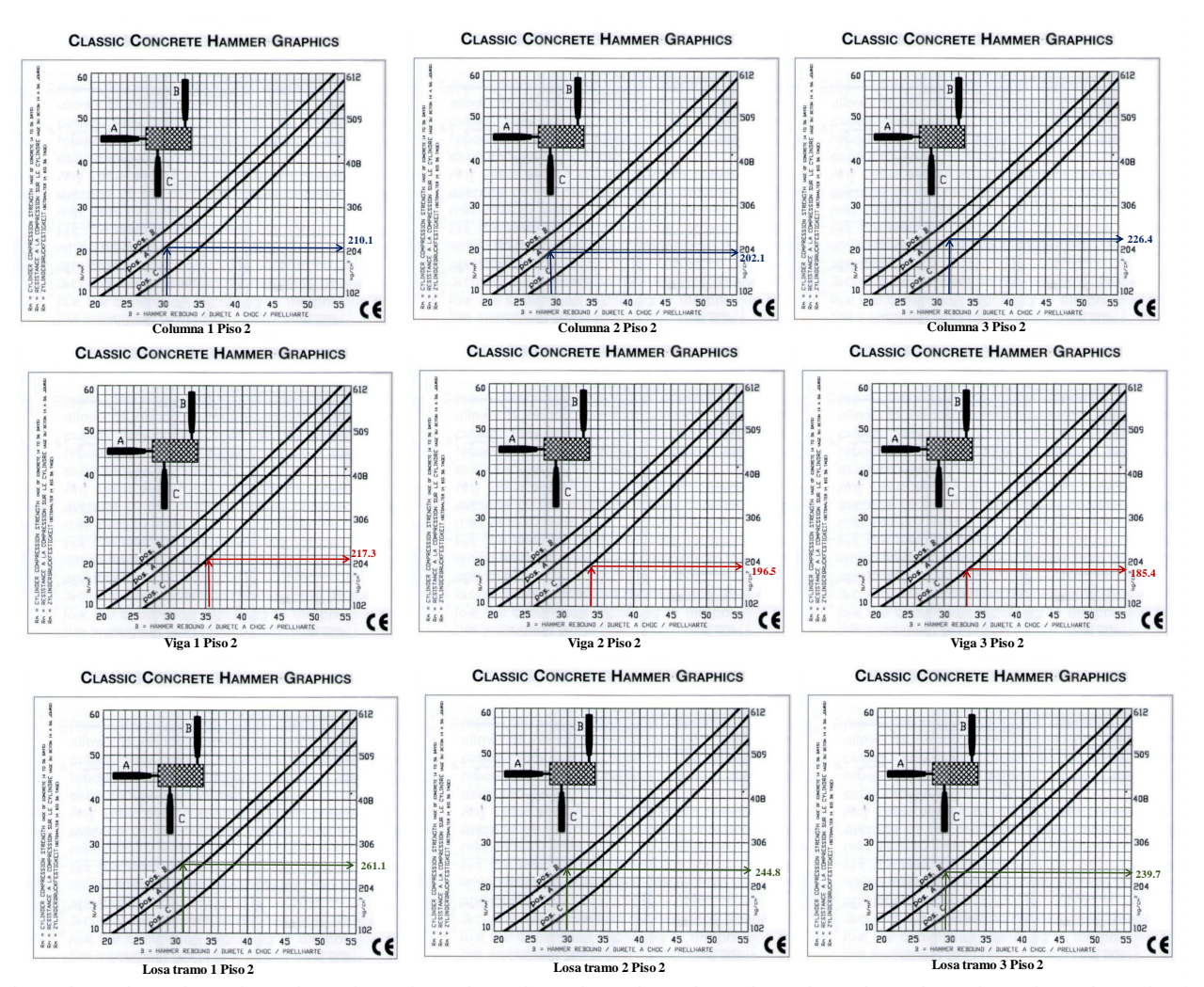

#### Anexo 1.3

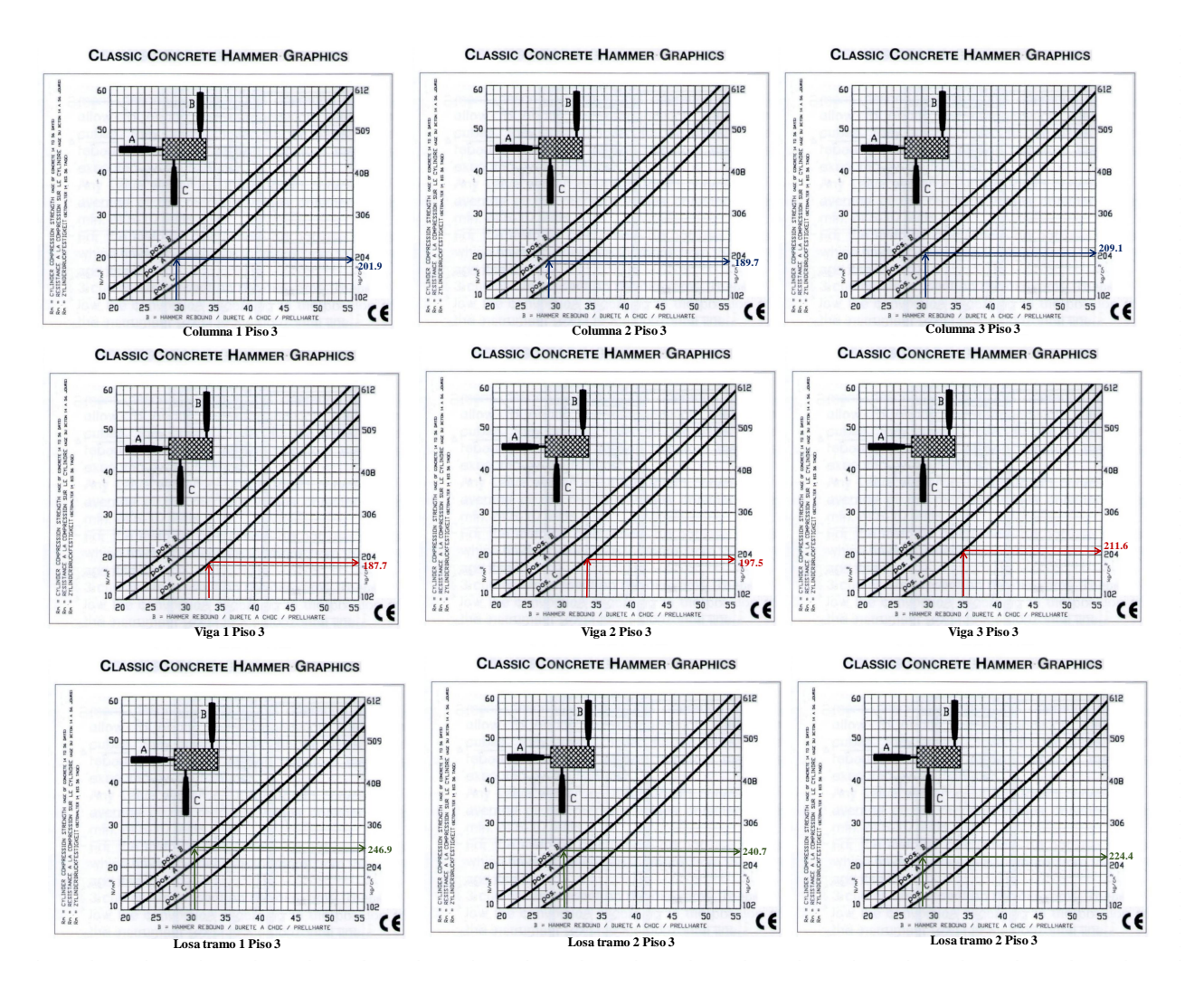

# **Anexo 2: Encuesta de vulnerabilidad sísmica**

## Anexo 2.21

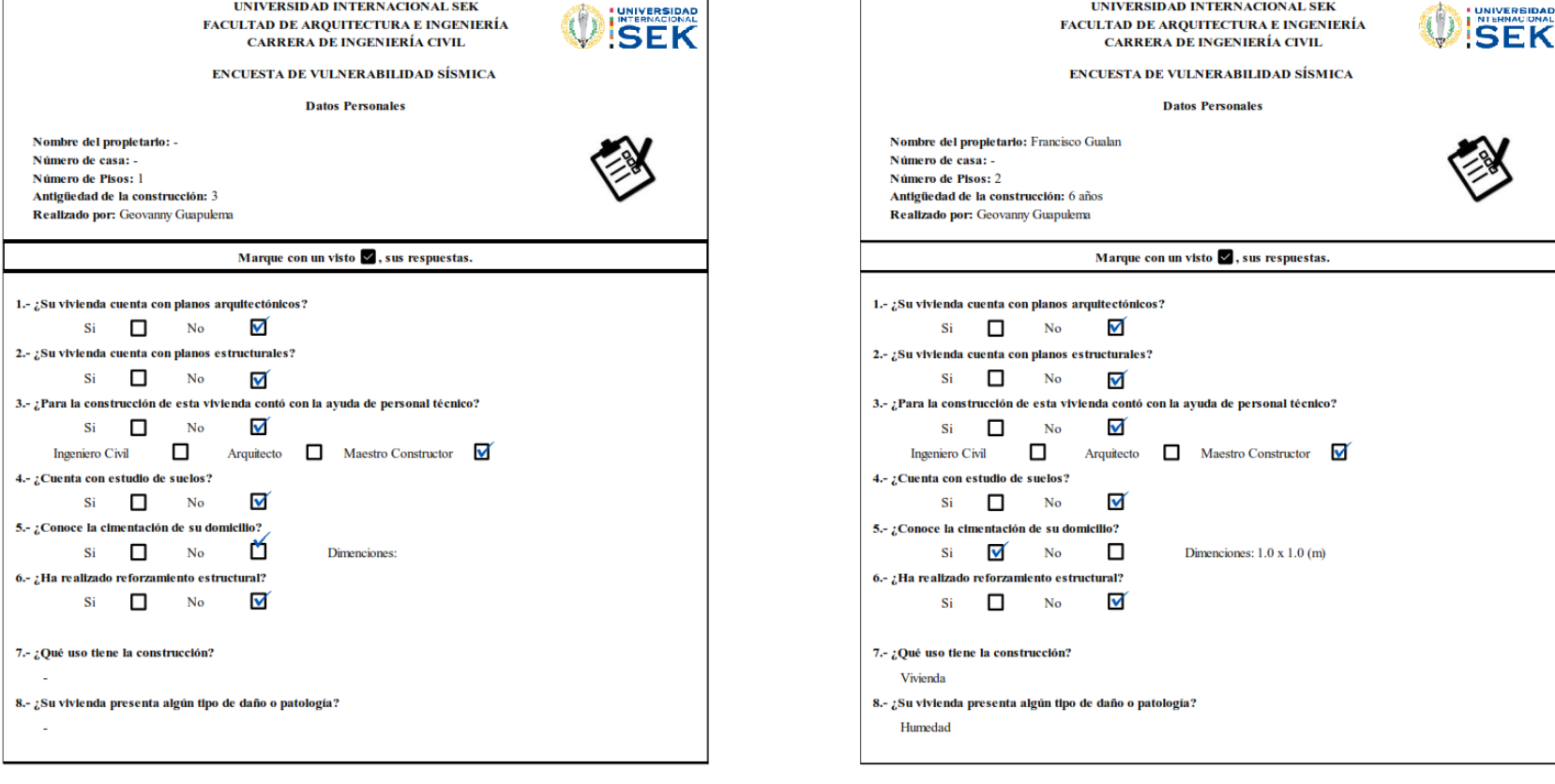

#### UNIVERSIDAD INTERNACIONAL SEK UNIVERSIDAD INTERNACIONAL SEK UNIVERSIDAD **UNIVERSIDAD FACULTAD DE ARQUITECTURA E INGENIERÍA FACULTAD DE ARQUITECTURA E INGENIERÍA SEK** SFK CARRERA DE INGENIERÍA CIVIL CARRERA DE INGENIERÍA CIVIL **ENCUESTA DE VULNERABILIDAD SÍSMICA ENCUESTA DE VULNERABILIDAD SÍSMICA Datos Personales Datos Personales** Nombre del propietario: Roberto Salas Nombre del propietario: Ignacio Chavez Número de casa: -Número de casa: -Número de Pisos: 3 Número de Pisos: 2 Antigüedad de la construcción: 7 años Antigüedad de la construcción: 7 años Realizado por: Geovanny Guapulema Realizado por: Geovanny Guapulema Marque con un visto  $\vee$ , sus respuestas. Marque con un visto  $\vee$ , sus respuestas. 1.- ¿Su vivienda cuenta con planos arquitectónicos? 1.- ¿Su vivienda cuenta con planos arquitectónicos?  $\blacktriangledown$  $\blacktriangledown$  $Si \Box$  $No$  $Si \Box$  $No$ 2.- ¿Su vivienda cuenta con planos estructurales? 2.- ¿Su vivienda cuenta con planos estructurales? Si 1  $\Box$  $No$ ⊽ Si and the state of the state of the state of the state of the state of the state of the state of the state of the state of the state of the state of the state of the state of the state of the state of the state of the sta  $\Box$  $No$ ᢦ 3.- ¿Para la construcción de esta vivienda contó con la ayuda de personal técnico? 3.- ¿Para la construcción de esta vivienda contó con la ayuda de personal técnico? ✓  $\Box$  $No$  $\blacktriangledown$ Si and the state of the state of the state of the state of the state of the state of the state of the state of the state of the state of the state of the state of the state of the state of the state of the state of the sta Si  $\Box$  $No$ **Ingeniero Civil**  $\Box$ Arquitecto  $\Box$  Maestro Constructor  $\Box$ **Ingeniero Civil**  $\Box$ Arquitecto Maestro Constructor 4.- ¿Cuenta con estudio de suelos? 4.- ¿Cuenta con estudio de suelos?  $\overline{\mathbf{v}}$ ज  $Si \Box$  $No$  $Si \Box$  $No$ 5.- ¿Conoce la cimentación de su domicilio? 5.- ¿Conoce la cimentación de su domicilio?  $\Box$ ᢦ  $\Box$ Si  $\blacktriangledown$  $No$ Dimenciones:  $1.2 \times 1.20$  (m) Si **No** Dimenciones:  $1.0 \times 1.20$  (m) 6.- : Ha realizado reforzamiento estructural? 6.- : Ha realizado reforzamiento estructural? ✓  $\blacktriangledown$ Si  $\Box$ No Si  $\Box$  $No$ 7.- ¿Qué uso tiene la construcción? 7.- ¿Qué uso tiene la construcción? Vivienda Vivienda y bodega 8.- ¿Su vivienda presenta algún tipo de daño o patología? 8.- ¿Su vivienda presenta algún tipo de daño o patología? Humedad Humedad

## Anexo 2: Encuesta de vulnerabilidad sísmica

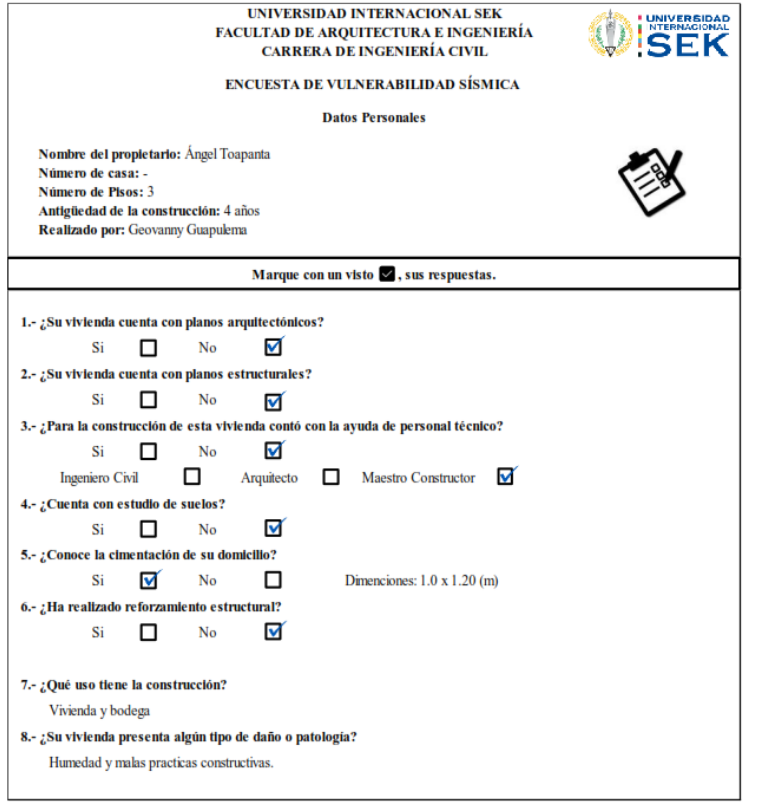

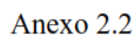

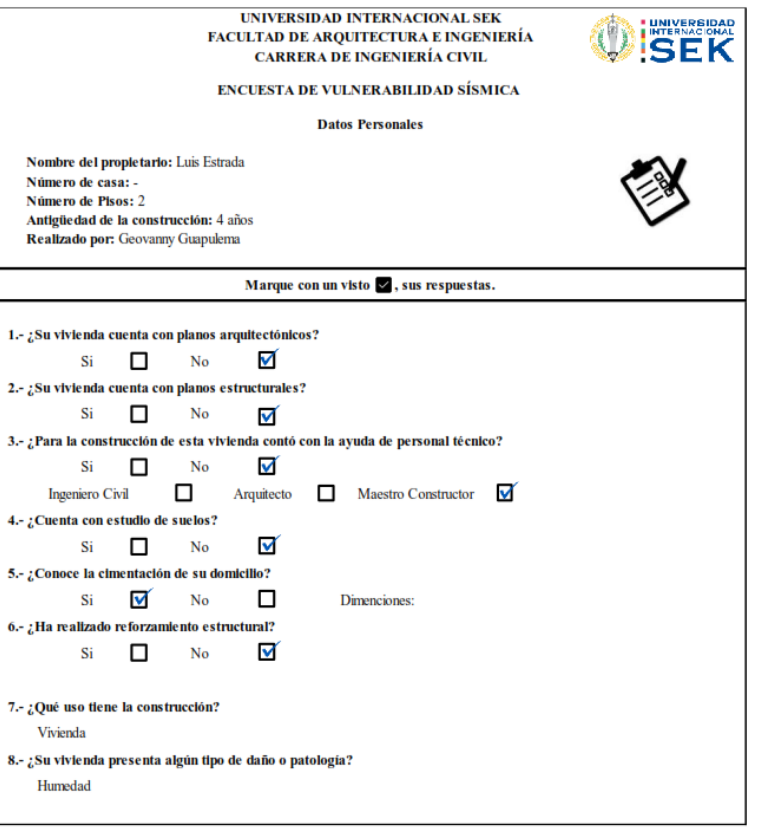

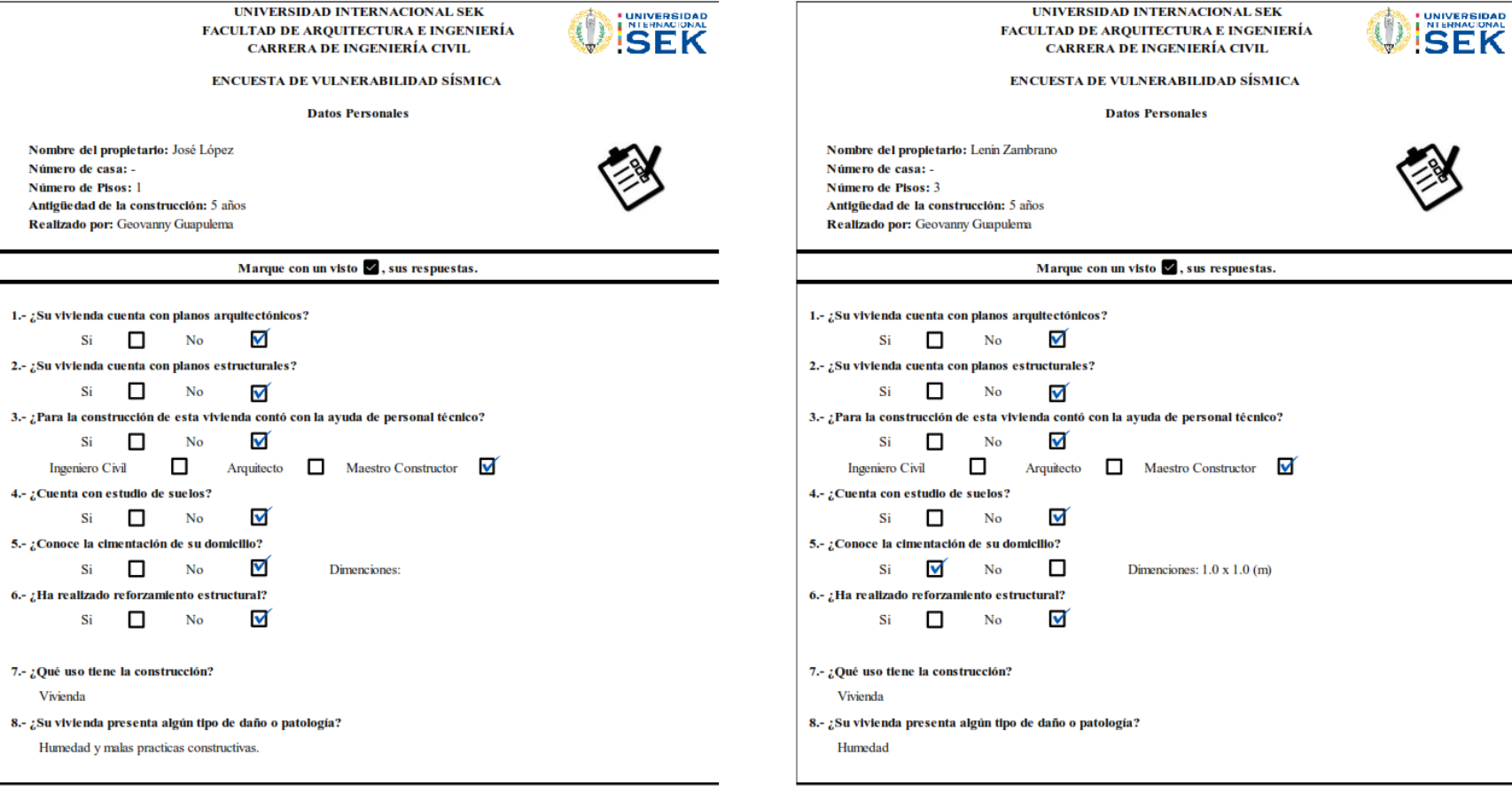

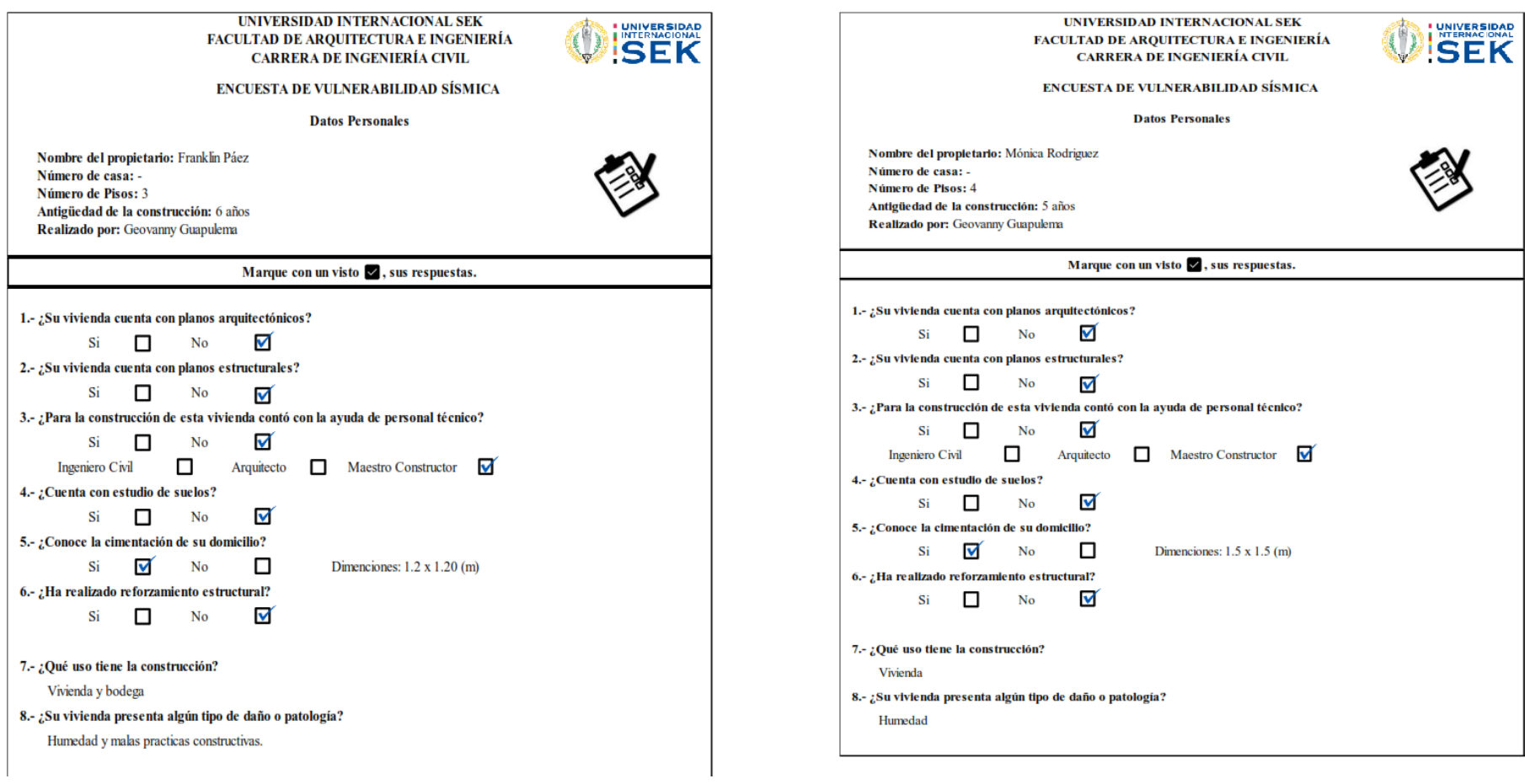

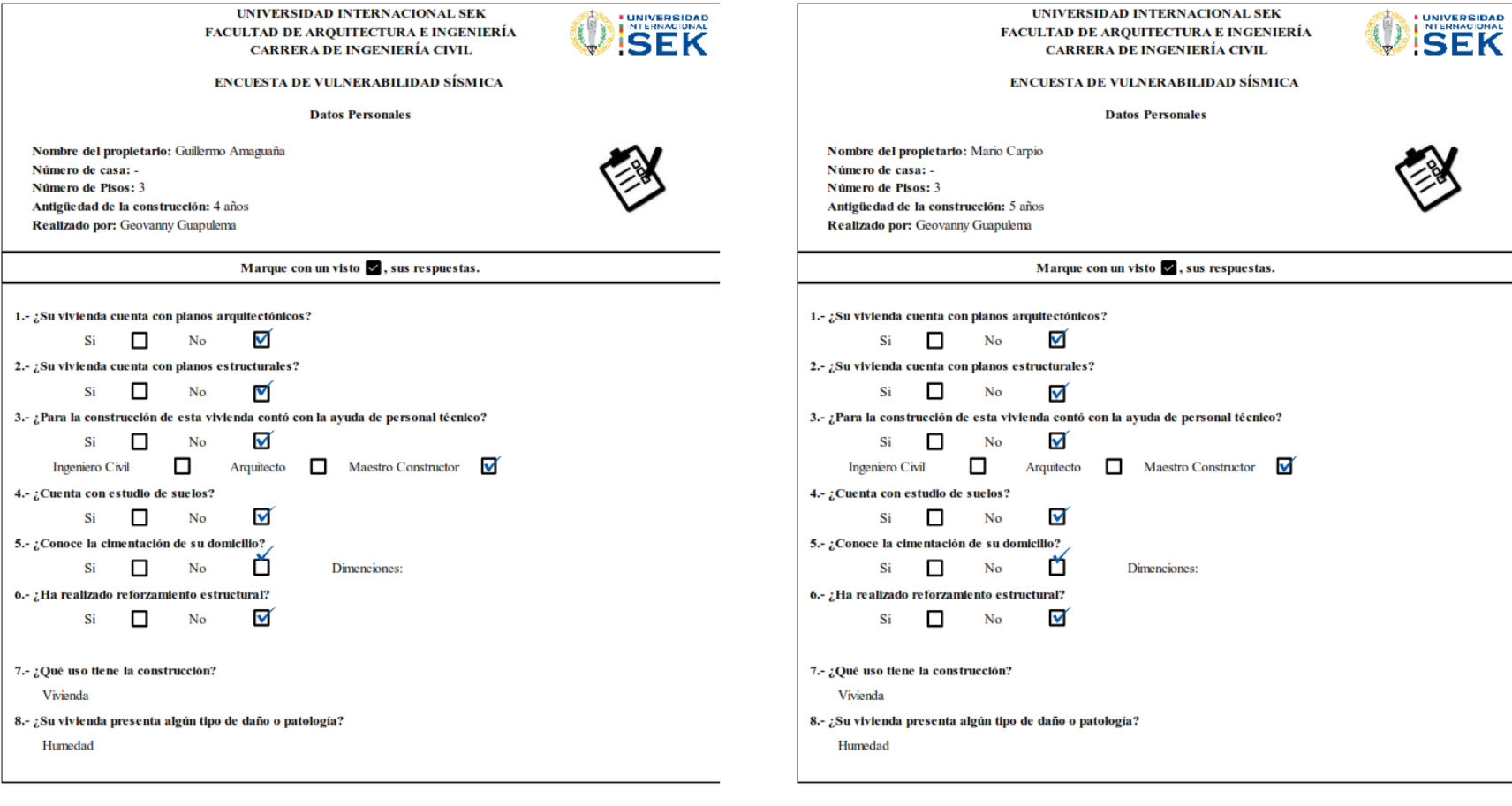

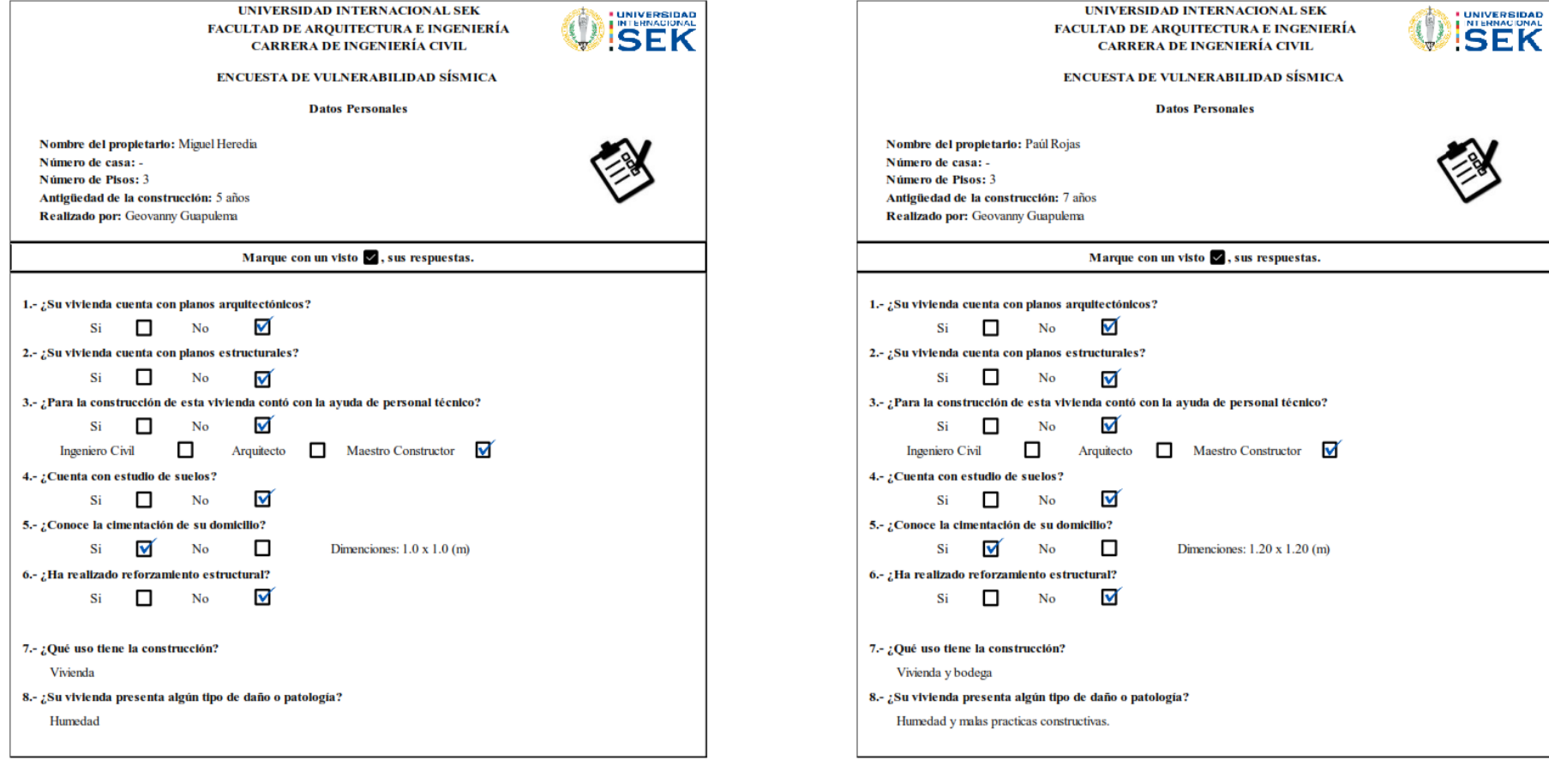

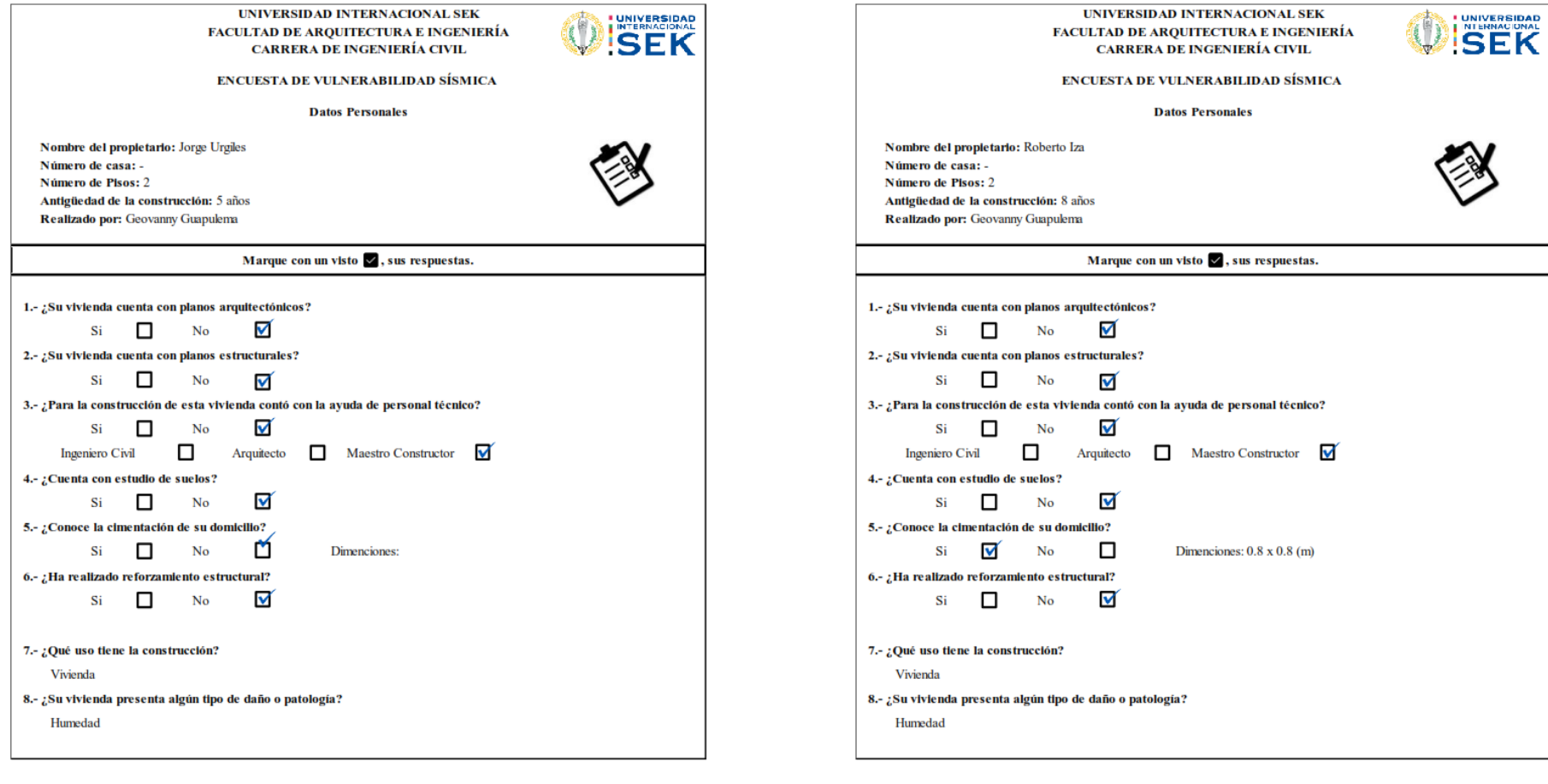

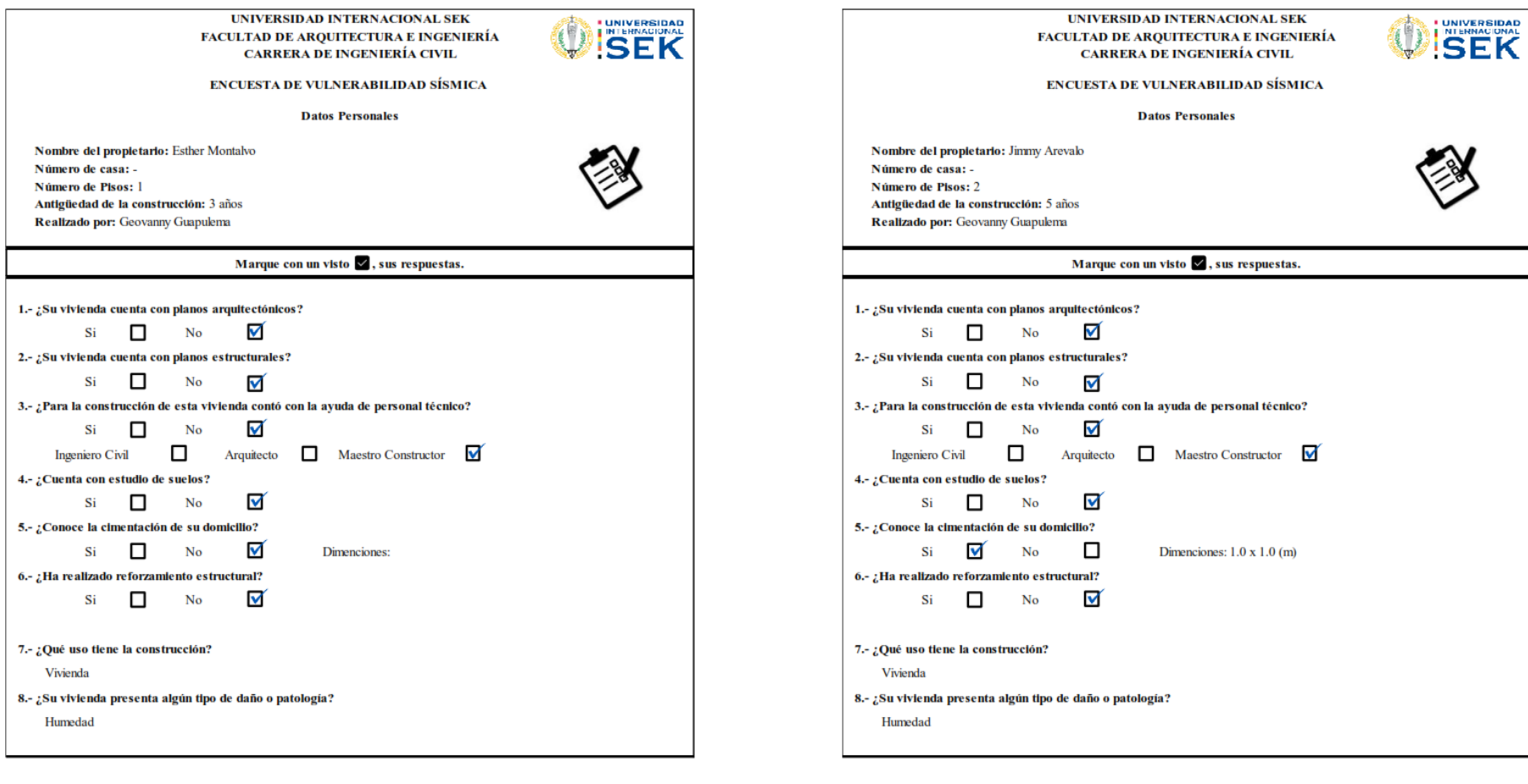

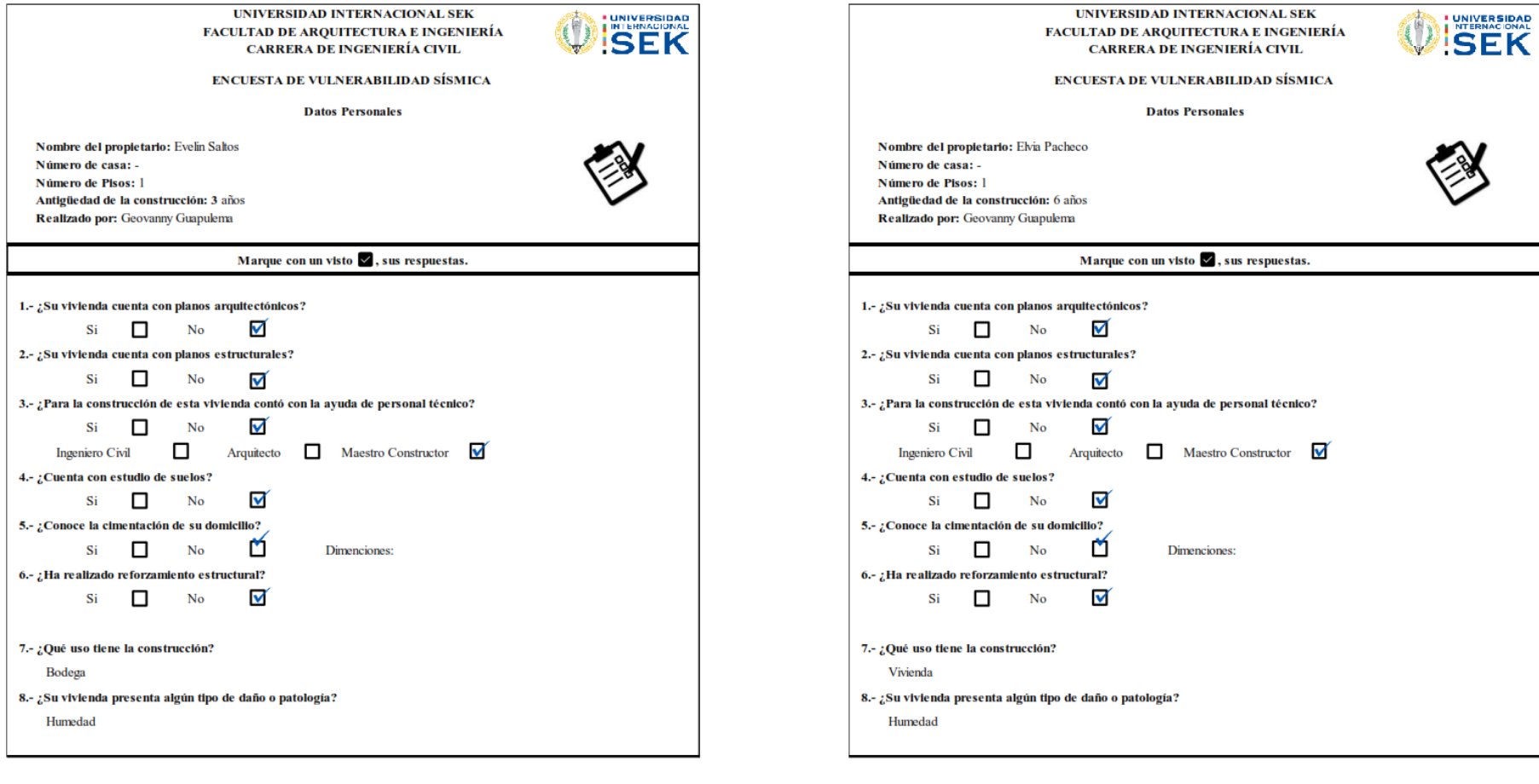

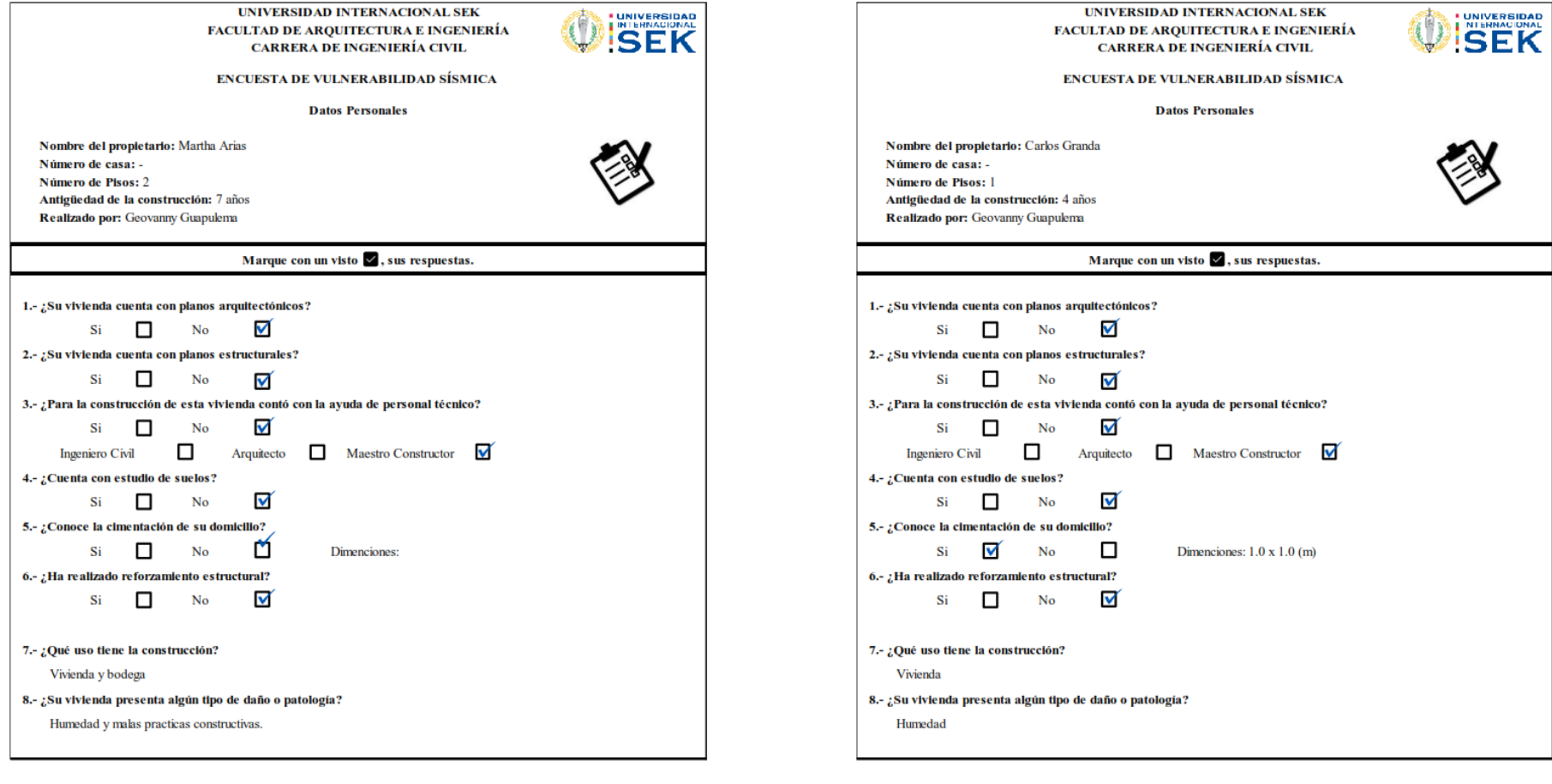

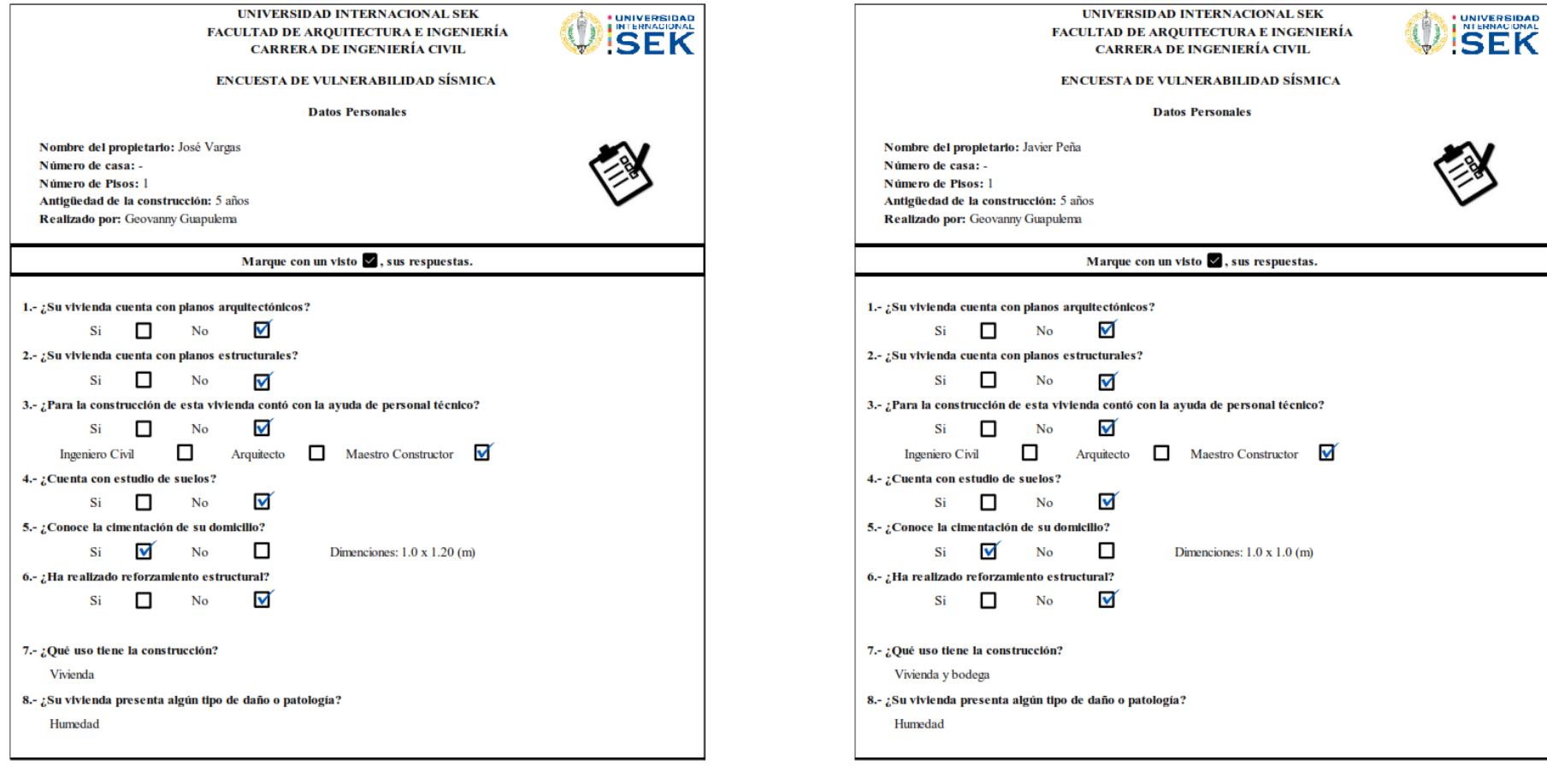

# **Anexo 3: Formulario de evaluación visual rápida NEC**

# Anexo 3.1

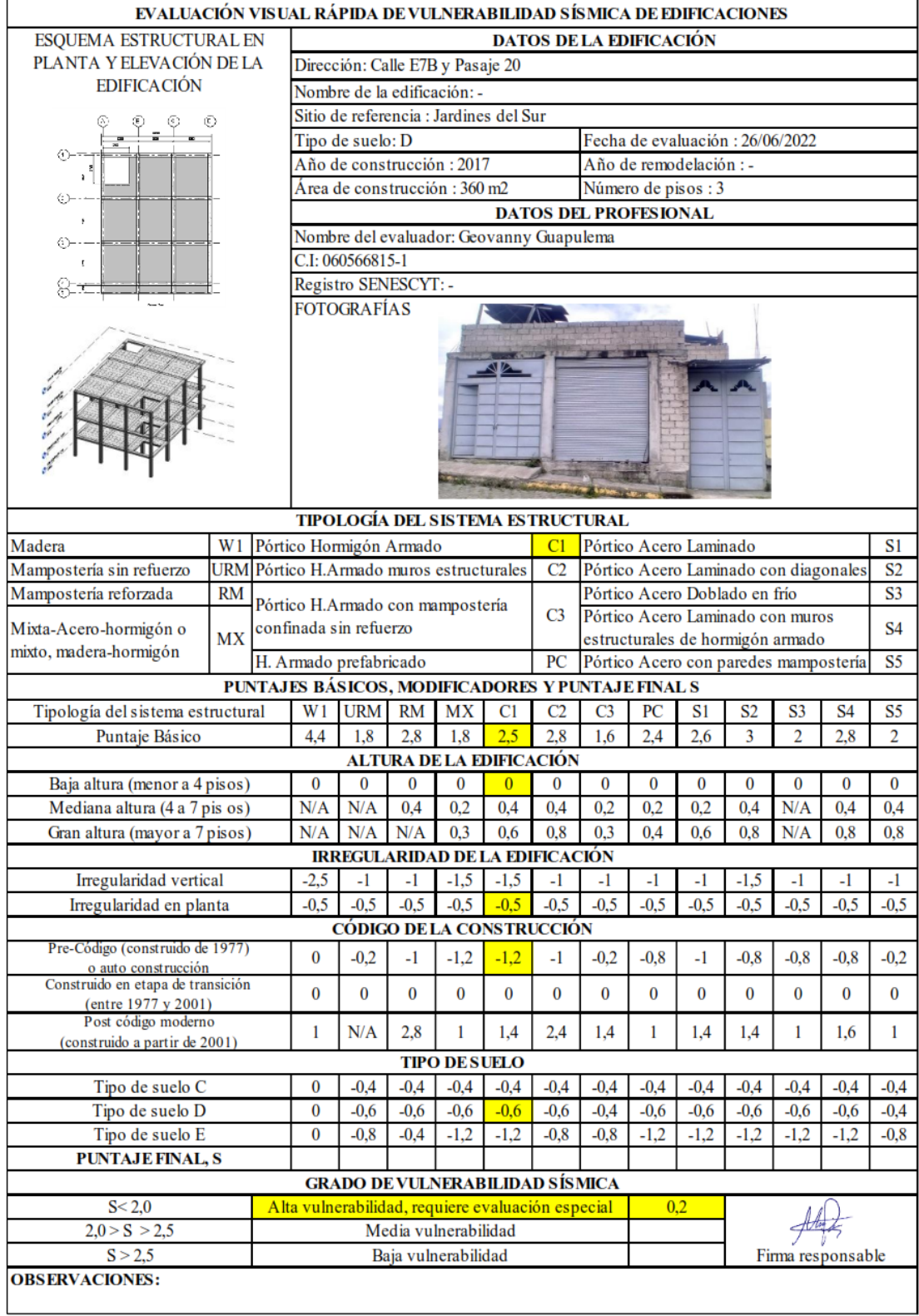

Anexo 3.2

| EVALUACIÓN VISUAL RÁPIDA DE VULNERABILIDAD SÍSMICA DE EDIFICACIONES |                 |  |                                                                                                    |                                          |                      |                      |                                                   |          |                                |        |                                       |        |          |                   |                |
|---------------------------------------------------------------------|-----------------|--|----------------------------------------------------------------------------------------------------|------------------------------------------|----------------------|----------------------|---------------------------------------------------|----------|--------------------------------|--------|---------------------------------------|--------|----------|-------------------|----------------|
| <b>ESQUEMA ESTRUCTURAL EN</b>                                       |                 |  |                                                                                                    |                                          |                      |                      |                                                   |          | <b>DATOS DE LA EDIFICACIÓN</b> |        |                                       |        |          |                   |                |
| PLANTA Y ELEVACIÓN DE LA                                            |                 |  |                                                                                                    | Dirección: Calle E7B y Pasaje 20         |                      |                      |                                                   |          |                                |        |                                       |        |          |                   |                |
| <b>EDIFICACIÓN</b>                                                  |                 |  |                                                                                                    | Nombre de la edificación: -              |                      |                      |                                                   |          |                                |        |                                       |        |          |                   |                |
|                                                                     |                 |  |                                                                                                    |                                          |                      |                      | Sitio de referencia : Jardines del Sur            |          |                                |        |                                       |        |          |                   |                |
|                                                                     |                 |  |                                                                                                    | Tipo de suelo: D                         |                      |                      |                                                   |          |                                |        | Fecha de evaluación: 26/06/2022       |        |          |                   |                |
|                                                                     |                 |  |                                                                                                    | Año de construcción: 2018                |                      |                      |                                                   |          |                                |        | Año de remodelación :-                |        |          |                   |                |
|                                                                     |                 |  |                                                                                                    | Área de construcción : 240 m2            |                      |                      |                                                   |          |                                |        | Número de pisos : 2                   |        |          |                   |                |
|                                                                     |                 |  |                                                                                                    |                                          |                      |                      |                                                   |          | <b>DATOS DEL PROFESIONAL</b>   |        |                                       |        |          |                   |                |
|                                                                     |                 |  |                                                                                                    |                                          |                      |                      | Nombre del evaluador: Geovanny Guapulema          |          |                                |        |                                       |        |          |                   |                |
|                                                                     |                 |  |                                                                                                    | C.I: 060566815-1                         |                      |                      |                                                   |          |                                |        |                                       |        |          |                   |                |
|                                                                     |                 |  |                                                                                                    | Registro SENESCYT: -                     |                      |                      |                                                   |          |                                |        |                                       |        |          |                   |                |
|                                                                     |                 |  |                                                                                                    | <b>FOTOGRAFÍAS</b>                       |                      |                      |                                                   |          |                                |        |                                       |        |          |                   |                |
|                                                                     |                 |  |                                                                                                    |                                          |                      |                      |                                                   |          |                                |        |                                       |        |          |                   |                |
|                                                                     |                 |  |                                                                                                    |                                          |                      |                      |                                                   |          |                                |        |                                       |        |          |                   |                |
|                                                                     |                 |  |                                                                                                    |                                          |                      |                      |                                                   |          |                                |        |                                       |        |          |                   |                |
|                                                                     |                 |  |                                                                                                    |                                          |                      |                      |                                                   |          |                                |        |                                       |        |          |                   |                |
|                                                                     |                 |  |                                                                                                    |                                          |                      |                      |                                                   |          |                                |        |                                       |        |          |                   |                |
|                                                                     |                 |  |                                                                                                    |                                          |                      |                      |                                                   |          |                                |        |                                       |        |          |                   |                |
|                                                                     |                 |  |                                                                                                    |                                          |                      |                      |                                                   |          |                                |        |                                       |        |          |                   |                |
|                                                                     |                 |  |                                                                                                    |                                          |                      |                      |                                                   |          |                                |        |                                       |        |          |                   |                |
|                                                                     |                 |  |                                                                                                    |                                          |                      |                      | <b>TIPOLOGÍA DEL SISTEMA ESTRUCTURAL</b>          |          |                                |        |                                       |        |          |                   |                |
| Madera                                                              | W1              |  |                                                                                                    | Pórtico Hormigón Armado                  |                      |                      |                                                   | C1       |                                |        | Pórtico Acero Laminado                |        |          |                   | S1             |
| Mampostería sin refuerzo                                            |                 |  |                                                                                                    | URM Pórtico H.Armado muros estructurales |                      |                      |                                                   | C2       |                                |        | Pórtico Acero Laminado con diagonales |        |          |                   | S <sub>2</sub> |
| Mampostería reforzada                                               | <b>RM</b>       |  |                                                                                                    | Pórtico H.Armado con mampostería         |                      |                      |                                                   |          |                                |        | Pórtico Acero Doblado en frío         |        |          |                   | S <sub>3</sub> |
| Mixta-Acero-hormigón o                                              |                 |  |                                                                                                    | confinada sin refuerzo                   |                      |                      |                                                   | C3       |                                |        | Pórtico Acero Laminado con muros      |        |          |                   | <b>S4</b>      |
| mixto, madera-hormigón                                              | MX              |  |                                                                                                    |                                          |                      |                      |                                                   |          |                                |        | estructurales de hormigón armado      |        |          |                   |                |
|                                                                     |                 |  |                                                                                                    | H. Armado prefabricado                   |                      |                      |                                                   | PС       |                                |        | Pórtico Acero con paredes mampostería |        |          |                   | S5             |
|                                                                     |                 |  |                                                                                                    |                                          |                      |                      | PUNTAJES BÁSICOS, MODIFICADORES Y PUNTAJE FINAL S |          |                                |        |                                       |        |          |                   |                |
| Tipología del sistema estructural                                   |                 |  | W 1<br><b>URM</b><br>RM<br>MX<br>C <sub>2</sub><br>C3<br>C1<br>PC<br>S1<br>S2<br>S3<br>2.8<br>2.5<br>2,8<br>4.4<br>1.8<br>1.8<br>1.6<br>2.4<br>2.6<br>3<br>$\overline{2}$ |                                          |                      |                      |                                                   |          |                                |        | S4                                    | S5     |          |                   |                |
| Puntaje Básico                                                      |                 |  |                                                                                                    |                                          |                      |                      |                                                   |          |                                |        |                                       |        |          | 2.8               | $\overline{2}$ |
|                                                                     |                 |  |                                                                                                    |                                          |                      |                      | <b>ALTURA DE LA EDIFICACIÓN</b>                   |          |                                |        |                                       |        |          |                   |                |
| Baja altura (menor a 4 pisos)                                       |                 |  | $\bf{0}$                                                                                                    | $\bf{0}$                                 | 0                    | $\bf{0}$             | $\overline{0}$                                    | 0        | $\bf{0}$                       | 0      | 0                                     | 0      | 0        | $\bf{0}$          | $\bf{0}$       |
| Mediana altura (4 a 7 pis os)                                       |                 |  | N/A                                                                                                    | N/A                                      | 0.4                  | 0,2                  | 0.4                                               | 0.4      | 0.2                            | 0.2    | 0,2                                   | 0.4    | N/A      | 0,4               | 0,4            |
| Gran altura (mayor a 7 pisos)                                       |                 |  | N/A                                                                                                    | N/A                                      | N/A                  | 0.3                  | 0.6                                               | 0.8      | 0.3                            | 0.4    | 0.6                                   | 0.8    | N/A      | 0.8               | 0.8            |
|                                                                     |                 |  |                                                                                                    |                                          |                      |                      | <b>IRREGULARIDAD DE LA EDIFICACIÓN</b>            |          |                                |        |                                       |        |          |                   |                |
| Irregularidad vertical                                              |                 |  | $-2,5$                                                                                                    | $-1$                                     | $-1$                 | $-1,5$               | $-1,5$                                            | $-1$     | -1                             | $-1$   | $-1$                                  | $-1,5$ | $-1$     | $-1$              | $-1$           |
| Irregularidad en planta                                             |                 |  | $-0.5$                                                                                                    | $-0.5$                                   | $-0.5$               | $-0.5$               | $-0,5$                                            | $-0.5$   | $-0.5$                         | $-0,5$ | $-0.5$                                | $-0.5$ | $-0.5$   | $-0.5$            | $-0.5$         |
| Pre-Código (construido de 1977)                                     |                 |  |                                                                                                    |                                          |                      |                      | <b>CÓDIGO DE LA CONSTRUCCIÓN</b>                  |          |                                |        |                                       |        |          |                   |                |
| o auto construcción                                                 |                 |  | $\bf{0}$                                                                                                    | $-0.2$                                   | -1                   | $-1,2$               | $-1,2$                                            | $-1$     | $-0,2$                         | $-0,8$ | $-1$                                  | $-0.8$ | $-0.8$   | $-0,8$            | $-0,2$         |
| Construido en etapa de transición                                   |                 |  | 0                                                                                                    | 0                                        | 0                    | $\bf{0}$             | 0                                                 | $\bf{0}$ | 0                              | 0      | 0                                     | 0      | $\bf{0}$ | $\bf{0}$          | 0              |
| $($ entre 1977 y 2001)<br>Post código moderno                       |                 |  |                                                                                                    |                                          |                      |                      |                                                   |          |                                |        |                                       |        |          |                   |                |
| (construido a partir de 2001)                                       |                 |  | 1                                                                                                    | N/A                                      | 2,8                  | 1                    | 1,4                                               | 2,4      | 1,4                            | 1      | 1,4                                   | 1,4    | 1        | 1,6               | $\mathbf{1}$   |
|                                                                     |                 |  |                                                                                                    |                                          |                      | <b>TIPO DE SUELO</b> |                                                   |          |                                |        |                                       |        |          |                   |                |
| Tipo de suelo C                                                     |                 |  | 0                                                                                                    | $-0.4$                                   | $-0.4$               | $-0,4$               | $-0,4$                                            | $-0.4$   | $-0.4$                         | $-0,4$ | $-0.4$                                | $-0.4$ | $-0.4$   | $-0.4$            | $-0.4$         |
|                                                                     | Tipo de suelo D |  |                                                                                                    |                                          |                      |                      | $-0,6$                                            | $-0,6$   | $-0,4$                         | $-0,6$ | $-0,6$                                | $-0,6$ | $-0,6$   | $-0,6$            | $-0.4$         |
| Tipo de suelo E                                                     |                 |  | $\bf{0}$                                                                                                    | $-0.6$<br>$-0.8$                         | $-0,6$<br>$-0,4$     | $-0,6$<br>$-1,2$     | $-1,2$                                            | $-0,8$   | $-0.8$                         | $-1,2$ | $-1,2$                                | $-1,2$ | $-1,2$   | $-1,2$            | $-0.8$         |
| <b>PUNTAJE FINAL, S</b>                                             |                 |  |                                                                                                    |                                          |                      |                      |                                                   |          |                                |        |                                       |        |          |                   |                |
|                                                                     |                 |  |                                                                                                    |                                          |                      |                      | <b>GRADO DE VULNERABILIDAD SÍSMICA</b>            |          |                                |        |                                       |        |          |                   |                |
| S < 2.0                                                             |                 |  |                                                                                                    |                                          |                      |                      | Alta vulnerabilidad, requiere evaluación especial |          |                                |        | $-0,8$                                |        |          |                   |                |
| 2,0 > S > 2,5                                                       |                 |  |                                                                                                    |                                          | Media vulnerabilidad |                      |                                                   |          |                                |        |                                       |        |          |                   |                |
| S > 2,5                                                             |                 |  |                                                                                                    |                                          | Baja vulnerabilidad  |                      |                                                   |          |                                |        |                                       |        |          | Firma responsable |                |
| <b>OBSERVACIONES:</b>                                               |                 |  |                                                                                                    |                                          |                      |                      |                                                   |          |                                |        |                                       |        |          |                   |                |
|                                                                     |                 |  |                                                                                                    |                                          |                      |                      |                                                   |          |                                |        |                                       |        |          |                   |                |

Anexo 3.3

| EVALUACIÓN VISUAL RÁPIDA DE VULNERABILIDAD SÍSMICA DE EDIFICACIONES |           |                                                                                     |                                                   |                                 |          |        |                |                                                   |          |                                       |                |                |                   |                |
|---------------------------------------------------------------------|-----------|-------------------------------------------------------------------------------------|---------------------------------------------------|---------------------------------|----------|--------|----------------|---------------------------------------------------|----------|---------------------------------------|----------------|----------------|-------------------|----------------|
| ESQUEMA ESTRUCTURAL EN                                              |           |                                                                                     |                                                   |                                 |          |        |                | <b>DATOS DE LA EDIFICACIÓN</b>                    |          |                                       |                |                |                   |                |
| PLANTA Y ELEVACIÓN DE LA                                            |           |                                                                                     | Dirección: Calle E7B y Pasaje 20                  |                                 |          |        |                |                                                   |          |                                       |                |                |                   |                |
| <b>EDIFICACIÓN</b>                                                  |           |                                                                                     | Nombre de la edificación: -                       |                                 |          |        |                |                                                   |          |                                       |                |                |                   |                |
|                                                                     |           |                                                                                     | Sitio de referencia : Jardines del Sur            |                                 |          |        |                |                                                   |          |                                       |                |                |                   |                |
|                                                                     |           |                                                                                     | Tipo de suelo: D                                  |                                 |          |        |                |                                                   |          | Fecha de evaluación: 26/06/2022       |                |                |                   |                |
|                                                                     |           |                                                                                     | Año de construcción : 2016                        |                                 |          |        |                |                                                   |          | Año de remodelación : -               |                |                |                   |                |
|                                                                     |           |                                                                                     | Área de construcción : 60 m2                      |                                 |          |        |                |                                                   |          | Número de pisos : 1                   |                |                |                   |                |
|                                                                     |           |                                                                                     |                                                   |                                 |          |        |                | <b>DATOS DEL PROFESIONAL</b>                      |          |                                       |                |                |                   |                |
|                                                                     |           |                                                                                     | Nombre del evaluador: Geovanny Guapulema          |                                 |          |        |                |                                                   |          |                                       |                |                |                   |                |
|                                                                     |           |                                                                                     | C.I: 060566815-1                                  |                                 |          |        |                |                                                   |          |                                       |                |                |                   |                |
|                                                                     |           |                                                                                     | Registro SENESCYT: -                              |                                 |          |        |                |                                                   |          |                                       |                |                |                   |                |
|                                                                     |           |                                                                                     | FOTOGRAFÍAS                                       |                                 |          |        |                |                                                   |          |                                       |                |                |                   |                |
|                                                                     |           |                                                                                     |                                                   |                                 |          |        |                |                                                   |          |                                       |                |                |                   |                |
|                                                                     |           |                                                                                     |                                                   |                                 |          |        |                |                                                   |          |                                       |                |                |                   |                |
|                                                                     |           |                                                                                     |                                                   |                                 |          |        |                |                                                   |          |                                       |                |                |                   |                |
| $\Box$                                                              |           |                                                                                     |                                                   |                                 |          |        |                |                                                   |          |                                       |                |                |                   |                |
|                                                                     |           |                                                                                     |                                                   |                                 |          |        |                |                                                   |          |                                       |                |                |                   |                |
|                                                                     |           |                                                                                     |                                                   |                                 |          |        |                |                                                   |          |                                       |                |                |                   |                |
|                                                                     |           |                                                                                     |                                                   |                                 |          |        |                |                                                   |          |                                       |                |                |                   |                |
|                                                                     |           |                                                                                     |                                                   |                                 |          |        |                | TIPOLOGÍA DEL SISTEMA ESTRUCTURAL                 |          |                                       |                |                |                   |                |
| Madera                                                              |           |                                                                                     | W1 Pórtico Hormigón Armado                        |                                 |          |        | C1             |                                                   |          | Pórtico Acero Laminado                |                |                |                   | S1             |
| Mampostería sin refuerzo                                            |           |                                                                                     |                                                   |                                 |          |        | C <sub>2</sub> |                                                   |          | Pórtico Acero Laminado con diagonales |                |                |                   | S <sub>2</sub> |
| Mampostería reforzada                                               | <b>RM</b> | <b>URM</b> Pórtico H.Armado muros estructurales<br>Pórtico H.Armado con mampostería |                                                   |                                 |          |        |                |                                                   |          | Pórtico Acero Doblado en frío         |                |                |                   | S <sub>3</sub> |
|                                                                     |           |                                                                                     | confinada sin refuerzo                            |                                 |          |        | C3             |                                                   |          | Pórtico Acero Laminado con muros      |                |                |                   |                |
| Mixta-Acero-hormigón o                                              | <b>MX</b> |                                                                                     |                                                   |                                 |          |        |                |                                                   |          | estructurales de hormigón armado      |                |                |                   | S4             |
| mixto, madera-hormigón                                              |           |                                                                                     | H. Armado prefabricado                            |                                 |          |        | PС             |                                                   |          | Pórtico Acero con paredes mampostería |                |                |                   | S5             |
|                                                                     |           |                                                                                     |                                                   |                                 |          |        |                | PUNTAJES BÁSICOS, MODIFICADORES Y PUNTAJE FINAL S |          |                                       |                |                |                   |                |
| Tipología del sistema estructural                                   |           | W 1                                                                                 | <b>URM</b>                                        | <b>RM</b>                       | MX       | C1     | C2             | C <sub>3</sub>                                    | PC       | S1                                    | S <sub>2</sub> | S3             | S4                | S5             |
| Puntaje Básico                                                      |           | 4.4                                                                                 | 1.8                                               | 2.8                             | 1.8      | 2,5    | 2,8            | 1.6                                               | 2.4      | 2.6                                   | 3              | $\overline{2}$ | 2.8               | 2              |
|                                                                     |           |                                                                                     |                                                   | <b>ALTURA DE LA EDIFICACIÓN</b> |          |        |                |                                                   |          |                                       |                |                |                   |                |
| Baja altura (menor a 4 pisos)                                       |           | $\bf{0}$                                                                            | $\overline{0}$                                    | $\bf{0}$                        | $\bf{0}$ | 0      | $\bf{0}$       | $\bf{0}$                                          | $\bf{0}$ | $\bf{0}$                              | $\bf{0}$       | 0              | $\bf{0}$          | 0              |
| Mediana altura (4 a 7 pis os)                                       |           | N/A                                                                                 | N/A                                               | 0,4                             | 0,2      | 0.4    | 0.4            | 0.2                                               | 0.2      | 0,2                                   | 0.4            | N/A            | 0.4               | 0,4            |
| Gran altura (mayor a 7 pisos)                                       |           | N/A                                                                                 | N/A                                               | N/A                             | 0,3      | 0.6    | 0.8            | 0.3                                               | 0.4      | 0.6                                   | 0.8            | N/A            | 0.8               | 0.8            |
|                                                                     |           |                                                                                     | <b>IRREGULARIDAD DE LA EDIFICACIÓN</b>            |                                 |          |        |                |                                                   |          |                                       |                |                |                   |                |
| Irregularidad vertical                                              |           | $-2,5$                                                                              | $-1$                                              | $-1$                            | $-1,5$   | $-1,5$ | $-1$           | $-1$                                              | -1       | -1                                    | $-1.5$         | $-1$           | -1                | -1             |
| Irregularidad en planta                                             |           | $-0,5$                                                                              | $-0.5$                                            | $-0.5$                          | $-0.5$   | $-0,5$ | $-0.5$         | $-0.5$                                            | $-0.5$   | $-0.5$                                | $-0.5$         | $-0.5$         | $-0.5$            | $-0.5$         |
|                                                                     |           |                                                                                     | CÓDIGO DE LA CONSTRUCCIÓN                         |                                 |          |        |                |                                                   |          |                                       |                |                |                   |                |
| Pre-Código (construido de 1977)<br>o auto construcción              |           | $\bf{0}$                                                                            | $-0.2$                                            | $-1$                            | $-1,2$   | $-1,2$ | -1             | $-0,2$                                            | $-0,8$   | -1                                    | $-0.8$         | $-0.8$         | $-0.8$            | $-0,2$         |
| Construido en etapa de transición                                   |           | 0                                                                                   | 0                                                 | 0                               | 0        | 0      | 0              | 0                                                 | 0        | 0                                     | 0              | 0              | 0                 | 0              |
| $($ entre 1977 y 2001)                                              |           |                                                                                     |                                                   |                                 |          |        |                |                                                   |          |                                       |                |                |                   |                |
| Post código moderno<br>(construido a partir de 2001)                |           | 1                                                                                   | N/A                                               | 2,8                             | 1        | 1,4    | 2,4            | 1,4                                               | 1        | 1,4                                   | 1,4            | 1              | 1,6               | $\mathbf{1}$   |
|                                                                     |           |                                                                                     |                                                   | <b>TIPO DE SUELO</b>            |          |        |                |                                                   |          |                                       |                |                |                   |                |
| Tipo de suelo C                                                     |           | 0                                                                                   | $-0.4$                                            | $-0.4$                          | $-0.4$   | $-0.4$ | $-0.4$         | $-0.4$                                            | $-0,4$   | $-0.4$                                | $-0.4$         | $-0.4$         | $-0.4$            | $-0,4$         |
| Tipo de suelo D                                                     | 0         | $-0.6$                                                                              | $-0.6$                                            | $-0,6$                          | $-0,6$   | $-0,6$ | $-0,4$         | $-0,6$                                            | $-0,6$   | $-0,6$                                | $-0,6$         | $-0,6$         | $-0,4$            |                |
| Tipo de suelo E                                                     | 0         | $-0.8$                                                                              | $-0,4$                                            | $-1,2$                          | $-1,2$   | $-0,8$ | $-0.8$         | $-1,2$                                            | $-1,2$   | $-1,2$                                | $-1,2$         | $-1,2$         | $-0.8$            |                |
| <b>PUNTAJE FINAL, S</b>                                             |           |                                                                                     |                                                   |                                 |          |        |                |                                                   |          |                                       |                |                |                   |                |
|                                                                     |           | <b>GRADO DE VULNERABILIDAD SÍSMICA</b>                                              |                                                   |                                 |          |        |                |                                                   |          |                                       |                |                |                   |                |
| S < 2.0                                                             |           |                                                                                     | Alta vulnerabilidad, requiere evaluación especial |                                 |          |        |                |                                                   |          | $\mathbf{1}$                          |                |                |                   |                |
| 2,0 > S > 2,5                                                       |           |                                                                                     |                                                   | Media vulnerabilidad            |          |        |                |                                                   |          |                                       |                |                |                   |                |
| S > 2,5                                                             |           |                                                                                     |                                                   | Baja vulnerabilidad             |          |        |                |                                                   |          |                                       |                |                | Firma responsable |                |
| <b>OBSERVACIONES:</b>                                               |           |                                                                                     |                                                   |                                 |          |        |                |                                                   |          |                                       |                |                |                   |                |
|                                                                     |           |                                                                                     |                                                   |                                 |          |        |                |                                                   |          |                                       |                |                |                   |                |

Anexo 3.4

| EVALUACIÓN VISUAL RÁPIDA DE VULNERABILIDAD SÍSMICA DE EDIFICACIONES |           |               |                  |                                                            |                      |                      |                                 |                |                                                   |        |                                       |          |                |                   |                |
|---------------------------------------------------------------------|-----------|---------------|------------------|------------------------------------------------------------|----------------------|----------------------|---------------------------------|----------------|---------------------------------------------------|--------|---------------------------------------|----------|----------------|-------------------|----------------|
| <b>ESOUEMA ESTRUCTURAL EN</b>                                       |           |               |                  |                                                            |                      |                      |                                 |                | <b>DATOS DE LA EDIFICACIÓN</b>                    |        |                                       |          |                |                   |                |
| PLANTA Y ELEVACIÓN DE LA                                            |           |               |                  | Dirección: Calle E7B y Pasaje 20                           |                      |                      |                                 |                |                                                   |        |                                       |          |                |                   |                |
| <b>EDIFICACIÓN</b>                                                  |           |               |                  | Nombre de la edificación: -                                |                      |                      |                                 |                |                                                   |        |                                       |          |                |                   |                |
|                                                                     |           |               |                  | Sitio de referencia : Jardines del Sur                     |                      |                      |                                 |                |                                                   |        |                                       |          |                |                   |                |
|                                                                     |           |               |                  | Tipo de suelo: D                                           |                      |                      |                                 |                |                                                   |        | Fecha de evaluación: 26/06/2022       |          |                |                   |                |
|                                                                     |           |               |                  | Año de construcción: 2015                                  |                      |                      |                                 |                |                                                   |        | Año de remodelación : -               |          |                |                   |                |
|                                                                     |           |               |                  | Área de construcción : 380 m2                              |                      |                      |                                 |                |                                                   |        | Número de pisos: 3                    |          |                |                   |                |
|                                                                     |           |               |                  |                                                            |                      |                      |                                 |                | <b>DATOS DEL PROFESIONAL</b>                      |        |                                       |          |                |                   |                |
|                                                                     |           |               |                  | Nombre del evaluador: Geovanny Guapulema                   |                      |                      |                                 |                |                                                   |        |                                       |          |                |                   |                |
|                                                                     |           |               |                  | C.I: 060566815-1                                           |                      |                      |                                 |                |                                                   |        |                                       |          |                |                   |                |
|                                                                     |           |               |                  | Registro SENESCYT: -                                       |                      |                      |                                 |                |                                                   |        |                                       |          |                |                   |                |
|                                                                     |           |               |                  | <b>FOTOGRAFÍAS</b>                                         |                      |                      |                                 |                |                                                   |        |                                       |          |                |                   |                |
|                                                                     |           |               |                  |                                                            |                      |                      |                                 |                |                                                   |        |                                       |          |                |                   |                |
|                                                                     |           |               |                  |                                                            |                      |                      |                                 |                |                                                   |        |                                       |          |                |                   |                |
|                                                                     |           |               |                  |                                                            |                      |                      |                                 |                |                                                   |        |                                       |          |                |                   |                |
|                                                                     |           |               |                  |                                                            |                      |                      |                                 |                |                                                   |        |                                       |          |                |                   |                |
|                                                                     |           |               |                  |                                                            |                      |                      |                                 |                |                                                   |        |                                       |          |                |                   |                |
|                                                                     |           |               |                  |                                                            |                      |                      |                                 |                |                                                   |        |                                       |          |                |                   |                |
|                                                                     |           |               |                  |                                                            |                      |                      |                                 |                |                                                   |        |                                       |          |                |                   |                |
|                                                                     |           |               |                  |                                                            |                      |                      |                                 |                |                                                   |        |                                       |          |                |                   |                |
|                                                                     |           |               |                  |                                                            |                      |                      |                                 |                | TIPOLOGÍA DEL SISTEMA ESTRUCTURAL                 |        |                                       |          |                |                   |                |
| Madera                                                              | W1        |               |                  | Pórtico Hormigón Armado                                    |                      |                      |                                 | C1             |                                                   |        | Pórtico Acero Laminado                |          |                |                   | S <sub>1</sub> |
| Mampostería sin refuerzo                                            |           |               |                  | URM Pórtico H.Armado muros estructurales                   |                      |                      |                                 | C2             |                                                   |        | Pórtico Acero Laminado con diagonales |          |                |                   | S <sub>2</sub> |
| Mampostería reforzada                                               | <b>RM</b> |               |                  |                                                            |                      |                      |                                 |                |                                                   |        | Pórtico Acero Doblado en frío         |          |                |                   | S <sub>3</sub> |
|                                                                     |           |               |                  | Pórtico H.Armado con mampostería<br>confinada sin refuerzo |                      |                      |                                 | C3             |                                                   |        | Pórtico Acero Laminado con muros      |          |                |                   |                |
| Mixta-Acero-hormigón o                                              | <b>MX</b> |               |                  |                                                            |                      |                      |                                 |                |                                                   |        | estructurales de hormigón armado      |          |                |                   | <b>S4</b>      |
| mixto, madera-hormigón                                              |           |               |                  | H. Armado prefabricado                                     |                      |                      |                                 | PС             |                                                   |        | Pórtico Acero con paredes mampostería |          |                |                   | S5             |
|                                                                     |           |               |                  |                                                            |                      |                      |                                 |                | PUNTAJES BÁSICOS, MODIFICADORES Y PUNTAJE FINAL S |        |                                       |          |                |                   |                |
| Tipología del sistema estructural                                   |           |               | W 1              | <b>URM</b>                                                 | <b>RM</b>            | MX                   | C1                              | C <sub>2</sub> | C <sub>3</sub>                                    | PС     | S1                                    | S2       | S <sub>3</sub> | S4                | S5             |
| Puntaje Básico                                                      |           |               | 4.4              | 1.8                                                        | 2.8                  | 1.8                  | 2,5                             | 2,8            | 1.6                                               | 2.4    | 2.6                                   | 3        | 2              | 2.8               | 2              |
|                                                                     |           |               |                  |                                                            |                      |                      | <b>ALTURA DE LA EDIFICACIÓN</b> |                |                                                   |        |                                       |          |                |                   |                |
| Baja altura (menor a 4 pisos)                                       |           |               | $\bf{0}$         | $\bf{0}$                                                   | $\bf{0}$             | $\bf{0}$             | $\overline{0}$                  | $\overline{0}$ | 0                                                 | 0      | 0                                     | $\bf{0}$ | 0              | $\bf{0}$          | 0              |
| Mediana altura (4 a 7 pis os)                                       |           |               | N/A              | N/A                                                        | 0,4                  | 0,2                  | 0.4                             | 0.4            | 0.2                                               | 0.2    | 0.2                                   | 0.4      | N/A            | 0,4               | 0,4            |
| Gran altura (mayor a 7 pisos)                                       |           |               | N/A              | N/A                                                        | N/A                  | 0.3                  | 0.6                             | 0.8            | 0.3                                               | 0.4    | 0.6                                   | 0.8      | N/A            | 0.8               | 0.8            |
|                                                                     |           |               |                  | <b>IRREGULARIDAD DE LA EDIFICACIÓN</b>                     |                      |                      |                                 |                |                                                   |        |                                       |          |                |                   |                |
| Irregularidad vertical                                              |           |               | $-2,5$           | $-1$                                                       | $-1$                 | $-1,5$               | $-1,5$                          | $-1$           | $-1$                                              | $-1$   | -1                                    | $-1,5$   | -1             | $-1$              | -1             |
| Irregularidad en planta                                             |           |               | $-0.5$           | $-0.5$                                                     | $-0.5$               | $-0.5$               | $-0,5$                          | $-0,5$         | $-0.5$                                            | $-0,5$ | $-0.5$                                | $-0.5$   | $-0.5$         | $-0.5$            | $-0.5$         |
|                                                                     |           |               |                  | <b>CÓDIGO DE LA CONSTRUCCIÓN</b>                           |                      |                      |                                 |                |                                                   |        |                                       |          |                |                   |                |
| Pre-Código (construido de 1977)                                     |           |               | $\bf{0}$         | $-0.2$                                                     | -1                   | $-1,2$               | $-1,2$                          | -1             | $-0,2$                                            | $-0,8$ | -1                                    | $-0.8$   | $-0.8$         | $-0,8$            | $-0,2$         |
| o auto construcción<br>Construido en etapa de transición            |           |               |                  |                                                            |                      |                      |                                 |                |                                                   |        |                                       |          |                |                   |                |
| $($ entre 1977 y 2001)                                              |           |               | 0                | $\bf{0}$                                                   | 0                    | 0                    | 0                               | 0              | 0                                                 | 0      | $\bf{0}$                              | 0        | 0              | $\bf{0}$          | 0              |
| Post código moderno                                                 |           |               | 1                | N/A                                                        | 2,8                  | 1                    | 1,4                             | 2.4            | 1,4                                               | 1      | 1,4                                   | 1,4      | 1              | 1,6               | $\mathbf{1}$   |
| (construido a partir de 2001)                                       |           |               |                  |                                                            |                      |                      |                                 |                |                                                   |        |                                       |          |                |                   |                |
|                                                                     |           |               |                  |                                                            |                      | <b>TIPO DE SUELO</b> |                                 |                |                                                   |        |                                       |          |                |                   |                |
| Tipo de suelo C                                                     |           | 0             | $-0.4$           | $-0.4$                                                     | $-0,4$               | $-0,4$               | $-0.4$                          | $-0.4$         | $-0.4$                                            | $-0.4$ | $-0.4$                                | $-0.4$   | $-0.4$         | $-0.4$            |                |
| Tipo de suelo D                                                     |           | 0<br>$\bf{0}$ | $-0.6$<br>$-0.8$ | $-0,6$<br>$-0.4$                                           | $-0,6$<br>$-1,2$     | $-0,6$               | $-0,6$                          | $-0,4$         | $-0,6$                                            | $-0,6$ | $-0,6$                                | $-0,6$   | $-0,6$         | $-0.4$            |                |
| Tipo de suelo E                                                     |           |               |                  |                                                            |                      |                      | $-1,2$                          | $-0.8$         | $-0.8$                                            | $-1,2$ | $-1,2$                                | $-1,2$   | $-1,2$         | $-1,2$            | $-0.8$         |
| <b>PUNTAJE FINAL, S</b>                                             |           |               |                  |                                                            |                      |                      |                                 |                |                                                   |        |                                       |          |                |                   |                |
|                                                                     |           |               |                  | <b>GRADO DE VULNERABILIDAD SÍSMICA</b>                     |                      |                      |                                 |                |                                                   |        |                                       |          |                |                   |                |
| S < 2.0                                                             |           |               |                  | Alta vulnerabilidad, requiere evaluación especial          |                      |                      |                                 |                |                                                   |        | 0,7                                   |          |                |                   |                |
| 2,0 > S > 2,5                                                       |           |               |                  |                                                            | Media vulnerabilidad |                      |                                 |                |                                                   |        |                                       |          |                |                   |                |
| S > 2,5                                                             |           |               |                  |                                                            | Baja vulnerabilidad  |                      |                                 |                |                                                   |        |                                       |          |                | Firma responsable |                |
| <b>OBSERVACIONES:</b>                                               |           |               |                  |                                                            |                      |                      |                                 |                |                                                   |        |                                       |          |                |                   |                |
|                                                                     |           |               |                  |                                                            |                      |                      |                                 |                |                                                   |        |                                       |          |                |                   |                |

Anexo 3.5

| EVALUACIÓN VISUAL RÁPIDA DE VULNERABILIDAD SÍSMICA DE EDIFICACIONES |           |                                                                              |                                                   |          |                      |                                 |                |                                                   |          |                                       |        |                   |          |                |
|---------------------------------------------------------------------|-----------|------------------------------------------------------------------------------|---------------------------------------------------|----------|----------------------|---------------------------------|----------------|---------------------------------------------------|----------|---------------------------------------|--------|-------------------|----------|----------------|
| ESQUEMA ESTRUCTURAL EN                                              |           |                                                                              |                                                   |          |                      |                                 |                | <b>DATOS DE LA EDIFICACIÓN</b>                    |          |                                       |        |                   |          |                |
| PLANTA Y ELEVACIÓN DE LA                                            |           |                                                                              | Dirección: Calle E7B y Pasaje 20                  |          |                      |                                 |                |                                                   |          |                                       |        |                   |          |                |
| <b>EDIFICACIÓN</b>                                                  |           |                                                                              | Nombre de la edificación: -                       |          |                      |                                 |                |                                                   |          |                                       |        |                   |          |                |
|                                                                     |           |                                                                              | Sitio de referencia : Jardines del Sur            |          |                      |                                 |                |                                                   |          |                                       |        |                   |          |                |
|                                                                     |           |                                                                              | Tipo de suelo: D                                  |          |                      |                                 |                |                                                   |          | Fecha de evaluación: 26/06/2022       |        |                   |          |                |
|                                                                     |           |                                                                              | Año de construcción: 2015                         |          |                      |                                 |                |                                                   |          | Año de remodelación : -               |        |                   |          |                |
|                                                                     |           |                                                                              | Área de construcción : 260 m2                     |          |                      |                                 |                |                                                   |          | Número de pisos: 2                    |        |                   |          |                |
|                                                                     |           |                                                                              |                                                   |          |                      |                                 |                | <b>DATOS DEL PROFESIONAL</b>                      |          |                                       |        |                   |          |                |
|                                                                     |           |                                                                              | Nombre del evaluador: Geovanny Guapulema          |          |                      |                                 |                |                                                   |          |                                       |        |                   |          |                |
|                                                                     |           |                                                                              | C.I: 060566815-1                                  |          |                      |                                 |                |                                                   |          |                                       |        |                   |          |                |
|                                                                     |           |                                                                              | Registro SENESCYT: -                              |          |                      |                                 |                |                                                   |          |                                       |        |                   |          |                |
|                                                                     |           |                                                                              | FOTOGRAFÍAS                                       |          |                      |                                 |                |                                                   |          |                                       |        |                   |          |                |
|                                                                     |           |                                                                              |                                                   |          |                      |                                 |                |                                                   |          |                                       |        |                   |          |                |
|                                                                     |           |                                                                              |                                                   |          |                      |                                 |                |                                                   |          |                                       |        |                   |          |                |
|                                                                     |           |                                                                              |                                                   |          |                      |                                 |                |                                                   |          |                                       |        |                   |          |                |
|                                                                     |           |                                                                              |                                                   |          |                      |                                 |                |                                                   |          |                                       |        |                   |          |                |
|                                                                     |           |                                                                              |                                                   |          |                      |                                 |                |                                                   |          |                                       |        |                   |          |                |
|                                                                     |           |                                                                              |                                                   |          |                      |                                 |                |                                                   |          |                                       |        |                   |          |                |
|                                                                     |           |                                                                              |                                                   |          |                      |                                 |                |                                                   |          |                                       |        |                   |          |                |
|                                                                     |           |                                                                              |                                                   |          |                      |                                 |                | TIPOLOGÍA DEL SISTEMA ESTRUCTURAL                 |          |                                       |        |                   |          |                |
| Madera                                                              |           |                                                                              | W1 Pórtico Hormigón Armado                        |          |                      |                                 | C1             |                                                   |          | Pórtico Acero Laminado                |        |                   |          | S1             |
| Mampostería sin refuerzo                                            |           |                                                                              |                                                   |          |                      |                                 | C2             |                                                   |          | Pórtico Acero Laminado con diagonales |        |                   |          | S <sub>2</sub> |
| Mampostería reforzada                                               | <b>RM</b> | URM Pórtico H.Armado muros estructurales<br>Pórtico H.Armado con mampostería |                                                   |          |                      |                                 |                |                                                   |          | Pórtico Acero Doblado en frío         |        |                   |          | S <sub>3</sub> |
|                                                                     |           |                                                                              |                                                   |          |                      |                                 | C3             |                                                   |          | Pórtico Acero Laminado con muros      |        |                   |          |                |
| Mixta-Acero-hormigón o                                              | <b>MX</b> |                                                                              | confinada sin refuerzo                            |          |                      |                                 |                |                                                   |          | estructurales de hormigón armado      |        |                   |          | S <sub>4</sub> |
| mixto, madera-hormigón                                              |           |                                                                              | H. Armado prefabricado                            |          |                      |                                 | PC             |                                                   |          | Pórtico Acero con paredes mampostería |        |                   |          | S <sub>5</sub> |
|                                                                     |           |                                                                              |                                                   |          |                      |                                 |                | PUNTAJES BÁSICOS, MODIFICADORES Y PUNTAJE FINAL S |          |                                       |        |                   |          |                |
| Tipología del sistema estructural                                   |           | W 1                                                                          | <b>URM</b>                                        | RM       | MX                   | C1                              | C <sub>2</sub> | C <sub>3</sub>                                    | PС       | S <sub>1</sub>                        | S2     | S3                | S4       | S5             |
| Puntaje Básico                                                      |           | 2.5<br>1.8<br>2,8<br>1.6<br>2.4<br>2.6<br>3<br>4,4<br>1.8<br>2,8             |                                                   |          |                      |                                 |                | 2                                                 | 2.8      | 2                                     |        |                   |          |                |
|                                                                     |           |                                                                              |                                                   |          |                      | <b>ALTURA DE LA EDIFICACIÓN</b> |                |                                                   |          |                                       |        |                   |          |                |
| Baja altura (menor a 4 pisos)                                       |           | $\bf{0}$                                                                     | $\bf{0}$                                          | $\bf{0}$ | $\bf{0}$             | $\overline{0}$                  | $\bf{0}$       | $\bf{0}$                                          | $\bf{0}$ | 0                                     | 0      | $\bf{0}$          | $\bf{0}$ | 0              |
| Mediana altura (4 a 7 pis os)                                       |           | N/A                                                                          | N/A                                               | 0.4      | 0,2                  | 0.4                             | 0.4            | 0.2                                               | 0.2      | 0.2                                   | 0.4    | N/A               | 0,4      | 0,4            |
| Gran altura (mayor a 7 pisos)                                       |           | N/A                                                                          | N/A                                               | N/A      | 0.3                  | 0.6                             | 0.8            | 0.3                                               | 0.4      | 0.6                                   | 0.8    | N/A               | 0.8      | 0.8            |
|                                                                     |           | <b>IRREGULARIDAD DE LA EDIFICACIÓN</b>                                       |                                                   |          |                      |                                 |                |                                                   |          |                                       |        |                   |          |                |
| Irregularidad vertical                                              |           | $-2,5$                                                                       | $-1$                                              | $-1$     | $-1,5$               | $-1,5$                          | $-1$           | $-1$                                              | -1       | -1                                    | $-1,5$ | -1                | $-1$     | -1             |
| Irregularidad en planta                                             |           | $-0.5$                                                                       | $-0,5$                                            | $-0,5$   | $-0.5$               | $-0,5$                          | $-0,5$         | $-0,5$                                            | $-0,5$   | $-0,5$                                | $-0.5$ | $-0,5$            | $-0,5$   | $-0.5$         |
|                                                                     |           |                                                                              | <b>CÓDIGO DE LA CONSTRUCCIÓN</b>                  |          |                      |                                 |                |                                                   |          |                                       |        |                   |          |                |
| Pre-Código (construido de 1977)                                     |           | $\bf{0}$                                                                     | $-0,2$                                            | $-1$     | $-1,2$               | $-1,2$                          | -1             | $-0,2$                                            | $-0,8$   | $-1$                                  | $-0.8$ | $-0.8$            | $-0.8$   | $-0,2$         |
| o auto construcción<br>Construido en etapa de transición            |           |                                                                              |                                                   |          |                      |                                 |                |                                                   |          |                                       |        |                   |          |                |
| $($ entre 1977 y 2001)                                              |           | $\bf{0}$                                                                     | 0                                                 | 0        | 0                    | 0                               | 0              | $\bf{0}$                                          | $\bf{0}$ | $\bf{0}$                              | 0      | 0                 | 0        | 0              |
| Post código moderno                                                 |           | 1                                                                            | N/A                                               | 2,8      | 1                    | 1.4                             | 2.4            | 1.4                                               | 1        | 1,4                                   | 1,4    | 1                 | 1,6      | 1              |
| (construido a partir de 2001)                                       |           |                                                                              |                                                   |          | <b>TIPO DE SUELO</b> |                                 |                |                                                   |          |                                       |        |                   |          |                |
| Tipo de suelo C                                                     |           | 0                                                                            | $-0.4$                                            | $-0.4$   | $-0.4$               | $-0.4$                          | $-0.4$         | $-0.4$                                            | $-0,4$   | $-0.4$                                | $-0.4$ | $-0.4$            | $-0.4$   | $-0.4$         |
| Tipo de suelo D                                                     | $\bf{0}$  | $-0.6$                                                                       | $-0,6$                                            | $-0,6$   | $-0,6$               | $-0,6$                          | $-0.4$         | $-0,6$                                            | $-0,6$   | $-0,6$                                | $-0,6$ | $-0,6$            | $-0,4$   |                |
| Tipo de suelo E                                                     | 0         | $-0.8$                                                                       | $-0.4$                                            | $-1,2$   | $-1,2$               | $-0,8$                          | $-0,8$         | $-1,2$                                            | $-1,2$   | $-1,2$                                | $-1,2$ | $-1,2$            | $-0.8$   |                |
| <b>PUNTAJE FINAL, S</b>                                             |           |                                                                              |                                                   |          |                      |                                 |                |                                                   |          |                                       |        |                   |          |                |
|                                                                     |           | <b>GRADO DE VULNERABILIDAD SÍSMICA</b>                                       |                                                   |          |                      |                                 |                |                                                   |          |                                       |        |                   |          |                |
| S < 2,0                                                             |           |                                                                              | Alta vulnerabilidad, requiere evaluación especial |          |                      |                                 |                |                                                   |          | 0,8                                   |        |                   |          |                |
| 2,0 > S > 2,5                                                       |           |                                                                              |                                                   |          | Media vulnerabilidad |                                 |                |                                                   |          |                                       |        |                   |          |                |
| S > 2,5                                                             |           |                                                                              |                                                   |          | Baja vulnerabilidad  |                                 |                |                                                   |          |                                       |        | Firma responsable |          |                |
| <b>OBSERVACIONES:</b>                                               |           |                                                                              |                                                   |          |                      |                                 |                |                                                   |          |                                       |        |                   |          |                |
|                                                                     |           |                                                                              |                                                   |          |                      |                                 |                |                                                   |          |                                       |        |                   |          |                |

Anexo 3.6

| EVALUACIÓN VISUAL RÁPIDA DE VULNERABILIDAD SÍSMICA DE EDIFICACIONES |           |                                        |                                                   |                          |                      |           |                |                                |           |                                       |                     |                      |                   |                |
|---------------------------------------------------------------------|-----------|----------------------------------------|---------------------------------------------------|--------------------------|----------------------|-----------|----------------|--------------------------------|-----------|---------------------------------------|---------------------|----------------------|-------------------|----------------|
| ESQUEMA ESTRUCTURAL EN                                              |           |                                        |                                                   |                          |                      |           |                | <b>DATOS DE LA EDIFICACIÓN</b> |           |                                       |                     |                      |                   |                |
| PLANTA Y ELEVACIÓN DE LA                                            |           |                                        | Dirección: Calle E7B y Pasaje 20                  |                          |                      |           |                |                                |           |                                       |                     |                      |                   |                |
| <b>EDIFICACIÓN</b>                                                  |           |                                        | Nombre de la edificación: -                       |                          |                      |           |                |                                |           |                                       |                     |                      |                   |                |
|                                                                     |           |                                        | Sitio de referencia : Jardines del Sur            |                          |                      |           |                |                                |           |                                       |                     |                      |                   |                |
|                                                                     |           |                                        | Tipo de suelo: D                                  |                          |                      |           |                |                                |           | Fecha de evaluación: 26/06/2022       |                     |                      |                   |                |
|                                                                     |           |                                        | Año de construcción: 2016                         |                          |                      |           |                |                                |           | Año de remodelación : -               |                     |                      |                   |                |
|                                                                     |           |                                        | Área de construcción : 480 m2                     |                          |                      |           |                |                                |           | Número de pisos: 4                    |                     |                      |                   |                |
|                                                                     |           |                                        |                                                   |                          |                      |           |                | <b>DATOS DEL PROFESIONAL</b>   |           |                                       |                     |                      |                   |                |
|                                                                     |           |                                        | Nombre del evaluador: Geovanny Guapulema          |                          |                      |           |                |                                |           |                                       |                     |                      |                   |                |
|                                                                     |           |                                        | C.I: 060566815-1                                  |                          |                      |           |                |                                |           |                                       |                     |                      |                   |                |
|                                                                     |           |                                        | Registro SENESCYT: -                              |                          |                      |           |                |                                |           |                                       |                     |                      |                   |                |
|                                                                     |           |                                        | <b>FOTOGRAFÍAS</b>                                |                          |                      |           |                |                                |           |                                       |                     |                      |                   |                |
|                                                                     |           |                                        |                                                   |                          |                      |           |                |                                |           |                                       |                     |                      |                   |                |
|                                                                     |           |                                        |                                                   |                          |                      |           |                |                                |           |                                       |                     |                      |                   |                |
|                                                                     |           |                                        |                                                   |                          |                      |           |                |                                |           |                                       |                     |                      |                   |                |
|                                                                     |           |                                        |                                                   |                          |                      |           |                |                                |           |                                       |                     |                      |                   |                |
|                                                                     |           |                                        |                                                   |                          |                      |           |                |                                |           |                                       |                     |                      |                   |                |
|                                                                     |           |                                        |                                                   |                          |                      |           |                |                                |           |                                       |                     |                      |                   |                |
|                                                                     |           |                                        |                                                   |                          |                      |           |                |                                |           |                                       |                     |                      |                   |                |
|                                                                     |           |                                        | <b>TIPOLOGÍA DEL SISTEMA ESTRUCTURAL</b>          |                          |                      |           |                |                                |           |                                       |                     |                      |                   |                |
| Madera                                                              |           |                                        | W1 Pórtico Hormigón Armado                        |                          |                      |           | C1             |                                |           | Pórtico Acero Laminado                |                     |                      |                   | S <sub>1</sub> |
| Mampostería sin refuerzo                                            |           |                                        | URM Pórtico H.Armado muros estructurales          |                          |                      |           | C <sub>2</sub> |                                |           | Pórtico Acero Laminado con diagonales |                     |                      |                   | S2             |
| Mampostería reforzada                                               | <b>RM</b> |                                        | Pórtico H.Armado con mampostería                  |                          |                      |           |                |                                |           | Pórtico Acero Doblado en frío         |                     |                      |                   | S <sub>3</sub> |
| Mixta-Acero-hormigón o                                              |           |                                        | confinada sin refuerzo                            |                          |                      |           | C3             |                                |           | Pórtico Acero Laminado con muros      |                     |                      |                   | S <sub>4</sub> |
| mixto, madera-hormigón                                              | <b>MX</b> |                                        |                                                   |                          |                      |           |                |                                |           | estructurales de hormigón armado      |                     |                      |                   |                |
|                                                                     |           |                                        | H. Armado prefabricado                            |                          |                      |           | PС             |                                |           | Pórtico Acero con paredes mampostería |                     |                      |                   | S <sub>5</sub> |
|                                                                     |           |                                        | PUNTAJES BÁSICOS, MODIFICADORES Y PUNTAJE FINAL S |                          |                      |           |                |                                |           |                                       |                     |                      |                   |                |
| Tipología del sistema estructural<br>Puntaje Básico                 |           | W 1<br>4.4                             | <b>URM</b><br>1.8                                 | RM<br>2.8                | MX<br>1.8            | C1<br>2.5 | C2<br>2.8      | C <sub>3</sub><br>1.6          | PC<br>2.4 | S1<br>2.6                             | S <sub>2</sub><br>3 | S3<br>$\overline{2}$ | S4<br>2.8         | S5<br>2        |
|                                                                     |           |                                        |                                                   | ALTURA DE LA EDIFICACIÓN |                      |           |                |                                |           |                                       |                     |                      |                   |                |
| Baja altura (menor a 4 pisos)                                       |           | $\bf{0}$                               | $\bf{0}$                                          | $\bf{0}$                 | $\bf{0}$             | $\bf{0}$  | $\bf{0}$       | $\bf{0}$                       | $\bf{0}$  | 0                                     | $\bf{0}$            | 0                    | $\bf{0}$          | $\bf{0}$       |
| Mediana altura (4 a 7 pis os)                                       |           | N/A                                    | N/A                                               | 0,4                      | 0,2                  | 0.4       | 0.4            | 0.2                            | 0.2       | 0.2                                   | 0.4                 | N/A                  | 0,4               | 0,4            |
| Gran altura (mayor a 7 pisos)                                       |           | N/A                                    | N/A                                               | N/A                      | 0,3                  | 0.6       | 0.8            | 0.3                            | 0.4       | 0.6                                   | 0.8                 | N/A                  | 0.8               | 0.8            |
|                                                                     |           |                                        | <b>IRREGULARIDAD DE LA EDIFICACIÓN</b>            |                          |                      |           |                |                                |           |                                       |                     |                      |                   |                |
| Irregularidad vertical                                              |           | $-2.5$                                 | $-1$                                              | $-1$                     | $-1,5$               | $-1,5$    | -1             | $-1$                           | $-1$      | -1                                    | $-1,5$              | $-1$                 | $-1$              | $-1$           |
| Irregularidad en planta                                             |           | $-0.5$                                 | $-0,5$                                            | $-0.5$                   | $-0,5$               | $-0,5$    | $-0,5$         | $-0,5$                         | $-0,5$    | $-0,5$                                | $-0.5$              | $-0.5$               | $-0,5$            | $-0.5$         |
|                                                                     |           |                                        | <b>CÓDIGO DE LA CONSTRUCCIÓN</b>                  |                          |                      |           |                |                                |           |                                       |                     |                      |                   |                |
| Pre-Código (construido de 1977)                                     |           | $\bf{0}$                               | $-0,2$                                            | -1                       | $-1,2$               | $-1,2$    | -1             | $-0,2$                         | $-0.8$    | -1                                    | $-0.8$              | $-0.8$               | $-0.8$            | $-0,2$         |
| o auto construcción<br>Construido en etapa de transición            |           |                                        |                                                   |                          |                      |           |                |                                |           |                                       |                     |                      |                   |                |
| $($ entre 1977 y 2001)                                              |           | 0                                      | $\bf{0}$                                          | $\bf{0}$                 | $\bf{0}$             | $\bf{0}$  | $\bf{0}$       | $\bf{0}$                       | $\bf{0}$  | $\bf{0}$                              | $\bf{0}$            | $\bf{0}$             | $\bf{0}$          | $\bf{0}$       |
| Post código moderno<br>(construido a partir de 2001)                |           | 1                                      | N/A                                               | 2,8                      | 1                    | 1,4       | 2,4            | 1,4                            | 1         | 1,4                                   | 1,4                 | 1                    | 1,6               | 1              |
|                                                                     |           |                                        |                                                   |                          | <b>TIPO DE SUELO</b> |           |                |                                |           |                                       |                     |                      |                   |                |
| Tipo de suelo C                                                     |           | 0                                      | $-0.4$                                            | $-0.4$                   | $-0.4$               | $-0.4$    | $-0.4$         | $-0,4$                         | $-0.4$    | $-0.4$                                | $-0.4$              | $-0.4$               | $-0.4$            | $-0,4$         |
| Tipo de suelo D                                                     | 0         | $-0,6$                                 | $-0,6$                                            | $-0,6$                   | $-0,6$               | $-0,6$    | $-0,4$         | $-0,6$                         | $-0,6$    | $-0,6$                                | $-0,6$              | $-0,6$               | $-0,4$            |                |
| Tipo de suelo E                                                     | $\bf{0}$  | $-0.8$                                 | $-0.4$                                            | $-1,2$                   | $-1,2$               | $-0.8$    | $-0.8$         | $-1,2$                         | $-1,2$    | $-1,2$                                | $-1,2$              | $-1,2$               | $-0.8$            |                |
| <b>PUNTAJE FINAL, S</b>                                             |           |                                        |                                                   |                          |                      |           |                |                                |           |                                       |                     |                      |                   |                |
|                                                                     |           | <b>GRADO DE VULNERABILIDAD SÍSMICA</b> |                                                   |                          |                      |           |                |                                |           |                                       |                     |                      |                   |                |
| S < 2,0                                                             |           |                                        | Alta vulnerabilidad, requiere evaluación especial |                          |                      |           |                |                                |           | 1,1                                   |                     |                      |                   |                |
| 2,0 > S > 2,5                                                       |           |                                        |                                                   | Media vulnerabilidad     |                      |           |                |                                |           |                                       |                     |                      |                   |                |
| S > 2,5                                                             |           |                                        |                                                   | Baja vulnerabilidad      |                      |           |                |                                |           |                                       |                     |                      | Firma responsable |                |
| <b>OBSERVACIONES:</b>                                               |           |                                        |                                                   |                          |                      |           |                |                                |           |                                       |                     |                      |                   |                |
|                                                                     |           |                                        |                                                   |                          |                      |           |                |                                |           |                                       |                     |                      |                   |                |

Anexo 3.7

| ESQUEMA ESTRUCTURAL EN<br><b>DATOS DE LA EDIFICACIÓN</b><br>PLANTA Y ELEVACIÓN DE LA<br>Dirección: Calle E7B y Pasaje 20<br><b>EDIFICACIÓN</b><br>Nombre de la edificación: -<br>Sitio de referencia : Jardines del Sur<br>Tipo de suelo: D<br>Fecha de evaluación: 26/06/2022<br>Año de construcción: 2018<br>Año de remodelación : -<br>Área de construcción : 330 m2<br>Número de pisos: 3<br><b>DATOS DEL PROFESIONAL</b><br>Nombre del evaluador: Geovanny Guapulema<br>C.I: 060566815-1<br>Registro SENESCYT: -<br><b>FOTOGRAFÍAS</b><br>TIPOLOGÍA DEL SISTEMA ESTRUCTURAL<br>W <sub>1</sub><br>S <sub>1</sub><br>Madera<br>Pórtico Hormigón Armado<br>Pórtico Acero Laminado<br>C1<br>URM Pórtico H.Armado muros estructurales<br>Pórtico Acero Laminado con diagonales<br>Mampostería sin refuerzo<br>C2<br>S2<br>Mampostería reforzada<br>Pórtico Acero Doblado en frío<br>S <sub>3</sub><br><b>RM</b><br>Pórtico H.Armado con mampostería<br>C3<br>Pórtico Acero Laminado con muros<br>confinada sin refuerzo<br>S4<br>Mixta-Acero-hormigón o<br><b>MX</b><br>estructurales de hormigón armado<br>mixto, madera-hormigón<br>PC<br>S <sub>5</sub><br>H. Armado prefabricado<br>Pórtico Acero con paredes mampostería<br>PUNTAJES BÁSICOS, MODIFICADORES Y PUNTAJE FINAL S<br>W 1<br><b>URM</b><br>RM<br>MX<br>C2<br>C <sub>3</sub><br>PC<br>S1<br>S <sub>2</sub><br>S3<br>Tipología del sistema estructural<br>C1<br>S4<br>S5<br>2.5<br>4.4<br>1.8<br>2.8<br>1.8<br>2.8<br>1.6<br>2.4<br>2.6<br>3<br>$\overline{2}$<br>2.8<br>2<br>Puntaje Básico<br><b>ALTURA DE LA EDIFICACIÓN</b><br>$\bf{0}$<br>$\bf{0}$<br>$\bf{0}$<br>$\bf{0}$<br>$\overline{0}$<br>$\bf{0}$<br>0<br>$\bf{0}$<br>0<br>$\bf{0}$<br>Baja altura (menor a 4 pisos)<br>0<br>0<br>0<br>N/A<br>Mediana altura (4 a 7 pis os)<br>N/A<br>N/A<br>0,4<br>0,2<br>0.2<br>0.2<br>0.2<br>0.4<br>0,4<br>0,4<br>0.4<br>0.4<br>N/A<br>0.8<br>Gran altura (mayor a 7 pisos)<br>N/A<br>N/A<br>0.3<br>0.6<br>0.3<br>0.4<br>0.8<br>N/A<br>0.6<br>0.8<br>0.8<br><b>IRREGULARIDAD DE LA EDIFICACIÓN</b><br>$-1,5$<br>Irregularidad vertical<br>$-2,5$<br>$-1$<br>$-1,5$<br>$-1$<br>$-1,5$<br>$-1$<br>$-1$<br>$-1$<br>-1<br>$-1$<br>$-1$<br>$-1$<br>$-0.5$<br>$-0.5$<br>$-0,5$<br>$-0,5$<br>$-0,5$<br>$-0.5$<br>$-0,5$<br>$-0.5$<br>$-0,5$<br>$-0,5$<br>$-0.5$<br>$-0.5$<br>$-0.5$<br>Irregularidad en planta<br><b>CÓDIGO DE LA CONSTRUCCIÓN</b><br>Pre-Código (construido de 1977)<br>$\bf{0}$<br>$-0.2$<br>$-1,2$<br>$-0,2$<br>$-0.8$<br>$-0.8$<br>$-0.8$<br>$-0.8$<br>$-0,2$<br>-1<br>$-1,2$<br>-1<br>-1<br>o auto construcción<br>Construido en etapa de transición<br>$\bf{0}$<br>$\bf{0}$<br>$\bf{0}$<br>$\bf{0}$<br>$\bf{0}$<br>0<br>0<br>$\bf{0}$<br>0<br>$\bf{0}$<br>$\bf{0}$<br>$\bf{0}$<br>$\bf{0}$<br>$($ entre 1977 y 2001)<br>Post código moderno<br>N/A<br>2,8<br>1,4<br>2,4<br>1,4<br>1,4<br>1,4<br>1<br>1<br>1<br>1<br>1<br>1,6<br>(construido a partir de 2001)<br><b>TIPO DE SUELO</b><br>Tipo de suelo C<br>$-0,4$<br>$-0.4$<br>$-0.4$<br>$-0.4$<br>$-0.4$<br>$-0,4$<br>$-0.4$<br>$-0,4$<br>$-0,4$<br>$-0.4$<br>$-0,4$<br>0<br>-0,4<br>Tipo de suelo D<br>$\bf{0}$<br>$-0,6$<br>$-0,6$<br>$-0,6$<br>$-0,6$<br>$-0,6$<br>$-0,4$<br>$-0,6$<br>$-0,6$<br>$-0,4$<br>$-0,6$<br>$-0,6$<br>$-0,6$<br>Tipo de suelo E<br>$\bf{0}$<br>$-1,2$<br>$-0.8$<br>$-0.4$<br>$-1,2$<br>$-0.8$<br>$-0.8$<br>$-1,2$<br>$-1,2$<br>$-1,2$<br>$-1,2$<br>$-1,2$<br>$-0.8$<br><b>PUNTAJE FINAL, S</b><br><b>GRADO DE VULNERABILIDAD SÍSMICA</b><br>S < 2.0<br>Alta vulnerabilidad, requiere evaluación especial<br>0,70 | EVALUACIÓN VISUAL RÁPIDA DE VULNERABILIDAD SÍSMICA DE EDIFICACIONES |  |  |  |  |  |  |  |  |  |  |  |  |
|----------------------------------------------------------------------------------------------------|---------------------------------------------------------------------|--|--|--|--|--|--|--|--|--|--|--|--|
|                                                                                                    |                                                                     |  |  |  |  |  |  |  |  |  |  |  |  |
|                                                                                                    |                                                                     |  |  |  |  |  |  |  |  |  |  |  |  |
|                                                                                                    |                                                                     |  |  |  |  |  |  |  |  |  |  |  |  |
|                                                                                                    |                                                                     |  |  |  |  |  |  |  |  |  |  |  |  |
|                                                                                                    |                                                                     |  |  |  |  |  |  |  |  |  |  |  |  |
|                                                                                                    |                                                                     |  |  |  |  |  |  |  |  |  |  |  |  |
|                                                                                                    |                                                                     |  |  |  |  |  |  |  |  |  |  |  |  |
|                                                                                                    |                                                                     |  |  |  |  |  |  |  |  |  |  |  |  |
|                                                                                                    |                                                                     |  |  |  |  |  |  |  |  |  |  |  |  |
|                                                                                                    |                                                                     |  |  |  |  |  |  |  |  |  |  |  |  |
|                                                                                                    |                                                                     |  |  |  |  |  |  |  |  |  |  |  |  |
|                                                                                                    |                                                                     |  |  |  |  |  |  |  |  |  |  |  |  |
|                                                                                                    |                                                                     |  |  |  |  |  |  |  |  |  |  |  |  |
|                                                                                                    |                                                                     |  |  |  |  |  |  |  |  |  |  |  |  |
|                                                                                                    |                                                                     |  |  |  |  |  |  |  |  |  |  |  |  |
|                                                                                                    |                                                                     |  |  |  |  |  |  |  |  |  |  |  |  |
|                                                                                                    |                                                                     |  |  |  |  |  |  |  |  |  |  |  |  |
|                                                                                                    |                                                                     |  |  |  |  |  |  |  |  |  |  |  |  |
|                                                                                                    |                                                                     |  |  |  |  |  |  |  |  |  |  |  |  |
|                                                                                                    |                                                                     |  |  |  |  |  |  |  |  |  |  |  |  |
|                                                                                                    |                                                                     |  |  |  |  |  |  |  |  |  |  |  |  |
|                                                                                                    |                                                                     |  |  |  |  |  |  |  |  |  |  |  |  |
|                                                                                                    |                                                                     |  |  |  |  |  |  |  |  |  |  |  |  |
|                                                                                                    |                                                                     |  |  |  |  |  |  |  |  |  |  |  |  |
|                                                                                                    |                                                                     |  |  |  |  |  |  |  |  |  |  |  |  |
|                                                                                                    |                                                                     |  |  |  |  |  |  |  |  |  |  |  |  |
|                                                                                                    |                                                                     |  |  |  |  |  |  |  |  |  |  |  |  |
|                                                                                                    |                                                                     |  |  |  |  |  |  |  |  |  |  |  |  |
|                                                                                                    |                                                                     |  |  |  |  |  |  |  |  |  |  |  |  |
|                                                                                                    |                                                                     |  |  |  |  |  |  |  |  |  |  |  |  |
|                                                                                                    |                                                                     |  |  |  |  |  |  |  |  |  |  |  |  |
|                                                                                                    |                                                                     |  |  |  |  |  |  |  |  |  |  |  |  |
|                                                                                                    |                                                                     |  |  |  |  |  |  |  |  |  |  |  |  |
|                                                                                                    |                                                                     |  |  |  |  |  |  |  |  |  |  |  |  |
|                                                                                                    |                                                                     |  |  |  |  |  |  |  |  |  |  |  |  |
|                                                                                                    |                                                                     |  |  |  |  |  |  |  |  |  |  |  |  |
|                                                                                                    |                                                                     |  |  |  |  |  |  |  |  |  |  |  |  |
|                                                                                                    |                                                                     |  |  |  |  |  |  |  |  |  |  |  |  |
|                                                                                                    |                                                                     |  |  |  |  |  |  |  |  |  |  |  |  |
|                                                                                                    |                                                                     |  |  |  |  |  |  |  |  |  |  |  |  |
|                                                                                                    |                                                                     |  |  |  |  |  |  |  |  |  |  |  |  |
|                                                                                                    |                                                                     |  |  |  |  |  |  |  |  |  |  |  |  |
|                                                                                                    |                                                                     |  |  |  |  |  |  |  |  |  |  |  |  |
|                                                                                                    |                                                                     |  |  |  |  |  |  |  |  |  |  |  |  |
|                                                                                                    |                                                                     |  |  |  |  |  |  |  |  |  |  |  |  |
|                                                                                                    |                                                                     |  |  |  |  |  |  |  |  |  |  |  |  |
|                                                                                                    |                                                                     |  |  |  |  |  |  |  |  |  |  |  |  |
|                                                                                                    |                                                                     |  |  |  |  |  |  |  |  |  |  |  |  |
| 2,0 > S > 2,5<br>Media vulnerabilidad<br>S > 2,5<br>Baja vulnerabilidad<br>Firma responsable                                                                                                    |                                                                     |  |  |  |  |  |  |  |  |  |  |  |  |
| <b>OBSERVACIONES:</b>                                                                                                    |                                                                     |  |  |  |  |  |  |  |  |  |  |  |  |
|                                                                                                    |                                                                     |  |  |  |  |  |  |  |  |  |  |  |  |

Anexo 3.8

| EVALUACIÓN VISUAL RÁPIDA DE VULNERABILIDAD SÍSMICA DE EDIFICACIONES |                |                                                                                    |                                                   |              |                                 |                |          |                                                   |        |                                       |                |                   |        |                |
|---------------------------------------------------------------------|----------------|------------------------------------------------------------------------------------|---------------------------------------------------|--------------|---------------------------------|----------------|----------|---------------------------------------------------|--------|---------------------------------------|----------------|-------------------|--------|----------------|
| <b>ESOUEMA ESTRUCTURAL EN</b>                                       |                |                                                                                    |                                                   |              |                                 |                |          | <b>DATOS DE LA EDIFICACIÓN</b>                    |        |                                       |                |                   |        |                |
| PLANTA Y ELEVACIÓN DE LA                                            |                |                                                                                    | Dirección: Calle E7B y Pasaje 20                  |              |                                 |                |          |                                                   |        |                                       |                |                   |        |                |
| <b>EDIFICACIÓN</b>                                                  |                |                                                                                    | Nombre de la edificación: -                       |              |                                 |                |          |                                                   |        |                                       |                |                   |        |                |
|                                                                     |                |                                                                                    | Sitio de referencia : Jardines del Sur            |              |                                 |                |          |                                                   |        |                                       |                |                   |        |                |
|                                                                     |                |                                                                                    | Tipo de suelo: D                                  |              |                                 |                |          |                                                   |        | Fecha de evaluación: 26/06/2022       |                |                   |        |                |
|                                                                     |                |                                                                                    | Año de construcción: 2017                         |              |                                 |                |          |                                                   |        | Año de remodelación : -               |                |                   |        |                |
|                                                                     |                |                                                                                    | Área de construcción : 260 m2                     |              |                                 |                |          |                                                   |        | Número de pisos: 3                    |                |                   |        |                |
|                                                                     |                |                                                                                    |                                                   |              |                                 |                |          | <b>DATOS DEL PROFESIONAL</b>                      |        |                                       |                |                   |        |                |
|                                                                     |                |                                                                                    | Nombre del evaluador: Geovanny Guapulema          |              |                                 |                |          |                                                   |        |                                       |                |                   |        |                |
|                                                                     |                |                                                                                    | C.I: 060566815-1                                  |              |                                 |                |          |                                                   |        |                                       |                |                   |        |                |
|                                                                     |                |                                                                                    | Registro SENESCYT: -                              |              |                                 |                |          |                                                   |        |                                       |                |                   |        |                |
|                                                                     |                |                                                                                    | <b>FOTOGRAFÍAS</b>                                |              |                                 |                |          |                                                   |        |                                       |                |                   |        |                |
|                                                                     |                |                                                                                    |                                                   |              |                                 |                |          |                                                   |        |                                       |                |                   |        |                |
|                                                                     |                |                                                                                    |                                                   |              |                                 |                |          |                                                   |        |                                       |                |                   |        |                |
|                                                                     |                |                                                                                    |                                                   |              |                                 |                |          |                                                   |        |                                       |                |                   |        |                |
|                                                                     |                |                                                                                    |                                                   |              |                                 |                |          |                                                   |        |                                       |                |                   |        |                |
|                                                                     |                |                                                                                    |                                                   |              |                                 |                |          |                                                   |        |                                       |                |                   |        |                |
|                                                                     |                |                                                                                    |                                                   |              |                                 |                |          |                                                   |        |                                       |                |                   |        |                |
|                                                                     |                |                                                                                    |                                                   |              |                                 |                |          |                                                   |        |                                       |                |                   |        |                |
|                                                                     |                |                                                                                    |                                                   |              |                                 |                |          |                                                   |        |                                       |                |                   |        |                |
| Madera                                                              | W <sub>1</sub> |                                                                                    | Pórtico Hormigón Armado                           |              |                                 |                | C1       | TIPOLOGÍA DEL SISTEMA ESTRUCTURAL                 |        | Pórtico Acero Laminado                |                |                   |        | S <sub>1</sub> |
| Mampostería sin refuerzo                                            |                |                                                                                    | URM Pórtico H.Armado muros estructurales          |              |                                 |                | C2       |                                                   |        | Pórtico Acero Laminado con diagonales |                |                   |        | S2             |
| Mampostería reforzada                                               | <b>RM</b>      |                                                                                    |                                                   |              |                                 |                |          |                                                   |        | Pórtico Acero Doblado en frío         |                |                   |        | S3             |
|                                                                     |                |                                                                                    | Pórtico H.Armado con mampostería                  |              |                                 |                | C3       |                                                   |        | Pórtico Acero Laminado con muros      |                |                   |        |                |
| Mixta-Acero-hormigón o                                              | <b>MX</b>      |                                                                                    | confinada sin refuerzo                            |              |                                 |                |          |                                                   |        | estructurales de hormigón armado      |                |                   |        | S4             |
| mixto, madera-hormigón                                              |                |                                                                                    | H. Armado prefabricado                            |              |                                 |                | PС       |                                                   |        | Pórtico Acero con paredes mampostería |                |                   |        | S <sub>5</sub> |
|                                                                     |                |                                                                                    |                                                   |              |                                 |                |          | PUNTAJES BÁSICOS, MODIFICADORES Y PUNTAJE FINAL S |        |                                       |                |                   |        |                |
| Tipología del sistema estructural                                   |                | W <sub>1</sub>                                                                     | <b>URM</b>                                        | <b>RM</b>    | <b>MX</b>                       | C1             | C2       | C <sub>3</sub>                                    | PC     | S1                                    | S <sub>2</sub> | S <sub>3</sub>    | S4     | S5             |
| Puntaje Básico                                                      |                | 2,8<br>1,8<br>2,8<br>1,8<br>2.5<br>1.6<br>2.4<br>2.6<br>3<br>$\overline{2}$<br>4.4 |                                                   |              |                                 |                |          |                                                   |        | 2.8                                   | $\overline{2}$ |                   |        |                |
|                                                                     |                |                                                                                    |                                                   |              | <b>ALTURA DE LA EDIFICACIÓN</b> |                |          |                                                   |        |                                       |                |                   |        |                |
| Baja altura (menor a 4 pisos)                                       |                | $\bf{0}$                                                                           | $\bf{0}$                                          | $\mathbf{0}$ | $\bf{0}$                        | $\overline{0}$ | $\bf{0}$ | $\bf{0}$                                          | 0      | $\bf{0}$                              | $\bf{0}$       | 0                 | 0      | 0              |
| Mediana altura (4 a 7 pis os)                                       |                | N/A                                                                                | N/A                                               | 0.4          | 0.2                             | 0.4            | 0.4      | 0.2                                               | 0.2    | 0,2                                   | 0.4            | N/A               | 0.4    | 0,4            |
| Gran altura (mayor a 7 pisos)                                       |                | N/A                                                                                | N/A                                               | N/A          | 0.3                             | 0.6            | 0.8      | 0.3                                               | 0.4    | 0.6                                   | 0.8            | N/A               | 0.8    | 0.8            |
|                                                                     |                |                                                                                    | <b>IRREGULARIDAD DE LA EDIFICACIÓN</b>            |              |                                 |                |          |                                                   |        |                                       |                |                   |        |                |
| Irregularidad vertical                                              |                | $-2,5$                                                                             | $-1$                                              | $-1$         | $-1,5$                          | $-1.5$         | $-1$     | $-1$                                              | $-1$   | -1                                    | $-1.5$         | -1                | -1     | $-1$           |
| Irregularidad en planta                                             |                | $-0.5$                                                                             | $-0,5$                                            | $-0,5$       | $-0,5$                          | $-0,5$         | $-0,5$   | $-0.5$                                            | $-0,5$ | $-0.5$                                | $-0.5$         | $-0.5$            | $-0.5$ | $-0,5$         |
|                                                                     |                |                                                                                    | <b>CÓDIGO DE LA CONSTRUCCIÓN</b>                  |              |                                 |                |          |                                                   |        |                                       |                |                   |        |                |
| Pre-Código (construido de 1977)                                     |                | $\bf{0}$                                                                           | $-0,2$                                            | -1           | $-1,2$                          | $-1,2$         | $-1$     | $-0,2$                                            | $-0,8$ | -1                                    | $-0,8$         | $-0.8$            | $-0,8$ | $-0,2$         |
| o auto construcción<br>Construido en etapa de transición            |                |                                                                                    |                                                   |              |                                 |                |          |                                                   |        |                                       |                |                   |        |                |
| $($ entre 1977 y 2001)                                              |                | $\bf{0}$                                                                           | $\bf{0}$                                          | $\bf{0}$     | 0                               | 0              | $\bf{0}$ | $\bf{0}$                                          | 0      | 0                                     | $\bf{0}$       | 0                 | 0      | 0              |
| Post código moderno                                                 |                | 1                                                                                  | N/A                                               | 2,8          | 1                               | 1.4            | 2.4      | 1.4                                               | 1      | 1.4                                   | 1,4            | 1                 | 1,6    | 1              |
| (construido a partir de 2001)                                       |                |                                                                                    |                                                   |              |                                 |                |          |                                                   |        |                                       |                |                   |        |                |
|                                                                     |                | 0                                                                                  | $-0.4$                                            | $-0.4$       | <b>TIPO DE SUELO</b><br>$-0.4$  |                | $-0.4$   | $-0.4$                                            | $-0.4$ | $-0.4$                                | $-0.4$         | $-0.4$            | $-0.4$ | $-0.4$         |
| Tipo de suelo C<br>Tipo de suelo D                                  | $\bf{0}$       | $-0,6$                                                                             | $-0,6$                                            | $-0,6$       | $-0,4$<br>$-0,6$                | $-0,6$         | $-0,4$   | $-0,6$                                            | $-0,6$ | $-0,6$                                | $-0,6$         | $-0,6$            | $-0,4$ |                |
| Tipo de suelo E                                                     | $\bf{0}$       | $-0.8$                                                                             | $-0.4$                                            | $-1,2$       | $-1,2$                          | $-0.8$         | $-0.8$   | $-1,2$                                            | $-1,2$ | $-1,2$                                | $-1,2$         | $-1,2$            | $-0.8$ |                |
| <b>PUNTAJE FINAL, S</b>                                             |                |                                                                                    |                                                   |              |                                 |                |          |                                                   |        |                                       |                |                   |        |                |
|                                                                     |                | <b>GRADO DE VULNERABILIDAD SÍSMICA</b>                                             |                                                   |              |                                 |                |          |                                                   |        |                                       |                |                   |        |                |
| S < 2,0                                                             |                |                                                                                    | Alta vulnerabilidad, requiere evaluación especial |              |                                 |                |          |                                                   |        | $-1,3$                                |                |                   |        |                |
| 2,0 > S > 2,5                                                       |                |                                                                                    |                                                   |              | Media vulnerabilidad            |                |          |                                                   |        |                                       |                |                   |        |                |
| S > 2,5                                                             |                |                                                                                    |                                                   |              | Baja vulnerabilidad             |                |          |                                                   |        |                                       |                | Firma responsable |        |                |
| <b>OBSERVACIONES:</b>                                               |                |                                                                                    |                                                   |              |                                 |                |          |                                                   |        |                                       |                |                   |        |                |
|                                                                     |                |                                                                                    |                                                   |              |                                 |                |          |                                                   |        |                                       |                |                   |        |                |

Anexo 3.9

| EVALUACIÓN VISUAL RÁPIDA DE VULNERABILIDAD SÍSMICA DE EDIFICACIONES |                |                                  |                                        |                                                   |                     |                      |                                 |                |                                |          |                                       |                |                |                   |                |
|---------------------------------------------------------------------|----------------|----------------------------------|----------------------------------------|---------------------------------------------------|---------------------|----------------------|---------------------------------|----------------|--------------------------------|----------|---------------------------------------|----------------|----------------|-------------------|----------------|
| ESQUEMA ESTRUCTURAL EN                                              |                |                                  |                                        |                                                   |                     |                      |                                 |                | <b>DATOS DE LA EDIFICACIÓN</b> |          |                                       |                |                |                   |                |
| PLANTA Y ELEVACIÓN DE LA                                            |                |                                  |                                        | Dirección: Calle E7B y Pasaje 20                  |                     |                      |                                 |                |                                |          |                                       |                |                |                   |                |
| <b>EDIFICACIÓN</b>                                                  |                |                                  |                                        | Nombre de la edificación: -                       |                     |                      |                                 |                |                                |          |                                       |                |                |                   |                |
|                                                                     |                |                                  |                                        | Sitio de referencia : Jardines del Sur            |                     |                      |                                 |                |                                |          |                                       |                |                |                   |                |
|                                                                     |                |                                  |                                        | Tipo de suelo: D                                  |                     |                      |                                 |                |                                |          | Fecha de evaluación: 26/06/2022       |                |                |                   |                |
|                                                                     |                |                                  |                                        | Año de construcción: 2017                         |                     |                      |                                 |                |                                |          | Año de remodelación : -               |                |                |                   |                |
|                                                                     |                |                                  |                                        | Área de construcción : 345 m2                     |                     |                      |                                 |                |                                |          | Número de pisos: 3                    |                |                |                   |                |
|                                                                     |                |                                  |                                        |                                                   |                     |                      |                                 |                | <b>DATOS DEL PROFESIONAL</b>   |          |                                       |                |                |                   |                |
|                                                                     |                |                                  |                                        | Nombre del evaluador: Geovanny Guapulema          |                     |                      |                                 |                |                                |          |                                       |                |                |                   |                |
|                                                                     |                |                                  |                                        | C.I: 060566815-1                                  |                     |                      |                                 |                |                                |          |                                       |                |                |                   |                |
|                                                                     |                |                                  |                                        | Registro SENESCYT: -                              |                     |                      |                                 |                |                                |          |                                       |                |                |                   |                |
|                                                                     |                |                                  |                                        | <b>FOTOGRAFÍAS</b>                                |                     |                      |                                 |                |                                |          |                                       |                |                |                   |                |
|                                                                     |                |                                  |                                        |                                                   |                     |                      |                                 |                |                                |          |                                       |                |                |                   |                |
|                                                                     |                |                                  |                                        |                                                   |                     |                      |                                 |                |                                |          |                                       |                |                |                   |                |
|                                                                     |                |                                  |                                        |                                                   |                     |                      |                                 |                |                                |          |                                       |                |                |                   |                |
|                                                                     |                |                                  |                                        |                                                   |                     |                      |                                 |                |                                |          |                                       |                |                |                   |                |
|                                                                     |                |                                  |                                        |                                                   |                     |                      |                                 |                |                                |          |                                       |                |                |                   |                |
|                                                                     |                |                                  |                                        |                                                   |                     |                      |                                 |                |                                |          |                                       |                |                |                   |                |
|                                                                     |                |                                  |                                        |                                                   |                     |                      |                                 |                |                                |          |                                       |                |                |                   |                |
|                                                                     |                |                                  |                                        | <b>TIPOLOGÍA DEL SISTEMA ESTRUCTURAL</b>          |                     |                      |                                 |                |                                |          |                                       |                |                |                   |                |
| Madera                                                              | W <sub>1</sub> |                                  |                                        | Pórtico Hormigón Armado                           |                     |                      |                                 | C1             |                                |          | Pórtico Acero Laminado                |                |                |                   | S <sub>1</sub> |
| Mampostería sin refuerzo                                            |                |                                  |                                        | URM Pórtico H.Armado muros estructurales          |                     |                      |                                 | C2             |                                |          | Pórtico Acero Laminado con diagonales |                |                |                   | S <sub>2</sub> |
| Mampostería reforzada                                               | <b>RM</b>      | Pórtico H.Armado con mampostería |                                        |                                                   |                     |                      |                                 |                |                                |          | Pórtico Acero Doblado en frío         |                |                |                   | S3             |
|                                                                     |                |                                  |                                        | confinada sin refuerzo                            |                     |                      |                                 | C3             |                                |          | Pórtico Acero Laminado con muros      |                |                |                   | S4             |
| Mixta-Acero-hormigón o<br>mixto, madera-hormigón                    | <b>MX</b>      |                                  |                                        |                                                   |                     |                      |                                 |                |                                |          | estructurales de hormigón armado      |                |                |                   |                |
|                                                                     |                |                                  |                                        | H. Armado prefabricado                            |                     |                      |                                 | PC             |                                |          | Pórtico Acero con paredes mampostería |                |                |                   | S <sub>5</sub> |
|                                                                     |                |                                  |                                        | PUNTAJES BÁSICOS, MODIFICADORES Y PUNTAJE FINAL S |                     |                      |                                 |                |                                |          |                                       |                |                |                   |                |
| Tipología del sistema estructural                                   |                |                                  | W 1                                    | <b>URM</b>                                        | RM                  | MX                   | C1                              | C <sub>2</sub> | C <sub>3</sub>                 | PC       | S1                                    | S <sub>2</sub> | S <sub>3</sub> | S4                | S5             |
| Puntaje Básico                                                      |                |                                  | 4.4                                    | 1.8                                               | 2,8                 | 1,8                  | 2.5                             | 2,8            | 1.6                            | 2.4      | 2.6                                   | 3              | 2              | 2.8               | 2              |
|                                                                     |                |                                  |                                        |                                                   |                     |                      | <b>ALTURA DE LA EDIFICACIÓN</b> |                |                                |          |                                       |                |                |                   |                |
| Baja altura (menor a 4 pisos)                                       |                |                                  | $\bf{0}$                               | $\bf{0}$                                          | $\bf{0}$            | $\bf{0}$             | $\overline{0}$                  | $\bf{0}$       | $\bf{0}$                       | $\bf{0}$ | 0                                     | $\bf{0}$       | 0              | $\bf{0}$          | 0              |
| Mediana altura (4 a 7 pis os)                                       |                |                                  | N/A                                    | N/A                                               | 0.4                 | 0.2                  | 0.4                             | 0.4            | 0.2                            | 0.2      | 0.2                                   | 0.4            | N/A            | 0.4               | 0,4            |
| Gran altura (mayor a 7 pisos)                                       |                |                                  | N/A                                    | N/A                                               | N/A                 | 0,3                  | 0,6                             | 0.8            | 0.3                            | 0.4      | 0.6                                   | 0.8            | N/A            | 0.8               | 0.8            |
|                                                                     |                |                                  |                                        | <b>IRREGULARIDAD DE LA EDIFICACIÓN</b>            |                     |                      |                                 |                |                                |          |                                       |                |                |                   |                |
| Irregularidad vertical                                              |                |                                  | $-2.5$                                 | $-1$                                              | $-1$                | $-1,5$               | $-1,5$                          | $-1$           | $-1$                           | -1       | -1                                    | $-1,5$         | -1             | -1                | -1             |
| Irregularidad en planta                                             |                |                                  | $-0.5$                                 | $-0.5$                                            | $-0.5$              | $-0,5$               | $-0,5$                          | $-0.5$         | $-0.5$                         | $-0,5$   | $-0,5$                                | $-0.5$         | $-0.5$         | $-0.5$            | $-0.5$         |
| Pre-Código (construido de 1977)                                     |                |                                  |                                        | <b>CÓDIGO DE LA CONSTRUCCIÓN</b>                  |                     |                      |                                 |                |                                |          |                                       |                |                |                   |                |
| o auto construcción                                                 |                |                                  | $\bf{0}$                               | $-0,2$                                            | $-1$                | $-1,2$               | $-1,2$                          | -1             | $-0,2$                         | $-0,8$   | $-1$                                  | $-0.8$         | $-0.8$         | $-0.8$            | $-0,2$         |
| Construido en etapa de transición                                   |                |                                  | 0                                      | 0                                                 | 0                   | 0                    | 0                               | $\bf{0}$       | $\bf{0}$                       | 0        | $\bf{0}$                              | 0              | $\bf{0}$       | $\boldsymbol{0}$  | 0              |
| $($ entre 1977 y 2001)                                              |                |                                  |                                        |                                                   |                     |                      |                                 |                |                                |          |                                       |                |                |                   |                |
| Post código moderno<br>(construido a partir de 2001)                |                |                                  | 1                                      | N/A                                               | 2,8                 | 1                    | 1,4                             | 2.4            | 1,4                            | 1        | 1,4                                   | 1,4            | $\mathbf{1}$   | 1,6               | 1              |
|                                                                     |                |                                  |                                        |                                                   |                     | <b>TIPO DE SUELO</b> |                                 |                |                                |          |                                       |                |                |                   |                |
| Tipo de suelo C                                                     |                | 0                                | $-0.4$                                 | $-0.4$                                            | $-0.4$              | $-0.4$               | $-0.4$                          | $-0,4$         | $-0.4$                         | $-0.4$   | $-0.4$                                | $-0.4$         | -0,4           | $-0,4$            |                |
| Tipo de suelo D                                                     |                | $\bf{0}$                         | $-0,6$                                 | $-0,6$                                            | $-0,6$              | $-0,6$               | $-0,6$                          | $-0,4$         | $-0,6$                         | $-0,6$   | $-0,6$                                | $-0,6$         | $-0,6$         | $-0,4$            |                |
| Tipo de suelo E                                                     |                | $\bf{0}$                         | $-0.8$                                 | $-0.4$                                            | $-1,2$              | $-1,2$               | $-0.8$                          | $-0.8$         | $-1,2$                         | $-1,2$   | $-1,2$                                | $-1,2$         | $-1,2$         | $-0.8$            |                |
| <b>PUNTAJE FINAL, S</b>                                             |                |                                  |                                        |                                                   |                     |                      |                                 |                |                                |          |                                       |                |                |                   |                |
|                                                                     |                |                                  | <b>GRADO DE VULNERABILIDAD SÍSMICA</b> |                                                   |                     |                      |                                 |                |                                |          |                                       |                |                |                   |                |
| S < 2,0                                                             |                |                                  |                                        | Alta vulnerabilidad, requiere evaluación especial |                     |                      |                                 |                |                                |          | $-0,8$                                |                |                |                   |                |
| 2,0 > S > 2,5                                                       |                |                                  |                                        | Media vulnerabilidad                              |                     |                      |                                 |                |                                |          |                                       |                |                |                   |                |
| S > 2,5                                                             |                |                                  |                                        |                                                   | Baja vulnerabilidad |                      |                                 |                |                                |          |                                       |                |                | Firma responsable |                |
| <b>OBSERVACIONES:</b>                                               |                |                                  |                                        |                                                   |                     |                      |                                 |                |                                |          |                                       |                |                |                   |                |
|                                                                     |                |                                  |                                        |                                                   |                     |                      |                                 |                |                                |          |                                       |                |                |                   |                |

Anexo 3.10

| EVALUACIÓN VISUAL RÁPIDA DE VULNERABILIDAD SÍSMICA DE EDIFICACIONES |                |                                                   |                                          |                     |                      |                                 |        |                                |                              |                                       |                |                   |          |                |
|---------------------------------------------------------------------|----------------|---------------------------------------------------|------------------------------------------|---------------------|----------------------|---------------------------------|--------|--------------------------------|------------------------------|---------------------------------------|----------------|-------------------|----------|----------------|
| ESQUEMA ESTRUCTURAL EN                                              |                |                                                   |                                          |                     |                      |                                 |        | <b>DATOS DE LA EDIFICACIÓN</b> |                              |                                       |                |                   |          |                |
| PLANTA Y ELEVACIÓN DE LA                                            |                |                                                   | Dirección: Calle E7B y Pasaje 20         |                     |                      |                                 |        |                                |                              |                                       |                |                   |          |                |
| <b>EDIFICACIÓN</b>                                                  |                |                                                   | Nombre de la edificación: -              |                     |                      |                                 |        |                                |                              |                                       |                |                   |          |                |
|                                                                     |                |                                                   | Sitio de referencia : Jardines del Sur   |                     |                      |                                 |        |                                |                              |                                       |                |                   |          |                |
|                                                                     |                |                                                   | Tipo de suelo: D                         |                     |                      |                                 |        |                                |                              | Fecha de evaluación: 26/06/2022       |                |                   |          |                |
|                                                                     |                |                                                   | Año de construcción: 2015                |                     |                      |                                 |        |                                |                              | Año de remodelación : -               |                |                   |          |                |
|                                                                     |                |                                                   | Área de construcción : 200 m2            |                     |                      |                                 |        |                                |                              | Número de pisos: 2                    |                |                   |          |                |
|                                                                     |                |                                                   |                                          |                     |                      |                                 |        | <b>DATOS DEL PROFESIONAL</b>   |                              |                                       |                |                   |          |                |
|                                                                     |                |                                                   | Nombre del evaluador: Geovanny Guapulema |                     |                      |                                 |        |                                |                              |                                       |                |                   |          |                |
|                                                                     |                |                                                   | C.I: 060566815-1                         |                     |                      |                                 |        |                                |                              |                                       |                |                   |          |                |
|                                                                     |                |                                                   | Registro SENESCYT: -                     |                     |                      |                                 |        |                                |                              |                                       |                |                   |          |                |
|                                                                     |                |                                                   | FOTOGRAFÍAS                              |                     |                      |                                 |        |                                | $\left  \frac{1}{2} \right $ |                                       |                |                   |          |                |
|                                                                     |                |                                                   |                                          |                     |                      |                                 |        |                                |                              |                                       |                |                   |          |                |
|                                                                     |                |                                                   |                                          |                     |                      |                                 |        |                                |                              |                                       |                |                   |          |                |
|                                                                     |                |                                                   |                                          |                     |                      |                                 |        |                                |                              |                                       |                |                   |          |                |
|                                                                     |                |                                                   |                                          |                     |                      |                                 |        |                                |                              |                                       |                |                   |          |                |
|                                                                     |                |                                                   |                                          |                     |                      |                                 |        |                                |                              |                                       |                |                   |          |                |
|                                                                     |                |                                                   |                                          |                     |                      |                                 |        |                                |                              |                                       |                |                   |          |                |
|                                                                     |                |                                                   |                                          |                     |                      |                                 |        |                                |                              |                                       |                |                   |          |                |
|                                                                     |                |                                                   |                                          |                     |                      |                                 |        |                                |                              |                                       |                |                   |          |                |
|                                                                     |                |                                                   | TIPOLOGÍA DEL SISTEMA ESTRUCTURAL        |                     |                      |                                 |        |                                |                              |                                       |                |                   |          |                |
| Madera                                                              | W <sub>1</sub> | Pórtico Hormigón Armado                           |                                          |                     |                      |                                 | C1     |                                |                              | Pórtico Acero Laminado                |                |                   |          | S <sub>1</sub> |
| Mampostería sin refuerzo                                            |                | URM Pórtico H.Armado muros estructurales          |                                          |                     |                      |                                 | C2     |                                |                              | Pórtico Acero Laminado con diagonales |                |                   |          | S2             |
| Mampostería reforzada                                               | <b>RM</b>      | Pórtico H.Armado con mampostería                  |                                          |                     |                      |                                 |        |                                |                              | Pórtico Acero Doblado en frío         |                |                   |          | S3             |
| Mixta-Acero-hormigón o                                              |                | confinada sin refuerzo                            |                                          |                     |                      |                                 | C3     |                                |                              | Pórtico Acero Laminado con muros      |                |                   |          | S4             |
| mixto, madera-hormigón                                              | <b>MX</b>      | H. Armado prefabricado                            |                                          |                     |                      |                                 |        |                                |                              | estructurales de hormigón armado      |                |                   |          |                |
|                                                                     |                |                                                   |                                          |                     |                      |                                 | PC     |                                |                              | Pórtico Acero con paredes mampostería |                |                   |          | S <sub>5</sub> |
|                                                                     |                | PUNTAJES BÁSICOS, MODIFICADORES Y PUNTAJE FINAL S |                                          |                     |                      |                                 |        |                                |                              |                                       |                |                   |          |                |
| Tipología del sistema estructural                                   |                | W <sub>1</sub>                                    | <b>URM</b>                               | <b>RM</b>           | MX                   | C1                              | C2     | C <sub>3</sub>                 | PC                           | S1                                    | S <sub>2</sub> | S <sub>3</sub>    | S4       | S5             |
| Puntaje Básico                                                      |                | 4.4                                               | 1.8                                      | 2,8                 | 1.8                  | 2.5                             | 2,8    | 1.6                            | 2,4                          | 2,6                                   | 3              | 2                 | 2,8      | 2              |
|                                                                     |                |                                                   |                                          |                     |                      | <b>ALTURA DE LA EDIFICACIÓN</b> |        |                                |                              |                                       |                |                   |          |                |
| Baja altura (menor a 4 pisos)                                       |                | 0                                                 | $\bf{0}$                                 | $\bf{0}$            | $\bf{0}$             | $\bf{0}$                        | 0      | $\bf{0}$                       | 0                            | $\bf{0}$                              | $\bf{0}$       | $\bf{0}$          | $\bf{0}$ | 0              |
| Mediana altura (4 a 7 pis os)                                       |                | N/A                                               | N/A                                      | 0.4                 | 0,2                  | 0.4                             | 0.4    | 0.2                            | 0.2                          | 0,2                                   | 0.4            | N/A               | 0.4      | 0.4            |
| Gran altura (mayor a 7 pisos)                                       |                | N/A                                               | N/A                                      | N/A                 | 0,3                  | 0.6                             | 0.8    | 0.3                            | 0.4                          | 0.6                                   | 0.8            | N/A               | 0.8      | 0.8            |
|                                                                     |                |                                                   | <b>IRREGULARIDAD DE LA EDIFICACIÓN</b>   |                     |                      |                                 |        |                                |                              |                                       |                |                   |          |                |
| Irregularidad vertical                                              |                | $-2.5$                                            | $-1$                                     | $-1$                | $-1,5$               | $-1,5$                          | $-1$   | $-1$                           | -1                           | -1                                    | $-1,5$         | -1                | -1       | -1             |
| Irregularidad en planta                                             |                | $-0.5$                                            | $-0.5$                                   | $-0.5$              | $-0.5$               | $-0,5$                          | $-0.5$ | $-0.5$                         | $-0,5$                       | $-0,5$                                | $-0.5$         | $-0.5$            | $-0.5$   | $-0.5$         |
|                                                                     |                |                                                   | <b>CÓDIGO DE LA CONSTRUCCIÓN</b>         |                     |                      |                                 |        |                                |                              |                                       |                |                   |          |                |
| Pre-Código (construido de 1977)<br>o auto construcción              |                | 0                                                 | $-0,2$                                   | $-1$                | $-1,2$               | $-1,2$                          | $-1$   | $-0,2$                         | $-0,8$                       | -1                                    | $-0.8$         | $-0.8$            | $-0.8$   | $-0,2$         |
| Construido en etapa de transición                                   |                | 0                                                 | $\bf{0}$                                 | 0                   | 0                    | $\bf{0}$                        | 0      | $\bf{0}$                       | 0                            | 0                                     | $\bf{0}$       | $\bf{0}$          | 0        | 0              |
| $($ entre 1977 y 2001)                                              |                |                                                   |                                          |                     |                      |                                 |        |                                |                              |                                       |                |                   |          |                |
| Post código moderno<br>(construido a partir de 2001)                |                | $\mathbf{1}$                                      | N/A                                      | 2,8                 | 1                    | 1,4                             | 2.4    | 1,4                            | 1                            | 1,4                                   | 1,4            | 1                 | 1,6      | $\mathbf{1}$   |
|                                                                     |                |                                                   |                                          |                     | <b>TIPO DE SUELO</b> |                                 |        |                                |                              |                                       |                |                   |          |                |
| Tipo de suelo C                                                     |                | 0                                                 | $-0.4$                                   | $-0.4$              | $-0.4$               | $-0.4$                          | $-0.4$ | $-0.4$                         | $-0.4$                       | $-0.4$                                | $-0.4$         | $-0.4$            | -0,4     | $-0,4$         |
| Tipo de suelo D                                                     | 0              | $-0,6$                                            | $-0,6$                                   | $-0,6$              | $-0,6$               | $-0,6$                          | $-0,4$ | $-0,6$                         | $-0.6$                       | $-0,6$                                | $-0,6$         | $-0,6$            | $-0,4$   |                |
| Tipo de suelo E                                                     | $\bf{0}$       | $-0.8$                                            | $-0.4$                                   | $-1,2$              | $-1,2$               | $-0.8$                          | $-0.8$ | $-1,2$                         | $-1,2$                       | $-1,2$                                | $-1,2$         | $-1,2$            | $-0.8$   |                |
| <b>PUNTAJE FINAL, S</b>                                             |                |                                                   |                                          |                     |                      |                                 |        |                                |                              |                                       |                |                   |          |                |
|                                                                     |                | <b>GRADO DE VULNERABILIDAD SÍSMICA</b>            |                                          |                     |                      |                                 |        |                                |                              |                                       |                |                   |          |                |
| S < 2,0                                                             |                | Alta vulnerabilidad, requiere evaluación especial |                                          |                     |                      |                                 |        |                                |                              | 0,7                                   |                |                   |          |                |
| 2,0 > S > 2,5                                                       |                |                                                   |                                          |                     | Media vulnerabilidad |                                 |        |                                |                              |                                       |                |                   |          |                |
| S > 2,5                                                             |                |                                                   |                                          | Baja vulnerabilidad |                      |                                 |        |                                |                              |                                       |                | Firma responsable |          |                |
| <b>OBSERVACIONES:</b>                                               |                |                                                   |                                          |                     |                      |                                 |        |                                |                              |                                       |                |                   |          |                |
|                                                                     |                |                                                   |                                          |                     |                      |                                 |        |                                |                              |                                       |                |                   |          |                |
|                                                                     |                |                                                   |                                          |                     |                      |                                 |        |                                |                              |                                       |                |                   |          |                |
Anexo 3.11

| EVALUACIÓN VISUAL RÁPIDA DE VULNERABILIDAD SÍSMICA DE EDIFICACIONES |                |   |          |                                                                             |                     |                      |                                 |          |                                |          |                                       |                |                |                   |                |
|---------------------------------------------------------------------|----------------|---|----------|-----------------------------------------------------------------------------|---------------------|----------------------|---------------------------------|----------|--------------------------------|----------|---------------------------------------|----------------|----------------|-------------------|----------------|
| <b>ESOUEMA ESTRUCTURAL EN</b>                                       |                |   |          |                                                                             |                     |                      |                                 |          | <b>DATOS DE LA EDIFICACIÓN</b> |          |                                       |                |                |                   |                |
| PLANTA Y ELEVACIÓN DE LA                                            |                |   |          | Dirección: Calle E7C y Pasaje 20                                            |                     |                      |                                 |          |                                |          |                                       |                |                |                   |                |
| <b>EDIFICACIÓN</b>                                                  |                |   |          | Nombre de la edificación: -                                                 |                     |                      |                                 |          |                                |          |                                       |                |                |                   |                |
|                                                                     |                |   |          | Sitio de referencia : Jardines del Sur                                      |                     |                      |                                 |          |                                |          |                                       |                |                |                   |                |
|                                                                     |                |   |          | Tipo de suelo: D                                                            |                     |                      |                                 |          |                                |          | Fecha de evaluación: 26/06/2022       |                |                |                   |                |
|                                                                     |                |   |          | Año de construcción: 2017                                                   |                     |                      |                                 |          |                                |          | Año de remodelación : -               |                |                |                   |                |
|                                                                     |                |   |          | Área de construcción : 112 m2                                               |                     |                      |                                 |          |                                |          | Número de pisos: 2                    |                |                |                   |                |
|                                                                     |                |   |          |                                                                             |                     |                      |                                 |          | <b>DATOS DEL PROFESIONAL</b>   |          |                                       |                |                |                   |                |
|                                                                     |                |   |          | Nombre del evaluador: Geovanny Guapulema                                    |                     |                      |                                 |          |                                |          |                                       |                |                |                   |                |
|                                                                     |                |   |          | C.I: 060566815-1                                                            |                     |                      |                                 |          |                                |          |                                       |                |                |                   |                |
|                                                                     |                |   |          | Registro SENESCYT: -                                                        |                     |                      |                                 |          |                                |          |                                       |                |                |                   |                |
|                                                                     |                |   |          | <b>FOTOGRAFÍAS</b>                                                          |                     |                      |                                 |          |                                |          |                                       |                |                |                   |                |
|                                                                     |                |   |          |                                                                             |                     |                      |                                 |          |                                |          |                                       |                |                |                   |                |
|                                                                     |                |   |          |                                                                             |                     |                      |                                 |          |                                |          |                                       |                |                |                   |                |
|                                                                     |                |   |          |                                                                             |                     |                      |                                 |          |                                |          |                                       |                |                |                   |                |
|                                                                     |                |   |          |                                                                             |                     |                      |                                 |          |                                |          |                                       |                |                |                   |                |
|                                                                     |                |   |          |                                                                             |                     |                      |                                 |          |                                |          |                                       |                |                |                   |                |
|                                                                     |                |   |          |                                                                             |                     |                      |                                 |          |                                |          |                                       |                |                |                   |                |
|                                                                     |                |   |          |                                                                             |                     |                      |                                 |          |                                |          |                                       |                |                |                   |                |
|                                                                     |                |   |          | TIPOLOGÍA DEL SISTEMA ESTRUCTURAL                                           |                     |                      |                                 |          |                                |          |                                       |                |                |                   |                |
| Madera                                                              | W <sub>1</sub> |   |          | Pórtico Hormigón Armado                                                     |                     |                      |                                 | C1       |                                |          | Pórtico Acero Laminado                |                |                |                   | S <sub>1</sub> |
| Mampostería sin refuerzo                                            |                |   |          | URM Pórtico H.Armado muros estructurales                                    |                     |                      |                                 | C2       |                                |          | Pórtico Acero Laminado con diagonales |                |                |                   | S2             |
| Mampostería reforzada                                               | <b>RM</b>      |   |          | Pórtico H.Armado con mampostería                                            |                     |                      |                                 |          |                                |          | Pórtico Acero Doblado en frío         |                |                |                   | S <sub>3</sub> |
| Mixta-Acero-hormigón o                                              |                |   |          | confinada sin refuerzo                                                      |                     |                      |                                 | C3       |                                |          | Pórtico Acero Laminado con muros      |                |                |                   | S4             |
| mixto, madera-hormigón                                              | <b>MX</b>      |   |          |                                                                             |                     |                      |                                 |          |                                |          | estructurales de hormigón armado      |                |                |                   |                |
|                                                                     |                |   |          | H. Armado prefabricado<br>PUNTAJES BÁSICOS, MODIFICADORES Y PUNTAJE FINAL S |                     |                      |                                 | PС       |                                |          | Pórtico Acero con paredes mampostería |                |                |                   | S5             |
|                                                                     |                |   | W 1      | <b>URM</b>                                                                  | <b>RM</b>           | <b>MX</b>            | C1                              | C2       | C <sub>3</sub>                 | PC       | S1                                    | S <sub>2</sub> | S <sub>3</sub> | S4                | S5             |
| Tipología del sistema estructural<br>Puntaje Básico                 |                |   | 4.4      | 1.8                                                                         | 2,8                 | 1.8                  | 2,5                             | 2,8      | 1.6                            | 2.4      | 2.6                                   | 3              | 2              | 2.8               | 2              |
|                                                                     |                |   |          |                                                                             |                     |                      | <b>ALTURA DE LA EDIFICACIÓN</b> |          |                                |          |                                       |                |                |                   |                |
| Baja altura (menor a 4 pisos)                                       |                |   | $\bf{0}$ | $\bf{0}$                                                                    | $\mathbf{0}$        | $\bf{0}$             | $\overline{0}$                  | $\bf{0}$ | 0                              | $\bf{0}$ | 0                                     | $\bf{0}$       | 0              | 0                 | $\bf{0}$       |
| Mediana altura (4 a 7 pis os)                                       |                |   | N/A      | N/A                                                                         | 0.4                 | 0.2                  | 0.4                             | 0.4      | 0.2                            | 0.2      | 0.2                                   | 0.4            | N/A            | 0.4               | 0,4            |
| Gran altura (mayor a 7 pisos)                                       |                |   | N/A      | N/A                                                                         | N/A                 | 0.3                  | 0.6                             | 0.8      | 0.3                            | 0.4      | 0.6                                   | 0.8            | N/A            | 0.8               | 0.8            |
|                                                                     |                |   |          | <b>IRREGULARIDAD DE LA EDIFICACIÓN</b>                                      |                     |                      |                                 |          |                                |          |                                       |                |                |                   |                |
| Irregularidad vertical                                              |                |   | $-2.5$   | $-1$                                                                        | $-1$                | $-1,5$               | $-1,5$                          | -1       | $-1$                           | -1       | -1                                    | $-1,5$         | -1             | -1                | $-1$           |
| Irregularidad en planta                                             |                |   | $-0.5$   | $-0,5$                                                                      | $-0,5$              | $-0,5$               | $-0.5$                          | $-0,5$   | $-0,5$                         | $-0,5$   | $-0.5$                                | $-0.5$         | $-0.5$         | $-0.5$            | $-0,5$         |
|                                                                     |                |   |          | <b>CÓDIGO DE LA CONSTRUCCIÓN</b>                                            |                     |                      |                                 |          |                                |          |                                       |                |                |                   |                |
| Pre-Código (construido de 1977)<br>o auto construcción              |                |   | $\bf{0}$ | $-0.2$                                                                      | -1                  | $-1,2$               | $-1,2$                          | -1       | $-0,2$                         | $-0,8$   | $-1$                                  | $-0,8$         | $-0.8$         | $-0,8$            | $-0,2$         |
| Construido en etapa de transición                                   |                |   | $\bf{0}$ | 0                                                                           | $\bf{0}$            | 0                    | $\bf{0}$                        | $\bf{0}$ | $\bf{0}$                       | 0        |                                       |                |                |                   | 0              |
| $($ entre 1977 y 2001)                                              |                |   |          |                                                                             |                     |                      |                                 |          |                                |          | 0                                     | $\bf{0}$       | 0              | $\bf{0}$          |                |
| Post código moderno<br>(construido a partir de 2001)                |                |   | 1        | N/A                                                                         | 2,8                 | 1                    | 1,4                             | 2.4      | 1.4                            | 1        | 1.4                                   | 1,4            | $\mathbf{1}$   | 1,6               | 1              |
|                                                                     |                |   |          |                                                                             |                     | <b>TIPO DE SUELO</b> |                                 |          |                                |          |                                       |                |                |                   |                |
| Tipo de suelo C                                                     |                |   | 0        | $-0.4$                                                                      | $-0.4$              | $-0.4$               | $-0,4$                          | $-0.4$   | $-0.4$                         | $-0.4$   | $-0.4$                                | $-0.4$         | $-0.4$         | $-0.4$            | $-0.4$         |
| Tipo de suelo D                                                     |                | 0 | $-0,6$   | $-0,6$                                                                      | $-0,6$              | $-0,6$               | $-0,6$                          | $-0,4$   | $-0,6$                         | $-0,6$   | $-0,6$                                | $-0,6$         | $-0,6$         | $-0,4$            |                |
| Tipo de suelo E                                                     |                |   |          |                                                                             |                     | $-1,2$               | $-1,2$                          | $-0.8$   | $-0.8$                         | $-1,2$   | $-1,2$                                | $-1,2$         | $-1,2$         | $-1,2$            | $-0.8$         |
| <b>PUNTAJE FINAL, S</b>                                             |                |   |          |                                                                             |                     |                      |                                 |          |                                |          |                                       |                |                |                   |                |
|                                                                     |                |   |          | <b>GRADO DE VULNERABILIDAD SÍSMICA</b>                                      |                     |                      |                                 |          |                                |          |                                       |                |                |                   |                |
| S < 2.0                                                             |                |   |          | Alta vulnerabilidad, requiere evaluación especial                           |                     |                      |                                 |          |                                |          | 0,2                                   |                |                |                   |                |
| 2,0 > S > 2,5                                                       |                |   |          | Media vulnerabilidad                                                        |                     |                      |                                 |          |                                |          |                                       |                |                |                   |                |
| S > 2,5                                                             |                |   |          |                                                                             | Baja vulnerabilidad |                      |                                 |          |                                |          |                                       |                |                | Firma responsable |                |
| <b>OBSERVACIONES:</b>                                               |                |   |          |                                                                             |                     |                      |                                 |          |                                |          |                                       |                |                |                   |                |
|                                                                     |                |   |          |                                                                             |                     |                      |                                 |          |                                |          |                                       |                |                |                   |                |

Anexo 3.12

| EVALUACIÓN VISUAL RÁPIDA DE VULNERABILIDAD SÍSMICA DE EDIFICACIONES<br><b>DATOS DE LA EDIFICACIÓN</b> |                     |          |          |                                                                 |           |                      |                                 |                |                              |          |                                       |                |                |                   |                |
|----------------------------------------------------------------------------------------------------|---------------------|----------|----------|-----------------------------------------------------------------|-----------|----------------------|---------------------------------|----------------|------------------------------|----------|---------------------------------------|----------------|----------------|-------------------|----------------|
| ESQUEMA ESTRUCTURAL EN                                                                                |                     |          |          |                                                                 |           |                      |                                 |                |                              |          |                                       |                |                |                   |                |
| PLANTA Y ELEVACIÓN DE LA                                                                              |                     |          |          | Dirección: Calle E7C y Pasaje 20                                |           |                      |                                 |                |                              |          |                                       |                |                |                   |                |
| <b>EDIFICACIÓN</b>                                                                                    |                     |          |          | Nombre de la edificación: -                                     |           |                      |                                 |                |                              |          |                                       |                |                |                   |                |
|                                                                                                    |                     |          |          | Sitio de referencia : Jardines del Sur                          |           |                      |                                 |                |                              |          |                                       |                |                |                   |                |
|                                                                                                    |                     |          |          | Tipo de suelo: D                                                |           |                      |                                 |                |                              |          | Fecha de evaluación: 26/06/2022       |                |                |                   |                |
|                                                                                                    |                     |          |          | Año de construcción: 2013                                       |           |                      |                                 |                |                              |          | Año de remodelación : -               |                |                |                   |                |
|                                                                                                    |                     |          |          | Área de construcción : 235 m2                                   |           |                      |                                 |                |                              |          | Número de pisos: 2                    |                |                |                   |                |
|                                                                                                    |                     |          |          |                                                                 |           |                      |                                 |                | <b>DATOS DEL PROFESIONAL</b> |          |                                       |                |                |                   |                |
|                                                                                                    |                     |          |          | Nombre del evaluador: Geovanny Guapulema                        |           |                      |                                 |                |                              |          |                                       |                |                |                   |                |
|                                                                                                    |                     |          |          | C.I: 060566815-1                                                |           |                      |                                 |                |                              |          |                                       |                |                |                   |                |
|                                                                                                    |                     |          |          | Registro SENESCYT: -                                            |           |                      |                                 |                |                              |          |                                       |                |                |                   |                |
|                                                                                                    |                     |          |          | FOTOGRAFÍAS                                                     |           |                      |                                 |                |                              |          |                                       |                |                |                   |                |
|                                                                                                    |                     |          |          |                                                                 |           |                      |                                 |                |                              |          |                                       |                |                |                   |                |
|                                                                                                    |                     |          |          |                                                                 |           |                      |                                 |                |                              |          |                                       |                |                |                   |                |
|                                                                                                    |                     |          |          |                                                                 |           |                      |                                 |                |                              |          |                                       |                |                |                   |                |
|                                                                                                    |                     |          |          |                                                                 |           |                      |                                 |                |                              |          |                                       |                |                |                   |                |
|                                                                                                    |                     |          |          |                                                                 |           |                      |                                 |                |                              |          |                                       |                |                |                   |                |
|                                                                                                    |                     |          |          |                                                                 |           |                      |                                 |                |                              |          |                                       |                |                |                   |                |
|                                                                                                    |                     |          |          |                                                                 |           |                      |                                 |                |                              |          |                                       |                |                |                   |                |
|                                                                                                    |                     |          |          | TIPOLOGÍA DEL SISTEMA ESTRUCTURAL                               |           |                      |                                 |                |                              |          |                                       |                |                |                   |                |
| Madera                                                                                                | W1                  |          |          | Pórtico Hormigón Armado                                         |           |                      |                                 | C1             |                              |          | Pórtico Acero Laminado                |                |                |                   | S <sub>1</sub> |
| Mampostería sin refuerzo                                                                              |                     |          |          | URM Pórtico H.Armado muros estructurales                        |           |                      |                                 | C2             |                              |          | Pórtico Acero Laminado con diagonales |                |                |                   | S <sub>2</sub> |
| Mampostería reforzada                                                                                 | <b>RM</b>           |          |          | Pórtico H.Armado con mampostería                                |           |                      |                                 |                |                              |          | Pórtico Acero Doblado en frío         |                |                |                   | S3             |
| Mixta-Acero-hormigón o                                                                                |                     |          |          | confinada sin refuerzo                                          |           |                      |                                 | C3             |                              |          | Pórtico Acero Laminado con muros      |                |                |                   | S4             |
| mixto, madera-hormigón                                                                                | <b>MX</b>           |          |          |                                                                 |           |                      |                                 |                |                              |          | estructurales de hormigón armado      |                |                |                   |                |
|                                                                                                    |                     |          |          | H. Armado prefabricado                                          |           |                      |                                 | PС             |                              |          | Pórtico Acero con paredes mampostería |                |                |                   | S <sub>5</sub> |
|                                                                                                    |                     |          | W 1      | PUNTAJES BÁSICOS, MODIFICADORES Y PUNTAJE FINAL S<br><b>URM</b> | <b>RM</b> | MX                   | C1                              | C <sub>2</sub> | C <sub>3</sub>               | PC       | S1                                    | S <sub>2</sub> | S <sub>3</sub> |                   |                |
| Tipología del sistema estructural<br>Puntaje Básico                                                   |                     |          | 4.4      | 1.8                                                             | 2,8       | 1,8                  | 2.5                             | 2,8            | 1.6                          | 2.4      | 2.6                                   | 3              | 2              | S4<br>2.8         | S5<br>2        |
|                                                                                                    |                     |          |          |                                                                 |           |                      | <b>ALTURA DE LA EDIFICACIÓN</b> |                |                              |          |                                       |                |                |                   |                |
| Baja altura (menor a 4 pisos)                                                                         |                     |          | $\bf{0}$ | $\bf{0}$                                                        | $\bf{0}$  | $\bf{0}$             | $\overline{0}$                  | $\bf{0}$       | 0                            | $\bf{0}$ | 0                                     | $\bf{0}$       | 0              | $\bf{0}$          | 0              |
| Mediana altura (4 a 7 pis os)                                                                         |                     |          | N/A      | N/A                                                             | 0.4       | 0.2                  | 0.4                             | 0.4            | 0.2                          | 0.2      | 0.2                                   | 0.4            | N/A            | 0.4               | 0,4            |
| Gran altura (mayor a 7 pisos)                                                                         |                     |          | N/A      | N/A                                                             | N/A       | 0,3                  | 0,6                             | 0.8            | 0.3                          | 0.4      | 0.6                                   | 0.8            | N/A            | 0.8               | 0.8            |
|                                                                                                    |                     |          |          | <b>IRREGULARIDAD DE LA EDIFICACIÓN</b>                          |           |                      |                                 |                |                              |          |                                       |                |                |                   |                |
| Irregularidad vertical                                                                                |                     |          | $-2.5$   | $-1$                                                            | $-1$      | $-1,5$               | $-1,5$                          | $-1$           | $-1$                         | -1       | -1                                    | $-1,5$         | -1             | -1                | -1             |
| Irregularidad en planta                                                                               |                     |          | $-0.5$   | $-0.5$                                                          | $-0.5$    | $-0.5$               | $-0,5$                          | $-0.5$         | $-0.5$                       | $-0,5$   | $-0,5$                                | $-0.5$         | $-0.5$         | $-0.5$            | $-0.5$         |
|                                                                                                    |                     |          |          | <b>CÓDIGO DE LA CONSTRUCCIÓN</b>                                |           |                      |                                 |                |                              |          |                                       |                |                |                   |                |
| Pre-Código (construido de 1977)                                                                       |                     |          | $\bf{0}$ | $-0,2$                                                          | $-1$      | $-1,2$               | $-1,2$                          | -1             | $-0,2$                       | $-0,8$   | $-1$                                  | $-0.8$         | $-0.8$         | $-0.8$            | $-0,2$         |
| o auto construcción<br>Construido en etapa de transición                                              |                     |          |          |                                                                 |           |                      |                                 |                |                              |          |                                       |                |                |                   |                |
| $($ entre 1977 y 2001)                                                                                |                     |          | 0        | 0                                                               | 0         | 0                    | 0                               | $\bf{0}$       | $\bf{0}$                     | 0        | $\bf{0}$                              | 0              | $\bf{0}$       | $\boldsymbol{0}$  | 0              |
| (construido a partir de 2001)                                                                         | Post código moderno |          |          |                                                                 |           | 1                    | 1,4                             | 2.4            | 1,4                          | 1        | 1,4                                   | 1,4            | $\mathbf{1}$   | 1,6               | 1              |
|                                                                                                    |                     |          |          |                                                                 |           | <b>TIPO DE SUELO</b> |                                 |                |                              |          |                                       |                |                |                   |                |
| Tipo de suelo C                                                                                       |                     |          | 0        | $-0.4$                                                          | $-0.4$    | $-0.4$               | $-0.4$                          | $-0.4$         | $-0,4$                       | $-0.4$   | $-0.4$                                | $-0.4$         | $-0.4$         | -0,4              | $-0,4$         |
| Tipo de suelo D                                                                                       |                     | $\bf{0}$ | $-0,6$   | $-0,6$                                                          | $-0,6$    | $-0,6$               | $-0,6$                          | $-0,4$         | $-0,6$                       | $-0,6$   | $-0,6$                                | $-0,6$         | $-0,6$         | $-0,4$            |                |
| Tipo de suelo E                                                                                       |                     | $\bf{0}$ | $-0.8$   | $-0.4$                                                          | $-1,2$    | $-1,2$               | $-0.8$                          | $-0.8$         | $-1,2$                       | $-1,2$   | $-1,2$                                | $-1,2$         | $-1,2$         | $-0.8$            |                |
| <b>PUNTAJE FINAL, S</b>                                                                               |                     |          |          |                                                                 |           |                      |                                 |                |                              |          |                                       |                |                |                   |                |
|                                                                                                    |                     |          |          | <b>GRADO DE VULNERABILIDAD SÍSMICA</b>                          |           |                      |                                 |                |                              |          |                                       |                |                |                   |                |
| S < 2,0                                                                                               |                     |          |          | Alta vulnerabilidad, requiere evaluación especial               |           |                      |                                 |                |                              |          | 0,7                                   |                |                |                   |                |
| 2,0 > S > 2,5                                                                                         |                     |          |          |                                                                 |           |                      | Media vulnerabilidad            |                |                              |          |                                       |                |                |                   |                |
| S > 2,5                                                                                               |                     |          |          |                                                                 |           |                      | Baja vulnerabilidad             |                |                              |          |                                       |                |                | Firma responsable |                |
| <b>OBSERVACIONES:</b>                                                                                 |                     |          |          |                                                                 |           |                      |                                 |                |                              |          |                                       |                |                |                   |                |
|                                                                                                    |                     |          |          |                                                                 |           |                      |                                 |                |                              |          |                                       |                |                |                   |                |

Anexo 3.13

|                                                          | EVALUACIÓN VISUAL RÁPIDA DE VULNERABILIDAD SÍSMICA DE EDIFICACIONES<br><b>DATOS DE LA EDIFICACIÓN</b> |          |              |                                                                             |                     |                                 |                                      |                |                              |        |                                       |          |                   |          |                |
|----------------------------------------------------------|----------------------------------------------------------------------------------------------------|----------|--------------|-----------------------------------------------------------------------------|---------------------|---------------------------------|--------------------------------------|----------------|------------------------------|--------|---------------------------------------|----------|-------------------|----------|----------------|
| <b>ESQUEMA ESTRUCTURAL EN</b>                            |                                                                                                    |          |              |                                                                             |                     |                                 |                                      |                |                              |        |                                       |          |                   |          |                |
| PLANTA Y ELEVACIÓN DE LA                                 |                                                                                                    |          |              | Dirección: Calle E7C y Pasaje 20                                            |                     |                                 |                                      |                |                              |        |                                       |          |                   |          |                |
| <b>EDIFICACIÓN</b>                                       |                                                                                                    |          |              | Nombre de la edificación: -                                                 |                     |                                 |                                      |                |                              |        |                                       |          |                   |          |                |
|                                                          |                                                                                                    |          |              | Sitio de referencia : Jardines del Sur                                      |                     |                                 |                                      |                |                              |        |                                       |          |                   |          |                |
|                                                          |                                                                                                    |          |              | Tipo de suelo: D                                                            |                     |                                 |                                      |                |                              |        | Fecha de evaluación: 26/06/2022       |          |                   |          |                |
|                                                          |                                                                                                    |          |              | Año de construcción: 2018                                                   |                     |                                 |                                      |                |                              |        | Año de remodelación : -               |          |                   |          |                |
|                                                          |                                                                                                    |          |              | Área de construcción: 48 m2                                                 |                     |                                 |                                      |                |                              |        | Número de pisos : 1                   |          |                   |          |                |
|                                                          |                                                                                                    |          |              |                                                                             |                     |                                 |                                      |                | <b>DATOS DEL PROFESIONAL</b> |        |                                       |          |                   |          |                |
|                                                          |                                                                                                    |          |              | Nombre del evaluador: Geovanny Guapulema                                    |                     |                                 |                                      |                |                              |        |                                       |          |                   |          |                |
|                                                          |                                                                                                    |          |              | C.I: 060566815-1                                                            |                     |                                 |                                      |                |                              |        |                                       |          |                   |          |                |
|                                                          |                                                                                                    |          |              | Registro SENESCYT: -                                                        |                     |                                 |                                      |                |                              |        |                                       |          |                   |          |                |
|                                                          |                                                                                                    |          |              | <b>FOTOGRAFÍAS</b>                                                          |                     |                                 |                                      |                |                              |        |                                       |          |                   |          |                |
|                                                          |                                                                                                    |          |              |                                                                             |                     |                                 |                                      |                |                              |        |                                       |          |                   |          |                |
|                                                          |                                                                                                    |          |              |                                                                             |                     |                                 |                                      |                |                              |        |                                       |          |                   |          |                |
|                                                          |                                                                                                    |          |              | TIPOLOGÍA DEL SISTEMA ESTRUCTURAL                                           |                     |                                 |                                      |                |                              |        |                                       |          |                   |          |                |
| Madera                                                   | W <sub>1</sub>                                                                                        |          |              | Pórtico Hormigón Armado                                                     |                     |                                 |                                      | C1             |                              |        | Pórtico Acero Laminado                |          |                   |          | S <sub>1</sub> |
| Mampostería sin refuerzo                                 | <b>URM</b><br>Mampostería reforzada<br><b>RM</b>                                                      |          |              |                                                                             |                     |                                 | Pórtico H.Armado muros estructurales | C <sub>2</sub> |                              |        | Pórtico Acero Laminado con diagonales |          |                   |          | S <sub>2</sub> |
|                                                          |                                                                                                    |          |              | Pórtico H.Armado con mampostería                                            |                     |                                 |                                      |                |                              |        | Pórtico Acero Doblado en frío         |          |                   |          | S3             |
| Mixta-Acero-hormigón o                                   | <b>MX</b>                                                                                             |          |              | confinada sin refuerzo                                                      |                     |                                 |                                      | C3             |                              |        | Pórtico Acero Laminado con muros      |          |                   |          | S4             |
| mixto, madera-hormigón                                   |                                                                                                    |          |              |                                                                             |                     |                                 |                                      | PС             |                              |        | estructurales de hormigón armado      |          |                   |          | S5             |
|                                                          |                                                                                                    |          |              | H. Armado prefabricado<br>PUNTAJES BÁSICOS, MODIFICADORES Y PUNTAJE FINAL S |                     |                                 |                                      |                |                              |        | Pórtico Acero con paredes mampostería |          |                   |          |                |
| Tipología del sistema estructural                        |                                                                                                    |          | W 1          | <b>URM</b>                                                                  | <b>RM</b>           | <b>MX</b>                       | C1                                   | C <sub>2</sub> | C <sub>3</sub>               | PC     | S1                                    | S2       | S3                | S4       | S5             |
| Puntaje Básico                                           |                                                                                                    |          | 4.4          | 1.8                                                                         | 2,8                 | 1.8                             | 2,5                                  | 2.8            | 1.6                          | 2.4    | 2.6                                   | 3        | 2                 | 2,8      | 2              |
|                                                          |                                                                                                    |          |              |                                                                             |                     | <b>ALTURA DE LA EDIFICACIÓN</b> |                                      |                |                              |        |                                       |          |                   |          |                |
| Baja altura (menor a 4 pisos)                            |                                                                                                    |          | $\bf{0}$     | $\overline{0}$                                                              | $\bf{0}$            | $\bf{0}$                        | $\bf{0}$                             | 0              | 0                            | 0      | 0                                     | 0        | 0                 | $\bf{0}$ | 0              |
| Mediana altura (4 a 7 pis os)                            |                                                                                                    |          | N/A          | N/A                                                                         | 0.4                 | 0.2                             | 0.4                                  | 0.4            | 0.2                          | 0.2    | 0.2                                   | 0.4      | N/A               | 0.4      | 0.4            |
| Gran altura (mayor a 7 pisos)                            |                                                                                                    |          | N/A          | N/A                                                                         | N/A                 | 0.3                             | 0.6                                  | 0.8            | 0.3                          | 0.4    | 0.6                                   | 0.8      | N/A               | 0.8      | 0.8            |
|                                                          |                                                                                                    |          |              | <b>IRREGULARIDAD DE LA EDIFICACIÓN</b>                                      |                     |                                 |                                      |                |                              |        |                                       |          |                   |          |                |
| Irregularidad vertical                                   |                                                                                                    |          | $-2.5$       | $-1$                                                                        | $-1$                | $-1,5$                          | $-1,5$                               | $-1$           | -1                           | $-1$   | -1                                    | $-1,5$   | -1                | -1       | -1             |
| Irregularidad en planta                                  |                                                                                                    |          | $-0.5$       | $-0,5$                                                                      | $-0,5$              | $-0,5$                          | $-0.5$                               | $-0,5$         | $-0.5$                       | $-0.5$ | $-0.5$                                | $-0.5$   | $-0.5$            | $-0.5$   | $-0,5$         |
|                                                          |                                                                                                    |          |              | <b>CÓDIGO DE LA CONSTRUCCIÓN</b>                                            |                     |                                 |                                      |                |                              |        |                                       |          |                   |          |                |
| Pre-Código (construido de 1977)                          |                                                                                                    |          | $\bf{0}$     | $-0.2$                                                                      | $-1$                | $-1,2$                          | $-1,2$                               | $-1$           | $-0,2$                       | $-0,8$ | $-1$                                  | $-0,8$   | $-0.8$            | $-0,8$   | $-0,2$         |
| o auto construcción<br>Construido en etapa de transición |                                                                                                    |          |              |                                                                             |                     |                                 |                                      |                |                              |        |                                       |          |                   |          |                |
| $($ entre 1977 y 2001)                                   |                                                                                                    |          | 0            | 0                                                                           | 0                   | 0                               | 0                                    | 0              | 0                            | 0      | 0                                     | $\bf{0}$ | 0                 | 0        | 0              |
| Post código moderno                                      |                                                                                                    |          | $\mathbf{1}$ | N/A                                                                         | 2,8                 | 1                               | 1.4                                  | 2.4            | 1.4                          | 1      | 1,4                                   | 1,4      | $\mathbf{1}$      | 1.6      | 1              |
| (construido a partir de 2001)                            |                                                                                                    |          |              |                                                                             |                     | <b>TIPO DE SUELO</b>            |                                      |                |                              |        |                                       |          |                   |          |                |
| Tipo de suelo C                                          |                                                                                                    |          | $\bf{0}$     | $-0.4$                                                                      | $-0.4$              | $-0.4$                          | $-0.4$                               | $-0.4$         | $-0.4$                       | $-0.4$ | $-0,4$                                | $-0.4$   | $-0.4$            | $-0.4$   | $-0.4$         |
| Tipo de suelo D                                          |                                                                                                    | $\bf{0}$ | $-0,6$       | $-0,6$                                                                      | $-0,6$              | $-0,6$                          | $-0,6$                               | $-0,4$         | $-0,6$                       | $-0,6$ | $-0,6$                                | $-0,6$   | $-0,6$            | $-0,4$   |                |
| Tipo de suelo E                                          |                                                                                                    | $\bf{0}$ | $-0.8$       | $-0.4$                                                                      | $-1,2$              | $-1,2$                          | $-0.8$                               | $-0.8$         | $-1,2$                       | $-1,2$ | $-1,2$                                | $-1,2$   | $-1,2$            | $-0.8$   |                |
| <b>PUNTAJE FINAL, S</b>                                  |                                                                                                    |          |              |                                                                             |                     |                                 |                                      |                |                              |        |                                       |          |                   |          |                |
|                                                          |                                                                                                    |          |              | <b>GRADO DE VULNERABILIDAD SÍSMICA</b>                                      |                     |                                 |                                      |                |                              |        |                                       |          |                   |          |                |
| S < 2,0                                                  |                                                                                                    |          |              | Alta vulnerabilidad, requiere evaluación especial                           |                     |                                 |                                      |                |                              |        |                                       |          |                   |          |                |
| 2,0 > S > 2,5                                            |                                                                                                    |          |              |                                                                             |                     | Media vulnerabilidad            |                                      |                |                              |        |                                       |          |                   |          |                |
| S > 2,5                                                  |                                                                                                    |          |              |                                                                             | Baja vulnerabilidad |                                 |                                      |                |                              |        |                                       |          | Firma responsable |          |                |
| <b>OBSERVACIONES:</b>                                    |                                                                                                    |          |              |                                                                             |                     |                                 |                                      |                |                              |        |                                       |          |                   |          |                |
|                                                          |                                                                                                    |          |              |                                                                             |                     |                                 |                                      |                |                              |        |                                       |          |                   |          |                |

Anexo 3.14

| EVALUACIÓN VISUAL RÁPIDA DE VULNERABILIDAD SÍSMICA DE EDIFICACIONES |                                   |          |                                                            |                                                   |                      |                      |                                 |        |                                                   |                                  |                                       |                |                |                   |                |
|---------------------------------------------------------------------|-----------------------------------|----------|------------------------------------------------------------|---------------------------------------------------|----------------------|----------------------|---------------------------------|--------|---------------------------------------------------|----------------------------------|---------------------------------------|----------------|----------------|-------------------|----------------|
| ESQUEMA ESTRUCTURAL EN                                              |                                   |          |                                                            |                                                   |                      |                      |                                 |        | <b>DATOS DE LA EDIFICACIÓN</b>                    |                                  |                                       |                |                |                   |                |
| PLANTA Y ELEVACIÓN DE LA                                            |                                   |          |                                                            | Dirección: Calle E7C y Pasaje 20                  |                      |                      |                                 |        |                                                   |                                  |                                       |                |                |                   |                |
| <b>EDIFICACIÓN</b>                                                  |                                   |          |                                                            | Nombre de la edificación: -                       |                      |                      |                                 |        |                                                   |                                  |                                       |                |                |                   |                |
|                                                                     |                                   |          |                                                            | Sitio de referencia : Jardines del Sur            |                      |                      |                                 |        |                                                   |                                  |                                       |                |                |                   |                |
|                                                                     |                                   |          |                                                            | Tipo de suelo: D                                  |                      |                      |                                 |        |                                                   |                                  | Fecha de evaluación : 26/06/2022      |                |                |                   |                |
|                                                                     |                                   |          |                                                            | Año de construcción: 2017                         |                      |                      |                                 |        |                                                   |                                  | Año de remodelación : -               |                |                |                   |                |
|                                                                     |                                   |          |                                                            | Área de construcción: 180 m2                      |                      |                      |                                 |        |                                                   |                                  | Número de pisos : 2                   |                |                |                   |                |
|                                                                     |                                   |          |                                                            |                                                   |                      |                      |                                 |        | <b>DATOS DEL PROFESIONAL</b>                      |                                  |                                       |                |                |                   |                |
|                                                                     |                                   |          |                                                            | Nombre del evaluador: Geovanny Guapulema          |                      |                      |                                 |        |                                                   |                                  |                                       |                |                |                   |                |
|                                                                     |                                   |          |                                                            | C.I: 060566815-1                                  |                      |                      |                                 |        |                                                   |                                  |                                       |                |                |                   |                |
|                                                                     |                                   |          |                                                            | Registro SENESCYT: -                              |                      |                      |                                 |        |                                                   |                                  |                                       |                |                |                   |                |
|                                                                     |                                   |          |                                                            | <b>FOTOGRAFÍAS</b>                                |                      |                      |                                 |        |                                                   |                                  |                                       |                |                |                   |                |
|                                                                     | TIPOLOGÍA DEL SISTEMA ESTRUCTURAL |          |                                                            |                                                   |                      |                      |                                 |        |                                                   |                                  |                                       |                |                |                   |                |
|                                                                     |                                   |          |                                                            |                                                   |                      |                      |                                 |        |                                                   |                                  |                                       |                |                |                   |                |
| Madera                                                              | W1                                |          |                                                            | Pórtico Hormigón Armado                           |                      |                      |                                 | C1     |                                                   |                                  | Pórtico Acero Laminado                |                |                |                   | S1             |
| Mampostería sin refuerzo                                            |                                   |          |                                                            | URM Pórtico H.Armado muros estructurales          |                      |                      |                                 | C2     |                                                   |                                  | Pórtico Acero Laminado con diagonales |                |                |                   | S <sub>2</sub> |
| Mampostería reforzada                                               |                                   |          |                                                            |                                                   |                      |                      |                                 |        |                                                   | Pórtico Acero Doblado en frío    |                                       |                |                | S3                |                |
|                                                                     |                                   |          | Pórtico H.Armado con mampostería<br>confinada sin refuerzo |                                                   |                      |                      | C3                              |        |                                                   | Pórtico Acero Laminado con muros |                                       |                |                |                   |                |
| Mixta-Acero-hormigón o<br>mixto, madera-hormigón                    | <b>MX</b>                         |          |                                                            |                                                   |                      |                      |                                 |        |                                                   |                                  | estructurales de hormigón armado      |                |                |                   | S4             |
|                                                                     |                                   |          |                                                            | H. Armado prefabricado                            |                      |                      |                                 | PC     |                                                   |                                  | Pórtico Acero con paredes mampostería |                |                |                   | S <sub>5</sub> |
|                                                                     |                                   |          |                                                            |                                                   |                      |                      |                                 |        | PUNTAJES BÁSICOS, MODIFICADORES Y PUNTAJE FINAL S |                                  |                                       |                |                |                   |                |
| Tipología del sistema estructural                                   |                                   |          | W1                                                         | URM                                               | <b>RM</b>            | MX                   | C1                              | C2     | C3                                                | PC                               | S1                                    | S <sub>2</sub> | S3             | S4                | S5             |
| Puntaje Básico                                                      |                                   |          | 4.4                                                        | 1.8                                               | 2.8                  | 1.8                  | 2.5                             | 2,8    | 1.6                                               | 2.4                              | 2.6                                   | 3              | $\overline{2}$ | 2.8               | 2              |
|                                                                     |                                   |          |                                                            |                                                   |                      |                      | <b>ALTURA DE LA EDIFICACIÓN</b> |        |                                                   |                                  |                                       |                |                |                   |                |
| Baja altura (menor a 4 pisos)                                       |                                   |          | 0                                                          | $\bf{0}$                                          | $\bf{0}$             | $\bf{0}$             | $\overline{0}$                  | 0      | 0                                                 | 0                                | 0                                     | $\bf{0}$       | $\bf{0}$       | 0                 | 0              |
| Mediana altura (4 a 7 pis os)                                       |                                   |          | N/A                                                        | N/A                                               | 0.4                  | 0,2                  | 0.4                             | 0.4    | 0.2                                               | 0.2                              | 0.2                                   | 0.4            | N/A            | 0,4               | 0,4            |
| Gran altura (mayor a 7 pisos)                                       |                                   |          | N/A                                                        | N/A                                               | N/A                  | 0.3                  | 0.6                             | 0.8    | 0.3                                               | 0.4                              | 0.6                                   | 0.8            | N/A            | 0.8               | 0.8            |
|                                                                     |                                   |          |                                                            | <b>IRREGULARIDAD DE LA EDIFICACIÓN</b>            |                      |                      |                                 |        |                                                   |                                  |                                       |                |                |                   |                |
| Irregularidad vertical                                              |                                   |          | $-2,5$                                                     | $-1$                                              | $-1$                 | $-1,5$               | $-1,5$                          | $-1$   | $-1$                                              | $-1$                             | -1                                    | $-1,5$         | -1             | -1                | -1             |
| Irregularidad en planta                                             |                                   |          | $-0.5$                                                     | $-0.5$                                            | $-0.5$               | $-0.5$               | $-0,5$                          | $-0.5$ | $-0,5$                                            | $-0,5$                           | $-0,5$                                | $-0,5$         | $-0,5$         | $-0,5$            | $-0.5$         |
|                                                                     |                                   |          |                                                            | <b>CÓDIGO DE LA CONSTRUCCIÓN</b>                  |                      |                      |                                 |        |                                                   |                                  |                                       |                |                |                   |                |
| Pre-Código (construido de 1977)<br>o auto construcción              |                                   |          | 0                                                          | $-0,2$                                            | $-1$                 | $-1,2$               | $-1,2$                          | -1     | $-0,2$                                            | $-0,8$                           | -1                                    | $-0.8$         | $-0.8$         | $-0.8$            | $-0,2$         |
| Construido en etapa de transición                                   |                                   |          | 0                                                          | $\bf{0}$                                          | 0                    | 0                    | $\bf{0}$                        | 0      | $\bf{0}$                                          | 0                                | $\bf{0}$                              | $\bf{0}$       | $\bf{0}$       | 0                 | 0              |
| $($ entre 1977 y 2001)<br>Post código moderno                       |                                   |          |                                                            |                                                   |                      |                      |                                 |        |                                                   |                                  |                                       |                |                |                   |                |
| (construido a partir de 2001)                                       |                                   |          | $\mathbf{1}$                                               | N/A                                               | 2,8                  | 1                    | 1,4                             | 2.4    | 1.4                                               | 1                                | 1,4                                   | 1,4            | 1              | 1,6               | $\mathbf{1}$   |
|                                                                     |                                   |          |                                                            |                                                   |                      | <b>TIPO DE SUELO</b> |                                 |        |                                                   |                                  |                                       |                |                |                   |                |
| Tipo de suelo C                                                     |                                   | 0        | $-0.4$                                                     | $-0.4$                                            | $-0.4$               | $-0.4$               | $-0.4$                          | $-0.4$ | $-0.4$                                            | $-0.4$                           | $-0.4$                                | $-0.4$         | -0,4           | $-0.4$            |                |
| Tipo de suelo D                                                     |                                   | 0        | $-0,6$                                                     | $-0.6$                                            | $-0.6$               | $-0,6$               | $-0,6$                          | $-0,4$ | $-0,6$                                            | $-0.6$                           | $-0,6$                                | $-0.6$         | $-0,6$         | $-0,4$            |                |
| Tipo de suelo E                                                     |                                   | $\bf{0}$ | $-0.8$                                                     | $-0.4$                                            | $-1,2$               | $-1,2$               | $-0,8$                          | $-0,8$ | $-1,2$                                            | $-1,2$                           | $-1,2$                                | $-1,2$         | $-1,2$         | $-0.8$            |                |
| <b>PUNTAJE FINAL, S</b>                                             |                                   |          |                                                            |                                                   |                      |                      |                                 |        |                                                   |                                  |                                       |                |                |                   |                |
|                                                                     |                                   |          |                                                            | <b>GRADO DE VULNERABILIDAD SÍSMICA</b>            |                      |                      |                                 |        |                                                   |                                  |                                       |                |                |                   |                |
| S < 2,0                                                             |                                   |          |                                                            | Alta vulnerabilidad, requiere evaluación especial |                      |                      |                                 |        |                                                   |                                  | 0,7                                   |                |                |                   |                |
| 2,0 > S > 2,5                                                       |                                   |          |                                                            |                                                   | Media vulnerabilidad |                      |                                 |        |                                                   |                                  |                                       |                |                |                   |                |
| S > 2,5                                                             |                                   |          |                                                            |                                                   |                      |                      | Baja vulnerabilidad             |        |                                                   |                                  |                                       |                |                | Firma responsable |                |
| <b>OBSERVACIONES:</b>                                               |                                   |          |                                                            |                                                   |                      |                      |                                 |        |                                                   |                                  |                                       |                |                |                   |                |
|                                                                     |                                   |          |                                                            |                                                   |                      |                      |                                 |        |                                                   |                                  |                                       |                |                |                   |                |

Anexo 3.15

| EVALUACIÓN VISUAL RÁPIDA DE VULNERABILIDAD SÍSMICA DE EDIFICACIONES |                                                   |                                          |              |                      |                                 |                |                                |              |                                       |          |                   |        |                |
|---------------------------------------------------------------------|---------------------------------------------------|------------------------------------------|--------------|----------------------|---------------------------------|----------------|--------------------------------|--------------|---------------------------------------|----------|-------------------|--------|----------------|
|                                                                     |                                                   |                                          |              |                      |                                 |                | <b>DATOS DE LA EDIFICACIÓN</b> |              |                                       |          |                   |        |                |
| ESQUEMA ESTRUCTURAL EN<br>PLANTA Y ELEVACIÓN DE LA                  |                                                   |                                          |              |                      |                                 |                |                                |              |                                       |          |                   |        |                |
| <b>EDIFICACIÓN</b>                                                  |                                                   | Dirección: Calle E7C y Pasaje 20         |              |                      |                                 |                |                                |              |                                       |          |                   |        |                |
|                                                                     |                                                   | Nombre de la edificación: -              |              |                      |                                 |                |                                |              |                                       |          |                   |        |                |
|                                                                     |                                                   | Sitio de referencia : Jardines del Sur   |              |                      |                                 |                |                                |              |                                       |          |                   |        |                |
|                                                                     |                                                   | Tipo de suelo: D                         |              |                      |                                 |                |                                |              | Fecha de evaluación: 26/06/2022       |          |                   |        |                |
|                                                                     |                                                   | Año de construcción: 2018                |              |                      |                                 |                |                                |              | Año de remodelación : -               |          |                   |        |                |
|                                                                     |                                                   | Área de construcción : 80 m2             |              |                      |                                 |                |                                |              | Número de pisos: 1                    |          |                   |        |                |
|                                                                     |                                                   |                                          |              |                      |                                 |                | <b>DATOS DEL PROFESIONAL</b>   |              |                                       |          |                   |        |                |
|                                                                     |                                                   | Nombre del evaluador: Geovanny Guapulema |              |                      |                                 |                |                                |              |                                       |          |                   |        |                |
|                                                                     |                                                   | C.I: 060566815-1                         |              |                      |                                 |                |                                |              |                                       |          |                   |        |                |
|                                                                     |                                                   | Registro SENESCYT: -                     |              |                      |                                 |                |                                |              |                                       |          |                   |        |                |
|                                                                     |                                                   | <b>FOTOGRAFÍAS</b>                       |              |                      |                                 |                |                                |              |                                       |          |                   |        |                |
|                                                                     |                                                   |                                          |              |                      |                                 |                |                                |              |                                       |          |                   |        |                |
|                                                                     |                                                   |                                          |              |                      |                                 |                |                                |              |                                       |          |                   |        |                |
| $\mathbf{I}$                                                        |                                                   |                                          |              |                      |                                 |                |                                |              |                                       |          |                   |        |                |
|                                                                     |                                                   |                                          |              |                      |                                 |                |                                |              |                                       |          |                   |        |                |
|                                                                     |                                                   |                                          |              |                      |                                 |                |                                |              |                                       |          |                   |        |                |
|                                                                     |                                                   |                                          |              |                      |                                 |                |                                |              |                                       |          |                   |        |                |
|                                                                     |                                                   |                                          |              |                      |                                 |                |                                |              |                                       |          |                   |        |                |
|                                                                     |                                                   |                                          |              |                      |                                 |                |                                |              |                                       |          |                   |        |                |
|                                                                     |                                                   | TIPOLOGÍA DEL SISTEMA ESTRUCTURAL        |              |                      |                                 |                |                                |              |                                       |          |                   |        |                |
| Madera<br>W1                                                        | Pórtico Hormigón Armado                           |                                          |              |                      |                                 | C1             |                                |              | Pórtico Acero Laminado                |          |                   |        | S <sub>1</sub> |
| Mampostería sin refuerzo                                            | URM Pórtico H.Armado muros estructurales          |                                          |              |                      |                                 | C <sub>2</sub> |                                |              | Pórtico Acero Laminado con diagonales |          |                   |        | S <sub>2</sub> |
| RM<br>Mampostería reforzada                                         | Pórtico H.Armado con mampostería                  |                                          |              |                      |                                 |                |                                |              | Pórtico Acero Doblado en frío         |          |                   |        | S <sub>3</sub> |
|                                                                     | confinada sin refuerzo                            |                                          |              |                      |                                 | C3             |                                |              | Pórtico Acero Laminado con muros      |          |                   |        |                |
| Mixta-Acero-hormigón o<br><b>MX</b>                                 |                                                   |                                          |              |                      |                                 |                |                                |              | estructurales de hormigón armado      |          |                   |        | S4             |
| mixto, madera-hormigón                                              | H. Armado prefabricado                            |                                          |              |                      |                                 | PC             |                                |              | Pórtico Acero con paredes mampostería |          |                   |        | S5             |
|                                                                     | PUNTAJES BÁSICOS, MODIFICADORES Y PUNTAJE FINAL S |                                          |              |                      |                                 |                |                                |              |                                       |          |                   |        |                |
| Tipología del sistema estructural                                   | W <sub>1</sub>                                    | <b>URM</b>                               | <b>RM</b>    | MX                   | C1                              | C <sub>2</sub> | C <sub>3</sub>                 | PС           | S1                                    | S2       | S3                | S4     | S5             |
| Puntaje Básico                                                      | 4.4                                               | 1.8                                      | 2,8          | 1,8                  | 2.5                             | 2.8            | 1.6                            | 2.4          | 2.6                                   | 3        | $\overline{2}$    | 2.8    | $\overline{2}$ |
|                                                                     |                                                   |                                          |              |                      | <b>ALTURA DE LA EDIFICACIÓN</b> |                |                                |              |                                       |          |                   |        |                |
| Baja altura (menor a 4 pisos)                                       | $\mathbf{0}$                                      | $\bf{0}$                                 | $\mathbf{0}$ | $\overline{0}$       | $\overline{0}$                  | $\bf{0}$       | 0                              | $\bf{0}$     | 0                                     | $\Omega$ | 0                 | 0      | 0              |
| Mediana altura (4 a 7 pis os)                                       | N/A                                               | N/A                                      | 0.4          | 0.2                  | 0.4                             | 0.4            | 0.2                            | 0.2          | 0.2                                   | 0.4      | N/A               | 0.4    | 0,4            |
| Gran altura (mayor a 7 pisos)                                       | N/A                                               | N/A                                      | N/A          | 0.3                  | 0.6                             | 0.8            | 0.3                            | 0.4          | 0.6                                   | 0.8      | N/A               | 0.8    | 0.8            |
|                                                                     |                                                   | <b>IRREGULARIDAD DE LA EDIFICACIÓN</b>   |              |                      |                                 |                |                                |              |                                       |          |                   |        |                |
| Irregularidad vertical                                              | $-2.5$                                            | $-1$                                     | $-1$         | $-1.5$               | $-1.5$                          | $-1$           | $-1$                           | $-1$         | -1                                    | $-1.5$   | -1                | $-1$   | $-1$           |
| Irregularidad en planta                                             | $-0.5$                                            | $-0,5$                                   | $-0,5$       | $-0,5$               | $-0,5$                          | $-0.5$         | $-0.5$                         | $-0.5$       | $-0.5$                                | $-0.5$   | $-0.5$            | $-0.5$ | $-0.5$         |
|                                                                     |                                                   | <b>CÓDIGO DE LA CONSTRUCCIÓN</b>         |              |                      |                                 |                |                                |              |                                       |          |                   |        |                |
| Pre-Código (construido de 1977)                                     | $\bf{0}$                                          | $-0,2$                                   | $-1$         | $-1,2$               | $-1,2$                          | $-1$           | $-0,2$                         | $-0,8$       | -1                                    | $-0.8$   | $-0.8$            | $-0.8$ | $-0,2$         |
| o auto construcción<br>Construido en etapa de transición            |                                                   |                                          |              |                      |                                 |                |                                |              |                                       |          |                   |        |                |
| $($ entre 1977 y 2001)                                              | $\bf{0}$                                          | $\bf{0}$                                 | $\bf{0}$     | 0                    | $\bf{0}$                        | $\bf{0}$       | $\bf{0}$                       | 0            | 0                                     | $\bf{0}$ | 0                 | 0      | 0              |
| Post código moderno                                                 | $\mathbf{1}$                                      | N/A                                      | 2,8          | 1                    | 1.4                             | 2.4            | 1.4                            | $\mathbf{1}$ | 1.4                                   | 1.4      | $\mathbf{1}$      | 1.6    | 1              |
| (construido a partir de 2001)                                       |                                                   |                                          |              |                      |                                 |                |                                |              |                                       |          |                   |        |                |
|                                                                     |                                                   |                                          |              | <b>TIPO DE SUELO</b> |                                 |                |                                |              |                                       |          |                   |        |                |
| Tipo de suelo C                                                     | $\bf{0}$                                          | $-0.4$                                   | $-0.4$       | $-0.4$               | $-0,4$                          | $-0.4$         | $-0.4$                         | $-0.4$       | $-0.4$                                | $-0.4$   | $-0.4$            | $-0.4$ | $-0,4$         |
| Tipo de suelo D                                                     | $\bf{0}$                                          | $-0.6$                                   | $-0.6$       | $-0.6$               | $-0,6$                          | $-0,6$         | $-0,4$                         | $-0,6$       | $-0,6$                                | $-0,6$   | $-0,6$            | $-0,6$ | $-0,4$         |
| Tipo de suelo E                                                     | $\bf{0}$                                          | $-0.8$                                   | $-0.4$       | $-1,2$               | $-1,2$                          | $-0.8$         | $-0.8$                         | $-1,2$       | $-1,2$                                | $-1,2$   | $-1,2$            | $-1,2$ | $-0.8$         |
| <b>PUNTAJE FINAL, S</b>                                             |                                                   |                                          |              |                      |                                 |                |                                |              |                                       |          |                   |        |                |
|                                                                     |                                                   | GRADO DE VULNERABILIDAD SÍSMICA          |              |                      |                                 |                |                                |              |                                       |          |                   |        |                |
| S < 2,0                                                             | Alta vulnerabilidad, requiere evaluación especial |                                          |              |                      |                                 |                |                                |              | 0,7                                   |          |                   |        |                |
| 2,0 > S > 2,5                                                       |                                                   |                                          |              | Media vulnerabilidad |                                 |                |                                |              |                                       |          |                   |        |                |
| S > 2,5                                                             |                                                   |                                          |              | Baja vulnerabilidad  |                                 |                |                                |              |                                       |          | Firma responsable |        |                |
| <b>OBSERVACIONES:</b>                                               |                                                   |                                          |              |                      |                                 |                |                                |              |                                       |          |                   |        |                |
|                                                                     |                                                   |                                          |              |                      |                                 |                |                                |              |                                       |          |                   |        |                |

Anexo 3.16

| EVALUACIÓN VISUAL RÁPIDA DE VULNERABILIDAD SÍSMICA DE EDIFICACIONES                                                                                           |            |          |              |                                            |           |                      |                                                   |                |                                                   |                |                                       |          |                   |              |                |
|----------------------------------------------------------------------------------------------------|------------|----------|--------------|--------------------------------------------|-----------|----------------------|---------------------------------------------------|----------------|---------------------------------------------------|----------------|---------------------------------------|----------|-------------------|--------------|----------------|
| <b>ESOUEMA ESTRUCTURAL EN</b>                                                                                                    |            |          |              |                                            |           |                      |                                                   |                | <b>DATOS DE LA EDIFICACIÓN</b>                    |                |                                       |          |                   |              |                |
| PLANTA Y ELEVACIÓN DE LA                                                                                                    |            |          |              | Dirección: Calle E7 y Pasaje 20            |           |                      |                                                   |                |                                                   |                |                                       |          |                   |              |                |
| <b>EDIFICACIÓN</b>                                                                                                    |            |          |              | Nombre de la edificación: -                |           |                      |                                                   |                |                                                   |                |                                       |          |                   |              |                |
|                                                                                                    |            |          |              |                                            |           |                      | Sitio de referencia : Jardines del Sur            |                |                                                   |                |                                       |          |                   |              |                |
|                                                                                                    |            |          |              | Tipo de suelo: D                           |           |                      |                                                   |                |                                                   |                | Fecha de evaluación: 03/07/2022       |          |                   |              |                |
|                                                                                                    |            |          |              | Año de construcción: 2016                  |           |                      |                                                   |                |                                                   |                | Año de remodelación : -               |          |                   |              |                |
|                                                                                                    |            |          |              | Área de construcción : 110 m2              |           |                      |                                                   |                |                                                   |                | Número de pisos : 1                   |          |                   |              |                |
|                                                                                                    |            |          |              |                                            |           |                      |                                                   |                | <b>DATOS DEL PROFESIONAL</b>                      |                |                                       |          |                   |              |                |
|                                                                                                    |            |          |              |                                            |           |                      | Nombre del evaluador: Geovanny Guapulema          |                |                                                   |                |                                       |          |                   |              |                |
|                                                                                                    |            |          |              | C.I: 060566815-1                           |           |                      |                                                   |                |                                                   |                |                                       |          |                   |              |                |
|                                                                                                    |            |          |              | Registro SENESCYT: -<br><b>FOTOGRAFÍAS</b> |           |                      |                                                   |                |                                                   |                |                                       |          |                   |              |                |
| <b>IIIIIIII</b><br>TIPOLOGÍA DEL SISTEMA ESTRUCTURAL<br>W <sub>1</sub><br>S <sub>1</sub><br>Madera<br>Pórtico Hormigón Armado<br>C1<br>Pórtico Acero Laminado |            |          |              |                                            |           |                      |                                                   |                |                                                   |                |                                       |          |                   |              |                |
|                                                                                                    |            |          |              |                                            |           |                      |                                                   |                |                                                   |                |                                       |          |                   |              |                |
|                                                                                                    |            |          |              |                                            |           |                      |                                                   |                |                                                   |                |                                       |          |                   |              |                |
| Mampostería sin refuerzo                                                                                                    | <b>URM</b> |          |              | Pórtico H.Armado muros estructurales       |           |                      |                                                   | C2             |                                                   |                | Pórtico Acero Laminado con diagonales |          |                   |              | S <sub>2</sub> |
| Mampostería reforzada                                                                                                    | <b>RM</b>  |          |              | Pórtico H.Armado con mampostería           |           |                      |                                                   |                |                                                   |                | Pórtico Acero Doblado en frío         |          |                   |              | S3             |
| Mixta-Acero-hormigón o                                                                                                    |            |          |              | confinada sin refuerzo                     |           |                      |                                                   | C3             |                                                   |                | Pórtico Acero Laminado con muros      |          |                   |              | S4             |
| mixto, madera-hormigón                                                                                                    | <b>MX</b>  |          |              |                                            |           |                      |                                                   |                |                                                   |                | estructurales de hormigón armado      |          |                   |              |                |
|                                                                                                    |            |          |              | H. Armado prefabricado                     |           |                      |                                                   | PС             |                                                   |                | Pórtico Acero con paredes mampostería |          |                   |              | S5             |
|                                                                                                    |            |          |              |                                            |           |                      |                                                   |                | PUNTAJES BÁSICOS, MODIFICADORES Y PUNTAJE FINAL S |                |                                       |          |                   |              |                |
| Tipología del sistema estructural                                                                                                    |            |          | W 1          | <b>URM</b>                                 | <b>RM</b> | <b>MX</b>            | C1                                                | C <sub>2</sub> | C <sub>3</sub>                                    | PC             | S1                                    | S2       | S3                | S4           | S5             |
| Puntaje Básico                                                                                                    |            |          | 4.4          | 1,8                                        | 2,8       | 1.8                  | 2.5                                               | 2,8            | 1.6                                               | 2.4            | 2.6                                   | 3        | 2                 | 2,8          | 2              |
|                                                                                                    |            |          |              |                                            |           |                      | <b>ALTURA DE LA EDIFICACIÓN</b>                   |                |                                                   |                |                                       |          |                   |              |                |
| Baja altura (menor a 4 pisos)                                                                                                    |            |          | $\bf{0}$     | $\bf{0}$                                   | $\bf{0}$  | $\bf{0}$             | $\overline{0}$                                    | $\bf{0}$       | 0                                                 | 0              | 0                                     | $\bf{0}$ | 0                 | $\bf{0}$     | 0              |
| Mediana altura (4 a 7 pis os)                                                                                                    |            |          | N/A          | N/A                                        | 0.4       | 0.2                  | 0.4                                               | 0.4            | 0.2                                               | 0.2            | 0.2                                   | 0.4      | N/A               | 0.4          | 0.4            |
| Gran altura (mayor a 7 pisos)                                                                                                    |            |          | N/A          | N/A                                        | N/A       | 0.3                  | 0.6                                               | 0.8            | 0.3                                               | 0.4            | 0.6                                   | 0.8      | N/A               | 0.8          | 0.8            |
|                                                                                                    |            |          |              |                                            |           |                      | <b>IRREGULARIDAD DE LA EDIFICACIÓN</b>            |                |                                                   |                |                                       |          |                   |              |                |
| Irregularidad vertical                                                                                                    |            |          | $-2,5$       | $-1$                                       | -1        | $-1,5$               | $-1,5$                                            | $-1$           | -1<br>$-0.5$                                      | $-1$<br>$-0.5$ | -1<br>$-0.5$                          | $-1,5$   | $-1$<br>$-0.5$    | -1<br>$-0.5$ | $-1$           |
| Irregularidad en planta                                                                                                    |            |          | $-0.5$       | $-0,5$                                     | $-0,5$    | $-0,5$               | $-0.5$<br><b>CÓDIGO DE LA CONSTRUCCIÓN</b>        | $-0,5$         |                                                   |                |                                       | $-0.5$   |                   |              | $-0.5$         |
| Pre-Código (construido de 1977)                                                                                                    |            |          |              |                                            |           |                      |                                                   |                |                                                   |                |                                       |          |                   |              |                |
| o auto construcción                                                                                                    |            |          | $\bf{0}$     | $-0,2$                                     | $-1$      | $-1,2$               | $-1,2$                                            | $-1$           | $-0,2$                                            | $-0,8$         | -1                                    | $-0,8$   | $-0.8$            | $-0,8$       | $-0,2$         |
| Construido en etapa de transición                                                                                                    |            |          | 0            | 0                                          | 0         | 0                    | 0                                                 | 0              | 0                                                 | 0              | 0                                     | $\bf{0}$ | 0                 | 0            | 0              |
| $($ entre 1977 y 2001)<br>Post código moderno                                                                                                    |            |          |              |                                            |           |                      |                                                   |                |                                                   |                |                                       |          |                   |              |                |
| (construido a partir de 2001)                                                                                                    |            |          | $\mathbf{1}$ | N/A                                        | 2.8       | 1                    | 1.4                                               | 2.4            | 1.4                                               | 1              | 1,4                                   | 1,4      | $\mathbf{1}$      | 1.6          | 1              |
|                                                                                                    |            |          |              |                                            |           | <b>TIPO DE SUELO</b> |                                                   |                |                                                   |                |                                       |          |                   |              |                |
| Tipo de suelo C                                                                                                    |            |          | $\bf{0}$     | $-0.4$                                     | $-0.4$    | $-0.4$               | $-0.4$                                            | $-0.4$         | $-0.4$                                            | $-0.4$         | $-0.4$                                | $-0.4$   | $-0.4$            | $-0.4$       | $-0.4$         |
| Tipo de suelo D                                                                                                    |            | $\bf{0}$ | $-0,6$       | $-0,6$                                     | $-0,6$    | $-0,6$               | $-0,6$                                            | $-0,4$         | $-0,6$                                            | $-0,6$         | $-0,6$                                | $-0,6$   | $-0,6$            | $-0,4$       |                |
| Tipo de suelo E                                                                                                    |            | $\bf{0}$ | $-0.8$       | $-0.4$                                     | $-1,2$    | $-1,2$               | $-0.8$                                            | $-0.8$         | $-1,2$                                            | $-1,2$         | $-1,2$                                | $-1,2$   | $-1,2$            | $-0.8$       |                |
| <b>PUNTAJE FINAL, S</b>                                                                                                    |            |          |              |                                            |           |                      |                                                   |                |                                                   |                |                                       |          |                   |              |                |
|                                                                                                    |            |          |              |                                            |           |                      | <b>GRADO DE VULNERABILIDAD SÍSMICA</b>            |                |                                                   |                |                                       |          |                   |              |                |
| S < 2,0                                                                                                    |            |          |              |                                            |           |                      | Alta vulnerabilidad, requiere evaluación especial |                |                                                   |                | 0,7                                   |          |                   |              |                |
| 2,0 > S > 2,5                                                                                                    |            |          |              |                                            |           | Media vulnerabilidad |                                                   |                |                                                   |                |                                       |          |                   |              |                |
| S > 2,5                                                                                                    |            |          |              |                                            |           | Baja vulnerabilidad  |                                                   |                |                                                   |                |                                       |          | Firma responsable |              |                |
| <b>OBSERVACIONES:</b>                                                                                                    |            |          |              |                                            |           |                      |                                                   |                |                                                   |                |                                       |          |                   |              |                |
|                                                                                                    |            |          |              |                                            |           |                      |                                                   |                |                                                   |                |                                       |          |                   |              |                |

Anexo 3.17

| EVALUACIÓN VISUAL RÁPIDA DE VULNERABILIDAD SÍSMICA DE EDIFICACIONES |                         |          |                |                                                   |              |                      |                                 |                |                                |        |                                       |                |                |        |                |
|---------------------------------------------------------------------|-------------------------|----------|----------------|---------------------------------------------------|--------------|----------------------|---------------------------------|----------------|--------------------------------|--------|---------------------------------------|----------------|----------------|--------|----------------|
| <b>ESQUEMA ESTRUCTURAL EN</b>                                       |                         |          |                |                                                   |              |                      |                                 |                | <b>DATOS DE LA EDIFICACIÓN</b> |        |                                       |                |                |        |                |
| PLANTA Y ELEVACIÓN DE LA                                            |                         |          |                | Dirección: Calle E7 y Pasaje 20                   |              |                      |                                 |                |                                |        |                                       |                |                |        |                |
| <b>EDIFICACIÓN</b>                                                  |                         |          |                | Nombre de la edificación: -                       |              |                      |                                 |                |                                |        |                                       |                |                |        |                |
|                                                                     |                         |          |                | Sitio de referencia : Jardines del Sur            |              |                      |                                 |                |                                |        |                                       |                |                |        |                |
|                                                                     |                         |          |                | Tipo de suelo: D                                  |              |                      |                                 |                |                                |        | Fecha de evaluación: 03/07/2022       |                |                |        |                |
|                                                                     |                         |          |                | Año de construcción: 2015                         |              |                      |                                 |                |                                |        | Año de remodelación : -               |                |                |        |                |
|                                                                     |                         |          |                | Área de construcción: 220 m2                      |              |                      |                                 |                |                                |        | Número de pisos : 2                   |                |                |        |                |
|                                                                     |                         |          |                |                                                   |              |                      |                                 |                | <b>DATOS DEL PROFESIONAL</b>   |        |                                       |                |                |        |                |
|                                                                     |                         |          |                | Nombre del evaluador: Geovanny Guapulema          |              |                      |                                 |                |                                |        |                                       |                |                |        |                |
|                                                                     |                         |          |                | C.I: 060566815-1                                  |              |                      |                                 |                |                                |        |                                       |                |                |        |                |
|                                                                     |                         |          |                | Registro SENESCYT: -                              |              |                      |                                 |                |                                |        |                                       |                |                |        |                |
|                                                                     |                         |          |                | <b>FOTOGRAFÍAS</b>                                |              |                      |                                 |                |                                |        |                                       |                |                |        |                |
|                                                                     |                         |          |                |                                                   |              |                      |                                 |                |                                |        |                                       |                |                |        |                |
|                                                                     |                         |          |                |                                                   |              |                      |                                 |                |                                |        |                                       |                |                |        |                |
|                                                                     |                         |          |                |                                                   |              |                      |                                 |                |                                |        |                                       |                |                |        |                |
|                                                                     |                         |          |                |                                                   |              |                      |                                 |                |                                |        |                                       |                |                |        |                |
|                                                                     |                         |          |                |                                                   |              |                      |                                 |                |                                |        |                                       |                |                |        |                |
|                                                                     |                         |          |                |                                                   |              |                      |                                 |                |                                |        |                                       |                |                |        |                |
|                                                                     |                         |          |                |                                                   |              |                      |                                 |                |                                |        |                                       |                |                |        |                |
|                                                                     |                         |          |                |                                                   |              |                      |                                 |                |                                |        |                                       |                |                |        |                |
|                                                                     |                         |          |                | TIPOLOGÍA DEL SISTEMA ESTRUCTURAL                 |              |                      |                                 |                |                                |        |                                       |                |                |        |                |
| Madera                                                              | W1                      |          |                | Pórtico Hormigón Armado                           |              |                      |                                 | C1             |                                |        | Pórtico Acero Laminado                |                |                |        | S <sub>1</sub> |
| Mampostería sin refuerzo                                            |                         |          |                | URM Pórtico H.Armado muros estructurales          |              |                      |                                 | C2             |                                |        | Pórtico Acero Laminado con diagonales |                |                |        | S2             |
| Mampostería reforzada                                               | <b>RM</b>               |          |                | Pórtico H.Armado con mampostería                  |              |                      |                                 |                |                                |        | Pórtico Acero Doblado en frío         |                |                |        | S <sub>3</sub> |
| Mixta-Acero-hormigón o                                              |                         |          |                | confinada sin refuerzo                            |              |                      |                                 | C3             |                                |        | Pórtico Acero Laminado con muros      |                |                |        | S4             |
| mixto, madera-hormigón                                              | <b>MX</b>               |          |                |                                                   |              |                      |                                 |                |                                |        | estructurales de hormigón armado      |                |                |        |                |
|                                                                     |                         |          |                | H. Armado prefabricado                            |              |                      |                                 | PС             |                                |        | Pórtico Acero con paredes mampostería |                |                |        | S5             |
|                                                                     |                         |          |                | PUNTAJES BÁSICOS, MODIFICADORES Y PUNTAJE FINAL S |              |                      |                                 |                |                                |        |                                       |                |                |        |                |
| Tipología del sistema estructural                                   |                         |          | W <sub>1</sub> | <b>URM</b>                                        | <b>RM</b>    | <b>MX</b>            | C1                              | C <sub>2</sub> | C <sub>3</sub>                 | PC     | S1                                    | S <sub>2</sub> | S <sub>3</sub> | S4     | S5             |
| Puntaje Básico                                                      |                         |          | 4.4            | 1.8                                               | 2,8          | 1,8                  | 2,5                             | 2.8            | 1.6                            | 2.4    | 2.6                                   | 3              | $\overline{2}$ | 2.8    | 2              |
|                                                                     |                         |          |                |                                                   |              |                      | <b>ALTURA DE LA EDIFICACIÓN</b> |                |                                |        |                                       |                |                |        |                |
| Baja altura (menor a 4 pisos)                                       |                         |          | $\bf{0}$       | $\bf{0}$                                          | $\mathbf{0}$ | $\bf{0}$             | $\overline{0}$                  | $\bf{0}$       | 0                              | 0      | 0                                     | 0              | $\bf{0}$       | 0      | $\bf{0}$       |
| Mediana altura (4 a 7 pis os)                                       |                         |          | N/A            | N/A                                               | 0.4          | 0.2                  | 0.4                             | 0.4            | 0.2                            | 0.2    | 0.2                                   | 0.4            | N/A            | 0.4    | 0,4            |
| Gran altura (mayor a 7 pisos)                                       |                         |          | N/A            | N/A                                               | N/A          | 0.3                  | 0.6                             | 0.8            | 0.3                            | 0.4    | 0.6                                   | 0.8            | N/A            | 0.8    | 0.8            |
|                                                                     |                         |          |                | <b>IRREGULARIDAD DE LA EDIFICACIÓN</b>            |              |                      |                                 |                |                                |        |                                       |                |                |        |                |
| Irregularidad vertical                                              |                         |          | $-2.5$         | $-1$                                              | $-1$         | $-1,5$               | $-1.5$                          | $-1$           | $-1$                           | $-1$   | -1                                    | $-1,5$         | -1             | -1     | $-1$           |
| Irregularidad en planta                                             |                         |          | $-0.5$         | $-0,5$                                            | $-0,5$       | $-0,5$               | $-0.5$                          | $-0.5$         | $-0.5$                         | $-0.5$ | $-0.5$                                | $-0.5$         | $-0.5$         | $-0.5$ | $-0,5$         |
|                                                                     |                         |          |                | <b>CÓDIGO DE LA CONSTRUCCIÓN</b>                  |              |                      |                                 |                |                                |        |                                       |                |                |        |                |
| Pre-Código (construido de 1977)<br>o auto construcción              |                         |          | 0              | $-0,2$                                            | $-1$         | $-1,2$               | $-1,2$                          | $-1$           | $-0,2$                         | $-0,8$ | -1                                    | $-0,8$         | $-0.8$         | $-0,8$ | $-0,2$         |
| Construido en etapa de transición                                   |                         |          |                |                                                   |              |                      |                                 |                |                                |        |                                       |                |                |        |                |
| (entre 1977 y 2001)                                                 |                         |          | 0              | $\bf{0}$                                          | $\bf{0}$     | $\bf{0}$             | $\bf{0}$                        | 0              | $\bf{0}$                       | 0      | 0                                     | 0              | $\bf{0}$       | 0      | 0              |
| Post código moderno                                                 |                         |          | 1              | N/A                                               | 2,8          | 1                    | 1,4                             | 2,4            | 1.4                            | 1      | 1,4                                   | 1,4            | 1              | 1,6    | 1              |
| (construido a partir de 2001)                                       |                         |          |                |                                                   |              | <b>TIPO DE SUELO</b> |                                 |                |                                |        |                                       |                |                |        |                |
| Tipo de suelo C                                                     |                         |          | 0              | $-0.4$                                            | $-0.4$       | $-0,4$               | $-0,4$                          | $-0.4$         | $-0,4$                         | $-0.4$ | $-0.4$                                | $-0.4$         | $-0.4$         | $-0.4$ | $-0.4$         |
| Tipo de suelo D                                                     |                         | 0        | $-0,6$         | $-0,6$                                            | $-0,6$       | $-0,6$               | $-0,6$                          | $-0,4$         | $-0,6$                         | $-0,6$ | $-0,6$                                | $-0,6$         | $-0,6$         | $-0,4$ |                |
|                                                                     |                         | $\bf{0}$ | $-0.8$         | $-0.4$                                            | $-1,2$       |                      |                                 |                |                                |        |                                       |                |                | $-0.8$ |                |
| Tipo de suelo E                                                     | <b>PUNTAJE FINAL, S</b> |          |                |                                                   |              |                      | $-1,2$                          | $-0.8$         | $-0.8$                         | $-1,2$ | $-1,2$                                | $-1,2$         | $-1,2$         | $-1,2$ |                |
|                                                                     |                         |          |                | <b>GRADO DE VULNERABILIDAD SÍSMICA</b>            |              |                      |                                 |                |                                |        |                                       |                |                |        |                |
| S < 2,0                                                             |                         |          |                | Alta vulnerabilidad, requiere evaluación especial |              |                      |                                 |                |                                |        | 0,8                                   |                |                |        |                |
| 2,0 > S > 2,5                                                       |                         |          |                |                                                   |              | Media vulnerabilidad |                                 |                |                                |        |                                       |                |                |        |                |
| S > 2,5                                                             |                         |          |                |                                                   |              |                      |                                 |                |                                |        |                                       |                |                |        |                |
| Baja vulnerabilidad<br>Firma responsable<br><b>OBSERVACIONES:</b>   |                         |          |                |                                                   |              |                      |                                 |                |                                |        |                                       |                |                |        |                |
|                                                                     |                         |          |                |                                                   |              |                      |                                 |                |                                |        |                                       |                |                |        |                |
|                                                                     |                         |          |                |                                                   |              |                      |                                 |                |                                |        |                                       |                |                |        |                |

Anexo 3.18

| EVALUACIÓN VISUAL RÁPIDA DE VULNERABILIDAD SÍSMICA DE EDIFICACIONES |                               |                      |                  |                                                   |                      |                      |                                          |          |                                |                    |                                                                           |          |                   |          |                |
|---------------------------------------------------------------------|-------------------------------|----------------------|------------------|---------------------------------------------------|----------------------|----------------------|------------------------------------------|----------|--------------------------------|--------------------|---------------------------------------------------------------------------|----------|-------------------|----------|----------------|
| <b>ESOUEMA ESTRUCTURAL EN</b>                                       |                               |                      |                  |                                                   |                      |                      |                                          |          | <b>DATOS DE LA EDIFICACIÓN</b> |                    |                                                                           |          |                   |          |                |
| PLANTA Y ELEVACIÓN DE LA                                            |                               |                      |                  | Dirección: Calle E7 y Pasaje 20                   |                      |                      |                                          |          |                                |                    |                                                                           |          |                   |          |                |
| <b>EDIFICACIÓN</b>                                                  |                               |                      |                  | Nombre de la edificación: -                       |                      |                      |                                          |          |                                |                    |                                                                           |          |                   |          |                |
|                                                                     |                               |                      |                  | Sitio de referencia : Jardines del Sur            |                      |                      |                                          |          |                                |                    |                                                                           |          |                   |          |                |
|                                                                     |                               |                      |                  | Tipo de suelo: D                                  |                      |                      |                                          |          |                                |                    | Fecha de evaluación: 03/07/2022                                           |          |                   |          |                |
|                                                                     |                               |                      |                  | Año de construcción: 2018                         |                      |                      |                                          |          |                                |                    | Año de remodelación : -                                                   |          |                   |          |                |
|                                                                     |                               |                      |                  | Área de construcción : 90 m2                      |                      |                      |                                          |          |                                | Número de pisos :1 |                                                                           |          |                   |          |                |
|                                                                     |                               |                      |                  |                                                   |                      |                      |                                          |          | <b>DATOS DEL PROFESIONAL</b>   |                    |                                                                           |          |                   |          |                |
|                                                                     |                               |                      |                  | Nombre del evaluador: Geovanny Guapulema          |                      |                      |                                          |          |                                |                    |                                                                           |          |                   |          |                |
|                                                                     |                               |                      |                  | C.I: 060566815-1                                  |                      |                      |                                          |          |                                |                    |                                                                           |          |                   |          |                |
|                                                                     |                               |                      |                  | Registro SENESCYT: -                              |                      |                      |                                          |          |                                |                    |                                                                           |          |                   |          |                |
| $\Box$                                                              |                               |                      |                  | <b>FOTOGRAFÍAS</b>                                |                      |                      |                                          |          |                                |                    |                                                                           |          |                   |          |                |
|                                                                     |                               |                      |                  |                                                   |                      |                      |                                          |          |                                |                    |                                                                           |          |                   |          |                |
|                                                                     |                               |                      |                  | TIPOLOGÍA DEL SISTEMA ESTRUCTURAL                 |                      |                      |                                          |          |                                |                    |                                                                           |          |                   |          |                |
| Madera                                                              | W <sub>1</sub>                |                      |                  | Pórtico Hormigón Armado                           |                      |                      |                                          | C1       |                                |                    | Pórtico Acero Laminado                                                    |          |                   |          | S1             |
| Mampostería sin refuerzo                                            | <b>RM</b>                     |                      |                  |                                                   |                      |                      | URM Pórtico H.Armado muros estructurales | C2       |                                |                    | Pórtico Acero Laminado con diagonales                                     |          |                   |          | S <sub>2</sub> |
|                                                                     | Mampostería reforzada         |                      |                  |                                                   |                      |                      | Pórtico H.Armado con mampostería         |          |                                |                    | Pórtico Acero Doblado en frío                                             |          |                   |          | S3             |
| Mixta-Acero-hormigón o                                              | <b>MX</b>                     |                      |                  | confinada sin refuerzo                            |                      |                      |                                          | C3       |                                |                    | Pórtico Acero Laminado con muros                                          |          |                   |          | S4             |
| mixto, madera-hormigón                                              |                               |                      |                  | H. Armado prefabricado                            |                      |                      |                                          | PС       |                                |                    | estructurales de hormigón armado<br>Pórtico Acero con paredes mampostería |          |                   |          | S <sub>5</sub> |
|                                                                     |                               |                      |                  | PUNTAJES BÁSICOS, MODIFICADORES Y PUNTAJE FINAL S |                      |                      |                                          |          |                                |                    |                                                                           |          |                   |          |                |
| Tipología del sistema estructural                                   |                               |                      | W 1              | <b>URM</b>                                        | <b>RM</b>            | <b>MX</b>            | C1                                       | C2       | C <sub>3</sub>                 | PC                 | S1                                                                        | S2       | S3                | S4       | S5             |
| Puntaje Básico                                                      |                               |                      | 4.4              | 1.8                                               | 2,8                  | 1.8                  | 2.5                                      | 2,8      | 1.6                            | 2.4                | 2.6                                                                       | 3        | 2                 | 2.8      | 2              |
|                                                                     |                               |                      |                  |                                                   |                      |                      | <b>ALTURA DE LA EDIFICACIÓN</b>          |          |                                |                    |                                                                           |          |                   |          |                |
| Baja altura (menor a 4 pisos)                                       |                               |                      | $\bf{0}$         | $\bf{0}$                                          | $\bf{0}$             | $\bf{0}$             | $\overline{0}$                           | $\bf{0}$ | 0                              | 0                  | 0                                                                         | $\bf{0}$ | 0                 | $\bf{0}$ | 0              |
| Mediana altura (4 a 7 pis os)                                       |                               |                      | N/A              | N/A                                               | 0,4                  | 0,2                  | 0.4                                      | 0.4      | 0.2                            | 0.2                | 0.2                                                                       | 0,4      | N/A               | 0.4      | 0,4            |
| Gran altura (mayor a 7 pisos)                                       |                               |                      | N/A              | N/A                                               | N/A                  | 0.3                  | 0.6                                      | 0.8      | 0.3                            | 0.4                | 0.6                                                                       | 0.8      | N/A               | 0.8      | 0.8            |
|                                                                     |                               |                      |                  | <b>IRREGULARIDAD DE LA EDIFICACIÓN</b>            |                      |                      |                                          |          |                                |                    |                                                                           |          |                   |          |                |
| Irregularidad vertical                                              |                               |                      | $-2,5$           | $-1$                                              | $-1$                 | $-1,5$               | $-1,5$                                   | $-1$     | -1                             | $-1$               | -1                                                                        | $-1,5$   | $-1$              | $-1$     | $-1$           |
| Irregularidad en planta                                             |                               |                      | $-0.5$           | $-0,5$                                            | $-0,5$               | $-0,5$               | $-0,5$                                   | $-0,5$   | $-0.5$                         | $-0.5$             | $-0.5$                                                                    | $-0.5$   | $-0.5$            | $-0.5$   | $-0.5$         |
|                                                                     |                               |                      |                  | <b>CÓDIGO DE LA CONSTRUCCIÓN</b>                  |                      |                      |                                          |          |                                |                    |                                                                           |          |                   |          |                |
| Pre-Código (construido de 1977)                                     |                               |                      | $\bf{0}$         | $-0,2$                                            | $-1$                 | $-1,2$               | $-1,2$                                   | $-1$     | $-0,2$                         | $-0,8$             | -1                                                                        | $-0,8$   | $-0.8$            | $-0.8$   | $-0,2$         |
| o auto construcción<br>Construido en etapa de transición            |                               |                      |                  |                                                   |                      |                      |                                          |          |                                |                    |                                                                           |          |                   |          |                |
| (entre 1977 y 2001)                                                 |                               |                      | $\bf{0}$         | 0                                                 | 0                    | 0                    | 0                                        | 0        | 0                              | 0                  | 0                                                                         | $\bf{0}$ | 0                 | 0        | 0              |
| Post código moderno                                                 |                               |                      | 1                | N/A                                               | 2.8                  | 1                    | 1.4                                      | 2.4      | 1.4                            | 1                  |                                                                           |          | 1                 | 1.6      | 1              |
|                                                                     | (construido a partir de 2001) |                      |                  |                                                   |                      |                      |                                          |          |                                |                    | 1,4                                                                       | 1,4      |                   |          |                |
|                                                                     |                               |                      |                  |                                                   |                      | <b>TIPO DE SUELO</b> |                                          |          |                                |                    |                                                                           |          |                   |          |                |
| Tipo de suelo C                                                     |                               | 0                    | $-0.4$           | $-0.4$                                            | $-0.4$               | $-0.4$               | $-0.4$                                   | $-0,4$   | $-0.4$                         | $-0.4$             | $-0,4$                                                                    | $-0.4$   | $-0.4$            | $-0.4$   |                |
| Tipo de suelo D                                                     |                               | $\bf{0}$<br>$\bf{0}$ | $-0,6$<br>$-0.8$ | $-0.6$<br>$-0.4$                                  | $-0,6$               | $-0,6$               | $-0,6$                                   | $-0,4$   | $-0,6$                         | $-0,6$             | $-0,6$                                                                    | $-0,6$   | $-0,6$            | $-0,4$   |                |
| Tipo de suelo E                                                     |                               |                      |                  |                                                   |                      | $-1,2$               | $-1,2$                                   | $-0.8$   | $-0.8$                         | $-1,2$             | $-1,2$                                                                    | $-1,2$   | $-1,2$            | $-1,2$   | $-0,8$         |
| <b>PUNTAJE FINAL, S</b>                                             |                               |                      |                  |                                                   |                      |                      |                                          |          |                                |                    |                                                                           |          |                   |          |                |
|                                                                     |                               |                      |                  | <b>GRADO DE VULNERABILIDAD SÍSMICA</b>            |                      |                      |                                          |          |                                |                    |                                                                           |          |                   |          |                |
| S < 2,0                                                             |                               |                      |                  | Alta vulnerabilidad, requiere evaluación especial |                      |                      |                                          |          |                                |                    | 0,7                                                                       |          |                   |          |                |
| 2,0 > S > 2,5                                                       |                               |                      |                  |                                                   | Media vulnerabilidad |                      |                                          |          |                                |                    |                                                                           |          |                   |          |                |
| S > 2,5                                                             |                               |                      |                  |                                                   |                      |                      | Baja vulnerabilidad                      |          |                                |                    |                                                                           |          | Firma responsable |          |                |
| <b>OBSERVACIONES:</b>                                               |                               |                      |                  |                                                   |                      |                      |                                          |          |                                |                    |                                                                           |          |                   |          |                |

Anexo 3.19

|                                                                                                    | EVALUACIÓN VISUAL RÁPIDA DE VULNERABILIDAD SÍSMICA DE EDIFICACIONES<br><b>DATOS DE LA EDIFICACIÓN</b> |  |          |                                                   |          |                      |                                 |                |                              |          |                                       |                |                |                   |                |
|----------------------------------------------------------------------------------------------------|----------------------------------------------------------------------------------------------------|--|----------|---------------------------------------------------|----------|----------------------|---------------------------------|----------------|------------------------------|----------|---------------------------------------|----------------|----------------|-------------------|----------------|
| <b>ESQUEMA ESTRUCTURAL EN</b>                                                                                                  |                                                                                                    |  |          |                                                   |          |                      |                                 |                |                              |          |                                       |                |                |                   |                |
| PLANTA Y ELEVACIÓN DE LA                                                                                                    |                                                                                                    |  |          | Dirección: Calle E7 y Pasaje 20                   |          |                      |                                 |                |                              |          |                                       |                |                |                   |                |
| <b>EDIFICACIÓN</b>                                                                                                    |                                                                                                    |  |          | Nombre de la edificación: -                       |          |                      |                                 |                |                              |          |                                       |                |                |                   |                |
|                                                                                                    |                                                                                                    |  |          | Sitio de referencia : Jardines del Sur            |          |                      |                                 |                |                              |          |                                       |                |                |                   |                |
|                                                                                                    |                                                                                                    |  |          | Tipo de suelo: D                                  |          |                      |                                 |                |                              |          | Fecha de evaluación: 03/07/2022       |                |                |                   |                |
|                                                                                                    |                                                                                                    |  |          | Año de construcción: 2017                         |          |                      |                                 |                |                              |          | Año de remodelación : -               |                |                |                   |                |
|                                                                                                    |                                                                                                    |  |          | Área de construcción : 40 m2                      |          |                      |                                 |                |                              |          | Número de pisos: 1                    |                |                |                   |                |
|                                                                                                    |                                                                                                    |  |          |                                                   |          |                      |                                 |                | <b>DATOS DEL PROFESIONAL</b> |          |                                       |                |                |                   |                |
|                                                                                                    |                                                                                                    |  |          | Nombre del evaluador: Geovanny Guapulema          |          |                      |                                 |                |                              |          |                                       |                |                |                   |                |
|                                                                                                    |                                                                                                    |  |          | C.I: 060566815-1                                  |          |                      |                                 |                |                              |          |                                       |                |                |                   |                |
|                                                                                                    |                                                                                                    |  |          | Registro SENESCYT: -                              |          |                      |                                 |                |                              |          |                                       |                |                |                   |                |
|                                                                                                    |                                                                                                    |  |          | FOTOGRAFÍAS                                       |          |                      |                                 |                |                              |          |                                       |                |                |                   |                |
| TIPOLOGÍA DEL SISTEMA ESTRUCTURAL<br>W1<br>Pórtico Hormigón Armado<br>Pórtico Acero Laminado<br>S <sub>1</sub><br>Madera<br>C1 |                                                                                                    |  |          |                                                   |          |                      |                                 |                |                              |          |                                       |                |                |                   |                |
|                                                                                                    |                                                                                                    |  |          |                                                   |          |                      |                                 |                |                              |          |                                       |                |                |                   |                |
|                                                                                                    |                                                                                                    |  |          |                                                   |          |                      |                                 |                |                              |          |                                       |                |                |                   |                |
| Mampostería sin refuerzo                                                                                                    |                                                                                                    |  |          | <b>URM</b> Pórtico H.Armado muros estructurales   |          |                      |                                 | C <sub>2</sub> |                              |          | Pórtico Acero Laminado con diagonales |                |                |                   | S2             |
| Mampostería reforzada                                                                                                    | <b>RM</b>                                                                                             |  |          | Pórtico H.Armado con mampostería                  |          |                      |                                 |                |                              |          | Pórtico Acero Doblado en frío         |                |                |                   | S3             |
|                                                                                                    |                                                                                                    |  |          | confinada sin refuerzo                            |          |                      |                                 | C3             |                              |          | Pórtico Acero Laminado con muros      |                |                |                   | S4             |
| Mixta-Acero-hormigón o<br>mixto, madera-hormigón                                                                               | <b>MX</b>                                                                                             |  |          |                                                   |          |                      |                                 |                |                              |          | estructurales de hormigón armado      |                |                |                   |                |
|                                                                                                    |                                                                                                    |  |          | H. Armado prefabricado                            |          |                      |                                 | PC             |                              |          | Pórtico Acero con paredes mampostería |                |                |                   | S <sub>5</sub> |
|                                                                                                    |                                                                                                    |  |          | PUNTAJES BÁSICOS, MODIFICADORES Y PUNTAJE FINAL S |          |                      |                                 |                |                              |          |                                       |                |                |                   |                |
| Tipología del sistema estructural                                                                                              |                                                                                                    |  | W 1      | <b>URM</b>                                        | RM       | MX                   | C1                              | C <sub>2</sub> | C <sub>3</sub>               | PC       | S <sub>1</sub>                        | S <sub>2</sub> | S <sub>3</sub> | S4                | S5             |
| Puntaje Básico                                                                                                    |                                                                                                    |  | 4.4      | 1.8                                               | 2,8      | 1,8                  | 2,5                             | 2,8            | 1.6                          | 2.4      | 2.6                                   | 3              | 2              | 2.8               | 2              |
|                                                                                                    |                                                                                                    |  |          |                                                   |          |                      | <b>ALTURA DE LA EDIFICACIÓN</b> |                |                              |          |                                       |                |                |                   |                |
| Baja altura (menor a 4 pisos)                                                                                                  |                                                                                                    |  | $\bf{0}$ | $\bf{0}$                                          | $\bf{0}$ | $\bf{0}$             | 0                               | $\bf{0}$       | $\bf{0}$                     | $\bf{0}$ | 0                                     | $\bf{0}$       | 0              | $\bf{0}$          | 0              |
| Mediana altura (4 a 7 pis os)                                                                                                  |                                                                                                    |  | N/A      | N/A                                               | 0.4      | 0.2                  | 0.4                             | 0.4            | 0.2                          | 0.2      | 0.2                                   | 0.4            | N/A            | 0.4               | 0,4            |
| Gran altura (mayor a 7 pisos)                                                                                                  |                                                                                                    |  | N/A      | N/A                                               | N/A      | 0.3                  | 0.6                             | 0.8            | 0.3                          | 0.4      | 0.6                                   | 0.8            | N/A            | 0.8               | 0.8            |
|                                                                                                    |                                                                                                    |  |          | <b>IRREGULARIDAD DE LA EDIFICACIÓN</b>            |          |                      |                                 |                |                              |          |                                       |                |                |                   |                |
| Irregularidad vertical                                                                                                    |                                                                                                    |  | $-2,5$   | $-1$                                              | -1       | $-1,5$               | $-1,5$                          | -1             | $-1$                         | -1       | -1                                    | $-1,5$         | -1             | -1                | -1             |
| Irregularidad en planta                                                                                                    |                                                                                                    |  | $-0.5$   | $-0,5$                                            | $-0.5$   | $-0.5$               | $-0,5$                          | $-0,5$         | $-0,5$                       | $-0,5$   | $-0.5$                                | $-0.5$         | $-0.5$         | $-0.5$            | $-0.5$         |
| Pre-Código (construido de 1977)                                                                                                |                                                                                                    |  |          | CÓDIGO DE LA CONSTRUCCIÓN                         |          |                      |                                 |                |                              |          |                                       |                |                |                   |                |
|                                                                                                    |                                                                                                    |  | $\bf{0}$ | $-0.2$                                            | $-1$     | $-1,2$               | $-1,2$                          | -1             | $-0,2$                       | $-0,8$   | -1                                    | $-0.8$         | $-0.8$         | $-0.8$            | $-0,2$         |
| o auto construcción<br>Construido en etapa de transición                                                                       |                                                                                                    |  | $\bf{0}$ | $\bf{0}$                                          | $\bf{0}$ | $\bf{0}$             | $\bf{0}$                        | $\bf{0}$       | $\bf{0}$                     | $\Omega$ | $\bf{0}$                              | $\bf{0}$       | $\bf{0}$       | $\bf{0}$          | $\bf{0}$       |
| $($ entre 1977 y 2001)<br>Post código moderno                                                                                  |                                                                                                    |  |          |                                                   |          |                      |                                 |                |                              |          |                                       |                |                |                   |                |
| (construido a partir de 2001)                                                                                                  |                                                                                                    |  | 1        | N/A                                               | 2,8      | 1                    | 1.4                             | 2,4            | 1,4                          | 1        | 1,4                                   | 1,4            | 1              | 1,6               | 1              |
|                                                                                                    |                                                                                                    |  |          |                                                   |          | <b>TIPO DE SUELO</b> |                                 |                |                              |          |                                       |                |                |                   |                |
| Tipo de suelo C                                                                                                    |                                                                                                    |  | 0        | $-0.4$                                            | $-0.4$   | $-0,4$               | $-0,4$                          | $-0,4$         | $-0,4$                       | $-0.4$   | $-0.4$                                | $-0.4$         | $-0.4$         | -0,4              | $-0,4$         |
|                                                                                                    | Tipo de suelo D                                                                                       |  |          |                                                   |          |                      | $-0,6$                          | $-0,6$         | $-0,4$                       | $-0,6$   | $-0,6$                                | $-0,6$         | $-0,6$         | $-0,6$            | $-0,4$         |
|                                                                                                    | Tipo de suelo E                                                                                       |  |          |                                                   |          |                      | $-1,2$                          | $-0.8$         | $-0.8$                       | $-1,2$   | $-1,2$                                | $-1,2$         | $-1,2$         | $-1,2$            | $-0,8$         |
| <b>PUNTAJE FINAL, S</b>                                                                                                    |                                                                                                    |  |          |                                                   |          |                      |                                 |                |                              |          |                                       |                |                |                   |                |
|                                                                                                    |                                                                                                    |  |          | <b>GRADO DE VULNERABILIDAD SÍSMICA</b>            |          |                      |                                 |                |                              |          |                                       |                |                |                   |                |
| S < 2,0                                                                                                    |                                                                                                    |  |          | Alta vulnerabilidad, requiere evaluación especial |          |                      |                                 |                |                              |          |                                       |                |                |                   |                |
| 2,0 > S > 2,5                                                                                                    |                                                                                                    |  |          |                                                   |          | Media vulnerabilidad |                                 |                |                              |          |                                       |                |                |                   |                |
| S > 2,5                                                                                                    |                                                                                                    |  |          |                                                   |          | Baja vulnerabilidad  |                                 |                |                              |          |                                       |                |                | Firma responsable |                |
| <b>OBSERVACIONES:</b>                                                                                                    |                                                                                                    |  |          |                                                   |          |                      |                                 |                |                              |          |                                       |                |                |                   |                |
|                                                                                                    |                                                                                                    |  |          |                                                   |          |                      |                                 |                |                              |          |                                       |                |                |                   |                |

Anexo 3.20

| EVALUACIÓN VISUAL RÁPIDA DE VULNERABILIDAD SÍSMICA DE EDIFICACIONES |           |          |                |                                                   |                      |                      |                                 |                |                                |          |                                       |                |                |                   |                |
|---------------------------------------------------------------------|-----------|----------|----------------|---------------------------------------------------|----------------------|----------------------|---------------------------------|----------------|--------------------------------|----------|---------------------------------------|----------------|----------------|-------------------|----------------|
| <b>ESOUEMA ESTRUCTURAL EN</b>                                       |           |          |                |                                                   |                      |                      |                                 |                | <b>DATOS DE LA EDIFICACIÓN</b> |          |                                       |                |                |                   |                |
| PLANTA Y ELEVACIÓN DE LA                                            |           |          |                | Dirección: Calle E7 y Pasaje 14                   |                      |                      |                                 |                |                                |          |                                       |                |                |                   |                |
| <b>EDIFICACIÓN</b>                                                  |           |          |                | Nombre de la edificación: -                       |                      |                      |                                 |                |                                |          |                                       |                |                |                   |                |
|                                                                     |           |          |                | Sitio de referencia : Jardines del Sur            |                      |                      |                                 |                |                                |          |                                       |                |                |                   |                |
|                                                                     |           |          |                | Tipo de suelo: D                                  |                      |                      |                                 |                |                                |          | Fecha de evaluación: 03/07/2022       |                |                |                   |                |
|                                                                     |           |          |                | Año de construcción: 2016                         |                      |                      |                                 |                |                                |          | Año de remodelación : -               |                |                |                   |                |
|                                                                     |           |          |                | Área de construcción: 50 m2                       |                      |                      |                                 |                |                                |          | Número de pisos: 1                    |                |                |                   |                |
|                                                                     |           |          |                |                                                   |                      |                      |                                 |                | <b>DATOS DEL PROFESIONAL</b>   |          |                                       |                |                |                   |                |
|                                                                     |           |          |                | Nombre del evaluador: Geovanny Guapulema          |                      |                      |                                 |                |                                |          |                                       |                |                |                   |                |
|                                                                     |           |          |                | C.I: 060566815-1                                  |                      |                      |                                 |                |                                |          |                                       |                |                |                   |                |
|                                                                     |           |          |                | Registro SENESCYT: -                              |                      |                      |                                 |                |                                |          |                                       |                |                |                   |                |
|                                                                     |           |          |                | FOTOGRAFÍAS                                       |                      |                      |                                 |                |                                |          |                                       |                |                |                   |                |
|                                                                     |           |          |                |                                                   |                      |                      |                                 |                |                                |          |                                       |                |                |                   |                |
|                                                                     |           |          |                | TIPOLOGÍA DEL SISTEMA ESTRUCTURAL                 |                      |                      |                                 |                |                                |          |                                       |                |                |                   |                |
| Madera                                                              | W1        |          |                | Pórtico Hormigón Armado                           |                      |                      |                                 | C1             |                                |          | Pórtico Acero Laminado                |                |                |                   | S1             |
| Mampostería sin refuerzo                                            |           |          |                | URM Pórtico H.Armado muros estructurales          |                      |                      |                                 | C <sub>2</sub> |                                |          | Pórtico Acero Laminado con diagonales |                |                |                   | S2             |
| Mampostería reforzada                                               | RM        |          |                |                                                   |                      |                      |                                 |                |                                |          | Pórtico Acero Doblado en frío         |                |                |                   | S <sub>3</sub> |
|                                                                     |           |          |                | Pórtico H.Armado con mampostería                  |                      |                      |                                 | C3             |                                |          | Pórtico Acero Laminado con muros      |                |                |                   |                |
| Mixta-Acero-hormigón o                                              | <b>MX</b> |          |                | confinada sin refuerzo                            |                      |                      |                                 |                |                                |          | estructurales de hormigón armado      |                |                |                   | S4             |
| mixto, madera-hormigón                                              |           |          |                | H. Armado prefabricado                            |                      |                      |                                 | PC             |                                |          | Pórtico Acero con paredes mampostería |                |                |                   | S5             |
|                                                                     |           |          |                | PUNTAJES BÁSICOS, MODIFICADORES Y PUNTAJE FINAL S |                      |                      |                                 |                |                                |          |                                       |                |                |                   |                |
| Tipología del sistema estructural                                   |           |          | W <sub>1</sub> | <b>URM</b>                                        | <b>RM</b>            | MX                   | C1                              | C <sub>2</sub> | C <sub>3</sub>                 | PС       | S1                                    | S <sub>2</sub> | S3             | S4                | S5             |
| Puntaje Básico                                                      |           |          | 4.4            | 1,8                                               | 2,8                  | 1,8                  | 2.5                             | 2,8            | 1.6                            | 2.4      | 2.6                                   | 3              | $\overline{2}$ | 2.8               | $\overline{2}$ |
|                                                                     |           |          |                |                                                   |                      |                      | <b>ALTURA DE LA EDIFICACIÓN</b> |                |                                |          |                                       |                |                |                   |                |
| Baja altura (menor a 4 pisos)                                       |           |          | $\bf{0}$       | $\bf{0}$                                          | $\mathbf{0}$         | $\mathbf{0}$         | $\overline{0}$                  | $\bf{0}$       | 0                              | 0        | $\bf{0}$                              | $\bf{0}$       | $\bf{0}$       | 0                 | 0              |
| Mediana altura (4 a 7 pis os)                                       |           |          | N/A            | N/A                                               | 0.4                  | 0.2                  | 0.4                             | 0.4            | 0.2                            | 0.2      | 0.2                                   | 0.4            | N/A            | 0.4               | 0,4            |
| Gran altura (mayor a 7 pisos)                                       |           |          | N/A            | N/A                                               | N/A                  | 0.3                  | 0.6                             | 0.8            | 0.3                            | 0.4      | 0.6                                   | 0.8            | N/A            | 0.8               | 0.8            |
|                                                                     |           |          |                | <b>IRREGULARIDAD DE LA EDIFICACIÓN</b>            |                      |                      |                                 |                |                                |          |                                       |                |                |                   |                |
| Irregularidad vertical                                              |           |          | $-2,5$         | $-1$                                              | $-1$                 | $-1,5$               | $-1.5$                          | $-1$           | -1                             | $-1$     | -1                                    | -1.5           | -1             | $-1$              | $-1$           |
| Irregularidad en planta                                             |           |          | $-0.5$         | $-0,5$                                            | $-0,5$               | $-0,5$               | $-0,5$                          | $-0.5$         | $-0.5$                         | $-0.5$   | $-0.5$                                | $-0.5$         | $-0.5$         | $-0,5$            | $-0,5$         |
|                                                                     |           |          |                | <b>CÓDIGO DE LA CONSTRUCCIÓN</b>                  |                      |                      |                                 |                |                                |          |                                       |                |                |                   |                |
| Pre-Código (construido de 1977)                                     |           |          |                |                                                   |                      |                      |                                 |                |                                |          |                                       |                |                |                   |                |
| o auto construcción                                                 |           |          | 0              | $-0,2$                                            | $-1$                 | $-1,2$               | $-1,2$                          | $-1$           | $-0,2$                         | $-0,8$   | -1                                    | $-0.8$         | $-0.8$         | $-0.8$            | $-0,2$         |
| Construido en etapa de transición                                   |           |          | 0              | $\bf{0}$                                          | $\bf{0}$             | $\bf{0}$             | $\bf{0}$                        | $\bf{0}$       | $\bf{0}$                       | $\bf{0}$ | $\bf{0}$                              | 0              | $\bf{0}$       | $\bf{0}$          | $\bf{0}$       |
| $($ entre 1977 y 2001)<br>Post código moderno                       |           |          |                |                                                   |                      |                      |                                 |                |                                |          |                                       |                |                |                   |                |
| (construido a partir de 2001)                                       |           |          | $\mathbf{1}$   | N/A                                               | 2,8                  | 1                    | 1.4                             | 2.4            | 1.4                            | 1        | 1.4                                   | 1.4            | $\mathbf{1}$   | 1.6               | 1              |
|                                                                     |           |          |                |                                                   |                      | <b>TIPO DE SUELO</b> |                                 |                |                                |          |                                       |                |                |                   |                |
| Tipo de suelo C                                                     |           | 0        | $-0.4$         | $-0.4$                                            | $-0.4$               | $-0,4$               | $-0.4$                          | $-0.4$         | $-0.4$                         | $-0.4$   | $-0.4$                                | $-0.4$         | $-0.4$         | $-0,4$            |                |
| Tipo de suelo D                                                     |           | $\bf{0}$ | $-0.6$         | $-0.6$                                            | $-0.6$               | $-0,6$               | $-0,6$                          | $-0,4$         | $-0,6$                         | $-0.6$   | $-0,6$                                | $-0.6$         | $-0.6$         | $-0,4$            |                |
| Tipo de suelo E                                                     |           | $\bf{0}$ | $-0.8$         | $-0.4$                                            | $-1,2$               | $-1,2$               | $-0.8$                          | $-0,8$         | $-1,2$                         | $-1,2$   | $-1,2$                                | $-1,2$         | $-1,2$         | $-0.8$            |                |
| <b>PUNTAJE FINAL, S</b>                                             |           |          |                |                                                   |                      |                      |                                 |                |                                |          |                                       |                |                |                   |                |
|                                                                     |           |          |                | <b>GRADO DE VULNERABILIDAD SÍSMICA</b>            |                      |                      |                                 |                |                                |          |                                       |                |                |                   |                |
| S < 2,0                                                             |           |          |                | Alta vulnerabilidad, requiere evaluación especial |                      |                      |                                 |                |                                |          | 0,7                                   |                |                |                   |                |
| 2,0 > S > 2,5                                                       |           |          |                |                                                   | Media vulnerabilidad |                      |                                 |                |                                |          |                                       |                |                |                   |                |
| S > 2,5                                                             |           |          |                |                                                   | Baja vulnerabilidad  |                      |                                 |                |                                |          |                                       |                |                | Firma responsable |                |
| <b>OBSERVACIONES:</b>                                               |           |          |                |                                                   |                      |                      |                                 |                |                                |          |                                       |                |                |                   |                |
|                                                                     |           |          |                |                                                   |                      |                      |                                 |                |                                |          |                                       |                |                |                   |                |

Anexo 3.21

| EVALUACIÓN VISUAL RÁPIDA DE VULNERABILIDAD SÍSMICA DE EDIFICACIONES |                                    |          |                |                                                           |                      |                      |                                 |                |                                |          |                                       |                   |                |          |                |
|---------------------------------------------------------------------|------------------------------------|----------|----------------|-----------------------------------------------------------|----------------------|----------------------|---------------------------------|----------------|--------------------------------|----------|---------------------------------------|-------------------|----------------|----------|----------------|
| <b>ESQUEMA ESTRUCTURAL EN</b>                                       |                                    |          |                |                                                           |                      |                      |                                 |                | <b>DATOS DE LA EDIFICACIÓN</b> |          |                                       |                   |                |          |                |
| PLANTA Y ELEVACIÓN DE LA                                            |                                    |          |                | Dirección: Calle E7 y Pasaje 14                           |                      |                      |                                 |                |                                |          |                                       |                   |                |          |                |
| <b>EDIFICACIÓN</b>                                                  |                                    |          |                | Nombre de la edificación: -                               |                      |                      |                                 |                |                                |          |                                       |                   |                |          |                |
|                                                                     |                                    |          |                | Sitio de referencia : Jardines del Sur                    |                      |                      |                                 |                |                                |          |                                       |                   |                |          |                |
|                                                                     |                                    |          |                | Tipo de suelo: D                                          |                      |                      |                                 |                |                                |          | Fecha de evaluación: 03/07/2022       |                   |                |          |                |
|                                                                     |                                    |          |                |                                                           |                      |                      |                                 |                |                                |          |                                       |                   |                |          |                |
|                                                                     |                                    |          |                | Año de construcción: 2017<br>Área de construcción : 90 m2 |                      |                      |                                 |                |                                |          | Año de remodelación : -               |                   |                |          |                |
|                                                                     |                                    |          |                |                                                           |                      |                      |                                 |                | <b>DATOS DEL PROFESIONAL</b>   |          | Número de pisos: 1                    |                   |                |          |                |
|                                                                     |                                    |          |                |                                                           |                      |                      |                                 |                |                                |          |                                       |                   |                |          |                |
|                                                                     |                                    |          |                | Nombre del evaluador: Geovanny Guapulema                  |                      |                      |                                 |                |                                |          |                                       |                   |                |          |                |
|                                                                     |                                    |          |                | C.I: 060566815-1                                          |                      |                      |                                 |                |                                |          |                                       |                   |                |          |                |
|                                                                     |                                    |          |                | Registro SENESCYT: -<br><b>FOTOGRAFÍAS</b>                |                      |                      |                                 |                |                                |          |                                       |                   |                |          |                |
|                                                                     |                                    |          |                |                                                           |                      |                      |                                 |                |                                |          |                                       |                   |                |          |                |
|                                                                     |                                    |          |                |                                                           |                      |                      |                                 |                |                                |          |                                       |                   |                |          |                |
|                                                                     |                                    |          |                |                                                           |                      |                      |                                 |                |                                |          |                                       |                   |                |          |                |
|                                                                     |                                    |          |                |                                                           |                      |                      |                                 |                |                                |          |                                       |                   |                |          |                |
|                                                                     |                                    |          |                |                                                           |                      |                      |                                 |                |                                |          |                                       |                   |                |          |                |
|                                                                     |                                    |          |                |                                                           |                      |                      |                                 |                |                                |          |                                       |                   |                |          |                |
|                                                                     |                                    |          |                |                                                           |                      |                      |                                 |                |                                |          |                                       |                   |                |          |                |
|                                                                     |                                    |          |                |                                                           |                      |                      |                                 |                |                                |          |                                       |                   |                |          |                |
|                                                                     |                                    |          |                | <b>TIPOLOGÍA DEL SISTEMA ESTRUCTURAL</b>                  |                      |                      |                                 |                |                                |          |                                       |                   |                |          |                |
| Madera                                                              | W <sub>1</sub>                     |          |                | Pórtico Hormigón Armado                                   |                      |                      |                                 | C1             |                                |          | Pórtico Acero Laminado                |                   |                |          | S <sub>1</sub> |
| Mampostería sin refuerzo                                            |                                    |          |                | URM Pórtico H.Armado muros estructurales                  |                      |                      |                                 | C2             |                                |          | Pórtico Acero Laminado con diagonales |                   |                |          | S2             |
|                                                                     | Mampostería reforzada<br><b>RM</b> |          |                |                                                           |                      |                      |                                 |                |                                |          | Pórtico Acero Doblado en frío         |                   |                |          | S3             |
|                                                                     |                                    |          |                | Pórtico H.Armado con mampostería                          |                      |                      |                                 | C3             |                                |          | Pórtico Acero Laminado con muros      |                   |                |          |                |
| Mixta-Acero-hormigón o                                              | <b>MX</b>                          |          |                | confinada sin refuerzo                                    |                      |                      |                                 |                |                                |          | estructurales de hormigón armado      |                   |                |          | S4             |
| mixto, madera-hormigón                                              |                                    |          |                | H. Armado prefabricado                                    |                      |                      |                                 | PC             |                                |          | Pórtico Acero con paredes mampostería |                   |                |          | S5             |
|                                                                     |                                    |          |                | PUNTAJES BÁSICOS, MODIFICADORES Y PUNTAJE FINAL S         |                      |                      |                                 |                |                                |          |                                       |                   |                |          |                |
| Tipología del sistema estructural                                   |                                    |          | W <sub>1</sub> | <b>URM</b>                                                | RM                   | MX                   | C1                              | C <sub>2</sub> | C <sub>3</sub>                 | PC       | S1                                    | S <sub>2</sub>    | S3             | S4       | S5             |
| Puntaje Básico                                                      |                                    |          | 4.4            | 1.8                                                       | 2,8                  | 1.8                  | 2,5                             | 2,8            | 1.6                            | 2.4      | 2.6                                   | 3                 | $\overline{2}$ | 2.8      | $\overline{2}$ |
|                                                                     |                                    |          |                |                                                           |                      |                      | <b>ALTURA DE LA EDIFICACIÓN</b> |                |                                |          |                                       |                   |                |          |                |
| Baja altura (menor a 4 pisos)                                       |                                    |          | 0              | $\bf{0}$                                                  | $\bf{0}$             | $\bf{0}$             | $\overline{0}$                  | $\bf{0}$       | $\bf{0}$                       | 0        | 0                                     | $\bf{0}$          | $\bf{0}$       | 0        | $\bf{0}$       |
| Mediana altura (4 a 7 pis os)                                       |                                    |          | N/A            | N/A                                                       | 0,4                  | 0,2                  | 0,4                             | 0,4            | 0.2                            | 0.2      | 0,2                                   | 0.4               | N/A            | 0.4      | 0,4            |
| Gran altura (mayor a 7 pisos)                                       |                                    |          | N/A            | N/A                                                       | N/A                  | 0.3                  | 0.6                             | 0.8            | 0.3                            | 0.4      | 0.6                                   | 0.8               | N/A            | 0.8      | 0.8            |
|                                                                     |                                    |          |                | <b>IRREGULARIDAD DE LA EDIFICACIÓN</b>                    |                      |                      |                                 |                |                                |          |                                       |                   |                |          |                |
| Irregularidad vertical                                              |                                    |          | $-2.5$         | $-1$                                                      | $-1$                 | $-1,5$               | $-1,5$                          | $-1$           | -1                             | $-1$     | -1                                    | $-1,5$            | $-1$           | $-1$     | $-1$           |
| Irregularidad en planta                                             |                                    |          | $-0.5$         | $-0.5$                                                    | $-0,5$               | $-0,5$               | $-0,5$                          | $-0,5$         | $-0.5$                         | $-0.5$   | $-0.5$                                | $-0.5$            | $-0.5$         | $-0.5$   | $-0.5$         |
|                                                                     |                                    |          |                | <b>CÓDIGO DE LA CONSTRUCCIÓN</b>                          |                      |                      |                                 |                |                                |          |                                       |                   |                |          |                |
| Pre-Código (construido de 1977)                                     |                                    |          |                |                                                           |                      |                      |                                 |                |                                |          |                                       |                   |                |          |                |
| o auto construcción                                                 |                                    |          | 0              | $-0,2$                                                    | $-1$                 | $-1,2$               | $-1,2$                          | -1             | $-0,2$                         | $-0,8$   | -1                                    | $-0,8$            | $-0,8$         | $-0,8$   | $-0,2$         |
| Construido en etapa de transición                                   |                                    |          | 0              | $\bf{0}$                                                  | $\bf{0}$             | $\bf{0}$             | $\bf{0}$                        | $\bf{0}$       | $\bf{0}$                       | $\bf{0}$ | $\bf{0}$                              | 0                 | $\bf{0}$       | $\bf{0}$ | 0              |
| (entre 1977 y 2001)<br>Post código moderno                          |                                    |          |                |                                                           |                      |                      |                                 |                |                                |          |                                       |                   |                |          |                |
| (construido a partir de 2001)                                       |                                    |          | 1              | N/A                                                       | 2,8                  | 1                    | 1,4                             | 2.4            | 1.4                            | 1        | 1,4                                   | 1,4               | 1              | 1,6      | 1              |
|                                                                     |                                    |          |                |                                                           |                      | <b>TIPO DE SUELO</b> |                                 |                |                                |          |                                       |                   |                |          |                |
| Tipo de suelo C                                                     |                                    | 0        | $-0.4$         | $-0.4$                                                    | $-0.4$               | $-0,4$               | $-0.4$                          | $-0,4$         | $-0.4$                         | $-0.4$   | $-0.4$                                | $-0.4$            | $-0.4$         | $-0.4$   |                |
| Tipo de suelo D                                                     |                                    | 0        | $-0,6$         | $-0.6$                                                    | $-0.6$               | $-0,6$               | $-0,6$                          | $-0,4$         | $-0,6$                         | $-0,6$   | $-0,6$                                | $-0,6$            | $-0,6$         | $-0,4$   |                |
| Tipo de suelo E                                                     |                                    | $\bf{0}$ | $-0.8$         | $-0.4$                                                    | $-1,2$               | $-1,2$               | $-0.8$                          | $-0.8$         | $-1,2$                         | $-1,2$   | $-1,2$                                | $-1,2$            | $-1,2$         | $-0.8$   |                |
|                                                                     | <b>PUNTAJE FINAL, S</b>            |          |                |                                                           |                      |                      |                                 |                |                                |          |                                       |                   |                |          |                |
|                                                                     |                                    |          |                | <b>GRADO DE VULNERABILIDAD SÍSMICA</b>                    |                      |                      |                                 |                |                                |          |                                       |                   |                |          |                |
| S < 2,0                                                             |                                    |          |                | Alta vulnerabilidad, requiere evaluación especial         |                      |                      |                                 |                |                                |          | 0,7                                   |                   |                |          |                |
| 2,0 > S > 2,5                                                       |                                    |          |                |                                                           | Media vulnerabilidad |                      |                                 |                |                                |          |                                       |                   |                |          |                |
| S > 2,5                                                             |                                    |          |                |                                                           | Baja vulnerabilidad  |                      |                                 |                |                                |          |                                       | Firma responsable |                |          |                |
| <b>OBSERVACIONES:</b>                                               |                                    |          |                |                                                           |                      |                      |                                 |                |                                |          |                                       |                   |                |          |                |
|                                                                     |                                    |          |                |                                                           |                      |                      |                                 |                |                                |          |                                       |                   |                |          |                |

Anexo 3.22

| EVALUACIÓN VISUAL RÁPIDA DE VULNERABILIDAD SÍSMICA DE EDIFICACIONES |                 |   |          |                                                            |                                 |                      |                      |          |                                |        |                                       |          |                   |          |                |
|---------------------------------------------------------------------|-----------------|---|----------|------------------------------------------------------------|---------------------------------|----------------------|----------------------|----------|--------------------------------|--------|---------------------------------------|----------|-------------------|----------|----------------|
| ESQUEMA ESTRUCTURAL EN                                              |                 |   |          |                                                            |                                 |                      |                      |          | <b>DATOS DE LA EDIFICACIÓN</b> |        |                                       |          |                   |          |                |
| PLANTA Y ELEVACIÓN DE LA                                            |                 |   |          | Dirección: Calle E7 y Pasaje 14                            |                                 |                      |                      |          |                                |        |                                       |          |                   |          |                |
| <b>EDIFICACIÓN</b>                                                  |                 |   |          | Nombre de la edificación: -                                |                                 |                      |                      |          |                                |        |                                       |          |                   |          |                |
|                                                                     |                 |   |          | Sitio de referencia : Jardines del Sur                     |                                 |                      |                      |          |                                |        |                                       |          |                   |          |                |
|                                                                     |                 |   |          | Tipo de suelo: D                                           |                                 |                      |                      |          |                                |        | Fecha de evaluación: 03/07/2022       |          |                   |          |                |
|                                                                     |                 |   |          | Año de construcción: 2018                                  |                                 |                      |                      |          |                                |        | Año de remodelación : -               |          |                   |          |                |
|                                                                     |                 |   |          | Área de construcción: 360 m2                               |                                 |                      |                      |          |                                |        | Número de pisos : 1                   |          |                   |          |                |
|                                                                     |                 |   |          |                                                            |                                 |                      |                      |          | <b>DATOS DEL PROFESIONAL</b>   |        |                                       |          |                   |          |                |
|                                                                     |                 |   |          | Nombre del evaluador: Geovanny Guapulema                   |                                 |                      |                      |          |                                |        |                                       |          |                   |          |                |
|                                                                     |                 |   |          | C.I: 060566815-1                                           |                                 |                      |                      |          |                                |        |                                       |          |                   |          |                |
|                                                                     |                 |   |          | Registro SENESCYT: -                                       |                                 |                      |                      |          |                                |        |                                       |          |                   |          |                |
|                                                                     |                 |   |          | <b>FOTOGRAFÍAS</b>                                         |                                 |                      |                      |          |                                |        |                                       |          |                   |          |                |
|                                                                     |                 |   |          |                                                            |                                 |                      |                      |          |                                |        |                                       |          |                   |          |                |
|                                                                     |                 |   |          |                                                            |                                 |                      |                      |          |                                |        |                                       |          |                   |          |                |
|                                                                     |                 |   |          |                                                            |                                 |                      |                      |          |                                |        |                                       |          |                   |          |                |
| НH                                                                  |                 |   |          |                                                            |                                 |                      |                      |          |                                |        |                                       |          |                   |          |                |
|                                                                     |                 |   |          |                                                            |                                 |                      |                      |          |                                |        |                                       |          |                   |          |                |
|                                                                     |                 |   |          |                                                            |                                 |                      |                      |          |                                |        |                                       |          |                   |          |                |
|                                                                     |                 |   |          |                                                            |                                 |                      |                      |          |                                |        |                                       |          |                   |          |                |
|                                                                     |                 |   |          | TIPOLOGÍA DEL SISTEMA ESTRUCTURAL                          |                                 |                      |                      |          |                                |        |                                       |          |                   |          |                |
| Madera                                                              | W1              |   |          | Pórtico Hormigón Armado                                    |                                 |                      |                      | C1       |                                |        | Pórtico Acero Laminado                |          |                   |          | S1             |
| Mampostería sin refuerzo                                            |                 |   |          | URM Pórtico H.Armado muros estructurales                   |                                 |                      |                      | C2       |                                |        | Pórtico Acero Laminado con diagonales |          |                   |          | S <sub>2</sub> |
| Mampostería reforzada                                               | <b>RM</b>       |   |          |                                                            |                                 |                      |                      |          |                                |        | Pórtico Acero Doblado en frío         |          |                   |          | S <sub>3</sub> |
|                                                                     |                 |   |          | Pórtico H.Armado con mampostería<br>confinada sin refuerzo |                                 |                      |                      | C3       |                                |        | Pórtico Acero Laminado con muros      |          |                   |          | S <sub>4</sub> |
| Mixta-Acero-hormigón o<br>mixto, madera-hormigón                    | <b>MX</b>       |   |          |                                                            |                                 |                      |                      |          |                                |        | estructurales de hormigón armado      |          |                   |          |                |
|                                                                     |                 |   |          | H. Armado prefabricado                                     |                                 |                      |                      | PС       |                                |        | Pórtico Acero con paredes mampostería |          |                   |          | S <sub>5</sub> |
|                                                                     |                 |   |          | PUNTAJES BÁSICOS, MODIFICADORES Y PUNTAJE FINAL S          |                                 |                      |                      |          |                                |        |                                       |          |                   |          |                |
| Tipología del sistema estructural                                   |                 |   | W 1      | <b>URM</b>                                                 | <b>RM</b>                       | MX                   | C1                   | C2       | C <sub>3</sub>                 | PC     | S1                                    | S2       | S3                | S4       | S5             |
| Puntaje Básico                                                      |                 |   | 4.4      | 1.8                                                        | 2,8                             | 1.8                  | 2.5                  | 2,8      | 1.6                            | 2.4    | 2.6                                   | 3        | 2                 | 2.8      | $\overline{2}$ |
|                                                                     |                 |   |          |                                                            | <b>ALTURA DE LA EDIFICACIÓN</b> |                      |                      |          |                                |        |                                       |          |                   |          |                |
| Baja altura (menor a 4 pisos)                                       |                 |   | $\bf{0}$ | $\bf{0}$                                                   | $\bf{0}$                        | $\bf{0}$             | $\overline{0}$       | $\bf{0}$ | $\bf{0}$                       | 0      | 0                                     | 0        | 0                 | 0        | 0              |
| Mediana altura (4 a 7 pis os)                                       |                 |   | N/A      | N/A                                                        | 0.4                             | 0.2                  | 0.4                  | 0.4      | 0.2                            | 0.2    | 0.2                                   | 0.4      | N/A               | 0,4      | 0,4            |
| Gran altura (mayor a 7 pisos)                                       |                 |   | N/A      | N/A                                                        | N/A                             | 0.3                  | 0.6                  | 0.8      | 0.3                            | 0.4    | 0.6                                   | 0.8      | N/A               | 0.8      | 0.8            |
|                                                                     |                 |   |          | <b>IRREGULARIDAD DE LA EDIFICACIÓN</b>                     |                                 |                      |                      |          |                                |        |                                       |          |                   |          |                |
| Irregularidad vertical                                              |                 |   | $-2,5$   | $-1$                                                       | $-1$                            | $-1,5$               | $-1,5$               | $-1$     | $-1$                           | $-1$   | -1                                    | $-1,5$   | -1                | -1       | -1             |
| Irregularidad en planta                                             |                 |   | $-0.5$   | $-0,5$                                                     | $-0.5$                          | $-0.5$               | $-0,5$               | $-0.5$   | $-0.5$                         | $-0,5$ | $-0,5$                                | $-0,5$   | $-0,5$            | $-0,5$   | $-0.5$         |
| Pre-Código (construido de 1977)                                     |                 |   |          | <b>CÓDIGO DE LA CONSTRUCCIÓN</b>                           |                                 |                      |                      |          |                                |        |                                       |          |                   |          |                |
| o auto construcción                                                 |                 |   | $\bf{0}$ | $-0.2$                                                     | $-1$                            | $-1,2$               | $-1,2$               | -1       | $-0,2$                         | $-0,8$ | -1                                    | $-0.8$   | $-0.8$            | $-0.8$   | $-0,2$         |
| Construido en etapa de transición                                   |                 |   | 0        | 0                                                          | 0                               | 0                    | 0                    | $\bf{0}$ | $\bf{0}$                       | 0      | $\bf{0}$                              | $\bf{0}$ | 0                 | $\bf{0}$ | 0              |
| $($ entre 1977 y 2001)<br>Post código moderno                       |                 |   |          |                                                            |                                 |                      |                      |          |                                |        |                                       |          |                   |          |                |
| (construido a partir de 2001)                                       |                 |   | 1        | N/A                                                        | 2,8                             | 1                    | 1.4                  | 2.4      | 1,4                            | 1      | 1,4                                   | 1,4      | 1                 | 1,6      | $\mathbf{1}$   |
|                                                                     |                 |   |          |                                                            |                                 | <b>TIPO DE SUELO</b> |                      |          |                                |        |                                       |          |                   |          |                |
| Tipo de suelo C                                                     |                 | 0 | $-0.4$   | $-0.4$                                                     | $-0.4$                          | $-0.4$               | $-0.4$               | $-0.4$   | $-0.4$                         | $-0.4$ | $-0.4$                                | $-0.4$   | -0,4              | $-0.4$   |                |
| Tipo de suelo D                                                     |                 | 0 | $-0,6$   | $-0.6$                                                     | $-0,6$                          | $-0,6$               | $-0.6$               | $-0,4$   | $-0,6$                         | $-0,6$ | $-0,6$                                | $-0.6$   | $-0,6$            | $-0,4$   |                |
|                                                                     | Tipo de suelo E |   |          |                                                            |                                 | $-1,2$               | $-1,2$               | $-0.8$   | $-0.8$                         | $-1,2$ | $-1,2$                                | $-1,2$   | $-1,2$            | $-1,2$   | $-0.8$         |
| <b>PUNTAJE FINAL, S</b>                                             |                 |   |          |                                                            |                                 |                      |                      |          |                                |        |                                       |          |                   |          |                |
|                                                                     |                 |   |          | <b>GRADO DE VULNERABILIDAD SÍSMICA</b>                     |                                 |                      |                      |          |                                |        |                                       |          |                   |          |                |
| S < 2,0                                                             |                 |   |          | Alta vulnerabilidad, requiere evaluación especial          |                                 |                      |                      |          |                                |        | 0,7                                   |          |                   |          |                |
| 2,0 > S > 2,5                                                       |                 |   |          |                                                            |                                 |                      | Media vulnerabilidad |          |                                |        |                                       |          |                   |          |                |
| S > 2,5                                                             |                 |   |          | Baja vulnerabilidad                                        |                                 |                      |                      |          |                                |        |                                       |          | Firma responsable |          |                |
| <b>OBSERVACIONES:</b>                                               |                 |   |          |                                                            |                                 |                      |                      |          |                                |        |                                       |          |                   |          |                |
|                                                                     |                 |   |          |                                                            |                                 |                      |                      |          |                                |        |                                       |          |                   |          |                |

Anexo 3.23

| EVALUACIÓN VISUAL RÁPIDA DE VULNERABILIDAD SÍSMICA DE EDIFICACIONES |                                                                           |                                                              |                                                     |                                                                          |                |          |                           |          |                                                                                                    |                                                         |                         |        |                |          |          |  |  |
|---------------------------------------------------------------------|---------------------------------------------------------------------------|--------------------------------------------------------------|-----------------------------------------------------|--------------------------------------------------------------------------|----------------|----------|---------------------------|----------|----------------------------------------------------------------------------------------------------|---------------------------------------------------------|-------------------------|--------|----------------|----------|----------|--|--|
| <b>ESOUEMA ESTRUCTURAL EN</b>                                       |                                                                           |                                                              |                                                     | <b>DATOS DE LA EDIFICACIÓN</b>                                           |                |          |                           |          |                                                                                                    |                                                         |                         |        |                |          |          |  |  |
| PLANTA Y ELEVACIÓN DE LA                                            |                                                                           |                                                              | Dirección: Calle E7 y Pasaje 14                     |                                                                          |                |          |                           |          |                                                                                                    |                                                         |                         |        |                |          |          |  |  |
| <b>EDIFICACIÓN</b>                                                  |                                                                           |                                                              |                                                     | Nombre de la edificación: -                                              |                |          |                           |          |                                                                                                    |                                                         |                         |        |                |          |          |  |  |
|                                                                     | Sitio de referencia : Jardines del Sur                                    |                                                              |                                                     |                                                                          |                |          |                           |          |                                                                                                    |                                                         |                         |        |                |          |          |  |  |
|                                                                     | Fecha de evaluación: 03/07/2022<br>Tipo de suelo: D                       |                                                              |                                                     |                                                                          |                |          |                           |          |                                                                                                    |                                                         |                         |        |                |          |          |  |  |
|                                                                     |                                                                           |                                                              | Año de construcción: 2015                           |                                                                          |                |          |                           |          |                                                                                                    |                                                         | Año de remodelación : - |        |                |          |          |  |  |
|                                                                     |                                                                           |                                                              | Área de construcción : 280 m2<br>Número de pisos :2 |                                                                          |                |          |                           |          |                                                                                                    |                                                         |                         |        |                |          |          |  |  |
|                                                                     |                                                                           |                                                              |                                                     | <b>DATOS DEL PROFESIONAL</b><br>Nombre del evaluador: Geovanny Guapulema |                |          |                           |          |                                                                                                    |                                                         |                         |        |                |          |          |  |  |
|                                                                     |                                                                           |                                                              |                                                     |                                                                          |                |          |                           |          |                                                                                                    |                                                         |                         |        |                |          |          |  |  |
|                                                                     |                                                                           |                                                              |                                                     | C.I: 060566815-1                                                         |                |          |                           |          |                                                                                                    |                                                         |                         |        |                |          |          |  |  |
|                                                                     |                                                                           |                                                              |                                                     | Registro SENESCYT: -                                                     |                |          |                           |          |                                                                                                    |                                                         |                         |        |                |          |          |  |  |
|                                                                     | <b>FOTOGRAFÍAS</b>                                                        |                                                              |                                                     |                                                                          |                |          |                           |          |                                                                                                    |                                                         |                         |        |                |          |          |  |  |
|                                                                     |                                                                           |                                                              |                                                     |                                                                          |                |          |                           |          |                                                                                                    |                                                         |                         |        |                |          |          |  |  |
|                                                                     |                                                                           |                                                              |                                                     |                                                                          |                |          |                           |          |                                                                                                    |                                                         |                         |        |                |          |          |  |  |
|                                                                     |                                                                           |                                                              |                                                     |                                                                          |                |          |                           |          |                                                                                                    |                                                         |                         |        |                |          |          |  |  |
|                                                                     |                                                                           |                                                              |                                                     |                                                                          |                |          |                           |          |                                                                                                    |                                                         |                         |        |                |          |          |  |  |
|                                                                     |                                                                           |                                                              |                                                     |                                                                          |                |          |                           |          |                                                                                                    |                                                         |                         |        |                |          |          |  |  |
|                                                                     |                                                                           |                                                              |                                                     |                                                                          |                |          |                           |          |                                                                                                    |                                                         |                         |        |                |          |          |  |  |
|                                                                     |                                                                           |                                                              |                                                     |                                                                          |                |          |                           |          |                                                                                                    |                                                         |                         |        |                |          |          |  |  |
| TIPOLOGÍA DEL SISTEMA ESTRUCTURAL                                   |                                                                           |                                                              |                                                     |                                                                          |                |          |                           |          |                                                                                                    |                                                         |                         |        |                |          |          |  |  |
|                                                                     |                                                                           |                                                              |                                                     |                                                                          |                |          |                           |          |                                                                                                    |                                                         |                         |        |                |          |          |  |  |
| Madera                                                              |                                                                           |                                                              |                                                     | W1 Pórtico Hormigón Armado                                               |                |          |                           | C1       |                                                                                                    | Pórtico Acero Laminado<br>S1                            |                         |        |                |          |          |  |  |
| Mampostería sin refuerzo                                            | <b>RM</b>                                                                 | URM Pórtico H.Armado muros estructurales                     |                                                     |                                                                          |                |          |                           | C2       | S <sub>2</sub><br>Pórtico Acero Laminado con diagonales<br>Pórtico Acero Doblado en frío<br>S <sub>3</sub> |                                                         |                         |        |                |          |          |  |  |
| Mampostería reforzada                                               |                                                                           |                                                              |                                                     | Pórtico H.Armado con mampostería                                         |                |          |                           | C3       | Pórtico Acero Laminado con muros                                                                           |                                                         |                         |        |                |          |          |  |  |
| Mixta-Acero-hormigón o                                              | <b>MX</b>                                                                 |                                                              |                                                     | confinada sin refuerzo                                                   |                |          |                           |          | S <sub>4</sub><br>estructurales de hormigón armado                                                         |                                                         |                         |        |                |          |          |  |  |
| mixto, madera-hormigón                                              |                                                                           |                                                              | H. Armado prefabricado                              |                                                                          |                |          |                           |          |                                                                                                    | S <sub>5</sub><br>Pórtico Acero con paredes mampostería |                         |        |                |          |          |  |  |
|                                                                     |                                                                           | PC<br>PUNTAJES BÁSICOS, MODIFICADORES Y PUNTAJE FINAL S      |                                                     |                                                                          |                |          |                           |          |                                                                                                    |                                                         |                         |        |                |          |          |  |  |
| Tipología del sistema estructural                                   |                                                                           | C <sub>2</sub><br>W 1<br><b>URM</b><br><b>RM</b><br>МX<br>C1 |                                                     |                                                                          |                |          |                           |          | C <sub>3</sub><br>PC<br>S1<br>S <sub>2</sub><br>S3<br>S5<br>S4                                             |                                                         |                         |        |                |          |          |  |  |
| Puntaje Básico                                                      |                                                                           |                                                              | 4,4                                                 | 1,8                                                                      | 2,8            | 1,8      | 2,5                       | 2,8      | 1.6                                                                                                    | 2.4                                                     | 2.6                     | 3      | $\overline{2}$ | 2.8      | 2        |  |  |
|                                                                     |                                                                           |                                                              |                                                     |                                                                          |                |          | ALTURA DE LA EDIFICACIÓN  |          |                                                                                                    |                                                         |                         |        |                |          |          |  |  |
| Baja altura (menor a 4 pisos)                                       | $\bf{0}$                                                                  | 0                                                            | $\bf{0}$                                            | $\bf{0}$                                                                 | $\overline{0}$ | $\bf{0}$ | 0                         | 0        | 0                                                                                                    | $\bf{0}$                                                | 0                       | 0      | 0              |          |          |  |  |
| Mediana altura (4 a 7 pis os)                                       |                                                                           |                                                              | N/A                                                 | N/A                                                                      | 0,4            | 0,2      | 0.4                       | 0.4      | 0.2                                                                                                    | 0.2                                                     | 0.2                     | 0.4    | N/A            | 0,4      | 0,4      |  |  |
| Gran altura (mayor a 7 pisos)                                       |                                                                           |                                                              | N/A                                                 | N/A                                                                      | N/A            | 0.3      | 0.6                       | 0.8      | 0.3                                                                                                    | 0.4                                                     | 0.6                     | 0.8    | N/A            | 0.8      | 0.8      |  |  |
| <b>IRREGULARIDAD DE LA EDIFICACIÓN</b>                              |                                                                           |                                                              |                                                     |                                                                          |                |          |                           |          |                                                                                                    |                                                         |                         |        |                |          |          |  |  |
| Irregularidad vertical                                              |                                                                           |                                                              |                                                     | $-1$                                                                     | -1             | $-1,5$   | $-1,5$                    | $-1$     | $-1$                                                                                                    | -1                                                      | -1                      | $-1,5$ | -1             | -1       | -1       |  |  |
| Irregularidad en planta                                             |                                                                           |                                                              | $-2,5$<br>$-0.5$                                    | $-0,5$                                                                   | $-0,5$         | $-0,5$   | $-0,5$                    | $-0,5$   | $-0.5$                                                                                                    | $-0,5$                                                  | $-0.5$                  | $-0.5$ | $-0.5$         | $-0.5$   | $-0,5$   |  |  |
|                                                                     |                                                                           |                                                              |                                                     |                                                                          |                |          | CÓDIGO DE LA CONSTRUCCIÓN |          |                                                                                                    |                                                         |                         |        |                |          |          |  |  |
| Pre-Código (construido de 1977)                                     |                                                                           |                                                              | $\bf{0}$                                            | $-0,2$                                                                   | -1             | $-1,2$   | $-1,2$                    | -1       | $-0,2$                                                                                                    | $-0,8$                                                  | -1                      | $-0.8$ | $-0.8$         | $-0.8$   | $-0,2$   |  |  |
| o auto construcción<br>Construido en etapa de transición            |                                                                           |                                                              |                                                     |                                                                          |                |          |                           |          |                                                                                                    |                                                         |                         |        |                |          |          |  |  |
| $($ entre 1977 y 2001)                                              |                                                                           |                                                              | $\bf{0}$                                            | 0                                                                        | 0              | $\bf{0}$ | $\bf{0}$                  | $\bf{0}$ | $\bf{0}$                                                                                                   | 0                                                       | 0                       | 0      | 0              | $\bf{0}$ | $\bf{0}$ |  |  |
| Post código moderno                                                 |                                                                           |                                                              | 1                                                   | N/A                                                                      | 2,8            | 1        | 1.4                       | 2.4      | 1.4                                                                                                    | $\mathbf{1}$                                            | 1,4                     | 1,4    | 1              | 1,6      | 1        |  |  |
| (construido a partir de 2001)                                       |                                                                           |                                                              |                                                     |                                                                          |                |          |                           |          |                                                                                                    |                                                         |                         |        |                |          |          |  |  |
| <b>TIPO DE SUELO</b>                                                |                                                                           |                                                              |                                                     |                                                                          |                |          |                           |          |                                                                                                    |                                                         |                         |        |                |          |          |  |  |
| Tipo de suelo C                                                     |                                                                           |                                                              | 0                                                   | $-0.4$                                                                   | $-0.4$         | $-0.4$   | $-0,4$                    | $-0,4$   | $-0.4$                                                                                                    | $-0.4$                                                  | $-0,4$                  | $-0.4$ | $-0.4$         | $-0.4$   | $-0.4$   |  |  |
| Tipo de suelo D                                                     |                                                                           |                                                              | $\bf{0}$                                            | $-0.6$                                                                   | $-0.6$         | $-0,6$   | $-0,6$                    | $-0,6$   | $-0.4$                                                                                                    | $-0.6$                                                  | $-0.6$                  | $-0,6$ | $-0.6$         | $-0,6$   | $-0,4$   |  |  |
| Tipo de suelo E                                                     |                                                                           |                                                              | $\bf{0}$                                            | $-0.8$                                                                   | $-0.4$         | $-1,2$   | $-1,2$                    | $-0.8$   | $-0.8$                                                                                                    | $-1,2$                                                  | $-1,2$                  | $-1,2$ | $-1,2$         | $-1,2$   | $-0.8$   |  |  |
| <b>PUNTAJE FINAL, S</b>                                             | <b>GRADO DE VULNERABILIDAD SÍSMICA</b>                                    |                                                              |                                                     |                                                                          |                |          |                           |          |                                                                                                    |                                                         |                         |        |                |          |          |  |  |
| S < 2,0                                                             |                                                                           |                                                              |                                                     |                                                                          |                |          |                           |          |                                                                                                    |                                                         |                         |        |                |          |          |  |  |
| 2,0 > S > 2,5                                                       | Alta vulnerabilidad, requiere evaluación especial<br>Media vulnerabilidad |                                                              |                                                     |                                                                          |                |          |                           | 0,2      |                                                                                                    |                                                         |                         |        |                |          |          |  |  |
| S > 2,5                                                             |                                                                           |                                                              |                                                     |                                                                          |                |          |                           |          |                                                                                                    | Firma responsable                                       |                         |        |                |          |          |  |  |
| <b>OBSERVACIONES:</b>                                               |                                                                           | Baja vulnerabilidad                                          |                                                     |                                                                          |                |          |                           |          |                                                                                                    |                                                         |                         |        |                |          |          |  |  |
|                                                                     |                                                                           |                                                              |                                                     |                                                                          |                |          |                           |          |                                                                                                    |                                                         |                         |        |                |          |          |  |  |
|                                                                     |                                                                           |                                                              |                                                     |                                                                          |                |          |                           |          |                                                                                                    |                                                         |                         |        |                |          |          |  |  |

Anexo 3.24

| EVALUACIÓN VISUAL RÁPIDA DE VULNERABILIDAD SÍSMICA DE EDIFICACIONES         |                                                                           |                                            |                                          |                                  |          |          |                                 |                                                                            |                                                                                             |                                             |        |                    |                                          |          |              |  |  |  |  |  |
|-----------------------------------------------------------------------------|---------------------------------------------------------------------------|--------------------------------------------|------------------------------------------|----------------------------------|----------|----------|---------------------------------|----------------------------------------------------------------------------|---------------------------------------------------------------------------------------------|---------------------------------------------|--------|--------------------|------------------------------------------|----------|--------------|--|--|--|--|--|
| <b>ESOUEMA ESTRUCTURAL EN</b>                                               |                                                                           |                                            |                                          | <b>DATOS DE LA EDIFICACIÓN</b>   |          |          |                                 |                                                                            |                                                                                             |                                             |        |                    |                                          |          |              |  |  |  |  |  |
| PLANTA Y ELEVACIÓN DE LA                                                    |                                                                           |                                            |                                          | Dirección: Calle E7 y Pasaje 20  |          |          |                                 |                                                                            |                                                                                             |                                             |        |                    |                                          |          |              |  |  |  |  |  |
| <b>EDIFICACIÓN</b>                                                          | Nombre de la edificación: -                                               |                                            |                                          |                                  |          |          |                                 |                                                                            |                                                                                             |                                             |        |                    |                                          |          |              |  |  |  |  |  |
|                                                                             | Sitio de referencia : Jardines del Sur                                    |                                            |                                          |                                  |          |          |                                 |                                                                            |                                                                                             |                                             |        |                    |                                          |          |              |  |  |  |  |  |
|                                                                             |                                                                           |                                            | Tipo de suelo: D                         |                                  |          |          | Fecha de evaluación: 03/07/2022 |                                                                            |                                                                                             |                                             |        |                    |                                          |          |              |  |  |  |  |  |
|                                                                             | Año de construcción: 2014                                                 |                                            |                                          |                                  |          |          |                                 |                                                                            | Año de remodelación : -                                                                     |                                             |        |                    |                                          |          |              |  |  |  |  |  |
|                                                                             |                                                                           |                                            |                                          | Área de construcción : 350 m2    |          |          |                                 |                                                                            |                                                                                             |                                             |        | Número de pisos: 3 |                                          |          |              |  |  |  |  |  |
|                                                                             | <b>DATOS DEL PROFESIONAL</b>                                              |                                            |                                          |                                  |          |          |                                 |                                                                            |                                                                                             |                                             |        |                    |                                          |          |              |  |  |  |  |  |
|                                                                             |                                                                           | Nombre del evaluador: Geovanny Guapulema   |                                          |                                  |          |          |                                 |                                                                            |                                                                                             |                                             |        |                    |                                          |          |              |  |  |  |  |  |
|                                                                             |                                                                           | C.I: 060566815-1                           |                                          |                                  |          |          |                                 |                                                                            |                                                                                             |                                             |        |                    |                                          |          |              |  |  |  |  |  |
|                                                                             |                                                                           | Registro SENESCYT: -                       |                                          |                                  |          |          |                                 |                                                                            |                                                                                             |                                             |        |                    |                                          |          |              |  |  |  |  |  |
|                                                                             | <b>FOTOGRAFÍAS</b>                                                        |                                            |                                          |                                  |          |          |                                 |                                                                            |                                                                                             |                                             |        |                    |                                          |          |              |  |  |  |  |  |
|                                                                             |                                                                           |                                            |                                          |                                  |          |          |                                 |                                                                            |                                                                                             |                                             |        |                    |                                          |          |              |  |  |  |  |  |
| <b>TIPOLOGÍA DEL SISTEMA ESTRUCTURAL</b><br>C1                              |                                                                           |                                            |                                          |                                  |          |          |                                 |                                                                            |                                                                                             |                                             |        |                    |                                          |          |              |  |  |  |  |  |
|                                                                             | W <sub>1</sub><br>Madera                                                  |                                            |                                          |                                  |          |          | Pórtico Hormigón Armado         |                                                                            |                                                                                             |                                             |        |                    | Pórtico Acero Laminado<br>S <sub>1</sub> |          |              |  |  |  |  |  |
| Mampostería sin refuerzo                                                    |                                                                           |                                            | URM Pórtico H.Armado muros estructurales |                                  |          |          |                                 |                                                                            |                                                                                             | Pórtico Acero Laminado con diagonales<br>S2 |        |                    |                                          |          |              |  |  |  |  |  |
| Mampostería reforzada                                                       | <b>RM</b>                                                                 |                                            |                                          | Pórtico H.Armado con mampostería |          |          |                                 |                                                                            | Pórtico Acero Doblado en frío<br>S3                                                         |                                             |        |                    |                                          |          |              |  |  |  |  |  |
| Mixta-Acero-hormigón o                                                      |                                                                           |                                            | confinada sin refuerzo                   |                                  |          |          | C3                              | Pórtico Acero Laminado con muros<br>S4                                     |                                                                                             |                                             |        |                    |                                          |          |              |  |  |  |  |  |
| mixto, madera-hormigón                                                      | <b>MX</b>                                                                 |                                            |                                          |                                  |          |          |                                 | PС                                                                         | estructurales de hormigón armado<br>S <sub>5</sub><br>Pórtico Acero con paredes mampostería |                                             |        |                    |                                          |          |              |  |  |  |  |  |
| H. Armado prefabricado<br>PUNTAJES BÁSICOS, MODIFICADORES Y PUNTAJE FINAL S |                                                                           |                                            |                                          |                                  |          |          |                                 |                                                                            |                                                                                             |                                             |        |                    |                                          |          |              |  |  |  |  |  |
|                                                                             |                                                                           | <b>RM</b><br>MX<br>W 1<br><b>URM</b><br>C1 |                                          |                                  |          |          |                                 | C <sub>3</sub><br>PC<br>S1<br>S <sub>2</sub><br>S <sub>3</sub><br>S4<br>S5 |                                                                                             |                                             |        |                    |                                          |          |              |  |  |  |  |  |
| Tipología del sistema estructural<br>Puntaje Básico                         |                                                                           |                                            | 4.4                                      | 1,8                              | 2,8      | 1.8      | 2.5                             | C <sub>2</sub><br>2,8                                                      | 1,6                                                                                         | 2,4                                         | 2,6    | 3                  | 2                                        | 2,8      | 2            |  |  |  |  |  |
|                                                                             |                                                                           |                                            |                                          |                                  |          |          | <b>ALTURA DE LA EDIFICACIÓN</b> |                                                                            |                                                                                             |                                             |        |                    |                                          |          |              |  |  |  |  |  |
| Baja altura (menor a 4 pisos)                                               |                                                                           |                                            | $\bf{0}$                                 | $\bf{0}$                         | $\bf{0}$ | $\bf{0}$ | $\bf{0}$                        | 0                                                                          | 0                                                                                           | $\bf{0}$                                    | 0      | $\bf{0}$           | 0                                        | $\bf{0}$ | 0            |  |  |  |  |  |
| Mediana altura (4 a 7 pis os)                                               |                                                                           |                                            | N/A                                      | N/A                              | 0.4      | 0,2      | 0.4                             | 0.4                                                                        | 0.2                                                                                         | 0.2                                         | 0,2    | 0.4                | N/A                                      | 0.4      | 0.4          |  |  |  |  |  |
| Gran altura (mayor a 7 pisos)                                               |                                                                           |                                            | N/A                                      | N/A                              | N/A      | 0,3      | 0,6                             | 0.8                                                                        | 0.3                                                                                         | 0.4                                         | 0.6    | 0.8                | N/A                                      | 0.8      | 0.8          |  |  |  |  |  |
| <b>IRREGULARIDAD DE LA EDIFICACIÓN</b>                                      |                                                                           |                                            |                                          |                                  |          |          |                                 |                                                                            |                                                                                             |                                             |        |                    |                                          |          |              |  |  |  |  |  |
| Irregularidad vertical                                                      | $-2.5$                                                                    | $-1$                                       | $-1$                                     | $-1.5$                           | $-1,5$   | $-1$     | -1                              | $-1$                                                                       | -1                                                                                          | $-1,5$                                      | -1     | -1                 | -1                                       |          |              |  |  |  |  |  |
| Irregularidad en planta                                                     |                                                                           |                                            | $-0.5$                                   | $-0.5$                           | $-0.5$   | $-0.5$   | $-0,5$                          | $-0.5$                                                                     | $-0.5$                                                                                      | $-0,5$                                      | $-0,5$ | $-0.5$             | $-0.5$                                   | $-0.5$   | $-0.5$       |  |  |  |  |  |
|                                                                             |                                                                           |                                            |                                          | <b>CÓDIGO DE LA CONSTRUCCIÓN</b> |          |          |                                 |                                                                            |                                                                                             |                                             |        |                    |                                          |          |              |  |  |  |  |  |
| Pre-Código (construido de 1977)                                             |                                                                           |                                            | $\bf{0}$                                 | $-0,2$                           | $-1$     | $-1,2$   | $-1,2$                          | $-1$                                                                       | $-0,2$                                                                                      | $-0,8$                                      | $-1$   | $-0.8$             | $-0.8$                                   | $-0.8$   | $-0,2$       |  |  |  |  |  |
| o auto construcción<br>Construido en etapa de transición                    |                                                                           |                                            |                                          |                                  |          |          |                                 |                                                                            |                                                                                             |                                             |        |                    |                                          |          |              |  |  |  |  |  |
| $($ entre 1977 y 2001)                                                      |                                                                           |                                            | $\bf{0}$                                 | 0                                | 0        | 0        | 0                               | 0                                                                          | 0                                                                                           | 0                                           | 0      | 0                  | 0                                        | 0        | 0            |  |  |  |  |  |
| Post código moderno                                                         |                                                                           |                                            | $\mathbf{1}$                             | N/A                              | 2,8      | 1        | 1,4                             | 2.4                                                                        | 1,4                                                                                         | 1                                           | 1,4    | 1,4                | $\mathbf{1}$                             | 1,6      | $\mathbf{1}$ |  |  |  |  |  |
| (construido a partir de 2001)                                               |                                                                           |                                            |                                          |                                  |          |          |                                 |                                                                            |                                                                                             |                                             |        |                    |                                          |          |              |  |  |  |  |  |
| <b>TIPO DE SUELO</b>                                                        |                                                                           |                                            |                                          |                                  |          |          |                                 |                                                                            |                                                                                             |                                             |        |                    |                                          |          |              |  |  |  |  |  |
| Tipo de suelo C                                                             |                                                                           |                                            | 0                                        | $-0.4$                           | $-0.4$   | $-0.4$   | $-0.4$                          | $-0.4$                                                                     | $-0.4$                                                                                      | $-0.4$                                      | $-0.4$ | $-0.4$             | $-0.4$                                   | -0,4     | $-0,4$       |  |  |  |  |  |
| Tipo de suelo D                                                             |                                                                           |                                            | $\bf{0}$                                 | $-0,6$                           | $-0,6$   | $-0,6$   | $-0,6$                          | $-0,6$                                                                     | $-0,4$                                                                                      | $-0,6$                                      | $-0,6$ | $-0,6$             | $-0,6$                                   | $-0,6$   | $-0,4$       |  |  |  |  |  |
| Tipo de suelo E                                                             |                                                                           |                                            | $\bf{0}$                                 | $-0.8$                           | $-0.4$   | $-1,2$   | $-1,2$                          | $-0.8$                                                                     | $-0.8$                                                                                      | $-1,2$                                      | $-1,2$ | $-1,2$             | $-1,2$                                   | $-1,2$   | $-0.8$       |  |  |  |  |  |
| <b>PUNTAJE FINAL, S</b>                                                     | <b>GRADO DE VULNERABILIDAD SÍSMICA</b>                                    |                                            |                                          |                                  |          |          |                                 |                                                                            |                                                                                             |                                             |        |                    |                                          |          |              |  |  |  |  |  |
|                                                                             |                                                                           |                                            |                                          |                                  |          |          |                                 |                                                                            |                                                                                             |                                             |        |                    |                                          |          |              |  |  |  |  |  |
| S < 2,0<br>2,0 > S > 2,5                                                    | Alta vulnerabilidad, requiere evaluación especial<br>Media vulnerabilidad |                                            |                                          |                                  |          |          |                                 | 0,7                                                                        |                                                                                             |                                             |        |                    |                                          |          |              |  |  |  |  |  |
| S > 2,5                                                                     |                                                                           |                                            | Baja vulnerabilidad                      |                                  |          |          |                                 |                                                                            |                                                                                             | Firma responsable                           |        |                    |                                          |          |              |  |  |  |  |  |
| <b>OBSERVACIONES:</b>                                                       |                                                                           |                                            |                                          |                                  |          |          |                                 |                                                                            |                                                                                             |                                             |        |                    |                                          |          |              |  |  |  |  |  |
|                                                                             |                                                                           |                                            |                                          |                                  |          |          |                                 |                                                                            |                                                                                             |                                             |        |                    |                                          |          |              |  |  |  |  |  |